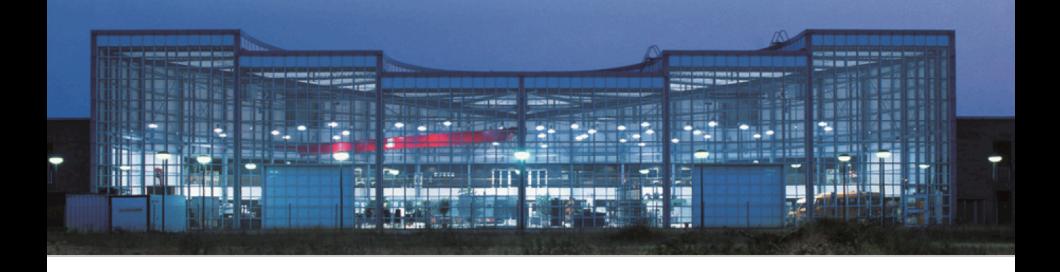

### Operations Research

Jürgen Pannek

Wintersemester 2015/16

### Zu meiner Person

**Jürgen Pannek** Fachgebiet Dynamics in Logistics Fachbereich 4 – Produktionstechnik BIBA – Bremer Institut für Produktion und Logistik Universität Bremen, Hochschulring 20, 28359 Bremen **Sprechstunde** Freitag 14 – 16 Uhr **Büro** Gebäude BIBA – Raum 1090 **Telefon** +49 (0) 421 218–50190 **E-Mail** panbiba.uni-bremen.de

**www** http://www*.*dil*.*biba*.*uni-bremen*.*de

### $\bigl(\bigl(\begin{array}{c} \begin{array}{c}\text{Log Dynamics} \end{array}\bigr)$

Operations Research J. Pannek

**Organisatorisches** Termine Inhalte Literatur Leistung

 $\sqrt{3}$ 

# Research Cluster LogDynamics

# $\bigl(\bigcup$  LogDynami

Operations Research J. Pannek

Termine Inhalte Literatur Leistungsnachweis

399

#### **Ziel**

- ▶ Untersuchung der Dynamik in logistischen Systemen
- ▶ Nutzung von Synergien zwischen vier Disziplinen

#### **Strategie**

- ▶ Nachhaltigkeit der Grundlagenforschung
- ▶ Wissenstransfer in Industrie
- ▶ Ausbildung auf Promotionsniveau

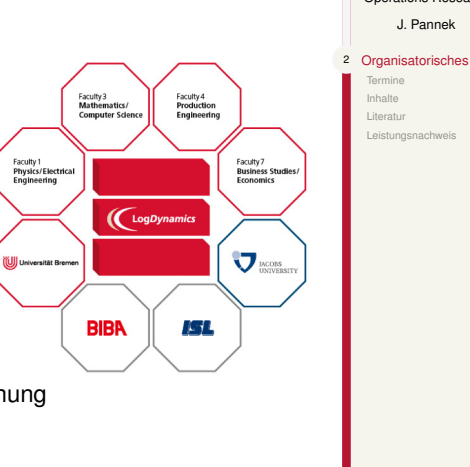

## **Termine**

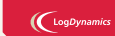

Operations Research J. Pannek Organisatorisches 3 Termine Inhalte Literatur Leistung

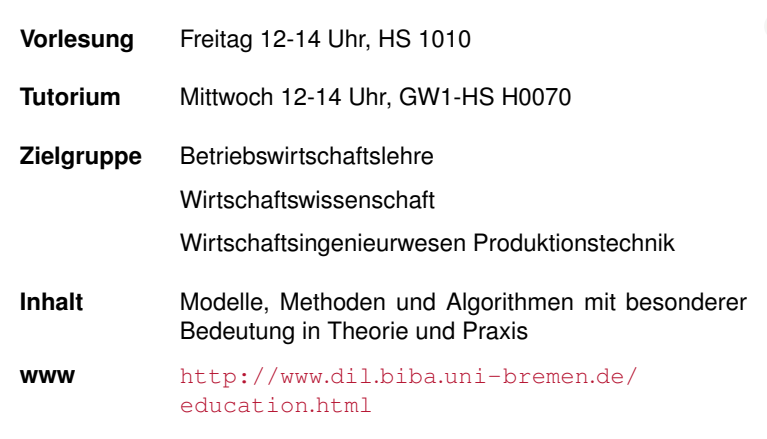

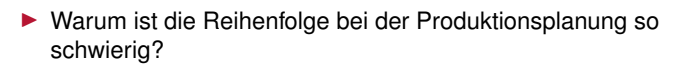

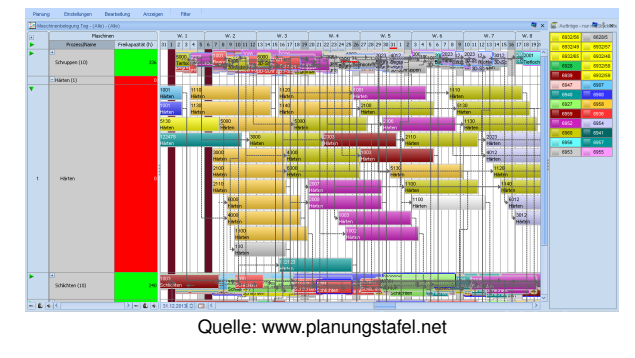

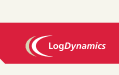

Operations Research J. Pannek

Organis Termin 4 Inhalte Literatur Leistungsnachweis

▶ Wie belädt man ein Containerschiff, um den Aufwand fürs Entladen gering zu halten?

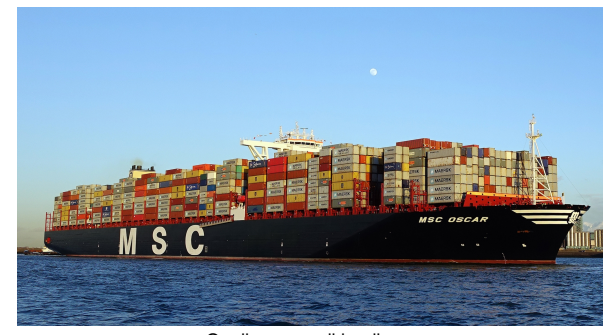

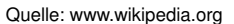

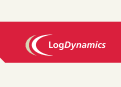

Operations Research J. Pannek

Organisatorisches Termine 5 Inhalte Literatu Leistungsnachweis

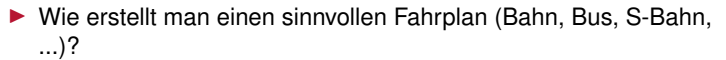

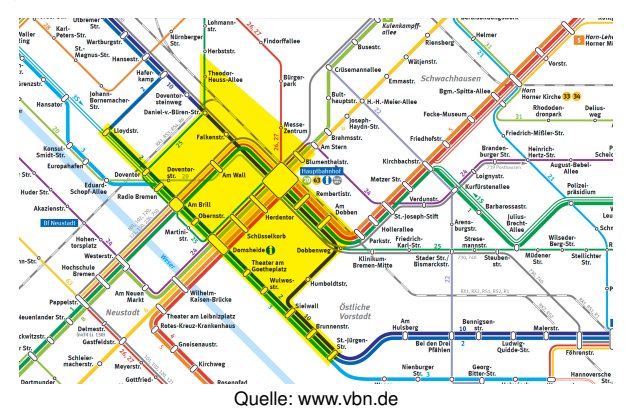

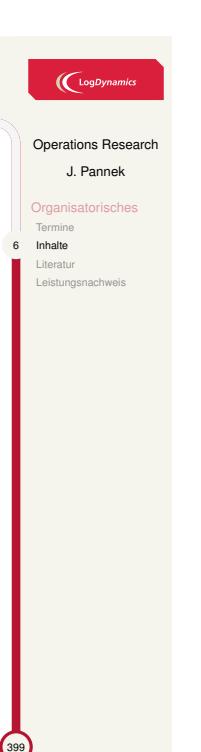

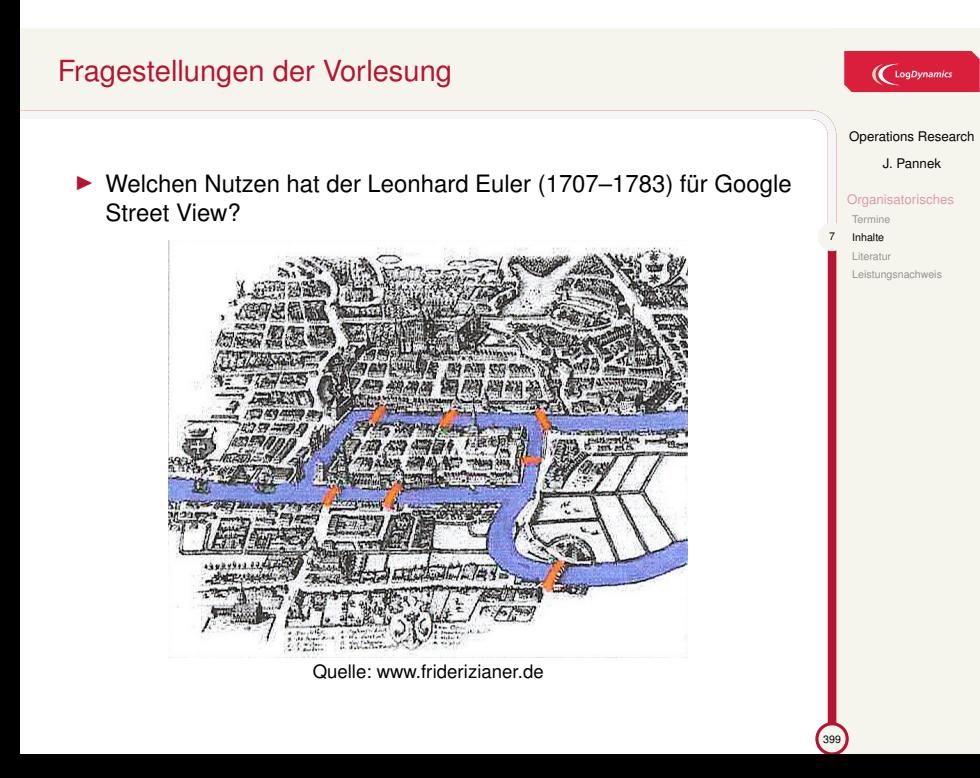

 $\bigl(\bigl(\begin{smallmatrix} \text{LogDynamic} \end{smallmatrix}\bigr)$ 

Operations Research J. Pannek

**Organisatorisches** Termin Inhalte Literatur Leistungsnachweis

- ▶ Wie ernähre ich mich richtig und zugleich kosten-minimal bei Burger King?
- ▶ Wie simuliert man Warteschlangen in der Mensa und lässt sich dadurch die Wartezeit verkürzen?
- ▶ Drei Personen teilen sich ein Taxi, wie verteilt man die Fahrtkosten *fair*?
- ▶ Wie berechnet man die kürzeste Route, um alle Sehenswürdigkeiten Bremens zu besuchen?

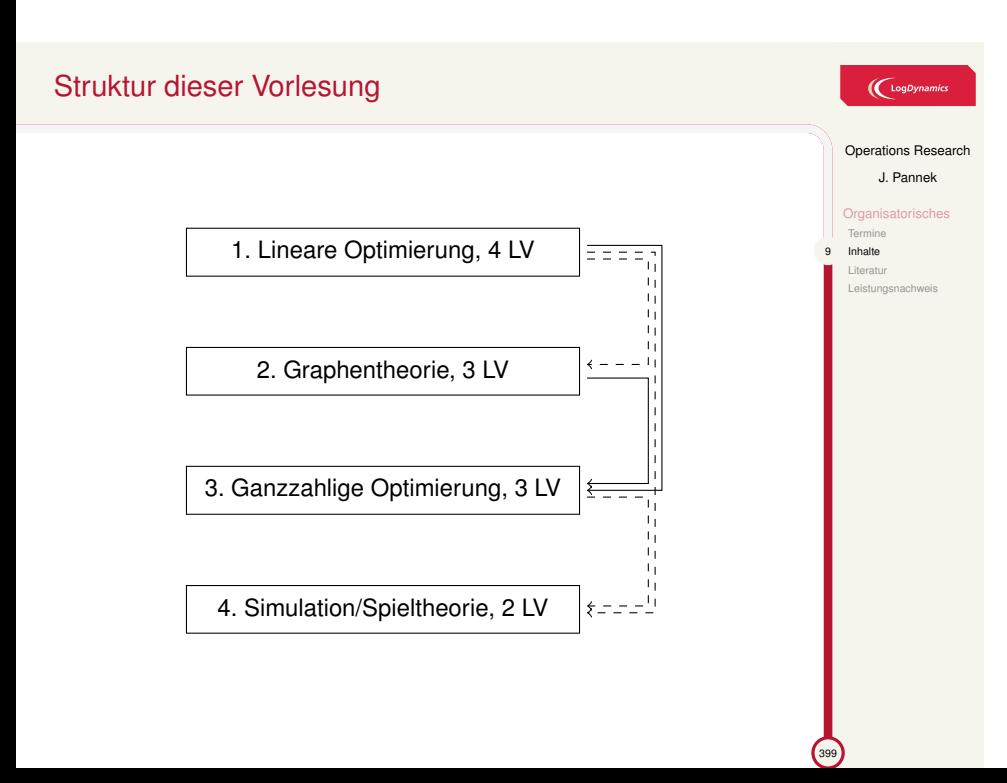

# Vertiefende Lehrveranstaltungen

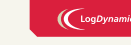

Organis Termine 10 Inhalte Literatu Leistungsnachweis

Operations Research J. Pannek

399

▶ Optimierung wirtschaftswissenschaftlicher Prozesse (Pannek)

- ▶ Modeling, Analysis, and Control of Dynamics in Logistics (Becker, Freitag, Pannek)
- ▶ Komplexe Netzwerke in Produktion und Logistik (Becker)
- ▶ Computational Operations Management (Buer)
- ▶ Optimierung in Produktion und Logistik (Buer)
- ▶ Projekt Logistik I/II (Buer, Kopfer)
- ▶ Ökologische Transportplanung (Kopfer)
- ▶ Modellierung von Logistiksystemen (Kopfer)
- ▶ Transportplanung und Steuerung (Kopfer)

 $\blacktriangleright$  . . .

### **Tutorium**

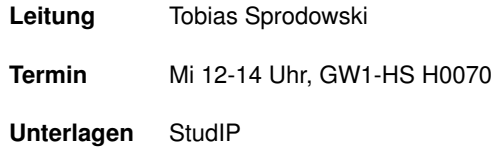

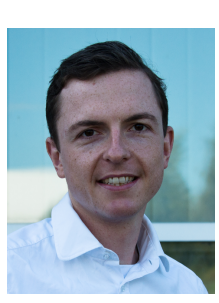

Tobias Sprodowski

Bitte für Tutorien eines der folgenden Programme installieren:

- ▶ Microsoft Excel (27,-) mit Solver Add-In *oder*
- ▶ Open Office Calc / Libre Office Calc (kostenlos) *oder*
- ▶ Google Drive Tabellenkalkulation (kostenlos)

#### Vorinstallieren

Software zum ersten Tutorium notwendig

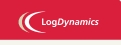

Operations Research J. Pannek

Organis Termine 11 Inhalte Literatur Leistungsnachweis

### Literatur

### $\bigl(\bigl(\begin{smallmatrix} \text{LogDynamic} \end{smallmatrix}\bigr)$

Operations Research J. Pannek

Organis Termine Inhalte 12 Literatur Leistungsnachweis

 $\sqrt{399}$ 

- ▶ Werners (2013) Grundlagen des Operations Research, 3. Auflage, Springer.
- ▶ Domschke, Drexl (2005) Einführung in Operations Research, 6. Auflage, Springer.
- ▶ Gerdts (2001) Mathematische Optimierungsverfahren des Operations Research, de Gruyter.
- ▶ Nickel, Stein, Waldman (2014) Operations Research, 2. Auflage, Springer.
- ▶ Suhl, Mellouli (2013) Optimierungssysteme, 3. Auflage, Springer.
- ▶ Neumann, Morlock (2005) Operations Research, 2. Auflage, Hanser Fachbuch.

# Leistungsnachweis

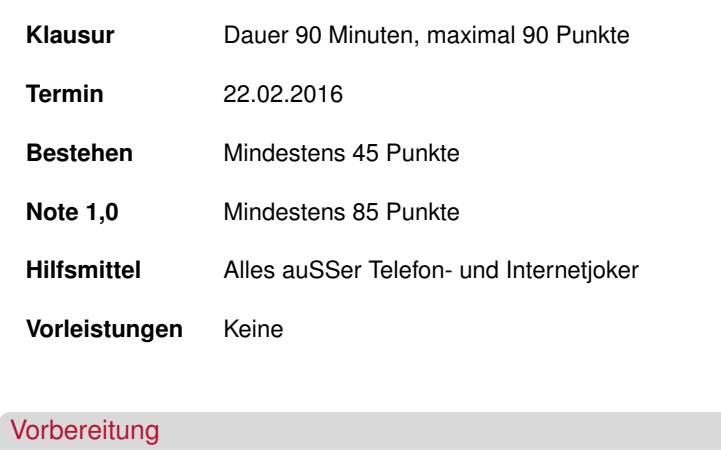

Bulimie Lernen sinnlos, besser kontinuierlich mitarbeiten

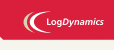

Operations Research J. Pannek

Organisatorisches Termine Inhalte Literatur 13 Leistungsnachweis

# Gründe für den Kurs

Operations Research ...

- $\blacktriangleright$  ist praxisrelevant
- ▶ hat viele Anwendungsfelder
- ▶ bietet einen Methodenbaukasten
- ▶ vertieft eigene Rechenkenntnisse
- ▶ trainiert Umgang mit Schnittstellenproblemen

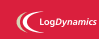

Operations Research J. Pannek **Organisatorisches** Termine<br>
Inhalte<br>
Literatur<br>
14 Leistungsnachweis

 $\bigcup$  LogDynamics

Operations Research J. Pannek Entscheidungsunterstützung Beispiel Produktion-sprogrammplanung Mathematische Optimierung Zusammenfassung

<sup>399</sup>

Teil I

Quantitative Entscheidungsunterstützung

# Inhalt der Vorlesung

### $\bigl(\bigcup_{\text{Log Dynamics}}$

#### Operations Research J. Pannek

15 Entscheidungsunter-stützung Beispiel Produktionsprogrammplanung

399

Mathematische Optimierung sammenfassung

Beispiel Produktionsprogrammplanung

Entscheidungsunterstützung

Mathematische Optimierung Mathematisches Modell Mathematisches Optimierungsproblem Lineares Optimierungsproblem

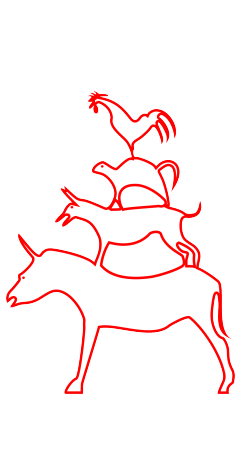

# Entscheidungsunterstützung

Schritte zur Erfüllung von (Management-)Aufgaben:

- 1. **Planung / Entscheidungsvorbereitung**
- 2. Entscheidung
- 3. Durchführung
- 4. Kontrolle

#### **Planen/Entscheiden:**

- $\blacktriangleright$  Ziel(e) identifizieren
- ▶ Alle Handlungsalternativen kennen
- ▶ Auswahl einer Handlungsalternativen, die das Ziel am besten erfüllt

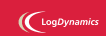

Operations Research J. Pannek 16 Entscheidungsunterstützung Beispiel Produktionsprogrammplanung Mathematische Optimierung Zusammenfassung

# Operations Research, Modelle und Algorithmen

#### Ziele des Operations Research (OR)

- 1. Vorbereitung möglichst optimaler Entscheidungen durch Anwendung mathematischer Methoden
- 2. Überführung eines realen Entscheidungsproblems durch ein Optimierungs- oder Simulationsmodell
- 3. Anwendung bzw. Entwicklung eines Algorithmus zur Lösung des Modells

### Modell

Zweckorientiertes, vereinfachtes Abbild der Realität welches hinsichtlich der interessierenden Eigenschaften strukturähnlich ist.

#### **Algorithmus**

Handlungsvorschrift zur Lösung eines Problems

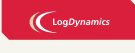

Operations Research

J. Pannek

17 Entscheidungsunterstützung **Beispiel Produktion** sprogrammplanung

Mathematische mierung Zusammenfassung

 $\mathcal{L}_{\alpha}$ 

# Inhalt der Vorlesung

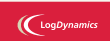

Operations Research J. Pannek Entscheidungsunterstützung

Mathematische Optimierung Zusammenfassung

Entscheidungsunterstützung

### Beispiel Produktionsprogrammplanung

Mathematische Optimierung Mathematisches Modell Mathematisches Optimierungsproblem Lineares Optimierungsproblem

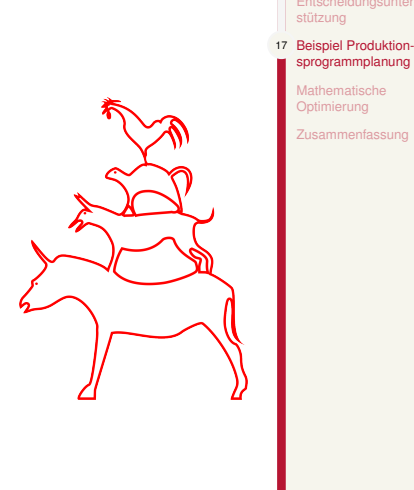

# Beispiel Produktionsprogrammplanung 1/3

#### **Parameter:**

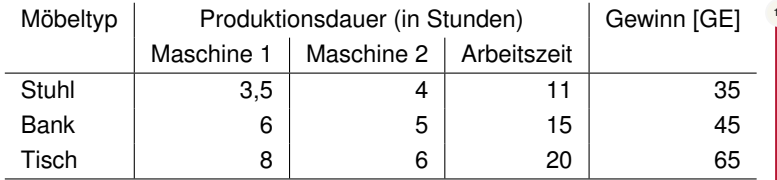

#### **Restriktionen:**

- ▶ Maschine 1 ist für 120 Stunden pro Woche verfügbar.
- ▶ Maschine 2 ist für 100 Stunden pro Woche verfügbar.
- ▶ Es gibt 7 Tischler, die je 40 Stunden pro Woche arbeiten.
- ▶ Tische sollen höchstens die Hälfte aller produzierten Möbel ausmachen.

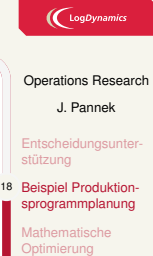

Zusammenfassung

# Beispiel Produktionsprogrammplanung 2/3

#### Frage

Wie viele Möbelstücke sollen wir (innerhalb einer Woche) produzieren, um unseren Wochengewinn zu maximieren?

#### **Entscheidungen:**

- ▶ Wie viele Stühle sollen produziert werden? (*xS*)
- ▶ Wie viele Bänke sollen produziert werden? (*xB*)
- $\blacktriangleright$  Wie viele Tische sollen produziert werden?  $(x_T)$

#### **Gewinn:**

$$
Z = f(x) = 35x_S + 45x_B + 65x_T
$$
\nZielfunktionswert\nEntschiedungsvariable

**Ziel:** Sinnvolle Werte für *xS, xB, x<sup>T</sup>* bei Gewinnmaximierung

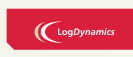

Operations Research J. Pannek **Entscheidungsunte** 19 Beispiel Produktionsprogrammplanung Mathematische Optimierung Zusammenfassung

# Beispiel Produktionsprogrammplanung 3/3 Vollständiges lineares Modell

#### *Optimierungsvorschrift*

 ${\sf max}$   $z = 35x_S + 45x_B + 65x_T$  $\underbrace{u.d.N.}$ | {z } *Nebenbedingungen*  $3.5x_S + 6x_B + 8x_T \le 120$  (Maschine 1)  $4x_S + 5x_B + 6x_T \le 100$  (Maschine 2) 11 $x_S$  + 15 $x_B$  + 20 $x_T$   $\leq$  7  $\cdot$  40 (Arbeitszeit)  $x_7 \leq x_5 + x_B$  $x_S \geq 0$  $x_B \geq 0$ *x<sup>T</sup> ≥* 0

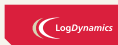

### Operations Research J. Pannek Entscheidungsunterstützung 20 Beispiel Produktion-sprogrammplanung Mathematische Optimierung

Zusammenfassung

# Inhalt der Vorlesung

Entscheidungsunterstützung

Beispiel Produktionsprogrammplanung

Mathematische Optimierung Mathematisches Modell Mathematisches Optimierungsproblem Lineares Optimierungsproblem

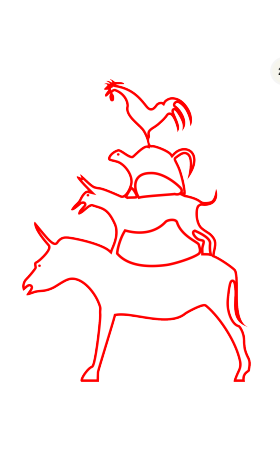

### (LogDynamics

Operations Research

J. Pannek

Entscheidungsunter-stützung

Beispiel Produktion-sprogrammplanung

20 Mathematische Optimierung Mathematisches Mo

> atisches Opti Lineares Optimierungsproblem Zusammenfassung

## Mathematisches Modell

### Mathematisches Modell

Sammlung von Variablen und Beziehungen zwischen Variablen zur Beschreibung wichtiger Eigenschaften eines gegebenen Problems.

Wie konstruiert man ein mathematisches Modell?

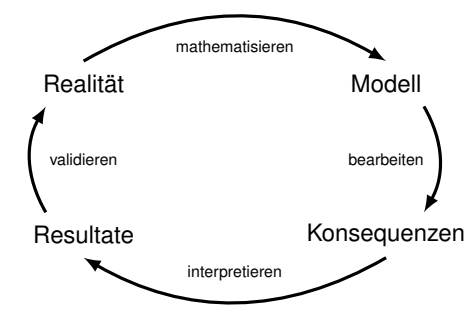

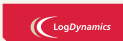

Operations Research J. Pannek Entscheidungsunter-stützung Beispiel Produktion-sprogrammplanung Mathematische numanus<br>imierung 21 Mathematisches Model Mathematisches Optimierungsprob Lineares Optimierungsproblem nfassung<br>Infassung

 $\sqrt{399}$ 

# Mathematisches Optimierungsproblem

### Optimierung

Ermittlung derjenigen zulässigen Handlungsalternative, die einem vorgegebenem Ziel am besten von allen Alternativen entspricht.

### Mathematisches Optimierungsproblem

max*{f*(**x**) : **x** *∈ S}*

- 1. **x** heiSSt Vektor von Entscheidungsvariablen *,→* repräsentiert ein oder mehrere Alternativen
- 2. *S* enthält alle erlaubten **x** *,→* wird durch Restriktionen eingeschränkt
- 3. *f*(**x**) heiSSt Zielfunktion
	- *,→* erlaubt Suche nach optimalem **x**

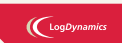

Operations Research J. Pannek **Entscheidungsunte** stützung Beispiel Produktionsprogrammplanung Mathematische Optimierung Mathematisches Mode 22 Mathematisches Optimierungsproblem Lineares Optimierungsproblem Zusammenfassung

 $\sim$ 

# Wichtige Begriffe mathematischer Optimierungsprobleme

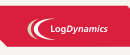

Operations Research J. Pannek Entscheidungsunter-stützung Beispiel Produktion-sprogrammplanung Mathematische Optimierung Mathematisches Mode 23 Mathematisches<br> **Optimierungsproblem** Lineares Optimierungsproblem Zusammenfassung

399

Lösung

Eine Lösung ist eine Zuweisung von Werten zu allen Entscheidungsvariablen.

**Möbel-Beispiel:**  $\bar{x} = (8, 0, 5)$  oder  $\hat{x} = (3, 6, 27)$ 

Zulässige Lösung Eine Lösung heiSSt zulässig, falls sie alle Restriktionen erfüllt.

**Möbel-Beispiel:**  $\bar{\mathbf{x}} = (8, 0, 5)$  ist zulässig, dagegen ist  $\hat{\mathbf{x}} = (3, 6, 27)$ unzulässig.

## Wichtige Begriffe mathematischer Optimierungsprobleme

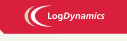

Operations Research J. Pannek Entscheidung stützung Beispiel Produkti sprogrammplanung Mathematische Optimierung Mathematisches M 24 Mathematisches Optimierungsproblem ares Optimierungsproblem Zusammenfassung

399

Wert/Zielfunktionswert

Der Wert einer zulässigen Lösung **x** ist ihr Zielfunktionswert *z* = *f*(**x**).

**Möbel-Beispiel:** Für **x**¯ = (8*,* 0*,* 5) ist der Zielfunktionswert

$$
z = f(\bar{x}) = f(8, 0, 5) = 35 \cdot 8 + 45 \cdot 0 + 65 \cdot 5 = 605
$$

#### Optimale Lösung

Eine zulässige Lösung eines Maximierungsproblems heiSSt optimal, wenn ihr Wert mindestens so groSS ist wie der jeder anderen zulässigen Lösung.

**Möbel-Beispiel:** Die Lösung **x** *<sup>⋆</sup>* = (9*.*03225*,* 0*,* 9*.*03225) ist optimal, ihr Zielfunktionswert lautet 903*.*225.

# Lineares Optimierungsproblem / Lineares Programm (LP)

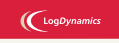

Operations Research J. Pannek Entscheidungsunt stützung Beispiel Produktio sprogrammplanung Mathematische **Optimierung** Mathen Mathematisches Optimie 25 Lineares Optimierungsproblem Zusammenfassung

399

### Lineares Optimierungsproblem

Ein mathematisches Optimierungsproblem

 $max{f(\mathbf{x}) : \mathbf{x} \in S}$ 

heiSSt linear, wenn

- ▶ die Entscheidungsvariablen beliebig teilbar (**x** *∈* R *n* ),
- ▶ die Parameter deterministisch, und
- ▶ Zielfunktion *f*(**x**) und Nebenbedingungen linear sind.

### Spezialfall: Lineare Gleichung

Eine Gleichung wird als lineare Gleichung bezeichnet, wenn gilt

$$
f(\alpha x + \beta y) = \alpha f(x) + \beta f(y) \qquad \forall \alpha, \beta \in \mathbb{R}.
$$

Warum Fokus auf LPs? es gibt effiziente Lösungsverfahren, hohe Verbreitung bei Unternehmen

# Allgemeine Struktur eines LP

#### $\left(\bigcup_{\text{LogDynamic}}$

Operations Research J. Pannek Entscheidungsunte stützung Beispiel Produktion sprogrammplanung Mathematische **Optimierung** Mathematisches M Mathematisches Optimierungspro 26 Lineares Optimierungsproblem Zusammenfassung

399

### Lineares Programm

Als lineares Programm in allgemeiner Form bezeichnen wir

 $max f(\mathbf{x}) = c_1 x_1 + \ldots + c_n x_n$ u.d.N.  $a_{i1}x_1 + ... + a_{in}x_n \le b_i$ , für  $i = 1, ..., m_1$  $a_{i1}x_1 + \ldots + a_{in}x_n \ge b_i$ , für  $i = m_1 + 1, \ldots, m_2$  $a_{i1}x_1 + \ldots + a_{in}x_n = b_i$ , für  $i = m_2 + 1, \ldots, m$  $x_j \geq 0$ , für einige oder alle  $j = 1, \ldots, n$ 

#### **Gegeben:**

Zielfunktionskoeffizienten:  $c_1, c_2, \ldots, c_n$ Kapazitäten ("rechte Seite"):  $b_1, b_2, \ldots, b_m$ Koeffizientenmatrix:  $A^{m \times n} = (a_{ij}), i = 1, \ldots, m; j = 1, \ldots, n$ 

#### **Gesucht:**

Entscheidungsvariablen: *x*1*, x*2*, . . . , x<sup>n</sup>*

### Zusammenfassung & Ausblick

#### **Fragen zur Wiederholung:**

- ▶ Was versteht man unter den Begriffen/Konzepten **Operations Research, Modell, Algorithmus, Entscheidungsunterstützung**?
- ▶ Welche Strukturen charakterisieren ein **Lineares Programm**?
- ▶ Wodurch zeichnet sich eine **optimale Lösung** aus?

#### Klausurrelevante Literatur

Domschke/Drexl: Kapitel 1.1, 1.2 und 2.1, oder Neumann/Morlock Kapitel 0 und 1.1

#### **Ausblick**

- ▶ Tutorium: Modellierung einfacher LP
- ▶ Wie lassen sich LP grafisch lösen?

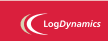

#### Operations Research

J. Pannek

Entscheidungsunter-

stützung Beispiel Produktion-sprogrammplanung

Mathematische Optimierung

27 Zusammenfassung

 $\bigcup$  LogDynamics

Operations Research J. Pannek Wiederholung Graphische Lösung von LP Eigenschaften zulässiger Lösungen Normalform und Basis Zusammenfassung

399

Teil II

Lineare Optimierung I – Graphisches Lösungsverfahren und Normalform

## Wiederholung 1/2

### $\left(\bigcup_{\text{LogDynamic}}$

Operations Research J. Pannek 29 Wiederholung Graphische Lösung von LP **Eigenschaften** zulässiger Lösungen ormalform und Basi Zusammenfassung

### Lineares Optimierungsproblem

Ein mathematisches Optimierungsproblem

$$
\max\{f(\mathbf{x}): \mathbf{x} \in S\}
$$

heiSSt linear, wenn

- ▶ die Entscheidungsvariablen beliebig teilbar (**x** *∈* R *n* ),
- ▶ die Parameter deterministisch, und
- ▶ Zielfunktion *f*(**x**) und Nebenbedingungen linear sind.

### Spezialfall: Lineare Gleichung

Eine Gleichung wird als lineare Gleichung bezeichnet, wenn gilt

$$
f(\alpha x + \beta y) = \alpha f(x) + \beta f(y) \qquad \forall \alpha, \beta \in \mathbb{R}.
$$

### Wiederholung 2/2

# Lineares Programm

Als lineares Programm in allgemeiner Form bezeichnen wir

 $max f(\mathbf{x}) = c_1 x_1 + \ldots + c_n x_n$ u.d.N.  $a_{i1}x_1 + ... + a_{in}x_n \le b_i$ , für  $i = 1, ..., m_1$  $a_{i1}x_1 + \ldots + a_{in}x_n \ge b_i$ , für  $i = m_1 + 1, \ldots, m_2$  $a_{i1}x_1 + \ldots + a_{in}x_n = b_i$ , für  $i = m_2 + 1, \ldots, m$  $x_j \geq 0$ , für einige oder alle  $j = 1, \ldots, n$ 

#### **Gegeben:**

Zielfunktionskoeffizienten: *c*1*, c*2*, . . . , c<sup>n</sup>* Kapazitäten ("rechte Seite"):  $b_1, b_2, \ldots, b_m$ Koeffizientenmatrix:  $A^{m \times n} = (a_{ij}), i = 1, \ldots, m; j = 1, \ldots, n$ 

#### **Gesucht:**

Entscheidungsvariablen: *x*1*, x*2*, . . . , x<sup>n</sup>*

#### $\left(\bigcup_{\text{LogDynar}}$

Operations Research J. Pannek 30 Wiederholung Graphische Lösung von LP **Eigenschaften** zulässiger Lösungen Normalform und Bas Zusammenfassung

 $\sqrt{399}$ 

# Inhalt der Vorlesung

Graphische Lösung von LP Beispiel Produktionsprogrammplanung Algorithmus Beispiel

Eigenschaften zulässiger Lösungen

Normalform und Basis Standardform Normalform Basis Zulässige Basislösung Ecke

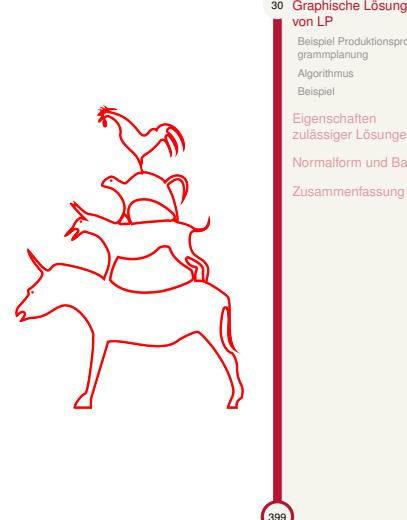

### $\bigcup$  LogDynamics

Operations Research J. Pannek Wiederholung

Beispiel Prod grammplanung ~<br>Algorithmus **Beispiel** 

Eigenschaften zulässiger Lösungen Normalform und Basis Zusammenfassung

# Beispiel: Produktionsprogrammplanung 1/2

#### **Problemstellung:**

- ▶ Ein Unternehmen produziert zwei Produkte  $P_1$  und  $P_2$ .
- ▶ Deckungsbeitrag (pro Stück):  $P_1$  liefert 3 GE,  $P_2$  liefert 4 GE.

### **Restriktionen:**

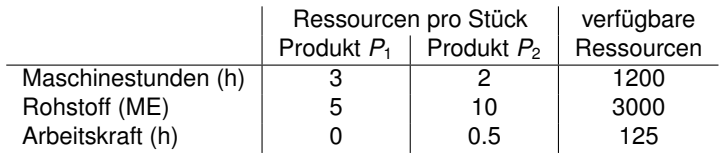

### Frage

Welches Produktionsprogramm maximiert den Gesamtgewinn?

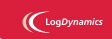

### Operations Research

J. Pannek Wiederholung Graphische Lösung von LP 31 Beispiel Produktionspro-grammplanung **Algorithmus** Beispiel Eigenschaften zulässiger Lösungen **Iform und Basis** Zusammenfassung
## Beispiel: Produktionsprogrammplanung 2/2

1. Modellierung der Problemstellung als LP:

 $max z = f(x) = 3x_1 + 4x_2$  $3x_1 + 2x_2 \le 1200$  Maschinen (h) (I)  $5x_1 + 10x_2 \le 3000$  Rohstoffe (ME) (II) 0*.*5*x*<sup>2</sup> *≤* 125 Arbeitszeit (h) (III)  $x_1 \ge 0$  (IV)  $x_2 \ge 0$  (V)

2. Welche Anzahl  $x_1$  von  $P_1$  und  $x_2$  von  $P_2$  soll produziert werden?

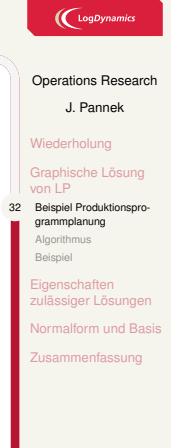

## Graphisches Lösungsverfahren – Überblick

## $\left(\bigcup_{\text{LogDynan}}$

Operations Research J. Pannek Wiederholung Graphische Lösung von LP Beispiel Produktionspro-grammplanung 33 Algorithmus Beispiel **Eigenschaften** zuläs<br>Siger Lösu Normalform und Basis Zusammenfassung

 $\sqrt{399}$ 

## **Algorithmus**

Der Algorithmus (=Verarbeitungsvorschrift) sieht fünf Schritte vor:

- 1. Bestimme die Menge M aller zulässigen Lösungen.
- 2. Zeichne eine Isogewinngerade.
- 3. Verschiebe diese Isogewinngerade solange parallel in Richtung des Gradienten von *f*(**x**) bis durch weiteren Verschub kein weiterer zulässiger Punkt erreicht werden kann.
- 4. Berechne die Koordinaten von  $\mathbf{x}^* = (x_1^*, x_2^*)$  durch Auflösen des Gleichungssystems der aktiven Restriktionen.
- 5. Berechne  $z^* = f(x_1^*, x_2^*)$ ,  $z^*$  ist der optimale Zielfunktionswert.

## Schritt 1: Graphische Darstellung von Restriktionen

## $\left(\bigcup_{\text{LogDynamic}}$

## Graphische Darstellung von Restriktionen

### **Führe die folgenden Schritte für jede Restriktion des LP durch:**

- 1. Fasse Restriktion als Gleichung einer Geraden auf (d.h. mit =).
- 2. Zeichne diese Gerade (z.B. Zweipunkt Methode).
- 3. Bestimme den relevanten Halbraum für die Restriktion.

## Erklärung

Punkte im relevanten Halbraum erfüllen die ursprüngliche Restriktion.

## Test

Wähle Punkt, der nicht auf der Geraden ist. Ist die Ungleichung erfüllt, so ist der Punkt im relevanten Halbraum, andernfalls auSSerhalb.

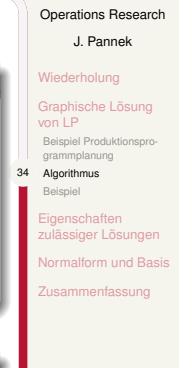

### Schritt 1: Beispiel 1/2 Darstellung der Restriktion (I)  $3x_1 + 2x_2 \le 1200$

## $\bigl(\bigcup_{\text{logDynamic}}$

Operations Research J. Pannek Wiederholung Graphische Lösung von LP Beispiel Produktionspro-grammplanung 35 Algorithmus Beispiel **Eigenschaften** siger Lösung m und Basi Zusammenfassung

## Zeichne Restriktion (I):  $3x_1 + 2x_2 \le 1200$

- 1. **Fasse (I) als Gleichung auf:**  $3x_1 + 2x_2 = 1200$
- 2. **Zeichne Gerade:** Berechne z.B. zwei Punkte der Geraden:
	- ▶ Wähle  $x_1 \stackrel{!}{=} 0 \Rightarrow x_2 = 600 \Rightarrow$  Punkt 1 ist (0,600).
	- ▶ Wähle  $x_2 = 0 \Rightarrow x_1 = 400 \Rightarrow$  Punkt 2 ist (400,0).
- 3. **Bestimme relevanten Halbraum:** Wähle einen beliebigen Punkt, z.B. (0*,* 0).

(0*,* 0) erfüllt (I), d.h. 3 *·* 0 + 2 *·* 0*≤*1200, daher liegt (0*,* 0) im relevanten Halbraum.

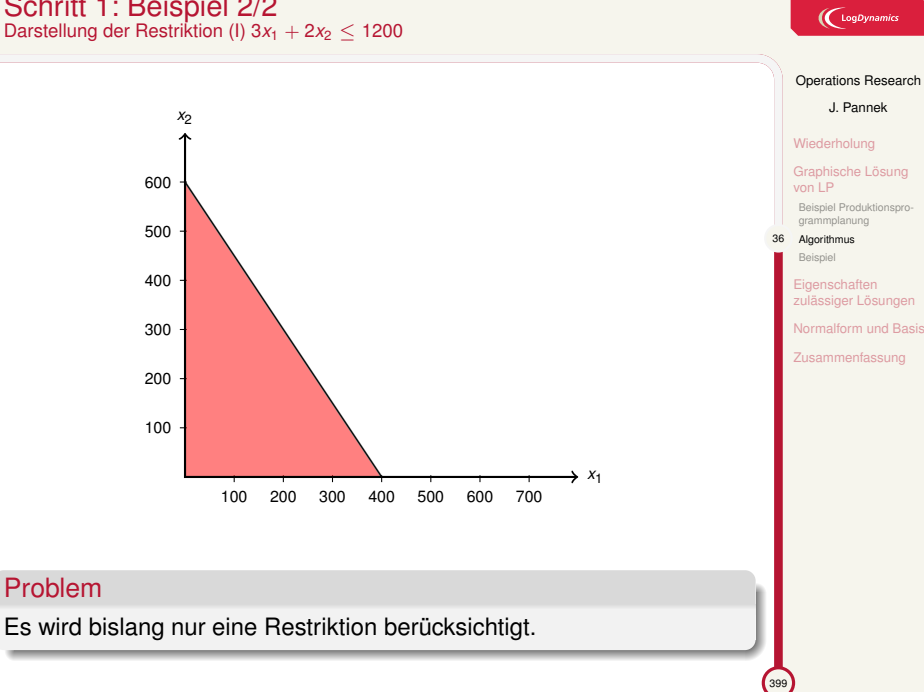

# Schritt 1: Beispiel 2/2

### 399 Operations Research Wiederholung Graphische Lösung von LP Beispiel Produktionspro-grammplanung 37 Algorithmus Beispiel enschaften Zusammenfassung Schritt 1: Menge der zulässigen Lösungen Definition (Menge aller zulässigen Lösungen) Wir bezeichnen die Schnittmenge aller relevanten Halbräume als die Menge M aller zulässigen Lösungen des LP. *x*2 *x*1 100 200 300 400 500 600 700 100 200 300 400 500 600 *P*1 *P*2 *P*3  $P_5 \searrow P_6$ *P*7 *P*<sup>9</sup> *P*<sup>8</sup> Restriktion I, II, III, IV und V

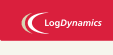

J. Pannek

isiger Lösung orm und Basi

## Schritt 2: Zeichne eine Isogewinngerade der Zielfunktion

## $\bigl(\bigl(\begin{array}{c} \begin{array}{c}\text{LogDynamic}\end{array}\bigr)$

### Zeichne Isogewinngerade der Zielfunktion

- ▶ **Ignoriere die Optimierungsvorschrift** (min / max)
- $\blacktriangleright$  **Fasse Zielfunktion als Gleichung auf:**  $z = c_1x_1 + c_2x_2$
- ▶ Zeichne Isogewinngerade: Wähle einen beliebigen Wert  $z_0$  für *z* und setze ein

**Beachte:** Alle Punkte auf einer Isogewinngeraden haben den gleichen Zielfunktionswert.

### Beispiel: Isogewinngerade für Zielfunktion  $z = 3x_1 + 4x_2$

- $\blacktriangleright$  Wähle beliebigen Wert:  $z_0 = 600$ .
- ▶ Setze Gleichung:  $3x_1 + 4x_2 = 600$ , d.h. alle Punkte haben Zielfunktionswert 600.
- ▶ **Bestimme Schnittpunkte:**  $x_1$ -Achse (200, 0);  $x_2$ -Achse (0, 150).

Operations Research J. Pannek Wiederholung Graphische Lösung von LP Beispiel I grammplanung 38 Algorithmus Beis **Eigenschaften** zulässiger Lösungen Normalform und Basis Zusammenfassung

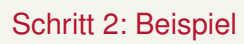

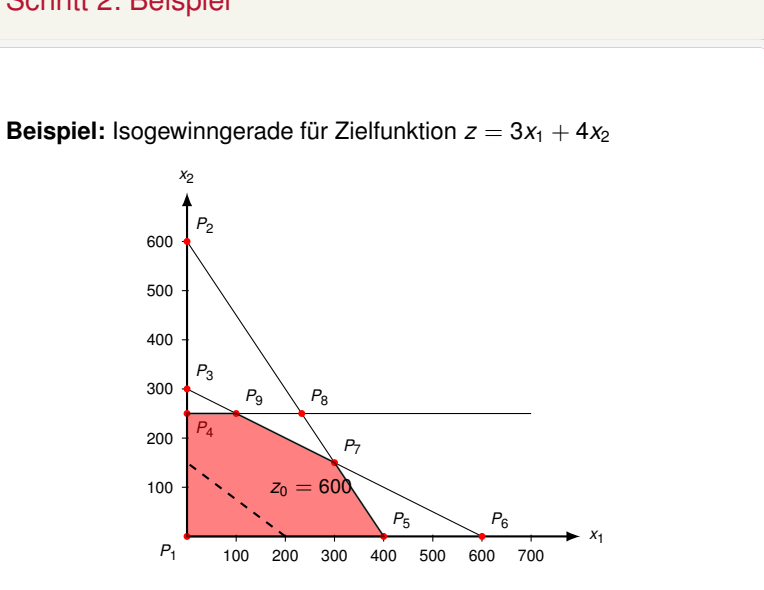

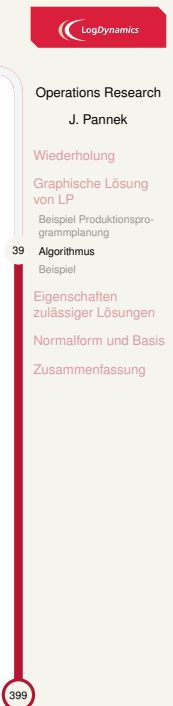

## Schritt 3: Verschiebe Isogewinngerade entlang Gradient

▶ **Bestimme die Steigung** der Zielfunktion (Gradient)

▶ **Verschiebe** die Isogewinngerade solange

Verschiebe Isogewinngerade

# $\bigl(\bigl(\begin{array}{c} \begin{array}{c}\text{LogDynamic} \end{array}\bigr)$

### Operations Research J. Pannek

Wiederholung Graphische Lösung von LP Beispiel Produktionspro-grammplanung 40 Algorithmus Beispiel genschaften isiger Lösung malform und Basis

Zusammenfassung

 $\mathcal{L}_{\alpha}$ 

▶ bis die Isogewinngerade eine Lösung in einer Ecke tangiert und

▶ in Richtung des Gradienten (Maximierungsproblem), andernfalls ▶ in negative Richtung des Gradienten (Minimierungsproblem)

▶ bei eine weiteren Verschiebung keine zulässigen Lösungen mehr auf der Isogewinngeraden liegen würden.

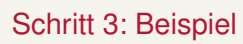

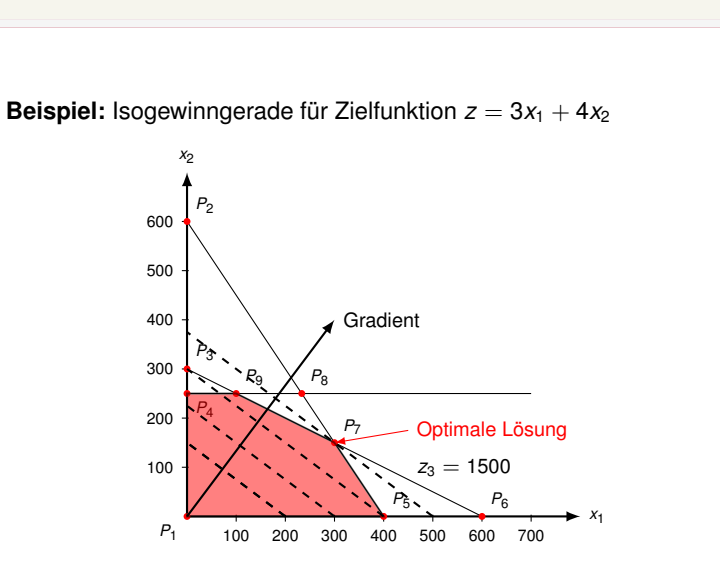

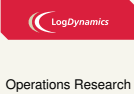

J. Pannek Wiederholung Graphische Lösung von LP Beispiel Produktionspro-grammplanung 41 Algorithmus Beispiel enschaften nssmansn<br>ssiger Lösung alform und Basi Zusammenfassung

## Schritt 4: Ermittle Koordinaten einer optimalen Lösung

**Beobachtung:** Die gefundene optimale Lösung (Ecke) wird durch den Schnittpunkt (mindestens) zweier Restriktionsgeraden definiert.

### Aktive Restriktion

Eine Restriktion ist für eine Lösung **x** aktiv, wenn **x** sie mit Gleichheit erfüllt.

### Theorem

Die optimale Lösung x<sup>\*</sup> ist durch das Gleichungssystem der aktiven Restriktionen gegeben.

### Beispiel

Die Restriktionen (I) und (II) sind **aktiv**. Es folgt:

$$
3x_1^* + 2x_2^* = 1200
$$
 (I)  
\n
$$
5x_1^* + 10x_2^* = 3000
$$
 (II)

$$
\begin{array}{c}\n\text{(I)} \\
\text{(II)}\n\end{array}
$$

399

Auflösen ergibt  $x_1^* = 300$  und  $x_2^* = 150$ .

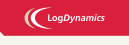

Operations Research J. Pannek Wiederholung Graphische Lösung von LP Beispiel P grammplanung 42 Algorithmus **Beispiel Eigenschaften** siger Lösu Normalform und Basis Zusammenfassung

## Schritt 5: Berechne den optimalen Zielfunktionswert

 $\left(\bigcup_{\text{LogDynamic}}$ 

Operations Research J. Pannek Wiederholung Graphische Lösung von LP Beispiel Produktionspro-grammplanung 43 Algorithmus Beispiel

> Eigenschaften zulässiger Lösungen Normalform und Basis Zusammenfassung

 $\mathcal{L}_{\alpha}$ 

**Auswertung:** Setze optimale Lösung **x** in Zielfunktion *f*(**x**) ein.

Beispiel

 $\mathbf{x}^* = (x_1^*, x_2^*) = (300, 150)$ Einsetzen:  $z^* = f(x_1^*, x_2^*) = f(300, 150) = 3 \cdot 300 + 4 \cdot 150 = 1500$ 

Ergebnis: Optimales Produktionsprogramm

Der maximale Deckungsbeitrag von  $z^* = 1500$  GE wird bei einer Produktion von 300 Stück von Produkt *P*<sup>1</sup> und 150 Stück von Produkt *P*<sup>2</sup> erreicht.

Damit ist ein gewinnmaximales Produktionsprogramm gefunden.

## Graphisches Lösungsverfahren – Zusammenfassung

### **Algorithmus**

- 1. Bestimme die Menge M aller zulässigen Lösungen.
- 2. Zeichne eine Isogewinngerade.
- 3. Verschiebe diese Isogewinngerade solange parallel in Richtung des Gradienten von *f*(**x**) bis durch weiteren Verschub kein weiterer zulässiger Punkt erreicht werden kann.
- 4. Berechne die Koordinaten von  $\mathbf{x}^* = (x_1^*, x_2^*)$  durch Auflösen des Gleichungssystems der aktiven Restriktionen.
- 5. Berechne  $z^* = f(x_1^*, x_2^*)$ ,  $z^*$  ist der optimale Zielfunktionswert.

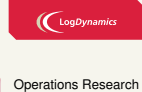

## J. Pannek Wiederholung Graphische Lösung von LP

Beispiel Produktionspro-grammplanung 44 Algorithmus Beispiel **Eigenschaften** siger Lösur Normalform und Basis

Zusammenfassung

 $\sqrt{399}$ 

# Mischungsproblem von Futtermittel in der Viehzucht vgl. [DD, Kapitel 2.2]

### **Problemstellung:**

- ▶ Ein Rind erhält täglich eine Mischung aus zwei Futtersorten *S*<sup>1</sup> und *S*<sub>2</sub>.
- ▶ Die Tagesration soll den Tagesbedarf der Nährstoffe I, II und III decken.

### **Restriktionen:**

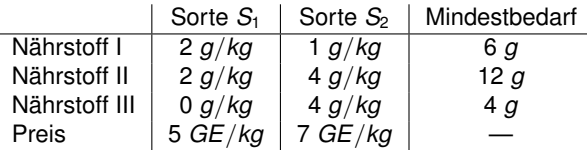

### Frage

Welches Mischung ist bei Einhaltung der Nährstoffmenge kostenminimal?

**Bedeutung des Mischungsproblems:** Neben Landwirtschaft auch Farben/Chemie (BASF), Metallurgie; ähnliche Problemformulierung (kein LP) durch amerikanische Wissenschaftler als Ernähung von Soldaten vor WW2. Später Nobelpreis.  $\left(\bigcup_{\text{LogDynamic}}$ 

Operations Research J. Pannek

Wiederholung Graphische Lösung von LP Beispiel Produktionspro-grammplanung Algorithmus 45 Beispiel

> Eigenschaften zulässiger Lösungen Normalform und Basis Zusammenfassung

## Mischungsproblem von Futtermittel – Lineares Optimierungsmodell

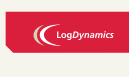

Operations Research J. Pannek Wiederholung Graphische Lösung von LP Beispiel Produktionspro-grammplanung **Algorithmus** Beispiel **Eigenschaften** zulässiger Lösungen Normalform und Basis Zusammenfassung

399

1. Modellierung der Problemstellung als LP:

 $min f(x) = 5x_1 + 7x_2$ 

2*x*<sub>1</sub> + *x*<sub>2</sub> ≥ 6 Nährstoff I (I)  $2x_1+4x_2 ≥ 12$  Nährstoff II (II)  $4x_2 \geq 4$  Nährstoff III (III)  $x_1 \ge 0$  (IV)  $x_2 \ge 0$  (V)

2. Welche Anzahl  $x_1$  von  $S_1$  und  $x_2$  von  $S_2$  soll verwendet werden?

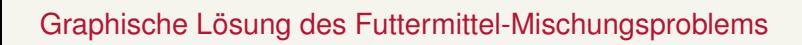

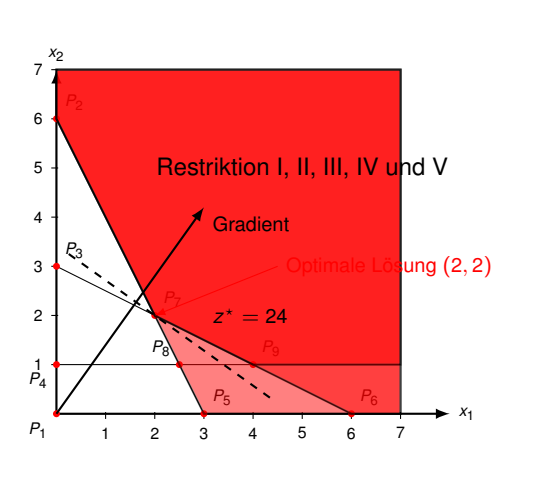

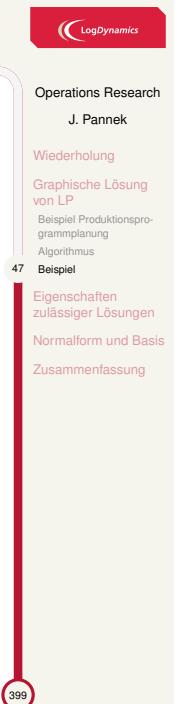

## Inhalt der Vorlesung

Graphische Lösung von LP Beispiel Produktionsprogrammplanung Algorithmus Beispiel

## Eigenschaften zulässiger Lösungen

Normalform und Basis Standardform Normalform Basis Zulässige Basislösung Ecke

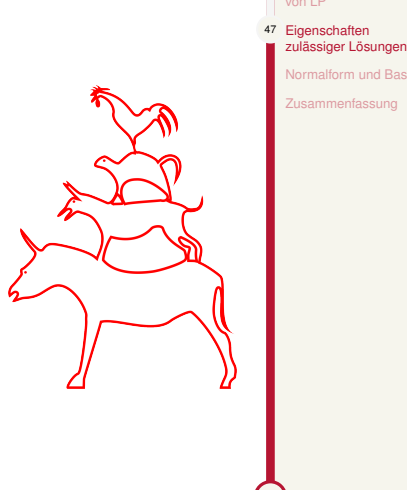

399

## $\bigcup$  LogDynamics

Operations Research J. Pannek Wiederholung Graphische Lösung von LP

Normalform und Basis Zusammenfassung

## Konvexität und Linearkombination

Linearkombination

Für Vektoren  $x_i \in \mathbb{R}^n$  und Skalare  $\lambda_i \in \mathbb{R}$ ,  $i = 1, \ldots, k$ , bezeichnet

$$
y=\sum_{i=1}^k\lambda_i x_i
$$

eine Linearkombination.

### Konvexe Linearkombination

Eine Linearkombination heiSSt konvex, wenn gilt

$$
\lambda_i \geq 0 \ \forall i = 1, \ldots, k, \quad \text{und} \quad \sum_{i=1}^k \lambda_i = 1.
$$

Bei einer echten konvexen Linearkombination gilt zudem *λ<sup>i</sup> >* 0.

Operations Research J. Pannek Wiederholung

 $\bigl(\bigcup\limits_{logDynamic}$ 

## Graphische Lösung von LP 48 Eigenschaften zulässiger Lösungen

Normalform und Basis **Isammenfassung** 

## Folgerung über die Menge zulässiger LP-Lösungen

 $\bigl(\bigl({\begin{smallmatrix} \text{LogDynamics} \end{smallmatrix}}\bigr)$ 

Operations Research J. Pannek Wiederholung Graphische Lösung von LP 49 Eigenschaften zulässiger Lösungen Normalform und Basis Zusammenfassung

Theorem

Für jedes LP ist die Menge M der zulässigen Lösungen konvex.

## Ecke/Extrempunkt

Punkte einer konvexen Menge, die sich nicht als echte konvexe Linearkombination darstellen lassen, heiSSen Ecke bzw. Extrempunkt.

## Satz – Eckensatz der linearen Optimierung

Wenn ein LP eine optimale Lösung besitzt, dann ist auch mindestens eine Ecke von M eine optimale Lösung.

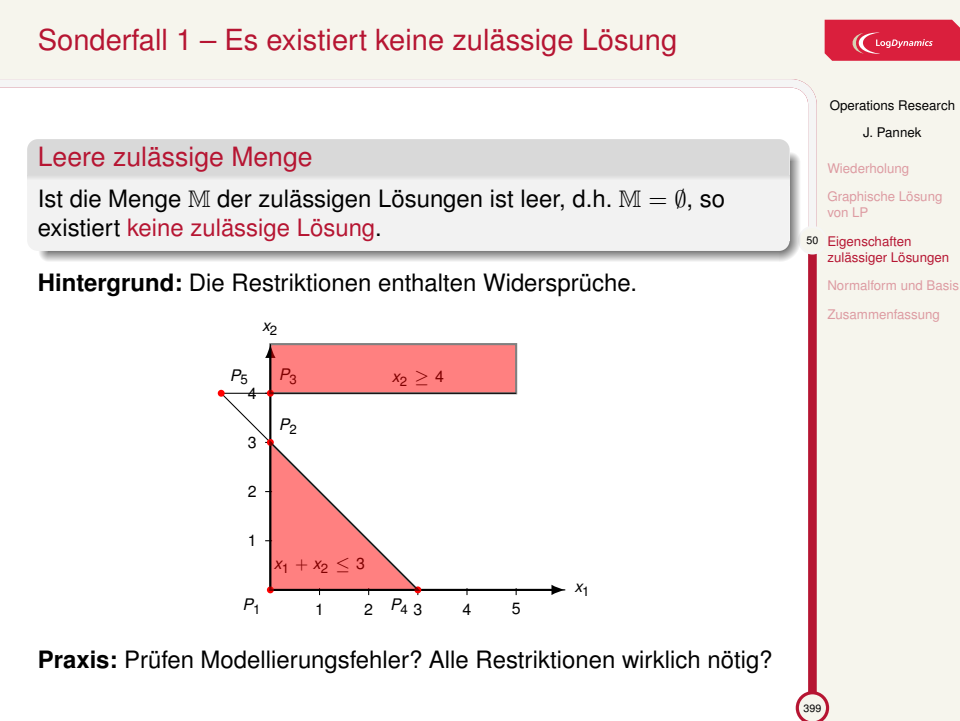

## Sonderfall 2 – Unbeschränkter Lösungsraum

## Unbeschränkter Lösungsraum

Ist die zulässige Menge nichtleer, d.h. M *̸*= *∅*, und unbeschränkt bzgl. der Zielfunktion, d.h. sup *z* = *∞* oder inf *z* = *−∞*, so existiert keine optimale Lösung.

**Hintergrund:** Die Restriktionen bilden kein Polyeder.

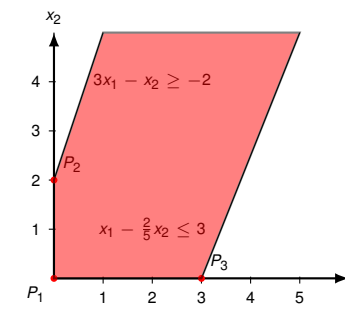

 $x_1$ 

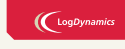

### Operations Research J. Pannek

Wiederholung

## Graphische Lösung von LP 51 Eigenschaften zulässiger Lösungen

Normalform und Basis Zusammenfassung

399

### **Praxis:** Prüfen Modellierungsfehler? Restriktionen vergessen?

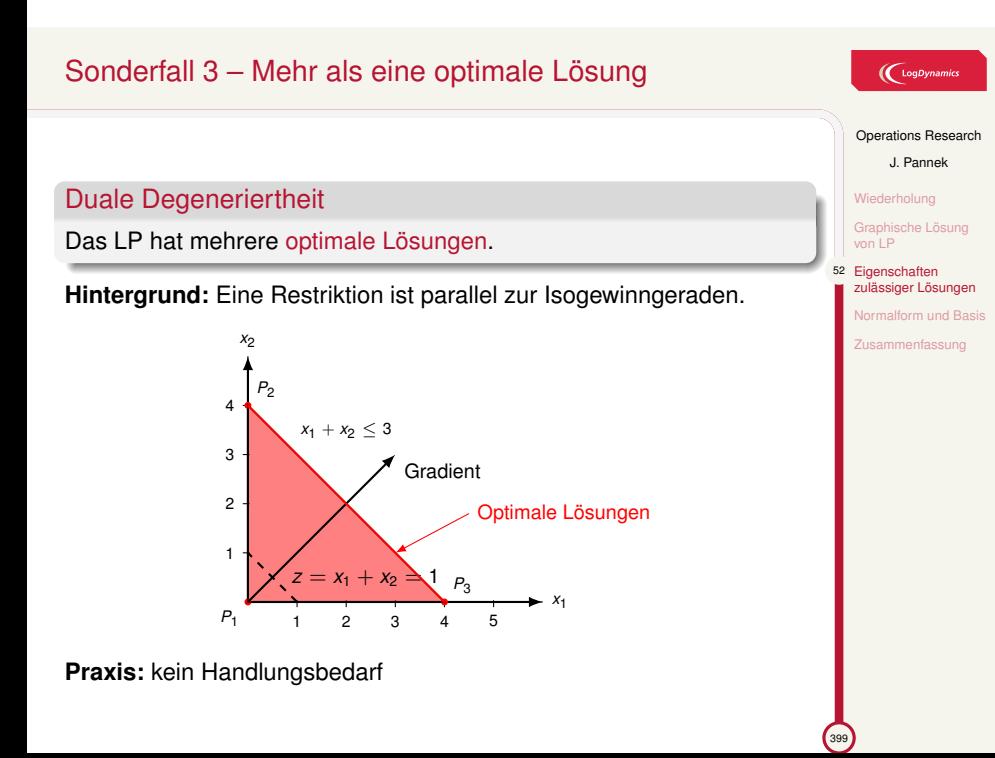

## Sonderfall 4 – Redundanz von Restriktionen

Redundanz von Restriktionen

Mindestens eine Restriktion schneidet die zulässige Menge nicht.

**Hintergrund:** Mindestens eine Restriktion ist überflüssig.

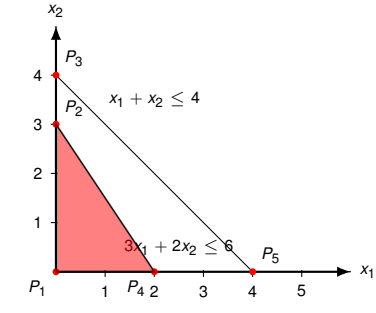

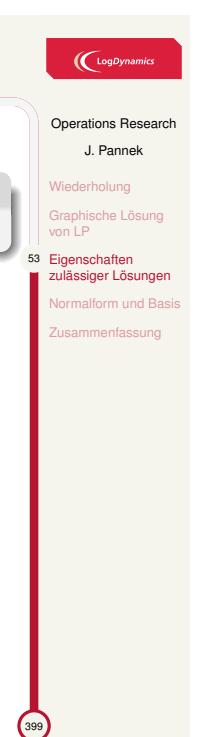

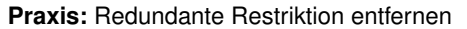

## Sonderfall 5 – Primale Degeneriertheit  $\bigl(\bigcup_{\text{LogDynamic}}$ Primale Degeneriertheit Wiederholung Im *n*-dimensionalen Fall wird ein zulässiger Eckpunkt durch mindestens  $n + 1$  Hyperebenen definiert. **Hintergrund:** Mindestens eine Nebenbedingung ist überflüssig. *x*2 4  $x_1 + x_2 \leq 3$ *P*2 3 2 1  $P_3 \rightarrow P_4$ *x*1 *P*1 1 2 3 4 5 **Praxis:** kein Handlungsbedarf

# Operations Research J. Pannek

Graphische Lösung von LP

54 Eigenschaften zulässiger Lösungen

Normalform und Basis

Zusammenfassung

 $\sqrt{399}$ 

## Folgerungen

## Eckensatz der linearen Optimierung

Wenn ein LP eine optimale Lösung besitzt, dann ist auch mindestens eine Ecke von M eine optimale Lösung.

### Konsequenz

Ein allgemeingültiges (*n >* 2) Lösungsverfahren muss v.a. prüfen, ob die Sonderfälle 1 und 2 vorliegen und kann sich (im Wesentlichen) auf die Berechnung von Ecken beschränken.

### Erläuterung

Ist die zulässige Menge weder leer noch unbeschränkt, dann existiert in mindestens einer Ecke (Schnittpunkt zweier Restriktionsgeraden) der konvexen Lösungsmenge eine Lösung.

Es kann sein, dass mehrere Lösungen optimal sind (Sonderfall 3) oder dieselbe Lösung durch mehrere Ecken beschrieben wird (Sonderfall 5).

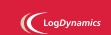

Operations Research J. Pannek

Wiederholung Graphische Lösung von LP 55 Eigenschaften zulässiger Lösungen Normalform und Basis Zusammenfassung

## Inhalt der Vorlesung

Graphische Lösung von LP Beispiel Produktionsprogrammplanung Algorithmus Beispiel

Eigenschaften zulässiger Lösungen

Normalform und Basis **Standardform** Normalform Basis Zulässige Basislösung Ecke

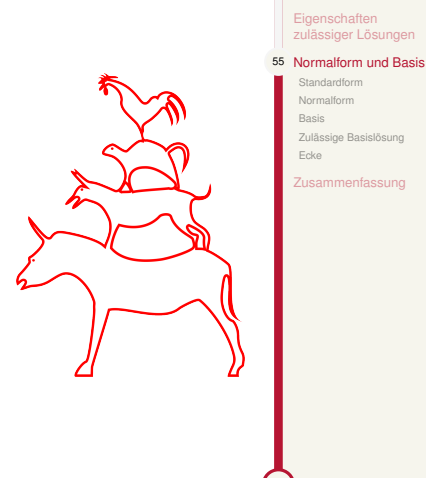

399

## $\bigcup$  LogDynamics

Operations Research J. Pannek Wiederholung Graphische Lösung von LP Eigenschaften zulässiger Lösungen

Standardform Normalform Basis Zulässige Bas Ecke

## Standardform eines LP

## Lineares Programm in Standardform

Als lineares Programm in Standardform bezeichnen wir

 $max f(\mathbf{x}) = c_1 x_1 + \ldots + c_n x_n$ u.d.N.  $a_{i1}x_1 + ... + a_{in}x_n \le b_i$ , für  $i = 1, ..., m$ *x*<sub>*j*</sub>  $\ge$  0*,* für *j* = 1*, . . . , n* 

### **Eigenschaften:**

- ▶ Maximierungsproblem
- ▶ Nur Ungleichungsrestriktionen (kleiner gleich)
- ▶ Alle Entscheidungsvariablen sind vorzeichenbedingt

### $\bigcup$  LogDynami

Operations Research J. Pannek Wiederholung Graphische Lösung von LP Eigenschaften zulässiger Lösungen Normalform und Bas 56 Standardform Normal Basis Zulässige Basislösung Ecke Zusammenfassung

 $\sqrt{399}$ 

# Regeln zur Transformation in Standardform ▶ Ungleichungen:

 $\left(\bigcup_{\text{LogDynam}}$ 

Operations Research J. Pannek Wiederholung Graphische Lösung von LP Eigenschaften zulässiger Lösungen Normalform und Basis 57 Standardform Norma Basis Zulässige Basislösung Ecke Zusammenfassung

 $\sqrt{399}$ 

$$
a_{i1}x_1 + \ldots + a_{in}x_n \ge b_i \quad \Longleftrightarrow \quad -a_{i1}x_1 - \ldots - a_{in}x_n \quad \le -b_n
$$

▶ Zielfunktion:

 $min z = f(\mathbf{x}) \iff max -z = -f(\mathbf{x})$ 

▶ Gleichungen:

 $a_{i1}x_1 + \ldots + a_{in}x_n = b_i \quad \Longleftrightarrow \quad \begin{cases} a_{i1}x_1 + \ldots + a_{in}x_n \geq b_i, \\ a_{i1}x_1 + \ldots + a_{in}x_n = b_i, \end{cases}$  $a_{i1}x_1 + \ldots + a_{in}x_n \leq b_i$ 

▶ Nichtnegativität:

 $x_j \in \mathbb{R}$ 

ist äquivalent zu den zwei neuen Variablen *x ′* , *x ′′* mit

$$
x'_{j} \geq 0
$$
  

$$
x''_{j} \geq 0
$$
  

$$
x_{j} := x'_{j} - x''_{j}
$$

## Transformation in Normalform

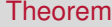

Jedes beliebige LP lässt sich in Normalform transformieren.

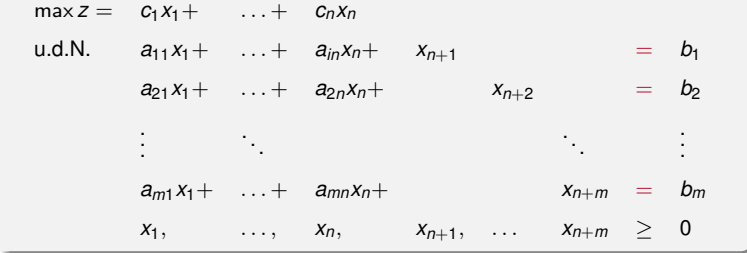

## $\bigcup$  LogDynamics

## Operations Research J. Pannek Wiederholung Graphische Lösung von LP Eigenschaften zulässiger Lösungen Normalform und Basis | Standardform<br>**58 Normalform** Basis Zulässige Basislösung Ecke Zusammenfassung

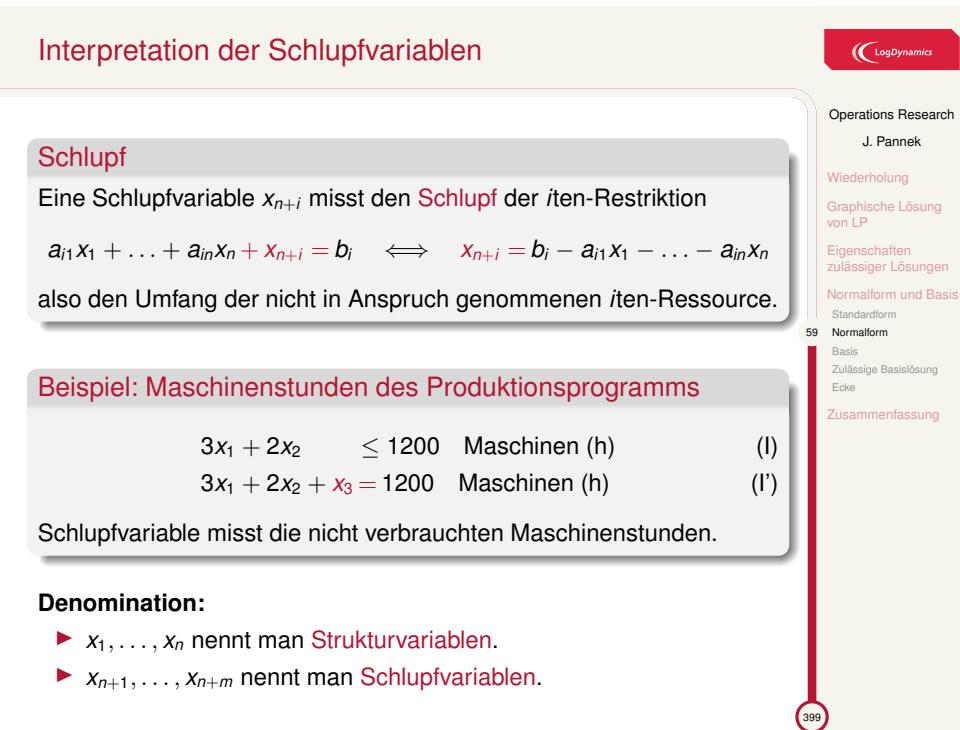

**Dynamics** 

## Basis eines LP-Modells 1/2

### $\bigl(\bigl({\begin{smallmatrix} \text{LogDynamics} \end{smallmatrix}}\bigr)$

Operations Research J. Pannek Wiederholung Graphische Lösung von LP Eigenschaften zulässiger Lösungen Normalform und Basi Standardform Normalform 60 Basis Zulässige Ba Ecke Zusammenfassung

## Basis

Jede nichtsinguläre *m × m*-Matrix **B** eines LP in Normalform heiSSt Basis und besteht aus den linear unabhängigen Spalten von **B**.

### Basis-/Nichtbasisvariablen

Die *m* Spalten von **B** definieren die Basisvariablen (BV). Die restlichen *n* Variablen heiSSen Nichtbasisvariablen (NBV).

## Beispiel – (I'), (II'), (III') des Produktionsprogramms

*x*<sup>3</sup> =1200*−*3*x*<sup>1</sup> *−*2*x*<sup>2</sup> *x*<sup>4</sup> =3000*−*5*x*<sup>1</sup> *−*10*x*<sup>2</sup> =*⇒* BV: *x*3*, x*4*, x*5*,* NBV: *x*1*, x*<sup>2</sup> *x*<sup>5</sup> = 125 *−*0*.*5*x*<sup>2</sup>

## Basis eines LP-Modells 2/2

### Basislösung

Setze NBV auf 0. Dann nennen wir die erhaltene eindeutige Lösung für eine Basis **B** Basislösung.

### Beispiel (Fortsetzung)

NBV *x*<sup>1</sup> = 0, *x*<sup>2</sup> = 0 =*⇒* Basislösung **x** = (0*,* 0*,* 1200*,* 3000*,* 125).

## Zulässigkeit und Degeneriertheit

### Eine Basislösung ist

- ▶ zulässig, falls alle BV der Basislösung nichtnegative Werte annehmen, sonst unzulässig;
- ▶ degeneriert, falls mindestens eine der BV in der Basislösung den Wert 0 annimmt.

### Beispiel (Fortsetzung)

Basislösung **x** = (0*,* 0*,* 1200*,* 3000*,* 125) ist zulässig und nicht-degeneriert.

## $\left(\bigcap_{\text{LogDynamic}}$

Operations Research J. Pannek Wiederholung Graphische Lösung von LP Eigenschaften zulässiger Lösungen Normalform und Basi Standardform Normalform Basis 61 Zulässige Basislösung Ecke Zusammenfassung

## Für jede Ecke gibt es eine zulässige Basislösung

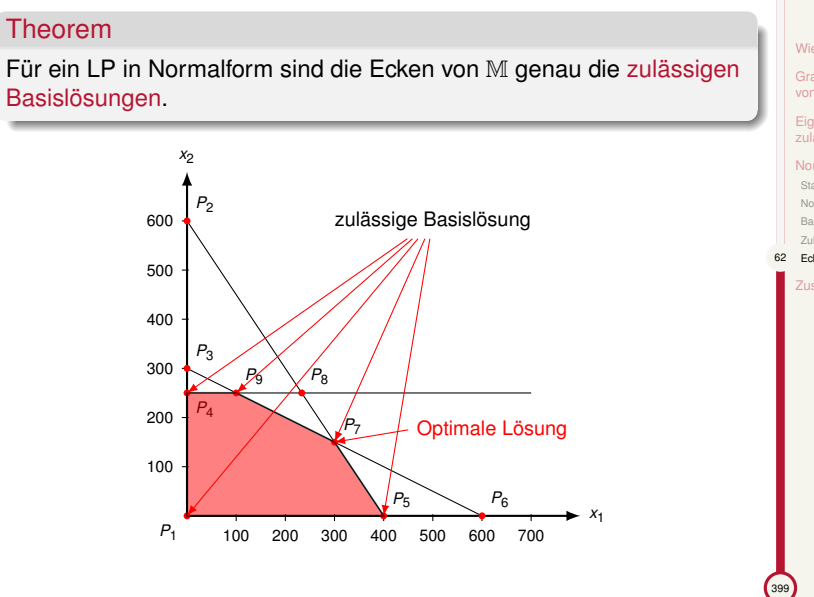

# $\bigl(\bigcup_{\text{logDynamics}}$

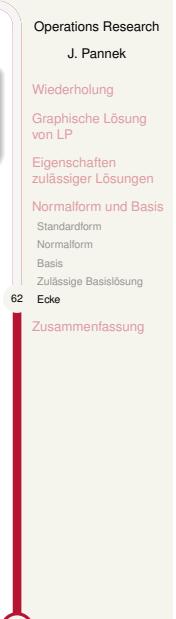

## Zusammenfassung & Ausblick

### **Fragen zur Wiederholung:**

- ▶ Wie kann ein LP mit zwei Variablen graphische gelöst werden?
- ▶ Wie kann ein beliebiges LP in Normalform transformiert werden?
- ▶ Wozu sind Schlupfvariablen zu ergänzen?

### Klausurrelevante Literatur

Domschke/Drexl: Kapitel 2.2 und 2.3, oder Nickel/Stein/Waldman Kapitel 1.4 und 1.5, oder Werner Kapitel 2.1 und 2.2.2, oder Suhl/Mellouli Kapitel 2.2 und 2.3

### Ausblick

- ▶ Tutorium: Graphische Lösung & Transformation
- ▶ Simplex-Verfahren: Domschke/Drexl Kapitel 2.4, oder Werner Kapitel 2.2 und 3.1, oder Nickel/Stein/Waldman Kapitel 1.6 und 1.7, oder Suhl/Mellouli Kapitel 2.6

## $\left(\bigcup_{\text{Log Dynamics}}$

Operations Research

J. Pannek

Wiederholung

Graphische Lösung von LP Eigenschaften zulässiger Lösungen

Normalform und Basis 63 Zusammenfassung

 $\bigcup_{\text{Log Dynamics}}$ 

Operations Research J. Pannek Wiederholung Primales Simplex-Verfahrens Das Simplex-Tablea Der primale Simplex-Algorithmus Der duale Simplex-Algorithmus Zusammenfassung & Ausblick

399

Teil III

Lineare Optimierung II – Primales und Duales Simplex Verfahren

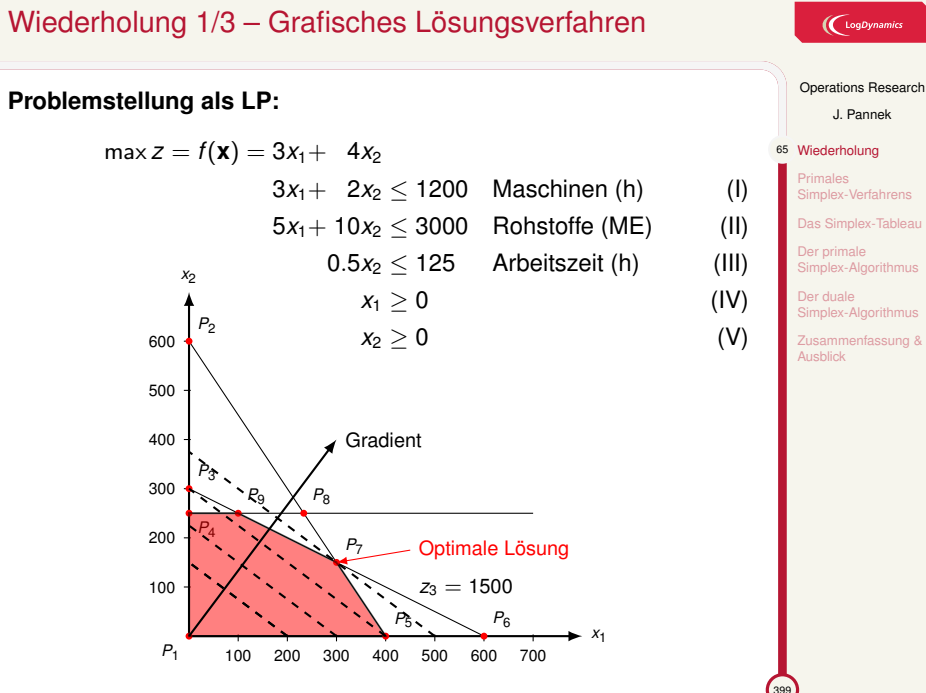

## $\bigl(\bigcup_{\text{logDyna}}$
## Wiederholung 2/3 – 5 Sonderfälle

### **Mögliche Sonderfälle:**

- 1. Keine zulässige Lösung, d.h. M = *∅*
- 2. Unbeschränkter Lösungsraum (mit Blick auf Zielfunktion)
- 3. Duale Degeneriertheit mehrere optimale Lösungen
- 4. Redundante Restriktionen
- 5. Primale Degeneriertheit Ecke durch mehr Restriktionen als nötig definiert

### $\bigl(\bigcup_{\text{LogDynamic}}$

Operations Research J. Pannek

- 66 Wiederholung
- Primales Simplex-Verfahrens
- Das Simplex-Tablea Der primale Simplex-Algorithmus
- Der duale Simplex-Algorithmus
- Zusammenfassung & Ausblick

 $\sim$ 

## Wiederholung 3/3 – Normalform

### $\bigl(\bigl({\rm Log}\textit{Dynamics}\bigr)$

## Theorem

Jedes beliebige LP lässt sich durch Transformationsvorschriften in Normalform mit *n* Strukturvariablen, *m* Schlupfvariablen sowie *m* Restriktionen schreiben.

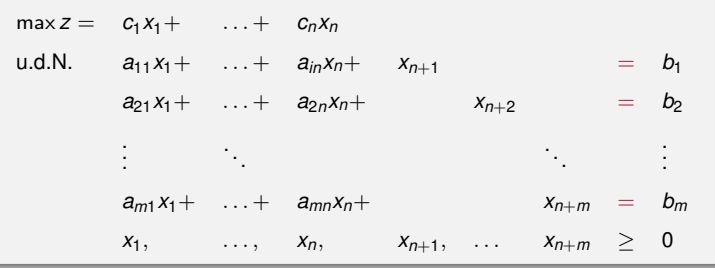

Operations Research J. Pannek 67 Wiederholung Primales Simplex-Verfahrens Das Simplex-Tableau Der primale Simplex-Algorithmus Der duale Simplex-Algorithmus Zusammenfassung & Ausblick

## Hintergrundfrage

LP aus der Praxis haben häufig sehr viele Entscheidungsvariablen.

*⇓*

**Wie können wir LPs mit mehr als zwei Entscheidungsvariablen lösen?**

## $\bigcup$  LogDynamics

Operations Research J. Pannek 68 Wiederholung

Primales Simplex-Verfahren Das Simplex-Tableau Der primale Simplex-Algorithmus Der duale Simplex-Algorithmus Zusammenfassung & Ausblick

 $\frac{1}{209}$ 

## Inhalt der Vorlesung

Primales Simplex-Verfahrens Basislösung und Ecke Naiver Ansatz zur Berechnung einer optimalen Lösung Beispiel für Arbeitsweise des Simplex-Verfahrens

Das Simplex-Tableau

Der primale Simplex-Algorithmus Vollständiges Beispiel

Der duale Simplex-Algorithmus Vollständiges Beispiel

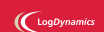

### Operations Research

J. Pannek Wiederholung 68 Primales Simplex-Verfahrens Basislösung und Ecke Naiver Ansatz zur Berechnung einer nnang emer<br>alen Lösung el für Arbeits des Simplex-Verfahrens Das Simplex-Tablea Der primale Simplex-Algo Der duale Simplex-Algo Zusammenfassung & Ausblick

## Über LP wissen wir bereits . . .

### Optimale Lösung

Wenn eine optimale Lösung existiert, dann liegt auch in mindestens einer Ecke des Lösungsraums M eine optimale Lösung.

### Basis-/Nichtbasisvariablen

Das Gleichungssystem eines LP in Normalform besteht aus *n* Strukturvariablen und *m* Schlupfvariablen, aber lediglich aus *m* Gleichungen.

## Ecken und zulässige Basislösungen

Für ein LP in Normalform sind die Ecken von M genau die zulässigen Basislösungen.

### $\left(\bigcup_{\text{Log Dynamics}}$

### Operations Research

J. Pannek Wiederholung 69 Primales Simplex-Verfahrens Basislösung und Ecke Naiver Ansatz zur Berechnung einer optimalen Lösung Beispiel für Arbeits des Simplex-Verfa Das Simplex-Tableau Der primale Simplex-Algo Der duale Simplex-Algorithmus Zusammenfassung & Ausblick

## Basisvariablen und Basislösung

### $\left(\bigcap_{\text{LogDynamic}}$

Operations Research J. Pannek Wiederholung Primales Simplex-Verfahrens 70 Basislösung und Ecke Naiver Ansatz zur Berechnung einer optimalen Lösung Beispiel für Arbeit des Simplex-Verfahrens Das Simplex-Table Der primale Simplex-Algorithmus Der duale Simplex-Algorithmus Zusammenfassung &

### **Basis**

Jede nichtsinguläre *m × m*-Matrix **B** eines LP in Normalform heiSSt Basis und besteht aus den linear unabhängigen Spalten von **B**.

### Basis-/Nichtbasisvariablen

Die *m* Spalten von **B** definieren die Basisvariablen (BV). Die restlichen *n* Variablen heiSSen Nichtbasisvariablen (NBV).

### Basislösung

Setze NBV auf 0. Dann nennen wir die erhaltene eindeutige Lösung für eine Basis **B** Basislösung.

### Zulässige Basislösung

Eine Basislösung ist zulässig, falls alle BV der Basislösung nichtnegative Werte annehmen, sonst unzulässig.

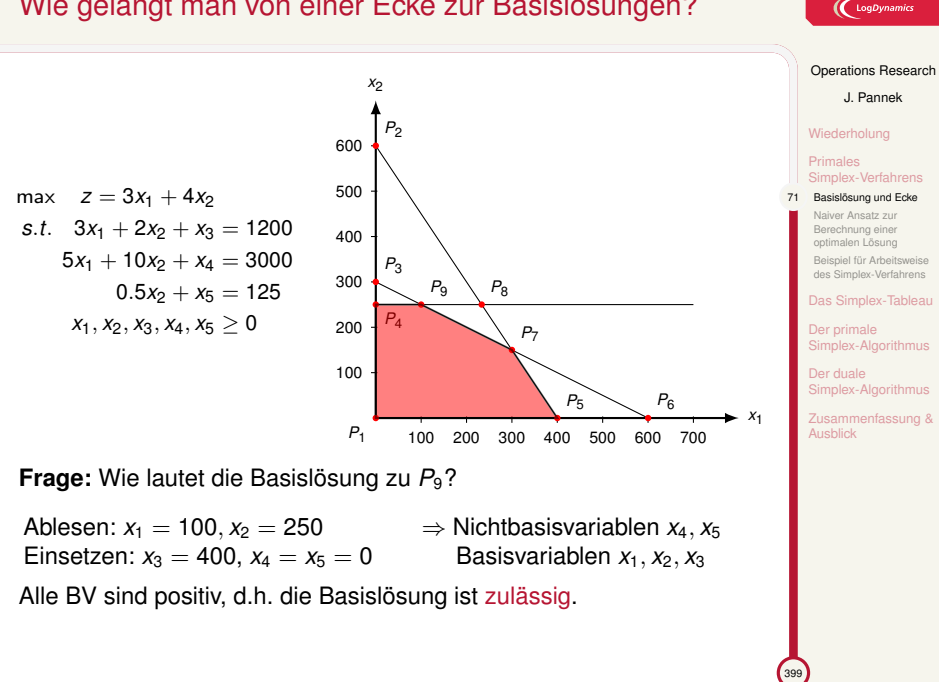

## Wie gelangt man von einer Ecke zur Basislösungen?

 $\left(\bigcup_{\text{LogDynar}}$ 

## Wie kann man eine Basislösung berechnen?

### Problem

Ein LP in Normalform hat  $n + m$  Variablen und *m* Restriktionen, *n* Variablen sind nicht erklärt.

### Idee

- 1. Setze *n* der  $n + m$  Variablen  $x_i$  gleich null.
- 2. Löse (falls möglich) das Gleichungssystem.

### Produktionsprogrammplan vorherige Folie

Es gilt  $n = 2$ ,  $m = 3$ . Setze z.B.  $x_2$  und  $x_4$  auf den Wert 0. Gleichungssystem auflösen ergibt  $x_1 = 600, x_5 = 125, x_3 = -600$ .

Die Basislösung ist unzulässig (*x*<sup>3</sup> *<* 0) und entspricht dem Punkt *P*6.

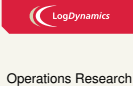

J. Pannek Wiederholung Primales Simplex-Verfahren 72 Basislösung und Ecke Naiver Ansatz zur Berechnung einer optimalen Lösung I für Ari des Simplex-Verfahrens Das Simplex-Ta Der prim plex-Ald Der duale Simplex-Alg Zusammenfassung & **Tehlick** 

## Ein naiver Ansatz zur Berechnung einer optimalen Basislösung 1/2

 $\bigl(\bigcup\limits_{log Dynamics}$ 

Operations Research J. Pannek Wiederholung Primales Simplex-Verfahrens Basislösung und Ecke 73 Naiver Ansatz zur Berechnung einer optimalen Lösung Beispiel für Arbeitsweise Simplex-Verfa Das Simplex-Tablea Der primale Simplex-Algo Der duale Simplex-Algorithmus Zusammenfassung & Ausblick

399

### Naiver Ansatz

- 1. Setze *n* der  $n + m$  Variablen  $x_i$  gleich null.
- 2. Löse (falls möglich) das Gleichungssystem.
- 3. Berechne für jede Basislösung *f*(**x**).
- 4. Wähle ein optimales **x** aus.

### **Problem:**

Es sind  $\binom{n+m}{n}$  mögliche Basislösungen zu berechnen, für die meisten Praxisprobleme ist das viel zu aufwendig.

Onlinerechner für Binomialkoeffizienten

### Ein naiver Ansatz zur Berechnung einer optimalen Basislösung 2/2

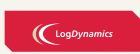

Gegeben  $n = 2$ ,  $m = 3$ : Dann existieren  $\binom{2+3}{2} = 10$  mögliche Basislösungen.

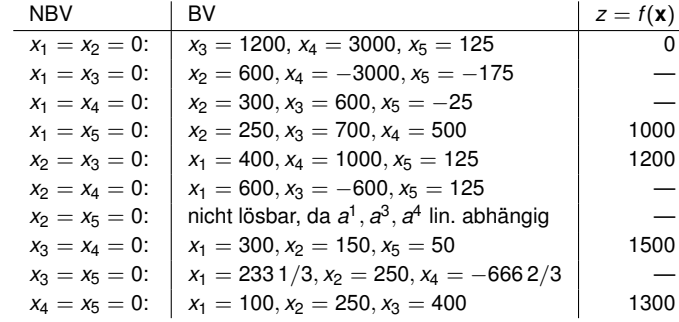

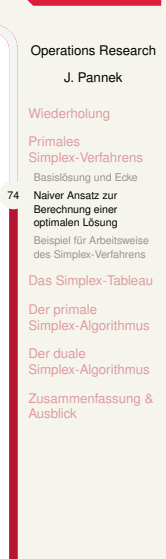

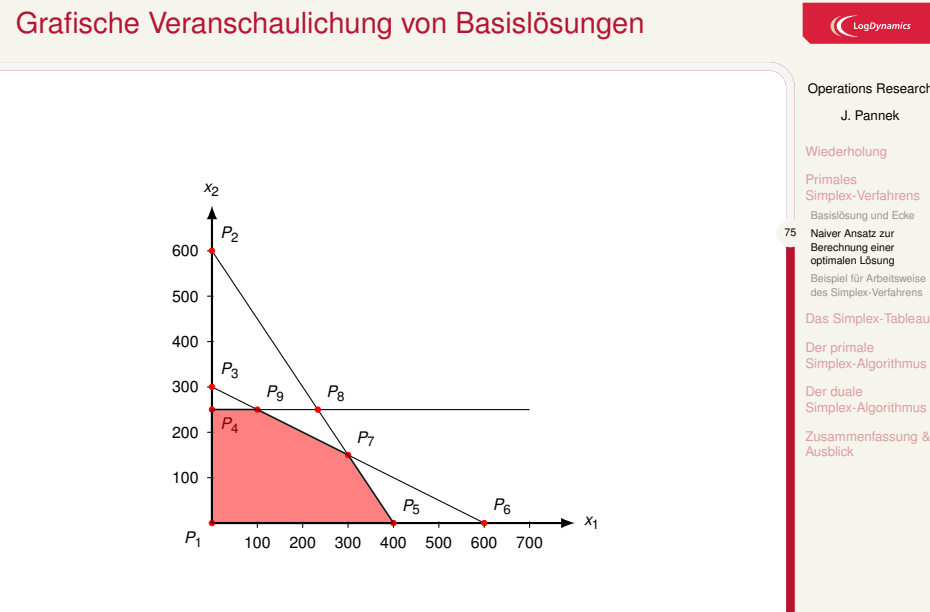

# $\left(\bigcup_{\text{LogDynamic}}$ Operations Research

Primales Simplex-Verfahrens Basislösung und Ecke 75 Naiver Ansatz zur Berechnung einer optimalen Lösung Beispiel für Arbeitsweise des Simplex-Verfahrens

Das Simplex-Tableau Der primale Simplex-Algorithmus Der duale Simplex-Algorithmus

## Exemplarische Arbeitsweise des Simplex-Verfahrens 1/4

 $\bigl(\bigl(\begin{array}{c} \begin{array}{c}\text{LogDynamic} \end{array}\bigr)$ 

Operations Research J. Pannek Wiederholung Primales Simplex-Verfahrens Basislösung und Ecke Naiver Ansatz zur Berechnung einer optimalen Lösung 76 Beispiel für Arbeitsweise des Simplex-Verfahrens Das Simplex-Tablea Der primal nplex-Algo Der duale Simplex-Algorithmus Zusammenfassung &

399

Produktionsprogrammplanung – LP in Normalform:

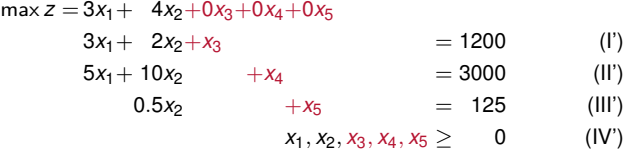

### **Startpunkt:**

**x** <sup>1</sup> = (0*,* 0*,* 1200*,* 3000*,* 125) ist zulässige Basislösung mit NBV

- $x_1 = x_2 = 0$  und BV  $x_3 = 1200$ ,  $x_4 = 3000$ ,  $x_5 = 125$ .
- ▶ Eine Erhöhung der Produktionsmenge  $x_2$  um 1 führt zu einem Anstieg des Zielfunktionswerts *z* um 4 GE (*stärkster Anstieg*).
- ▶ Basierend auf **x**<sup>1</sup> kann die NBV *x*<sub>2</sub> um höchstens 250 Stück erhöht werden, andernfalls wird die Restriktion (III') verletzt. (I') und (II') werden bei  $x_2 = 250$  nicht verletzt.
- ▶ *x*<sub>5</sub> wird von 125 auf 0 vermindert, damit (III') eingehalten wird.

## Exemplarische Arbeitsweise des Simplex-Verfahrens 2/4

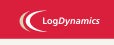

Operations Research J. Pannek Wiederholung Primales Simplex-Verfahrens Basislösung und Ecke Naiver Ansatz zur Berechnung einer optimalen Lösung 77 Beispiel für Arbeitsweise des Simplex-Verfahrens Das Simplex-Tableau Der primale Siex-Algorithmus Der duale Simplex-Algo

Zusammenfassung &

Ausblick

- ▶ Der Wert von  $x_2$  wird erhöht, der Wert von  $x_5$  wird vermindert, d.h. es erfolgt ein Basistausch,  $x_5$  wird neue NBV,  $x_2$  wird neue BV.
- ▶ Durch diesen Tausch gelangt man zu einer neuen Basislösung bzw. zu einer neuen Ecke.
- ▶ Durchführung des Basistausches:
	- 1. (III')  $\frac{1}{2}x_2 + x_5 = 125$  wird nach  $x_2 = 250 2x_5$  umgeformt
	- 2. Ergebnis wird ins Gleichungssystem z, (I)-(III) eingesetzt:

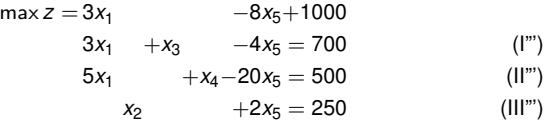

**Neue Basislösung:** 
$$
x^2 = (0, 250, 700, 500, 0)
$$
 mit  $z = 1000$ .

## Exemplarische Arbeitsweise des Simplex-Verfahrens 3/4

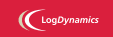

Operations Research J. Pannek Wiederholung Primales Simplex-Verfahrens Basislösung und Ecke Naiver Ansatz zur Berechnung einer optimalen Lösung 78 Beispiel für Arbeitsweise des Simplex-Verfahrens Das Simplex-Tablea Der primale Simplex-Algorithmus Der duale mplex-Alg sammenfassung & Ausblick

- ▶ Eine Erhöhung der Produktionsmenge  $x_1$  um 1 führt zu einem Anstieg des Zielfunktionswerts *z* um 3 GE (*stärkster Anstieg*).
- ▶ Basierend auf x<sup>2</sup> kann die NBV x<sub>1</sub> um höchstens 100 Stück erhöht werden, andernfalls wird die Restriktion (II") verletzt. (I") würde erst bei *x*<sup>2</sup> *≥* 233*,* 33 verletzt werden.
- ▶ *x*<sup>4</sup> wird von 500 auf 0 vermindert, damit (II") eingehalten wird.
- ▶ Durchführung des Basistausches:
	- 1. (II")  $5x_1 + x_4 20x_5 = 500$  wird nach  $x_1 = 100 \frac{1}{5}x_4 + 4x_5$ umgeformt
	- 2. Ergebnis wird ins Gleichungssystem z, (I")-(III") eingesetzt:

 $max z = -3/5x_4 + 4x_5 + 1300$ *x*3*−*3*/*5*x*4+8*x*<sup>5</sup> = 400 (I") *x*<sup>1</sup> +1*/*5*x*4*−*4*x*<sup>5</sup> = 100 (II")  $x_2$  +2 $x_5$  = 250 (III")

## Exemplarische Arbeitsweise des Simplex-Verfahrens 4/4

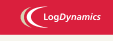

Operations Research J. Pannek Wiederholung Primales Simplex-Verfahrens Basislösung und Ecke Naiver Ansatz zur Berechnung einer optimalen Lösung 79 Beispiel für Arbeitsweise des Simplex-Verfahrens Das Simplex-Tableau Der primale Simplex-Algo Der duale Simplex-Algorithmus Zusammenfassung &

399

- ▶ *x*<sup>5</sup> kann um 50 erhöht werden (*stärkster Anstieg*), wenn *x*<sup>3</sup> vermindert wird.
- ▶ Durchführung des Basistausches:
	- 1. (I")  $x_3 3/5x_4 + 8x_5 = 400$  wird nach  $x_5 = 50 \frac{1}{8}x_3 + \frac{3}{40}x_4$ umgeformt
	- 2. Ergebnis wird ins Gleichungssystem z, (I"')-(III"') eingesetzt:

$$
z = -\frac{1}{2x_3 + 3/10x_4} + 1500
$$
  
\n
$$
\frac{1}{8x_3 - 3/40x_4 + x_5} = 50
$$
  
\n
$$
x_1 + \frac{1}{2x_3 - 1/10x_4} = 300
$$
 (I")

$$
x_2 - 1/4x_3 + 3/20x_4 = 500
$$
 (ii)  

$$
x_2 - 1/4x_3 + 3/20x_4 = 150
$$
 (III)

**Neue Basislösung: x**<sup>4</sup> = (300*,* 150*,* 0*,* 0*,* 50) mit *z* = 1500.

## George Dantzig – Der 'Erfinder' des Simplex-Algorithmus

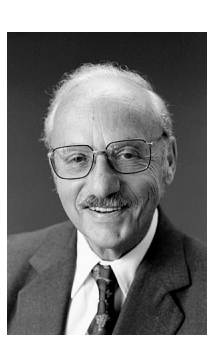

**George Dantzig**<sup>1</sup> 1914 – 2005

Der Simplex-Algorithmus zählt zu den zehn einflussreichsten mathematischen Verfahren des 20. Jahrhunderts.

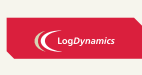

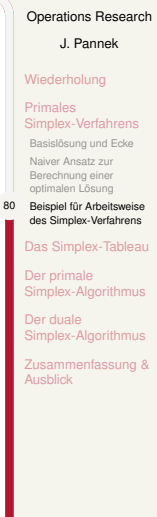

## Inhalt der Vorlesung

Primales Simplex-Verfahrens Basislösung und Ecke Naiver Ansatz zur Berechnung einer optimalen Lösung Beispiel für Arbeitsweise des Simplex-Verfahrens

### Das Simplex-Tableau

Der primale Simplex-Algorithmus Vollständiges Beispiel

Der duale Simplex-Algorithmus Vollständiges Beispiel

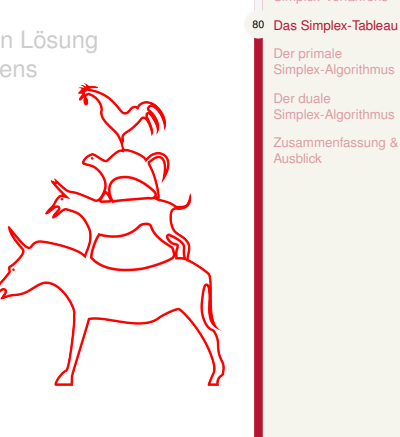

399

### $\bigl(\bigl({\begin{smallmatrix} \text{LogDynamics} \end{smallmatrix}}\bigr)$

Operations Research J. Pannek

Wiederholung Primales Simplex-Verfahrens

Der primale Simplex-Algorithmus Der duale Simplex-Algorithmus Zusammenfassung & Ausblick

## Darstellung eines LP mit Hilfe eines Simplex-Tableaus 1/2

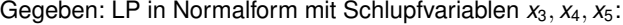

 $max z = 3x_1 + 4x_2 + 0x_3 + 0x_4 + 0x_5$  $3x_1 + 2x_2 + x_3 = 1200$  (I)

$$
3x_1 + 2x_2 + x_3 = 1200 \t\t (1)
$$
  
\n
$$
5x_1 + 10x_2 + x_4 = 3000 \t\t (II')
$$
  
\n
$$
0.5x_2 + x_5 = 125 \t\t (III')
$$
  
\n
$$
x_1, x_2, x_3, x_4, x_5 \ge 0 \t\t (IV')
$$

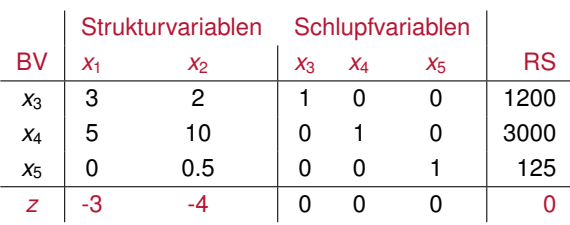

Zielfunktion umformen:  $z = 3x_1 + 4x_2 \rightarrow z - 3x_1 - 4x_2 = 0$ Basisvariablen bei Position der 1er in Einheitsvektoren

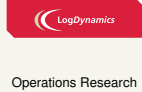

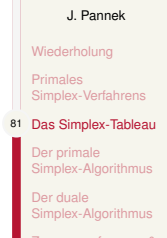

Zusammenfassung & Ausblick

## Darstellung eines LP mit Hilfe eines Simplex-Tableaus 2/2

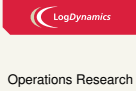

J. Pannek Wiederholung Primales Simplex-Verfahrens 82 Das Simplex-Tableau Der primale Simplex-Algorithmus Der duale Simplex-Algorithmus Zusammenfassung & Ausblick

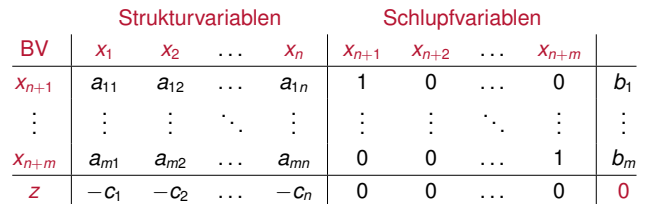

### **Generierung des Tableaus**

- ▶ BV-Spalte: Variablen, die im aktuellen Tableau die Basisvariablen bilden, definiert über Einheitsvektoren
- ▶ Zelle rechts unten: Zielfunktionswert der aktuellen Basislösung
- ▶ z-Zeile: Umformung der Zielfunktion zu *z − c*1*x*<sup>1</sup> *− . . . − cnx<sup>n</sup>* = **0**.
- ▶ **Achtung:** Es gilt *x<sup>i</sup> ≥* 0; wird nicht in Tableau vermerkt.

## Interpretation eines Simplex-Tableaus

*Beantworten Sie unten stehenden Fragen für das gegebene Tableau:*

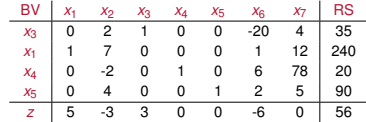

- ▶ Welchen Wert hat die Zielfunktion?
- $\blacktriangleright$  Ist  $x_1$  eine Basisvariable?
- $\blacktriangleright$  Ist  $x_2$  eine Basisvariable?
- $\blacktriangleright$  Welchen Wert haben die Variablen  $x_2$  und  $x_4$ ?
- ▶ Wie heiSSen die Schlupfvariablen?
- ▶ Wie lautet die Zielfunktion?
- ▶ Wie verändert sich der z-Wert, wenn der Wert von  $x_2$  um eins erhöht wird?
- $\blacktriangleright$  Wie verändert sich der z-Wert, wenn der Wert von  $x_1$  um eins erhöht wird?
- ▶ Bei Erhöhung welchen Variablenwertes ändert sich der z-Wert am stärksten?

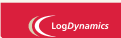

Operations Research

J. Pannek

Wiederholung

Primales Simplex-Verfahrens 83 Das Simplex-Tableau

Der primale Simplex-Algorithmus

Der duale Simplex-Algorithmus Zusammenfassung & Ausblick

## Inhalt der Vorlesung

Primales Simplex-Verfahrens Basislösung und Ecke Naiver Ansatz zur Berechnung einer optimalen Lösung Beispiel für Arbeitsweise des Simplex-Verfahrens

Das Simplex-Tableau

### Der primale Simplex-Algorithmus Vollständiges Beispiel

Der duale Simplex-Algorithmus Vollständiges Beispiel

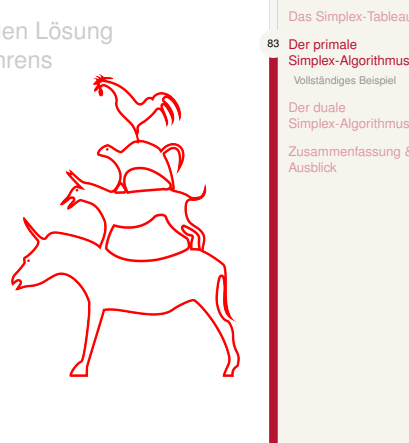

399

### $\bigl(\bigl({\begin{smallmatrix} \text{LogDynamics} \end{smallmatrix}}\bigr)$

Operations Research J. Pannek

Wiederholung Primales Simplex-Verfahrens Das Simplex-Tableau

Vollständiges Beispiel Der duale Simplex-Algorithmus Zusammenfassung & Ausblick

## Der primale Simplex-Algorithmus

### $\bigl(\bigcup_{\text{logDyn}}$

### Operations Research J. Pannek

fassung &

Wiederholung Primales Simplex-Verfahrens Das Simplex-Tablea 84 Der primale Simplex-Algorithmus Vollständiges Beispiel Der duale nplex-Ald

Ausblick

### **Algorithmus 1:** Primaler Simplex-Algorithmus

**Input :** *zulässige* Basislösung für ein LP in Normalform

**<sup>1</sup>** Stelle Anfangstableau auf

**<sup>2</sup> while** *Abbruchbedingung (I oder II) nicht erfüllt* **do**

**<sup>3</sup>** Schritt 1: Wähle Pivotspalte *t*.

**<sup>4</sup>** Schritt 2: Wähle Pivotzeile *s*.

5 | Schritt 3: Vollziehe Basistausch, d.h. erzeuge einen Einheitsvektor in der Spalte *t*, sodass  $a'_{st} = 1$ .

### **<sup>6</sup> end**

**Output:** optimaler Zielfunktionswert *z <sup>∗</sup>* sowie *eine* optimale Lösung *x ∗ oder* Meldung über auf M unbeschränkter Zielfunktion

## Schritt 1: Wähle die Pivotspalte

### $\left(\bigcup_{\text{LogDynamic}}\right)$

Operations Research J. Pannek

Primale Abbruchbedingung I

Falls in *z*-Zeile **kein negativer Eintrag** existiert, dann ist die optimale Lösung gefunden und das Verfahren endet!

### Primale Auswahlregel für die Pivotspalte *t*

Betrachte **z-Zeile** und wähle die Spalte *t* in welcher der kleinste negative Koeffizient steht.

(Falls es mehrere Spalten mit kleinstem negativen Koeffizienten gibt, wähle davon eine beliebige Spalte.)

- ▶ Die Spalte *t* heiSSt Pivotspalte.
- ▶ Die Variable *x<sup>t</sup>* ist NBV und soll in die Basis aufgenommen werden.

Wiederholung Primales Simplex-Verfa Das Simplex-Tablea 85 Der primale Simplex-Algorithmus Vollständiges Beispiel Der duale Simplex-Algorithmus nfassung & Ausblick

## Schritt 2: Wähle die Pivotzeile

### Primale Abbruchbedingung II

Sind in der Pivotspalte *t* alle Koeffizienten **null oder negativ** (*ait≤*0*, i* = 1*, . . . , m*), dann endet das Verfahren. Der Lösungsraum ist in diesem Fall unbeschränkt (Sonderfall 2).

### Primale Auswahlregel für die Pivotzeile *s*

Betrachte alle positiven Koeffizienten *ait* der Pivotspalte *t*: Wähle nun die **Zeile** *s* mit

$$
\frac{b_s}{a_{st}} = \min \left\{ \frac{b_i}{a_{it}} \middle| i = 1, \ldots, m \text{ und } a_{it} > 0 \right\}
$$

- ▶ Die Zeile *s* heiSSt Pivotzeile. *x<sup>s</sup>* soll die Basis verlassen.
- ▶ Das gemeinsame Element *ast* der Pivotzeile *s* und Pivotspalte *t* heiSSt Pivotelement.

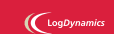

Operations Research J. Pannek Wiederholung Primales Simplex-Verfahrens Das Simplex-Tableau 86 Der primale Simplex-Algorithmus Vollständiges Beispiel Der duale Simplex-Algo Zusammenfassung & Ausblick

## Schritt 3: Vollziehe Basistausch

 $\bigl(\bigl(\begin{array}{c} \begin{array}{c}\text{LogDynamic} \end{array}\bigr)$ 

 $\blacktriangleright$  Schritt 1 besagt, dass  $x_t$  neue BV werden soll. Schritt 2 besagt, dass dafür *x<sup>s</sup>* die Basis verlassen soll und NBV wird.

- ▶ Dies nennt man Basistausch.
- ▶ Zur Umsetzung des Basistausch ist in der Pivotspalte *t* ein Einheitsvektor mit  $a_{st} = 1$  zu erzeugen.
- ▶ Dazu verwendet man das GauSS-Jordan-Eliminationsverfahren (alternativ: *Dreiecksregel*).
	- 1. Dividiere alle Werte der Pivotzeile durch *ast* . Nun steht an der Position des Pivotelements eine 1.
	- 2. Addiere das  $a_{it}$ -fache der neuen Pivotzeile zur Zeile *i* (∀*i*, *i*  $\neq$  *s*).
- Operations Research J. Pannek Wiederholung Primales Simplex-Verfahrens Das Simplex-Tableau 87 Der primale Simplex-Algorithmus
- Vollständiges Beispiel Der duale mplex-Algorithmus

Zusammenfassung & Ausblick

## Beispiel – Simplex-Tableau initialisieren

### **Gegebenes LP, liegt bereits in Normalform vor**

$$
\max z = 3x_1 + 4x_2 + 0x_3 + 0x_4 + 0x_5
$$
  
\n
$$
3x_1 + 2x_2 + x_3 = 1200
$$
 (l')  
\n
$$
5x_1 + 10x_2 + x_4 = 3000
$$
 (l')  
\n
$$
0.5x_2 + x_5 = 125
$$
 (ll')  
\n
$$
x_1, x_2, x_3, x_4, x_5 \ge 0
$$
 (l')

**Initiales Tableau aufstellen (Algorithmus 1, Zeile 1):**

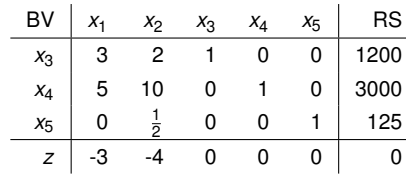

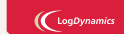

Operations Research J. Pannek Wiederholung Primales Simplex-Verfahrens Das Simplex-Tableau Der primale Simplex-Algorithmus 88 Vollständiges Beispiel

> Der duale Simplex-Algorithmus Zusammenfassung & Ausblick

## Beispiel – 1. Iteration primaler Simplex

### **Tableau vor 1. Iteration:**

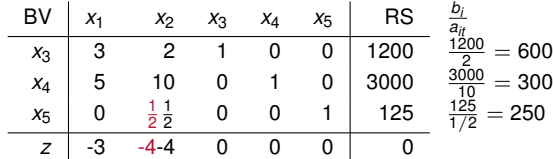

### **Tableau nach 1. Iteration:**

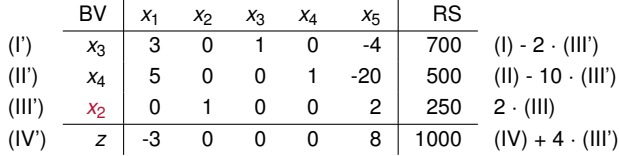

## $\bigcup$  LogDynamics

### Operations Research J. Pannek

Wiederholung Primales Simplex-Verfahrens Das Simplex-Tableau

Der primale Simplex-Algorithmus 89 Vollständiges Beispiel

Der duale Simplex-Algorithmus

Zusammenfassung & Ausblick

<sup>399</sup>

## Beispiel – 2. Iteration primaler Simplex

### **Tableau vor 2. Iteration:**

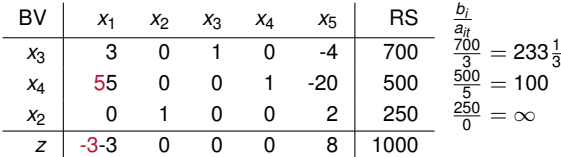

### **Tableau nach 2. Iteration:**

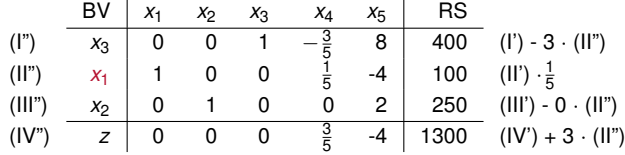

## $\bigcup$  LogDynamics

### Operations Research J. Pannek

Wiederholung Primales Simplex-Verfahrens

Das Simplex-Tableau

Der primale Simplex-Algorithmus 90 Vollständiges Beispiel

Der duale Simplex-Algorithmus

Zusammenfassung & Ausblick

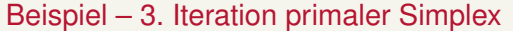

### **Tableau vor 3. Iteration:**

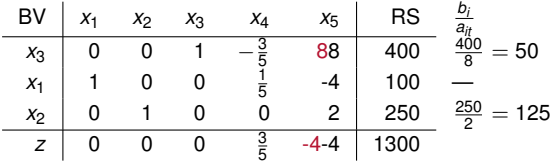

### **Tableau nach 3. Iteration:**

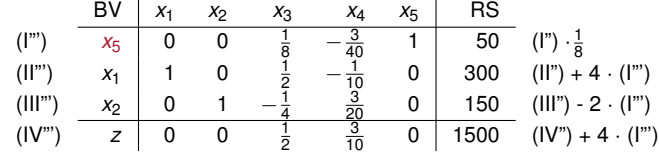

## $\bigcup$  LogDynamics

### Operations Research J. Pannek

Wiederholung Primales Simplex-Verfahrens Das Simplex-Tableau

# Der primale Simplex-Algorithmus 91 Vollständiges Beispiel

Der duale Simplex-Algorithmus Zusammenfassung & Ausblick

## Beispiel – 4. Iteration primaler Simplex

### **Tableau vor 4. Iteration:**

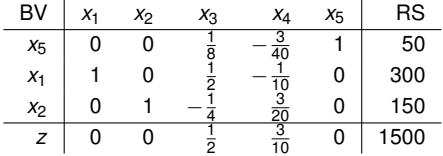

### Alle *c<sup>i</sup> ≥* 0 =*⇒* Primale Abbruchbedingung I erfüllt

=*⇒* Der Zielfunktionswert lässt sich nicht mehr steigern.

## Optimale Lösung aus 4. Tableau ablesen

- ▶ **x** *<sup>⋆</sup>* = (300*,* 150*,* 0*,* 0*,* 50) mit einem maximalen Gewinn von 1500 GE
- $\blacktriangleright$  Produktion: 300  $P_1$ , 150  $P_2$
- ▶ Rest: 50 Arbeitsstunden

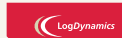

Operations Research J. Pannek Wiederholung Primales Simplex-Verfahrens Das Simplex-Tableau Der primale Simplex-Algorithmus 92 Vollständiges Beispiel Der duale Simplex-Algorithmus Zusammenfassung & Ausblick

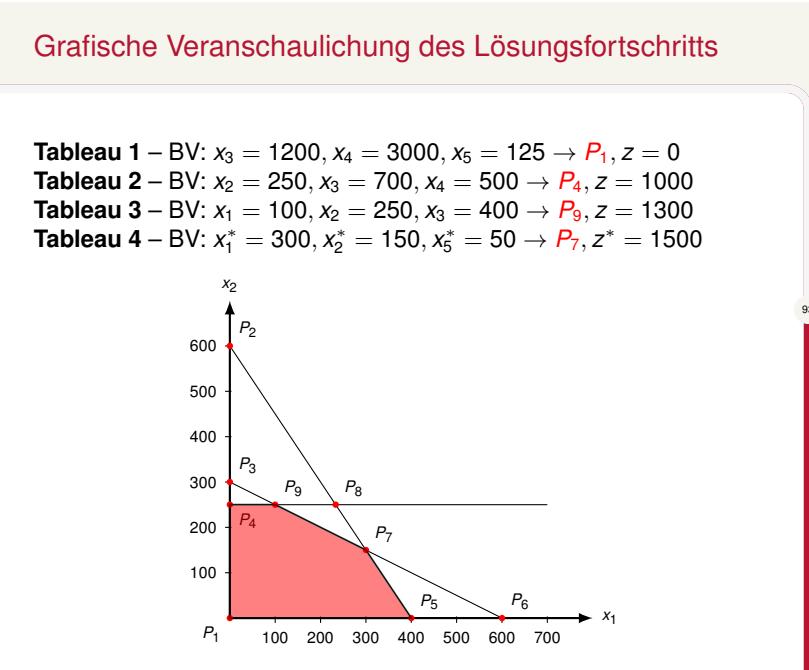

# $\bigl(\bigcup_{\text{LogDynamic}}$

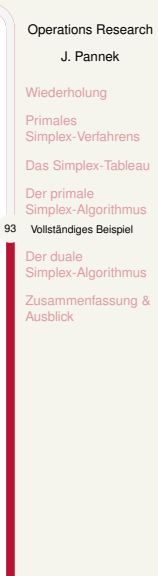

## Inhalt der Vorlesung

Primales Simplex-Verfahrens Basislösung und Ecke Naiver Ansatz zur Berechnung einer optimalen Lösung Beispiel für Arbeitsweise des Simplex-Verfahrens

Das Simplex-Tableau

Der primale Simplex-Algorithmus Vollständiges Beispiel

Der duale Simplex-Algorithmus Vollständiges Beispiel

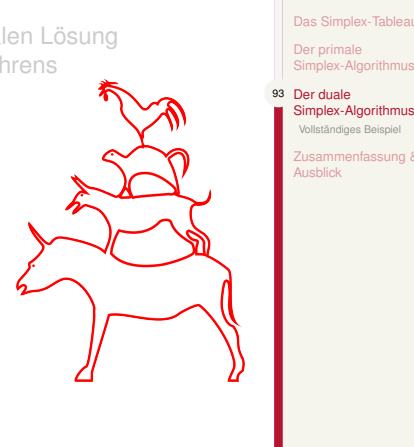

399

### $\bigl(\bigl({\begin{smallmatrix} \text{LogDynamics} \end{smallmatrix}}\bigr)$

Operations Research J. Pannek Wiederholung Primales Simplex-Verfahrens Das Simplex-Tableau Der primale Simplex-Algorithmus

Vollständiges Beispiel Zusammenfassung & Ausblick

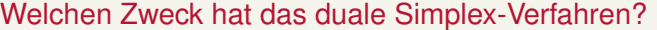

Primales Simplex-Verfahren erfordert *zulässige* Basislösung

*⇓*

**Berechnung mit dem dualen Simplex-Verfahren**

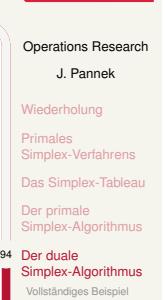

 $\sum_{\text{Log Dynamics}}$ 

Zusammenfassung & zusamm<br>Ausblick

## Der duale Simplex-Algorithmus

# $\big(\mathrm{LogDynamics}\big)$

Operations Research J. Pannek Wiederholung Primales Simplex-Verfahrens Das Simplex-Tableau Der primale Simplex-Algorithmus

95 Der duale Simplex-Algorithmus Vollständiges Beispiel

Zusammenfassung & Ausblick

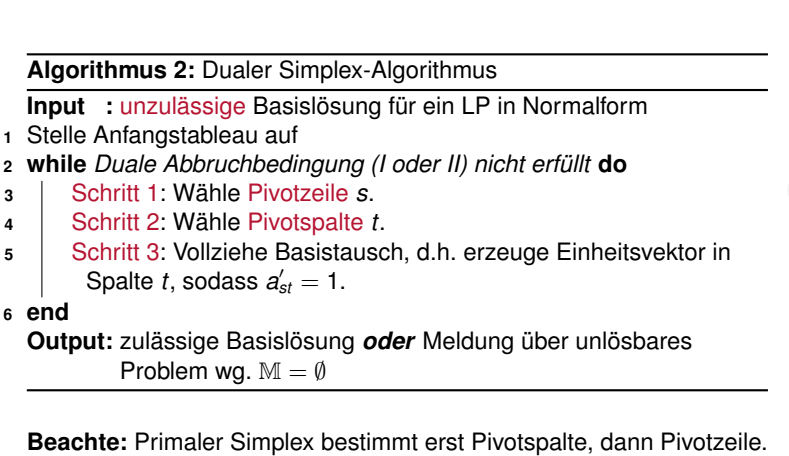

## Schritt 1: Auswahl einer Pivotzeile

### $\bigl(\bigl(\begin{smallmatrix} \text{LogDynamic} \end{smallmatrix}\bigr)$

Operations Research J. Pannek Wiederholung Primales Simplex-Verf Das Simplex-Table Der primale Simplex-Algorithmus 96 Der duale<br>■ Simplex-Algorithmus Vollständiges Beispiel nfassung &

Ausblick

 $\sqrt{399}$ 

### Duale Abbruchbedingung I

Falls alle  $b'_i$  der RS positiv sind ( $b'_i \geq 0, i = 1, \ldots, m$ ), so liegt bereits eine zulässige Basislösung vor. Das Verfahren endet.

### Duale Auswahlregel Pivotzeile

Wähle Zeile *s* mit kleinstem negativen *b ′ <sup>i</sup> <* 0*, i* = 1*, . . . , m*.

(Falls es mehrere Zeilen mit kleinstem negativen Koeffizienten gibt, wähle davon eine beliebige Zeile.)

▶ Die Zeile *s* heiSSt Pivotzeile. *x<sup>s</sup>* soll die Basis verlassen.

## Schritt 2: Auswahl einer Pivotspalte

Duale Abbruchbedingung II

Sind alle Koeffizienten der Pivotzeile positiv (*a ′ sj ≥* 0*, ∀j*), so besitzt das Problem keine zulässige Basislösung (Sonderfall 1, M = *∅*). Abbruch des gesamten Simplex-Verfahrens!

### Duale Auswahlregel Pivotspalte

Betrachte in der der Pivotzeile *s* alle Spalten mit negativen Koeffizienten  $a_{sj}$   $(j = 1, \ldots, j)$ : Wähle eine Spalte *t* mit

$$
\frac{c'_t}{a'_{st}} = \max \left\{ \frac{c'_j}{a'_{sj}} \middle| \forall j \text{ und } a'_{st} < 0 \right\}.
$$

▶ Die Spalte *t* heiSSt Pivotspalte.

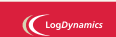

Operations Research J. Pannek Wiederholung Primales Simplex-Verfahrens Das Simplex-Tablea Der primale Simplex-Algorithmus 97 Der duale<br>■ Simplex-Algorithmus Vollständiges Beispiel Zusammenfassung & Ausblick
### Dualer Simplex Schritt 3: Vollziehe Basistausch

**Identisch mit Vorgehen des primalen Simplex-Verfahrens.**

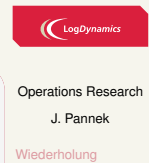

Primales Simplex-Verfahrens Das Simplex-Tableau Der primale Simplex-Algorithmus

98 Der duale Simplex-Algorithmus Vollständiges Beispiel

Zusammenfassung & Ausblick

### Beispiel dualer Simplex 1/4 - Ein Mischungsproblem

### **Gegebenes LP:**

$$
\max z = 2x_1 + x_2
$$
  
\n
$$
x_1 + x_2 \ge 8
$$
  
\n
$$
3x_1 + x_2 \ge 12
$$
  
\n
$$
x_1 + x_2 \le 10
$$
  
\n
$$
x_1, x_2 \ge 0
$$
  
\n(11)

### **Transformation in Normalform:**

- $\blacktriangleright$  Multiplikation von (I) und (II) mit (-1)
- $\blacktriangleright$  Hinzunahme von drei Schlupfvariablen  $x_3, x_4, x_5$

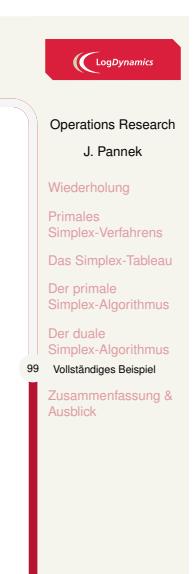

# Beispiel dualer Simplex 2/4 – Tableau initialisieren

$$
\max z = 2x_1 + x_2
$$
  
\n
$$
-x_1 - x_2 + x_3 = -8
$$
  
\n
$$
-3x_1 - x_2 + x_4 = -12
$$
  
\n
$$
x_1 + x_2 + x_5 = 10
$$
  
\n
$$
x_j \ge 0, j = 1 ... 5
$$
\n(11)

### **Initiales Tableau:**

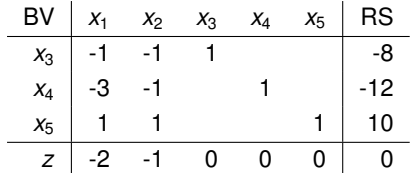

Die Basislösung **x** = (0*,* 0*, −*8*, −*12*,* 10) verletzt die Nichtnegativitätsrestriktion, sie ist unzulässig. Primaler Simplex nicht anwendbar, daher *dualer Simplex*.

### $\bigcup$  LogDynami

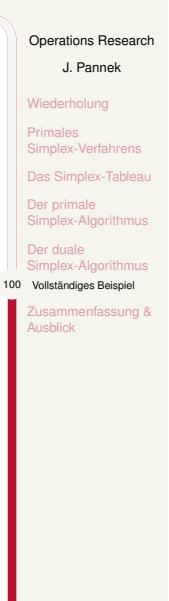

### Beispiel dualer Simplex 3/4

#### **Tableau vor 1. Iteration:**

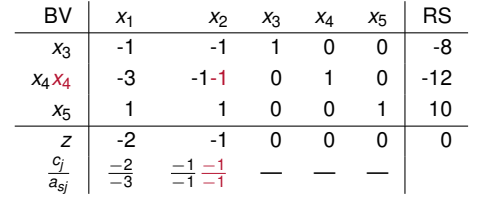

#### **Tableau nach 1. Iteration:**

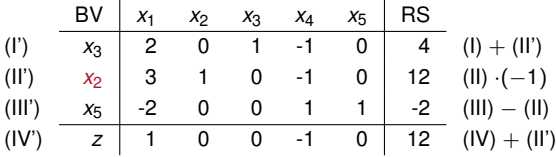

### $\bigcup$  LogDynamics

#### Operations Research

J. Pannek Wiederholung Primales Simplex-Verfahrens Das Simplex-Tableau Der primale Simplex-Algorithmus Der duale Simplex-Algorithmus 101 Vollständiges Beispiel Zusammenfassung & Ausblick

### Beispiel dualer Simplex 4/4

#### **Tableau vor 2. Iteration:**

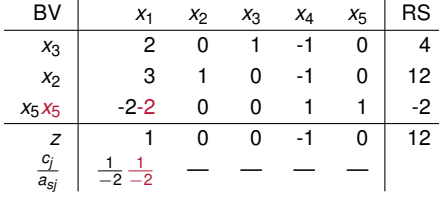

#### **Tableau nach 2. Iteration:**

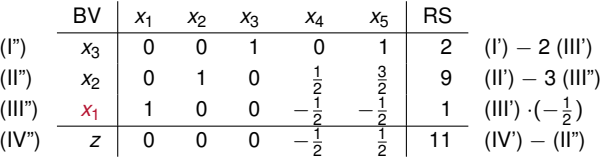

Basislösung (1*,* 9*,* 2*,* 0*,* 0) ist *zulässig* (nicht zwingend optimal) / die RS enthält keine negativen Einträge, der *duale Simplex bricht ab*. Tableau 3 ist nun mit dem primalen Simplex zu lösen!

### $\bigl(\bigcup_{\text{LogDynamic}}$

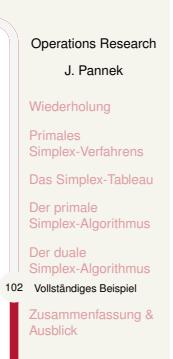

### Wann verwendet man primalen/ wann dualen Simplex?

# $\bigl(\bigl(\begin{array}{c} \begin{array}{c}\text{LogDynamic} \end{array}\bigr)$

Operations Research J. Pannek Wiederholung

Primales Simplex-Verfahrens Das Simplex-Table Der primale Simplex-Algorithmus Der duale Simplex-Algorithmus 103 Vollständiges Beispiel Zusammenfassung & Ausblick

 $\mathcal{L}_{\alpha}$ 

- **Schema:**
- ▶ Überführe LP in Normalform und stelle Simplex-Tableau auf.
- ▶ Aus Tableau ist Basislösung ablesbar.
- ▶ Falls *Basislösung unzulässig*, verwende dualen Simplex.
- ▶ Dualer Simplex berechnet zulässige Basislösung.
- ▶ Falls Basislösung zulässig, verwende primalen Simplex.

### **Frage:** Woran erkennt man im Tableau eine **zulässige Basislösung**?

- ▶ Alle *b<sub>i</sub>* der RS des Tableaus sind positiv.
- ▶ Negative *bi*-Werte bedeuten eine unzulässige Basislösung.

### Zusammenfassung & Ausblick

#### **Fragen zur Wiederholung:**

- ▶ Wie kann ein LP mit *zulässiger* Basislösung mit dem primalen Simplex–Verfahren gelöst werden?
- ▶ Wie kann mit dem primalen Simplex–Verfahren für ein LP mit *unzulässiger* Basislösung eine *zulässige* Basislösung berechnet werden?

#### Klausurrelevante Literatur

Domschke/Drexl: Kapitel 2.2 und 2.3, oder Nickel/Stein/Waldman Kapitel 1.4 und 1.5, oder Werner Kapitel 2.1 und 2.2.2, oder Suhl/Mellouli Kapitel 2.2 und 2.3

#### **Ausblick**

- ▶ Tutorium: Primaler/Dualer Simplex
- ▶ Mehrkriterielle Optimierung: Domschke/Drexl Kapitel 2.7, oder Nickel/Stein/Waldman Kapitel 2.3, oder Suhl/Mellouli Kapitel 4.8

### $\left(\bigcap_{\text{LogDynamic}}$

#### Operations Research

J. Pannek Wiederholung Primales Simplex-Verfahrens Das Simplex-Table Der primale Simplex-Algorithmus

Der duale Simplex-Algorithmus 104 Zusammenfassung &<br>■ Ausblick

 $\bigcup$   $\bigcup$   $\bigcup$   $\bigcup$   $\bigcup$   $\bigcup$   $\bigcup$ 

Operations Research J. Pannek Wiederholung Mehrkriterielle **Entscheidungsn** leme

imierung Präferenzbasierte Lösungsansätze Zusammenfassung & Ausblick

 $\left($ 399 $\right)$ 

Teil IV Lineare Optimierung III – Mehrzieloptimierung

### Wiederholung 1/3 – Basislösung

### $\left(\bigcup_{\text{LogDynamic}}$

Operations Research J. Pannek

106 Wiederholung **lehrkriterielle** Entscheidungs leme Vektoroptimierung Präferenzbasierte Lösungsansätze Zusammenfassung & Ausblick

**Basis** 

Jede nichtsinguläre *m × m*-Matrix **B** eines LP in Normalform heiSSt Basis und besteht aus den linear unabhängigen Spalten von **B**.

#### Basis-/Nichtbasisvariablen

Die *m* Spalten von **B** definieren die Basisvariablen (BV). Die restlichen *n* Variablen heiSSen Nichtbasisvariablen (NBV).

#### Basislösung

Setze NBV auf 0. Dann nennen wir die erhaltene eindeutige Lösung für eine Basis **B** Basislösung.

### Zulässige Basislösung

Eine Basislösung ist zulässig, falls alle BV der Basislösung nichtnegative Werte annehmen, sonst unzulässig.

### Wiederholung 2/3 – Simplex Tableau aufstellen

**Gegeben:** LP in Normalform mit Schlupfvariablen *x*3*, x*4*, x*5:

 $max z = 3x_1 + 4x_2 + 0x_3 + 0x_4 + 0x_5$  $3x_1 + 2x_2 + x_3 = 1200$  (I')

$$
5x1+10x2 +x4 = 3000 (II)\n0.5x2 +x5 = 125 (III)\nx1, x2, x3, x4, x5 \ge 0 (IV)
$$

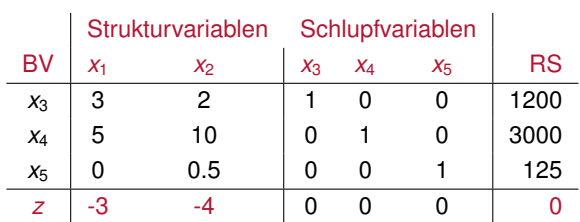

**Zielfunktion umformen:**  $z = 3x_1 + 4x_2 \rightarrow z - 3x_1 - 4x_2 = 0$ Basisvariablen: Position der Einheitsvektoren **Achtung:** Es gilt *x<sup>i</sup> ≥* 0; wird nicht in Tableau vermerkt.

### $\left(\bigcup_{\text{LogDynan}}$

Operations Research J. Pannek 107 Wiederholung Mehrkriterielle **Entscheidungs** leme Vektoroptimierung Präferenzbasierte ngsansätze Zusammenfassung & Ausblick

<sup>399</sup>

### Wiederholung 3/3 – Simplex-Algorithmus

**Prinzip:** Erzeuge neue Basislösung durch Basistausch

- ▶ Pivotspalte: NBV, die in Basis aufzunehmen ist
- ▶ Pivotzeile: BV, die Basis verlässt
- ▶ Tableau-Update: Mittels GauSS-Jordan in Pivotspalte *Einheitsvektor* konstruieren, das Pivotelement erhält den Wert 1

#### **Primaler Simplex:**

Voraussetzung: Zulässige Basislösung bekannt Ablauf: Wähle zuerst Pivotspalte, dann Pivotzeile Ergebnis: optimale Basislösung (sofern eine existiert)

#### **Dualer Simplex:**

Voraussetzung: LP in Normalform Ablauf: Wähle zuerst Pivotzeile, dann Pivotspalte Ergebnis: zulässige Basislösung (sofern eine existiert)

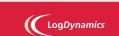

Operations Research J. Pannek

108 Wiederholung Mehrkriterielle tenhoidungs leme Vektoroptimierung Präferenzbasierte ungsansätze Zusammenfassung & Ausblick

### Inhalt der Vorlesung

## Operations Research

leme<sup>1</sup> Vektoroptimierung Präferenzbasierte Lösungsansätze Zusammenfassung & Ausblick

J. Pannek Wiederholung

 $\bigl(\bigcup\limits_{\text{Log Dynamics}}$ 

### Mehrkriterielle Entscheidungsprobleme

Vektoroptimierung Graphische Veranschaulichung Zielbeziehungen Pareto-optimale Lösungen

Präferenzbasierte Lösungsansätze Skalarisierung der Zielfunktion Lexikographische Zielgewichtung Zieldominanz Goal Programming

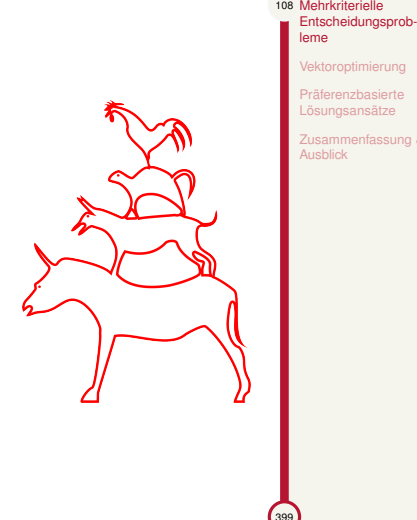

### 1. Beispiel: Für welchen Job soll ich mich bewerben?

**Problemstellung:** Bewerbung für ersten Job nach dem Studium

### **Mögliche Kriterien:**

- ▶ Gehalt
- ▶ Geographische Lage
- ▶ Aufstiegsperspektiven
- ▶ Gestaltungsmöglichkeiten
- ▶ Inhaltliche Zufriedenheit
- ▶ Persönliche Freiheit
- ▶ Verantwortung
- $\blacktriangleright$  . .

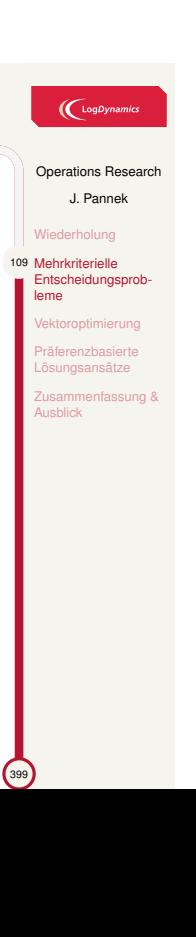

### 2. Beispiel: Zusammenstellung Wertpapier-Portfolio

## $\left(\bigcup_{\text{LogDynamic}}$

Operations Research J. Pannek Wiederholung 110 Mehrkriterielle Entscheidungsprobleme Vektoroptimierung Präferenzbasierte Lösungsansätze Zusammenfassung & Ausblick

399

**Problemstellung:**

Eine Anlagesumme soll auf verschiedene Anlagemöglichkeiten aufgeteilt werden

Anlagemöglichkeiten: z.B. Aktien, Anleihen, Optionen, Fonds . . .

Die **Rendite** einer Anlagemöglichkeit ist unbekannt, da zufällig.

hohe Rendite *→* höheres Risiko; niedrigere Rendite *→* geringeres Risiko;

Ein Portfolio-Optimierungsproblem:

*max* Rendite *min* Risiko u.d.N. Wert der ausgewählter Anlagen = Anlagesumme

### 3. Beispiel: Autokauf

**Problemstellung:** Welches Auto soll man sich kaufen?

### **Mögliche Kriterien:**

- ▶ Preis
- ▶ Design
- ▶ Verbrauch
- ▶ Leistung
- $\blacktriangleright$  Sonderausstattung
- $\blacktriangleright$  ...

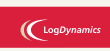

Operations Research J. Pannek Wiederholung 111 Mehrkriterielle Entscheidungsprob-leme Vektoroptimierung Präferenzbasierte Lösungsansätze Zusammenfassung & Ausblick

<sup>399</sup>

### 4. Beispiel: Fachliche Ausrichtung eines Krankenhauses

#### **Problemstellung:**

Resourcesnutzung eines Krankenhauses soll optimiert werden

Resourcen: Ärzte verschiedener Fachrichtungen und Qualifikation, Pflegepersonal, Medizinisches Gerät, Krankenzimmer, Operationssäle

#### **Beschränkungen:**

- ▶ Neben zwingenden Notfällen auch viele *geplante* Behandlungen
- ▶ Geplante Behandlung erlaubt *fachliche Spezialisierung*

#### **Zielfunktion:**

- ▶ min Kosten
- ▶ max Erlöse
- ▶ min Aufenthaltsdauer Patienten im Krankenhaus
- ▶ max Anzahl behandelter Patienten
- $\blacktriangleright$  ...

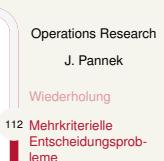

 $\left(\bigcup_{\text{LogDynamic}}$ 

Vektoroptimierung Präferenzbasierte Lösungsansätze

Zusammenfassung & Ausblick

 $\sim$ 

### Zwei Typen mehrkriterieller Entscheidungsprobleme

Bei Entscheidungen sind in der Realität häufig **mehrerer Zielkriterien** relevant:

- 1. Aus einer gegebenen Menge von Alternativen ist die **beste** Alternative auszuwählen. Für jede Alternative ist bekannt, inwieweit die Zielkriterien erfüllt werden. *→ Multi-Attribute Decision Making (MADM)*
- 2. Restriktionen schränken Werte von Entscheidungsvariablen ein. Die Werte der Zielkriterien hängen von den gewählten Werten der Entscheidungsvariablen ab. *→* Multiobjective (Linear) Optimization (MLP)

Wir betrachten nur MLP-Probleme; diese sind strukturell schwieriger.

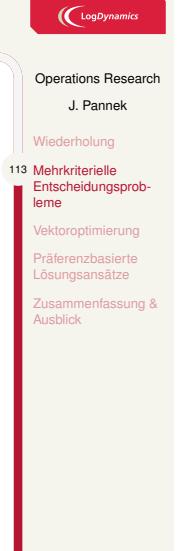

### Inhalt der Vorlesung

Mehrkriterielle Entscheidungsprobleme

Vektoroptimierung Graphische Veranschaulichung Zielbeziehungen Pareto-optimale Lösungen

Präferenzbasierte Lösungsansätze Skalarisierung der Zielfunktion Lexikographische Zielgewichtung Zieldominanz Goal Programming

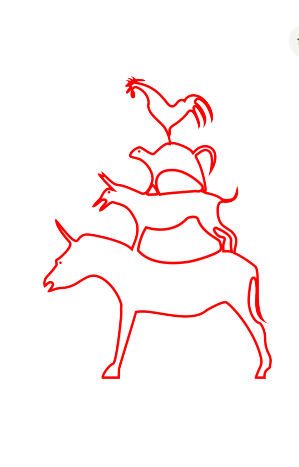

### $\bigl(\bigcup_{\text{Log Dynamics}}$

Operations Research J. Pannek

Wiederholung

Mehrkriterielle Entscheidungsprob-leme 113 Vektoroptimierung

> Graphische Veranschaulichung iehungen **Para**<br>Pareto-optimale Lösungen

Präferenzbasierte Lösungsansätze Zusammenfassung & Ausblick

 $\mathcal{L}_{39}$ 

### Ein Vektoroptimierungsproblem

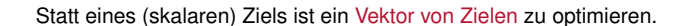

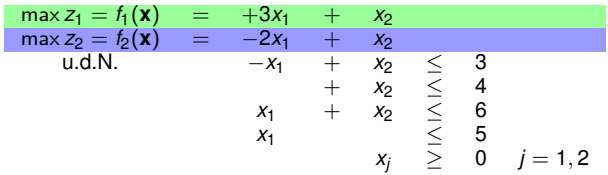

*z*<sub>*i*</sub> sei der Wert der Zielfunktion  $f_i(\mathbf{x})$  mit  $i = 1, 2$ .

### Mehrkriterielles lineares Optimierungsproblem (MLP)

Wir nennen das Problem

$$
\max f(\mathbf{x}) = \begin{pmatrix} f_1(\mathbf{x}) \\ \vdots \\ f_p(\mathbf{x}) \end{pmatrix} \text{ u.d.N. } A\mathbf{x} \leq b, \ \mathbf{x} \geq 0
$$

ein mehrkriterielles lineares Optimierungsproblem, also ein LP mit vektorwertiger Zielfunktion.

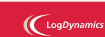

Operations Research J. Pannek Wiederholung Mehrkriterielle Entscheidungsprob-leme Vektoroptimierung 114 Graphische Veranschaulichung Zielbeziehungen Pareto-optimale Lösungen Präferenzbasierte Lösungsansätze Zusammenfassung & Ausblick

### Ein Vektoroptimierungsproblem – Grafische Darstellung

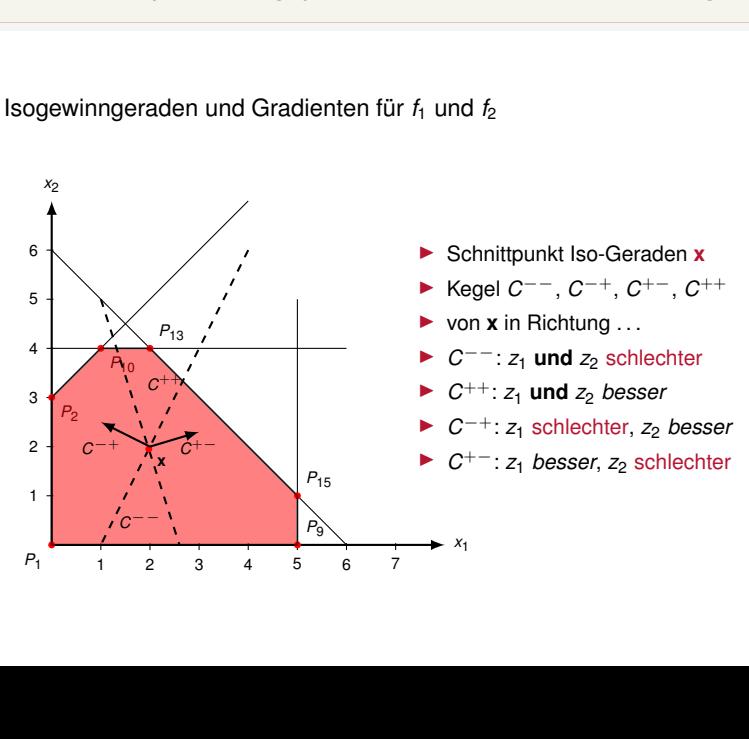

 $\bigl(\bigcup_{\text{LogDynamic}}$ 

### Operations Research J. Pannek Wiederholung Mehrkriterielle Entscheidungsprob-leme Vektoroptimieru 115 Graphische Veranschaulichung Zielbeziehungen reto-optimale Lös

Präferenzbasierte Lösungsansätze Zusammenfassung & Ausblick

### Beziehungen zwischen Zielen 1/3 – Zielerreichungsgrad

 $\left(\bigcup_{\text{LogDynamic}}$ 

Operations Research J. Pannek Wiederholung Mehrkriterielle Entscheidungsprobleme Vektor Graphische Veranschaulichung 116 Zielbeziehungen Pareto-optimale Lösungen Präferenzbasierte Lösungsansätze Zusammenfassung & Ausblick

 $\mathcal{L}_{\alpha}$ 

Die Menge zulässiger Lösungen eines MLP sei M. Sei  $z_i$  der Wert der Zielfunktion  $f_i(\mathbf{x}), \mathbf{x} \in \mathbb{M}$ .

Sei  $z_i^{opt}$  der optimale Wert des Ziels *i*, d.h.  $z_i^{opt} = f_i(\mathbf{x}^*), \mathbf{x}^* \in \mathbb{M}$ .

**Zielerreichungsgrad** 

Der Zielerreichungsgrad *Z<sup>i</sup>* des Ziels *i* ist gegeben durch

 $Z_i = \frac{Z_i}{\sqrt{2}}$ *z opt i*

Beispiel Krankenhaus Optimale Nutzung des OP (unter Restriktionen): **327 Tage** Erreichte Nutzung des OP: **312 Tage** Zielerreichungsgrad: <sup>312</sup> <sup>327</sup> = **95.4%**

### Beziehungen zwischen Zielen 2/3

Zwei Ziele sind

. . . **komplementär**, wenn ein höherer Zielerreichungsgrad des einen Ziels zu einem höheren Zielerreichungsgrad des anderen Ziels führt.

. . . zueinander **neutral**, wenn sie sich in ihrem jeweiligen Zielerreichungsgrad **gegenseitig nicht beeinflussen**.

. . . **konkurrierend**, wenn ein höherer Zielerreichungsgrad des einen Ziels zu einem geringeren Zielerreichungsgrad des anderen Ziels führt.

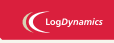

Operations Research J. Pannek Wiederholung Mehrkriterielle Entscheidungsprob-leme Vektoroptimierung Graphische Veranschaulichung 117 Zielbeziehungen Pareto-optimale Lös Präferenzbasierte Lösungsansätze Zusammenfassung & Ausblick

 $\sim$ 

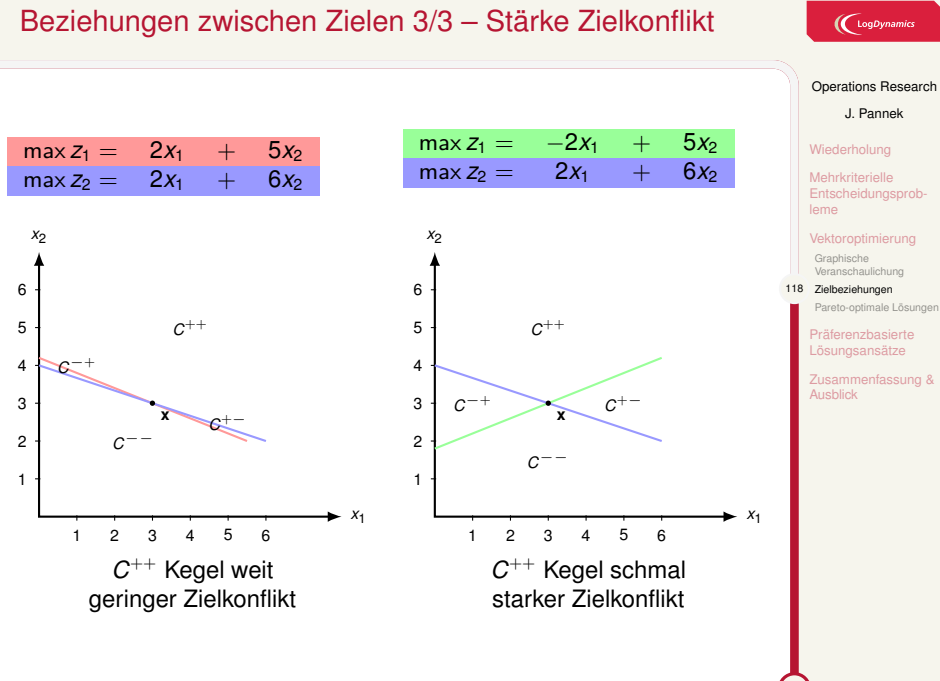

### Pareto-optimale Lösungen

### Pareto-optimale Lösung

Ein Bewegung in Richtung des verbessernden Kegels ist nicht möglich, ohne die Zulässigkeit einzubüSSen.

### Pareto Front

Die Menge aller Pareto-optimalen Zielfunktionsvektoren heiSSt Pareto-Front.

### Ziel des Vektoroptimierungs-Problems

Ziel eines Vektoroptimierungs-Problems ist die Berechnung der Pareto-Front.

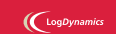

#### Operations Research

J. Pannek Wiederholung Mehrkriterielle Entscheidungsprob-leme Vektoroptimierung Graphische Veranschaulichung

Zielbeziehung 119 Pareto-optimale Lösungen Präferenzbasierte Lösungsansätze

Zusammenfassung & Ausblick

### Pareto-optimale Lösungen – Beispiel

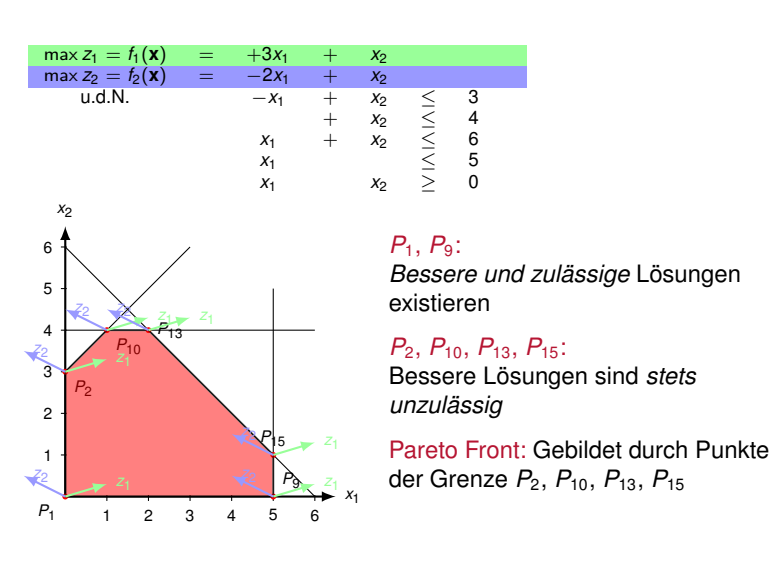

 $\bigl(\bigcup_{\text{LogDynamic}}$ 

### Operations Research

J. Pannek Wiederholung Mehrkriterielle Entscheidungsprob-leme

Vektoroptimierung Graphische Veranschaulichung Zielbeziehung 120 Pareto-optimale Lösungen

Präferenzbasierte Lösungsansätze

Zusammenfassung & Ausblick

### Inhalt der Vorlesung

Mehrkriterielle Entscheidungsprobleme

Vektoroptimierung Graphische Veranschaulichung Zielbeziehungen Pareto-optimale Lösungen

Präferenzbasierte Lösungsansätze Skalarisierung der Zielfunktion Lexikographische Zielgewichtung Zieldominanz Goal Programming

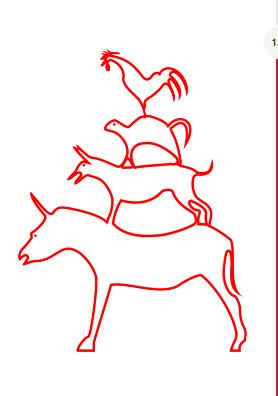

### $\bigcup$  LogDynamics

#### Operations Research

J. Pannek

Wiederholung Mehrkriterielle Entscheidungsprob-leme

Vektoroptimierung

120 Präferenzbasierte Lösungsansätze Skalarisierung der Zielfunktion ikographi ichtung Zieldominanz Goal Programming

Zusammenfassung & Ausblick

### Idee präferenzbasierter Lösungsansätze

#### Präferenz

Vorliebe und Abneigung für Zielkriterien werden Präferenzen genannt.

Mittels Präferenzen des Entscheidungsträgers wird das Mehrziel– in ein Einziel–Optimierungsproblem überführt.

**vektorwertige** Zielfunktion =*⇒* **skalarwertige** Zielfunktion

#### **Vorteile**:

- ▶ Änderungen nur auf Modellebene
- ▶ Simplex-Verfahren anwendbar

#### **Nachteile**:

- ▶ Präferenzen müssen bekannt sein
- ▶ Präferenzen sind stets subjektiv
- ▶ Nur subjektiv optimale Lösung, keine Pareto-Front, keine Trade-Offs zwischen Lösungen

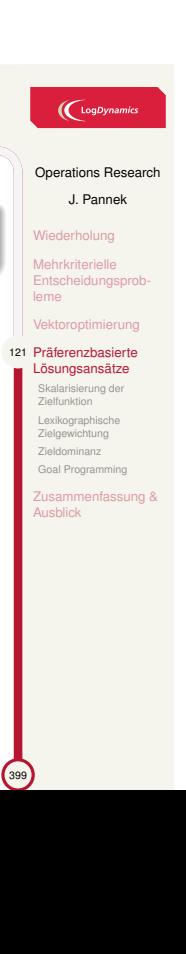

### Beispiel Fallmix-Optimierung in einem Krankenhaus 1/2

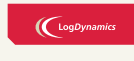

### Diagnosis-Related-Group (DRG)

Krankenkasse zahlt DRG-abhängigen Festpreis pro Patient Wirtschaftliches Ergebnis hängt von Behandlungskosten ab

Bezeichne Anzahl Patienten in DRG *i, i* = 1*,* 2*,* 3 mit *xi*.

### **Lineare Restriktionen:**

 $10x_1 + 4x_2 + 4x_3 \leq 3000$  Pflegetage  $5x_1 + 4x_2 + 6x_3 \le 1800$  OP-Stunden 3*.*000*x*1+2*.*000*x*2+2*.*500*x*3*≤* 904*.*000 Budget  $x_i \ge 0$  *i* = 1, 2, 3

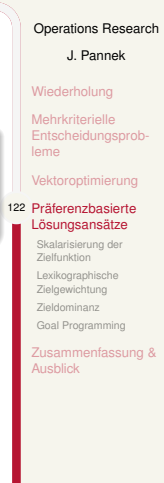

### Beispiel Fallmix-Optimierung in einem Krankenhaus 2/2

### $\bigl(\bigl(\begin{smallmatrix} \text{LogDyn} \end{smallmatrix}\bigr)$

Operations Research

### **Zielfunktionen:**

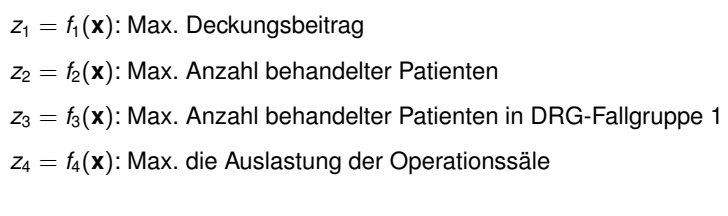

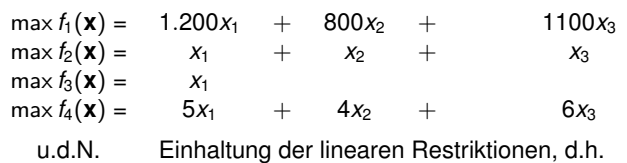

Pflegetage, OP-Stunden, Budget, Nichtnegativität.

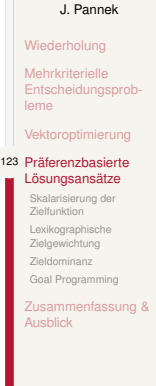

### Skalarisierung durch Zielgewichtung

### Skalarisierung

Für jede der *p* Zielfunktionen *fi*(**x**) wird ein (subjektiver) Gewichtungsfaktor *λ<sup>i</sup> ≥* 0 bestimmt.

$$
\text{Ersetze } f(\mathbf{x}) = \begin{pmatrix} f_1(\mathbf{x}) \\ \vdots \\ f_p(\mathbf{x}) \end{pmatrix} \text{ durch } f^{gew}(\mathbf{x}) = \lambda_1 \cdot f_1(\mathbf{x}) + \ldots + \lambda_p \cdot f_p(\mathbf{x})
$$

=*⇒ f gew* (**x**) ist *skalarwertig*, die Restriktionen unverändert

**Vorteil**: leicht verständlich

**Nachteil**: Normierung der Ziele schwierig (etwa bei Kosten und Kundenzufriedenheit)

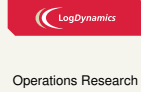

J. Pannek Wiederholung Mehrkriterielle Entscheidungsprob-leme Vektoroptimier Präferenzbasierte ösungsansät 124 Skalarisierung der Zielfunktion Lexikographische Zielgewichtung Zieldominanz Goal Programming Zusammenfassung & Ausblick

### Skalarisierung – Krankenhaus Beispiel

### **Zielgewichte festlegen:**

 $\lambda_1 = 1$ ;  $\lambda_2 = 4$ ;  $\lambda_3 = 0.5$ ;  $\lambda_4 = 2$ 

=*⇒* Ziel 2 ist viermal so wichtig wie Ziel 1 und achtmal so wichtig wie Ziel 3.

### **Neues Einziel-Optimierungsmodell:**

max *f*  $f^{gew} = 1 \cdot f_1(\mathbf{x}) + 4 \cdot f_2(\mathbf{x}) + 0.5 \cdot f_3(\mathbf{x}) + 2 \cdot f_4(\mathbf{x})$ u.d.N. Einhaltung der Restriktionen

Zur Erinnerung: *f*<sup>1</sup> Deckungsbeitrag, *f*<sup>2</sup> Anz. Patienten, *f*<sup>3</sup> Anz. Patienten DRG 1, *f*<sup>4</sup> Auslastung OP

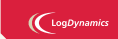

Operations Research J. Pannek Wiederholung Mehrkriterielle Entscheidungsprob-leme Vektoroptimierung Präferenzbasierte Lösungsansätze 125 Skalarisierung der Zielfunktion Lexikographische Zielgewichtung Zieldominanz Goal Programming Zusammenfassung & Ausblick

### Beispiele für lexikographische Ordnungen

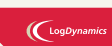

Operations Research J. Pannek Wiederholung Mehrkriterielle Entscheidungsprob-leme Vektoroptimierung

Präferenzbasierte Lösungsansätze Skalarisierung der Zielfunktion

126 Lexikographische Zielgewichtung Zieldominanz Goal Programming Zusammenfassung & Ausblick

399

Beispiel Medallienspiegel Goldmedaillen unendlich wichtiger als Silbermedaillen Aktueller Medaillenspiegel<br>
<u>PL.</u> Land<br>
1. Vereinigte Staaten<br>
2. Volksrepublik China Pl. Land Abk. G. S. B. 1. Vereinigte Staaten USA 46 29 29 2. Volksrepublik China **CHN** CHN 38 27 23 3. Vereinigtes Königreich GBR 29 17 19 4. Russland **RUS** 24 26 32 5. Südkorea **13** 8 7 6. Deutschland **GER** 11 19 14 7. Frankreich **FRA 11 12** 8. Italien ITA 8 9 11 9. Ungarn **HUN 8 4 5** 10. Australien **Australien** AUS 7 16 12 11. Japan **1.** Japan J 14 17 12. Kasachstan **1.** KAZ 7 1 5 Beispiele Lexikon Erster Buchstabe unendlich wichtiger als folgende

### Lexikographischer Zielgewichtung

### $\bigl(\bigl({\rm Log}\textit{Dynamics}\bigr)$

Operations Research J. Pannek Wiederholung Mehrkriterielle Entscheidungsprob-leme Vektoroptimie

Präferenzbasierte Lösungsansätze Skalarisierung der Zielfunktion

127 Lexikographische Zielgewichtung  $Zi$ Goal Programming Zusammenfassung &

 $\sim$ 

Lexikographischer Zielgewichtung Ziele werden nach Wichtigkeit geordnet und sukzessive als Nebenbedingungen eingefügt.

- **1. Schritt:** Ziele werden nach Wichtigkeit geordnet
- **2. Schritt:** Löse LP
- **3. Schritt:** Existiert nur eine optimale Lösung, beende Verfahren.

**4. Schritt:** Füge neue Restriktion  $f_i(\mathbf{x}) \geq \overline{z}_i$  ein, ersetze Ziel durch das nächstwichtigste und gehe zu Schritt 2.

**Vorteil**: leicht verständlich

**Nachteil**: Verschiedene Ergebnisse je Ordnung

### Lexikographische Zielgewichtung – Krankenhaus Beispiel

### **Start:**

Rangfolge der Ziele festlegen, z.B. *f*3*, f*1*, f*2*, f*<sup>4</sup>

### **1. Iteration:**

 $\overline{z_3} = f_3(\mathbf{x}) = \max f_3(\mathbf{x})$  u.d.N. Einhaltung Restriktionen

### **2. Iteration:**

 $\overline{z}_1$  = max  $f_1$ (**x**) u.d.N. Restriktionen **und**  $f_3$ (**x**)  $\geq \overline{z_3}$ 

### **3. Iteration:**

 $\overline{z}_2$  = max  $f_2(\mathbf{x})$  u.d.N. Restriktionen und  $f_1(\mathbf{x}) \geq \overline{z}_1$ ;  $f_3(\mathbf{x}) \geq \overline{z}_3$ 

**usw.** bis das zu lösende LP keine oder nur eine zulässige Lösung hat.

#### Zur Erinnerung:

*f*<sup>1</sup> Deckungsbeitrag, *f*<sup>2</sup> Anz. Patienten, *f*<sup>3</sup> Anz. Patienten DRG 1, *f*<sup>4</sup> Auslastung OP

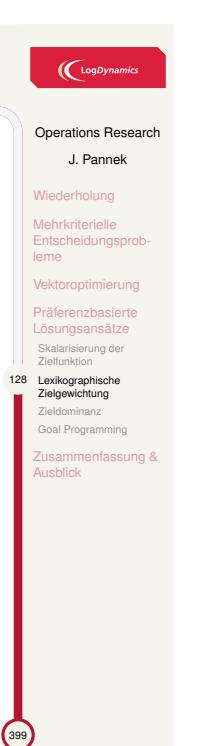

### Zieldominanz

#### Zieldominanz

Bestimme aus den *p* Zielen ein alleiniges Hauptziel *fh*(**x**). Übrige Ziele werden zu Nebenzielen, die in Form von Restriktionen ein unteres und/oder oberes Anspruchsniveau erfüllen müssen.

max Hauptzielfunktion  $f_h(\mathbf{x})$ <br>u.d.N. allgemeine Restriktione allgemeine Restriktionen

- $f_i(\mathbf{x}) \geq$  unteres Anspruchsniveau  $\exists i$  mit  $f_i(\mathbf{x}) \neq f_h(\mathbf{x})$ <br>  $f_i(\mathbf{x}) \leq$  oberes Anspruchsniveau  $\exists i$  mit  $f_i(\mathbf{x}) \neq f_h(\mathbf{x})$ 
	- *fi*(**x**) *≤* oberes Anspruchsniveau *∃i* mit *fi*(**x**) *̸*= *fh*(**x**)

#### **Vorteil**: leicht verständlich

**Nachteil**: Zu ehrgeizige Anspruchsniveaus können die Menge der zulässigen Lösungen zu stark einschränken (keine zulässige Lösung).

#### $\bigl(\bigl(\begin{array}{c} \begin{array}{c} \begin{array}{c} \text{Log Dynamics} \end{array} \end{array}\bigr)$

#### Operations Research J. Pannek

Wiederholung Mehrkriterielle Entscheidungsprob-leme Vektoroptimierung Präferenzbasierte Lösungsansätze Skalarisierung der Zielfunktion Lexikographische Zielgewichtung 129 Zieldominanz Goal Programming Zusammenfassung & Ausblick

### Zieldominanz – Krankenhaus Beispiel

 $\bigl(\bigcup_{\text{LogDynamic}}$ 

Operations Research J. Pannek Wiederholung Mehrkriterielle Entscheidungspr leme Vektoroptimierung Präferenzbasierte Lösungsansätze Skalarisierung der Zielfunktion Lexikographische Zielgewichtung 130 Zieldominanz Goal Program Zusammenfassung & **Ausblick** 

399

**Schritt 1:** Lege Hauptziel fest, z.B.  $f_2(\mathbf{x})$ **Schritt 2:** Definiere obere/untere Anspruchsniveaus, z.B.

Deckungsbeitrag mindestens  $z_1 = 300.000$  GE Anzahl behandelter Patienten DRG 1 zwischen  $\underline{z}_3 = 100$  und  $\overline{z}_3 = 150$ 

Mindestauslastung OP  $_{Z_4}$  = 80%

#### **Neues Optimierungsproblem:**

max  $f_2(\mathbf{x})$ u.d.N. Einhaltung der Restriktionen  $f_1(\mathbf{x}) \ge 300.000$ *f*<sub>3</sub>( $\bf{x}$ ) ≥ 100 *f*<sub>3</sub>( $\mathbf{x}$ ) ≤ 150  $f_4(\mathbf{x}) \geq 0.80$ 

Zur Erinnerung: *f*<sup>1</sup> Deckungsbeitrag, *f*<sup>2</sup> Anz. Patienten, *f*<sup>3</sup> Anz. Patienten DRG 1, *f*<sup>4</sup> Auslastung OP
# Goal-Programming – Zweck

### Goal Programming

Goal Programming (GP) kombiniert die Ideen der

- ▶ Zielgewichtung und der
- ▶ Zieldominanz.

Die Modellierungstechnik unterstützt

- ▶ klassischen max/min Zielen, aber auch
- ▶ das möglichst präzise Erreichen eines gegebenen Zielwerts sowie
- ▶ weiche Restriktionen (im Unterschied zu klassischen, harten) Restriktionen.

#### **Vokabeln:**

objective (function) Zielfunktion

target value Zielwert, Anspruchsniveau goal Zielmarke, Zweck - eher nicht i.S. einer Zielfunktion

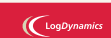

Operations Research J. Pannek Wiederholung Mehrkriterielle Entscheidungsprob-leme Vektoroptimierung Präferenzbasierte Lösungsansätze Skalarisierung der Zielfunktion Lexikographische Zielgewichtung Zieldominanz 131 Goal Programming

assung &

**Ausblick** 

## Goal-Programming

- $\left(\bigcup_{\text{logDynan}}$
- **1. Schritt:** Definiere für jedes Ziel *f<sup>i</sup>* ein Anspruchsniveau (goal) *gi*.

**2. Schritt:** Führe zwei Abweichungsvariablen (deviation) für jedes Ziel *f<sup>i</sup>* ein:

- ▶ *d − <sup>i</sup>* misst Unterschreiten des Anspruchsniveau
- ▶ *d*<sup>+</sup> misst Überschreiten des Anspruchsniveaus
- Mit *d*<sub>i</sub> und *d*<sub>i</sub> wird jedes Ziel als Gleichungs–Restriktion aufgefasst.

#### **Neue Zielfunktion:**

 $min\sum$ unerwünschten Abweichungen vom Anspruchsniveau

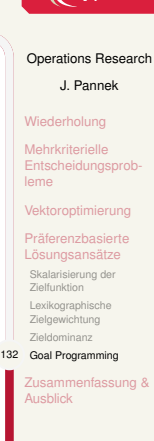

## Goal Programming – Krankenhaus 1/2

#### **Definiere Anspruchsniveaus** für alle Ziele:

Deckungsbeitrag mindestens  $g_1 = 300.000$  GE Anzahl Patienten  $g_2 = 700$ Anzahl Patienten in DRG 1  $g_3 = 125$ Auslastung OP  $g_4 = 80\%$ 

#### **Goal-Programming Problem:**

min unerwünschte Abweichungen von Goals<br>u.d.N. Einhaltung der Restriktionen Einhaltung der Restriktionen  $f_1(\mathbf{x}) + d_1^- - d_1^+ = 300.000$  Deckungsbeitrag  $f_2(\mathbf{x}) + d_2^- - d_2^+ = 700$  Behandelte Patienten  $f_3(\mathbf{x}) + \vec{d_3} - \vec{d_3} = 125$  Behandelte Patienten in DRG 1  $f_4(\mathbf{x}) + d_4^- - d_4^+ = 0.80$  Auslastung OP

 $\left(\bigcup_{\text{LogDynamic}}$ 

Operations Research

#### J. Pannek Wiederholung Mehrkriterielle Entscheidungsprob-leme

Vektoroptimierung Präferenzbasierte Lösungsansätze Skalarisierung der Zielfunktion Lexikographische Zielgewichtung

#### Zieldominanz 133 Goal Programming

399

Zusammenfassung & Ausblick

# Goal Programming – Krankenhaus 2/2

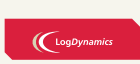

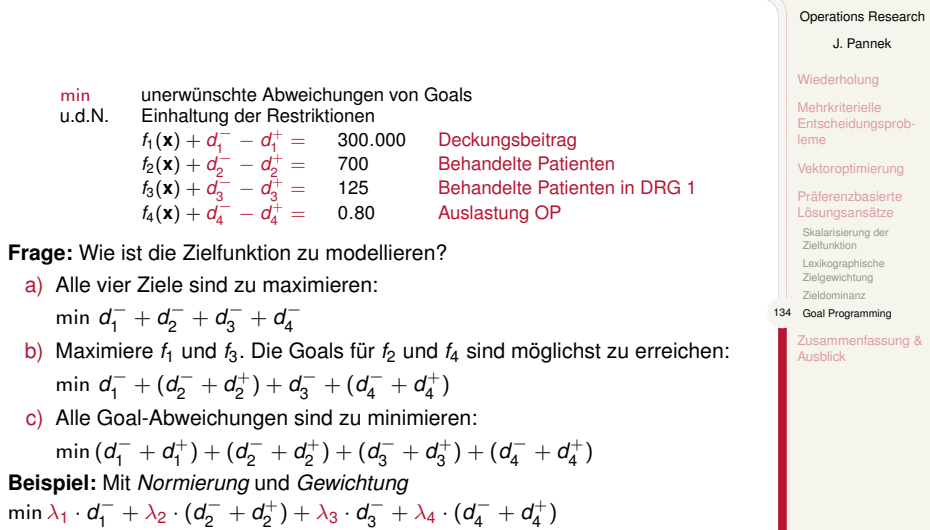

# Goal-Programming für weiche Restriktionen 1/2

#### Restriktionen

Eine harte Restriktion ist in jedem Fall einzuhalten (klassischer Fall).

Eine weiche Restriktion darf verletzt werden. Die Verletzung soll so gering wie möglich sein.

In der Realität sind viele Restriktionen weich, z.B.

- ▶ Anzahl Mitarbeiter Überstunden, Werkverträge, Zeitarbeit
- ▶ Budget Kunst des Rechnungswesen

#### **Modellierung weicher Restriktionen:**

Eine harte Restriktion ist mit Hilfe von Abweichungsvariablen *d <sup>−</sup> ≥* 0 und  $d^+ \geq 0$  wie folgt umzuformen:

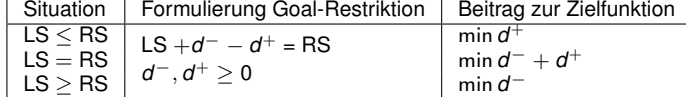

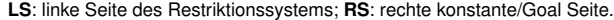

## $\left(\bigcup_{\text{Log Dynamics}}$

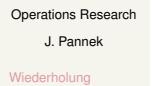

Mehrkriterielle Entscheidungsprob-leme Vektoroptimierung Präferenzbasierte Lösungsansätze Skalarisierung der Zielfunktion

Lexikographische Zielgewichtung Zieldominanz 135 Goal Programming Zusammenfassung & Ausblick

 $\sim$ 

## Goal-Programming für weiche Restriktionen 2/2

Unterschreiten des Anspruchsniveaus *−→ d − i* Überschreiten des Anspruchsniveaus *−→ d* + *i*

#### Beispiel Budget-Restriktion

100 Euro können für Lebensmittel (*xL*) oder für Unterhaltung (*x<sup>U</sup>* ) ausgegben werden.

 $x_L + x_U \leq 100$  harte Restriktion *x<sup>L</sup>* + *x<sup>U</sup>* + *d <sup>−</sup> − d* weiche / Goal Programming Restriktion

Unterschreiten des Budgets:  $x_L = 60$ ,  $x_U = 30 \rightarrow d^- = 10$ ,  $d^+ = 0$ 

Überschreiten des Budgets: *x<sup>L</sup>* = 70*, x<sup>U</sup>* = 50 *→ d* <sup>+</sup> = 20*, d <sup>−</sup>* = 0

Budget-Überschreitungen sollen so gering wie möglich ausfallen, daher Änderung Zielfunktion.

GröSSere Werte für  $d^+$  sind schlechter. In geeigneter Weise berücksichtigen, z.B. min d<sup>+</sup>.

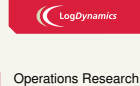

J. Pannek Wiederholung Mehrkriterielle Entscheidungs leme Vektor Präferenzbasierte Lösungsansätze Skalarisierung der Zielfunktion Lexikographische Zielgewichtung Zieldominanz 136 Goal Programming Zusammenfassung & Ausblick

 $\sim$ 

## Zusammenfassung & Ausblick

#### **Fragen zur Wiederholung:**

- ▶ Was bedeutet der Begriff Vektoroptimierung?
- ▶ Wie sind die Begriffe Zielbeziehung, Pareto-Front, lexikographische Zielgewichtung, Skalarisierung, Zieldominanz und Goal-Programming einzuordnen und anzuwenden?

#### Klausurrelevante Literatur

Domschke/Drexl: Kapitel 2.7, oder Nickel/Stein/Waldman Kapitel 2.3

#### Ausblick

- ▶ Tutorium: Vektoroptimierung, Zieldominanz, Pareto Front
- ▶ Einführung Graphentheorie: Domschke/Drexl Kapitel 3.1 und 3.2, oder Nickel/Stein/Waldman Kapitel 3.1 und 3.2, oder Werners Kapitel 5

#### $\left(\bigcup_{\text{Log Dynamics}}$

Operations Research

J. Pannek Wiederholung

Mehrkriterielle Entscheidungspr leme

Vektoroptimierung

Präferenzbasierte Lösungsansätze

137 Zusammenfassung & Ausblick

 $\bigcup$  LogDynamics

Operations Research J. Pannek Wiederholung

Beispiele für Netzwerkmodelle basierend auf Graphen Modellierung mittels Graphen

Berechnung kürzester Wege in Graphen Anwendungsmöglichkeiten kürzester Wege Zusammenfassung & Ausblick

399

Teil V

# Graphentheorie I – Kürzeste Wege in Graphen

### Wiederholung Lineare Programmierung I – III Modellierung

#### **Modelle für einige ausgewählte Problemtypen:**

- ▶ Mischungsprobleme
- ▶ Produktionsprogrammplanung

#### **Regeln zur Modelltransformation:**

- ▶ Standardform
- ▶ Normalform

#### **Mehrere Zielkriterien:**

- ▶ Zielgewichtung (skalarwertig, lexikographisch)
- ▶ Zieldominanz
- ▶ Goal-Programming

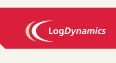

Operations Research J. Pannek

139 Wiederholung spiele für Netzwerkmodelle basieren<br>basierend auf Graphen Modellierung mitte **Grapher** Berechnung kürzester Wege in Graphen

Anwendungsmöglichkeiten kürzester Wege Zusammenfassung & Ausblick

#### Wiederholung Lineare Programmierung I – III Algorithmen

#### **Grafisches Lösungsverfahren für LP:**

- ▶ Einziel LP
- ▶ Mehrziel LP

# **Simplex-Algorithmus für beliebige LP**

- ▶ Transformation
- ▶ Primaler Simplex
- ▶ Dualer Simplex

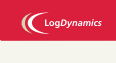

Operations Research J. Pannek

140 Wiederholung **Beispiele für** Netzwerkmodelle basierend auf Graphen Modellierung mittels Graphen Berechnung kürzester Wege in Graphen

Anwendungsmöglichkeiten kürzester Wege Zusammenfassung & Ausblick

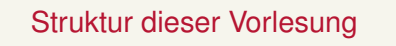

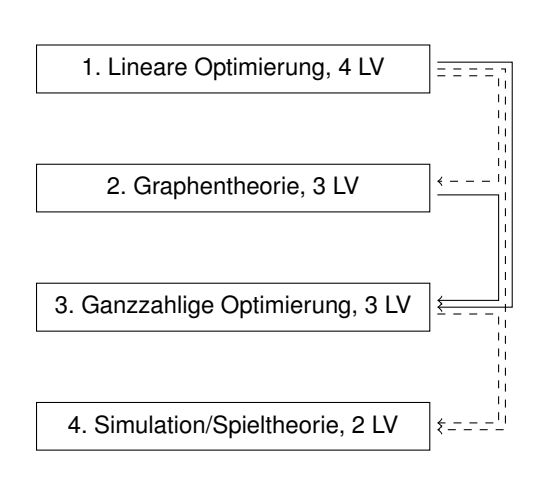

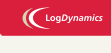

# Operations Research J. Pannek 141 Wiederholung Beispiele für Netzwerkmodelle basierend auf Graphen

Modellierung mittels **Graphen** Berechnung kürzester Wege in Graphen Anwendungsmöglichkeiten kürzester Wege

Zusammenfassung & Ausblick

# Inhalt der Vorlesung

#### Beispiele für Netzwerkmodelle basierend auf Graphen

Modellierung mittels Graphen Grundlegende Strukturen Repräsentation von Graphen mit Matrizen

Berechnung kürzester Wege in Graphen Problem Funktionsprinzip Lösung mittels Dijkstra-Algorithmus Lösung mittels Simplex-Algorithmus

Anwendungsmöglichkeiten kürzester Wege

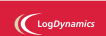

Operations Research J. Pannek

Wiederholung 141 Beispiele für Netzwerkmodelle basierend auf Graphen Modellierung mittels Graphen Berechnung kürzester Wege in Graphen Anwendungsmöglichkeiten kürzester Wege Zusammenfassung & Ausblick

 $\mathcal{L}_{39}$ 

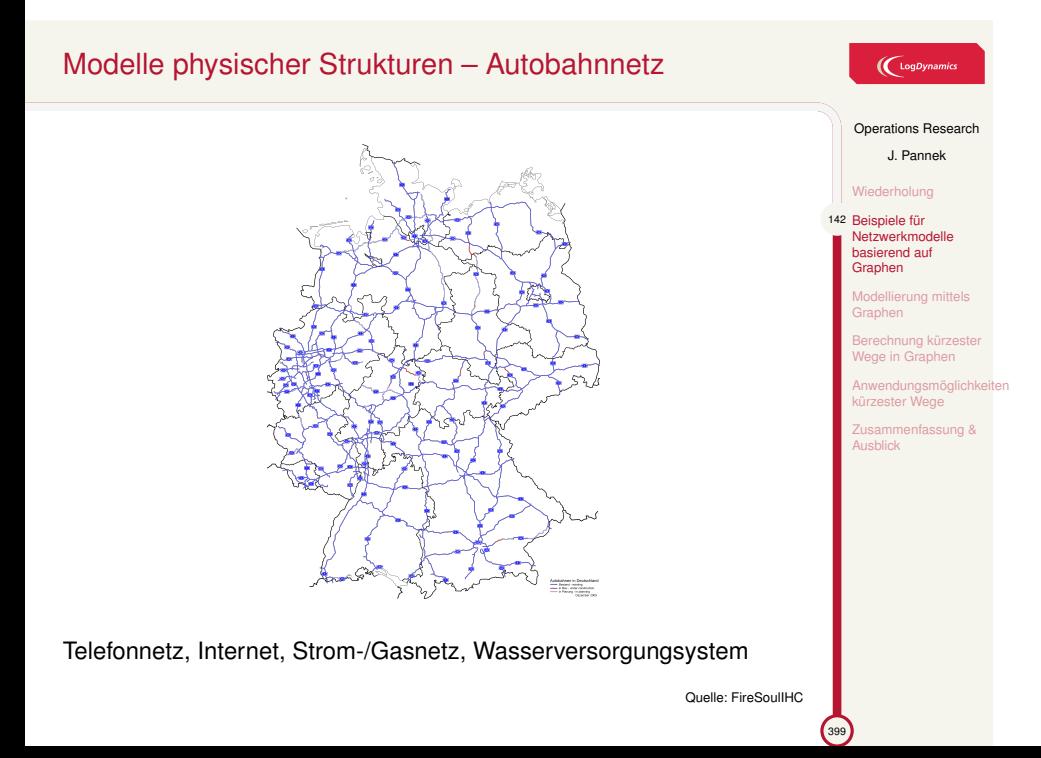

# Modelle physischer Strukturen Netz von Haltestellen, Bus und StraSSenbahn Bremen

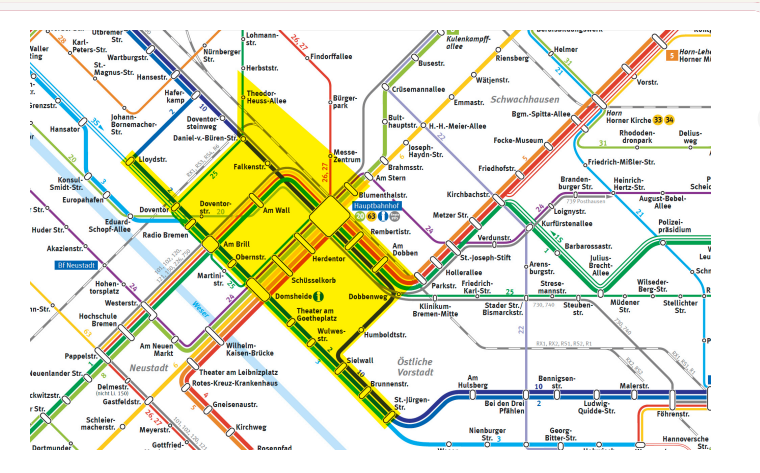

**Bestandteile:** Knoten: Haltestellen Kanten: Verbindungsstrecken

#### $\left(\bigcup_{\text{logDynami}}$

# Operations Research J. Pannek Wiederholung 143 Beispiele für Netzwerkmodelle basierend auf Graphen Modellierung mittels **Graphen** ing kürz ege in Grapher Anwendungsmöglichkeiten kürzester Wege nfassung & Zusamm<br>Ausblick

399 Quelle: bsag.de

# Modelle logischer Strukturen Beschaffungs- und Liefernetzwerk

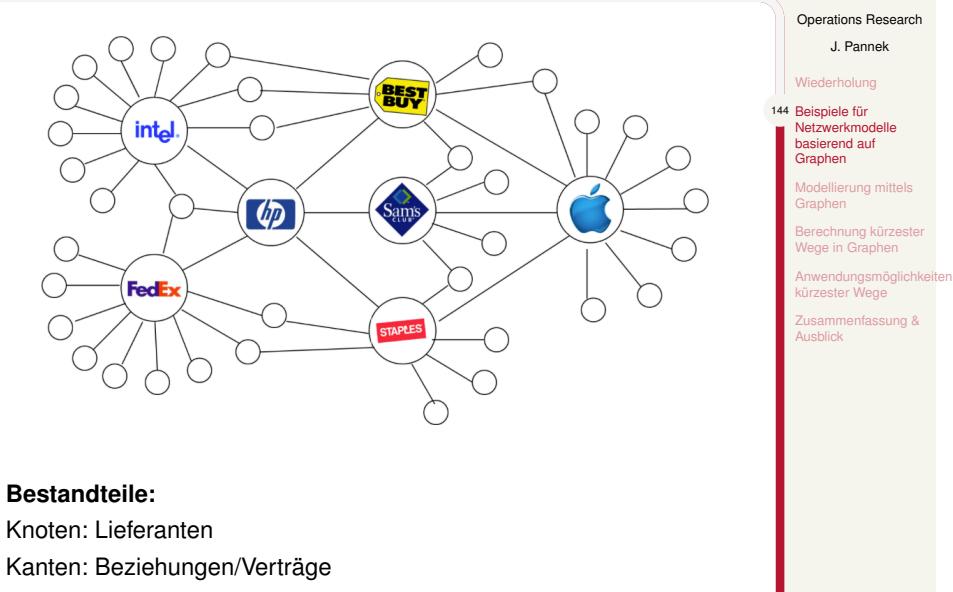

399

ng r

 $\bigl(\bigcup_{\text{LogDynamic}}$ 

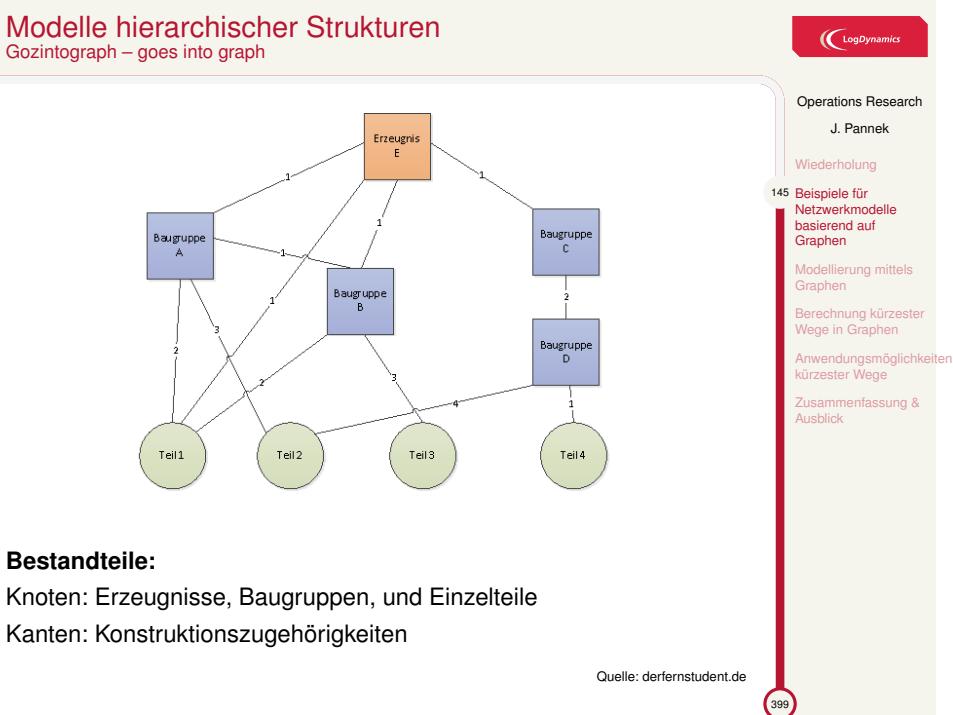

# Modelle hierarchischer Strukturen

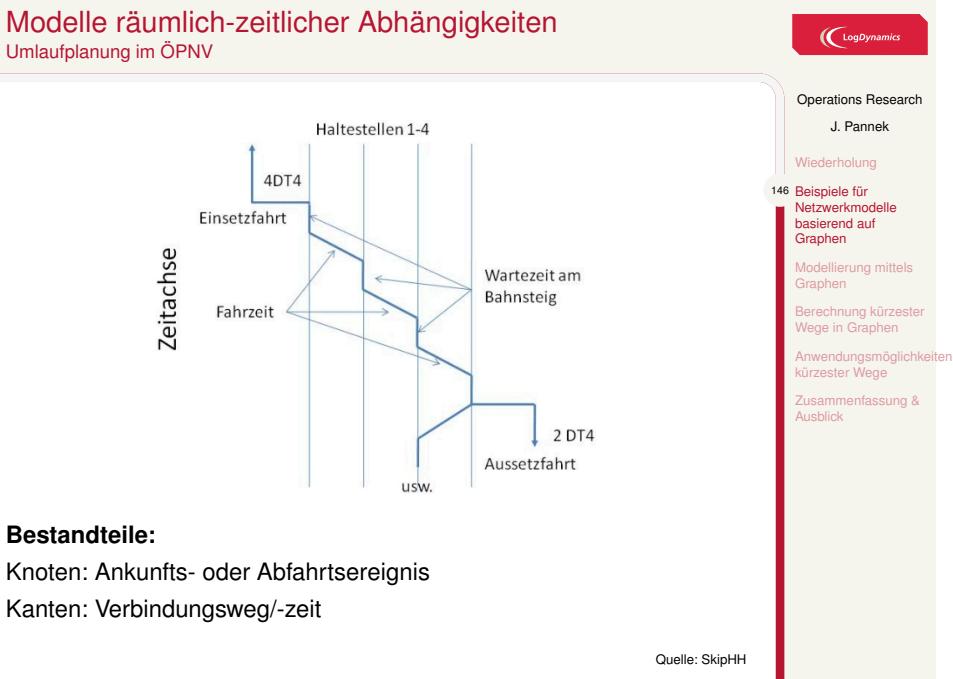

# Modelle räumlich-zeitlicher Abhängigkeiten

# Inhalt der Vorlesung

Beispiele für Netzwerkmodelle basierend auf Graphen

#### Modellierung mittels Graphen Grundlegende Strukturen Repräsentation von Graphen mit Matrizen

Berechnung kürzester Wege in Graphen Problem Funktionsprinzip Lösung mittels Dijkstra-Algorithmus Lösung mittels Simplex-Algorithmus

Anwendungsmöglichkeiten kürzester Wege

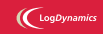

Operations Research J. Pannek

Wiederholung Beispiele für Netzwerkmodelle basierend auf Graphen

146 Modellierung mittels<br>■ Graphen Grundlegende Strukturen

Repräsentation von Graphen mit Matrizen Berechnung kürzester Wege in Graphen Anwendungsmöglichkeiten kürzester Wege Zusammenfassung & Ausblick

# Definition Graph

 $\bigl(\bigl(\begin{smallmatrix} \text{LogDynam} \end{smallmatrix}\bigr)$ 

Operations Research J. Pannek Wiederholung

Beispiele für Netzwerkmodelle basierend auf Graphen Modellierung mitt **Graphen** 147 Grundlegende Strukturen Repräsentation von Graphen mit Matrizen Berechnung kürzester Wege in Graphen Anwendungsmöglichkeiten kürzester Wege Zusammenfassung & Ausblick

399

Graphen repräsentieren Beziehungen zwischen Objekten.

#### Definition Graph

- ▶ Ein Graph *G* ist ein Paar von zwei Mengen *G* = (*V, E*).
- $V = \{v_1, \ldots, v_n\}$  ist eine nichtleere Menge deren Elemente man als Knoten bezeichnet.
- ▶ *E* = *{e*1*, . . . , em}* ist eine Menge deren Elemente man als Kanten bezeichnet.
- ▶ Jeder Kante sind zwei Knoten zugeordnet (Inzidenzabbildung  $\omega$  :  $E \rightarrow V \times V$ ).

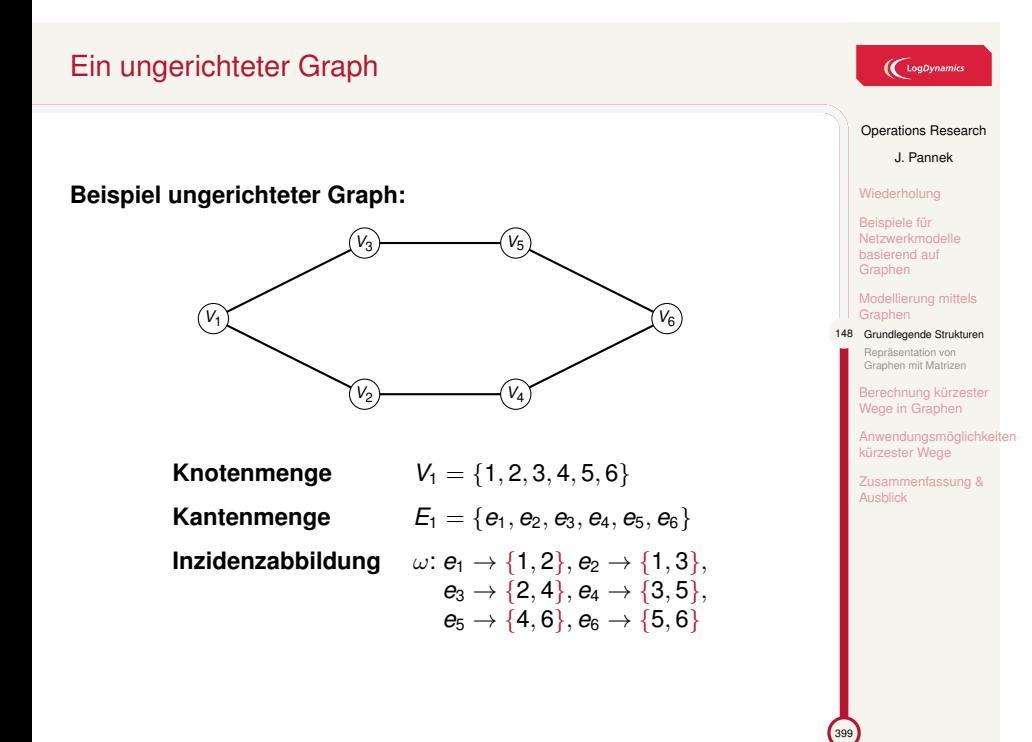

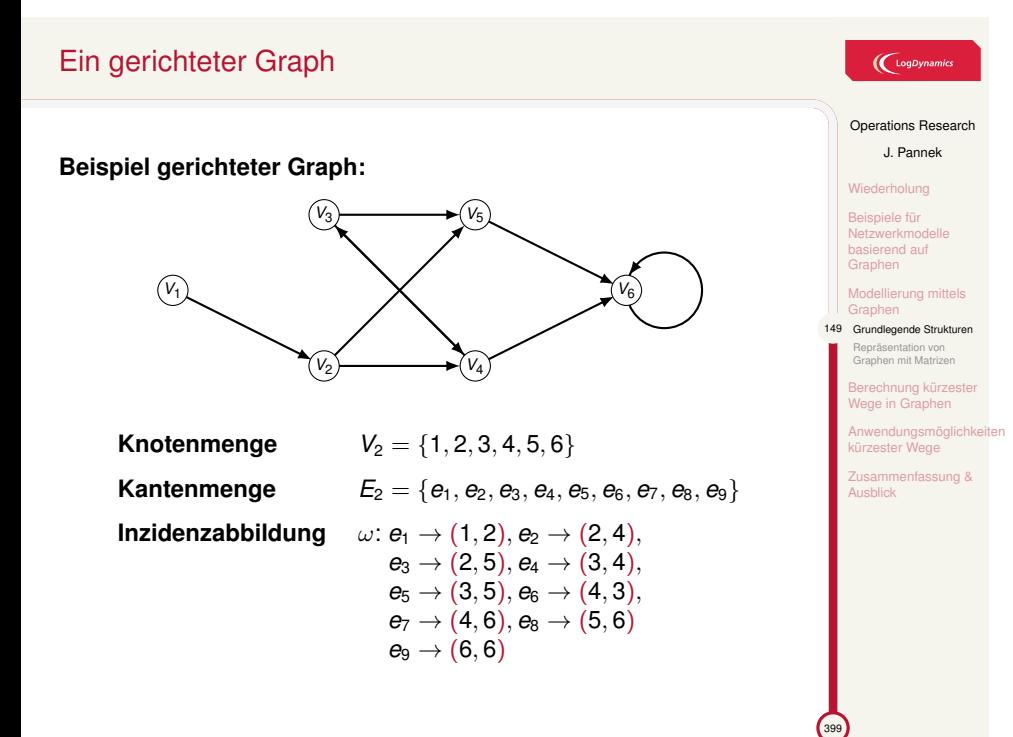

## Bewerteter Graph

#### Definition Bewerteter Graph

Ein bewerteter Graph ist ein Graph mit einer Bewertungsfunktion *c* : *V →* R, die jedem Knoten bzw. jeder Kante eine reele Zahl zuweist.

#### **Beispiel bewerteter Graph:**

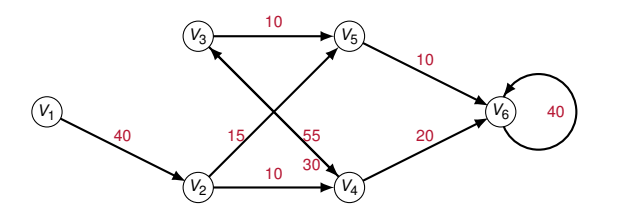

**Notation:** Kosten der Kante (*i, j*) bezeichnet man mit *cij*.

#### $\bigl(\bigcup_{\text{LogDynamic}}$

Operations Research J. Pannek Wiederholung Beispiele für Netzwerkmodelle basierend auf Graphen Modellierung mittels Graphen 150 Grundlegende Strukturen Repräsentation von Graphen mit Matrizen Berechnung kürzester Wege in Graphen Anwendungsmöglichkeiten kürzester Wege Zusammenfassung & Ausblick

# Nachbarschaftsbeziehungen in Graphen

#### **Beispiel bewerteter Graph:**

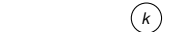

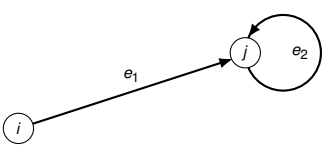

#### **Bezeichnungen:**

- ▶ Kante *e*<sub>1</sub> ist mit Knoten *i* und *j* inzident
- ▶ Knoten *i* heiSSt Nachbar von *j*, *j* heiSSt Nachbar von *i*
- ▶ Knoten *i* und *j* sind benachbart oder adjazent
- ▶ Zahl der mit *i* inzidenten Kanten heiSSt Grad *g*(*i*)
- ▶ *N*(*i*) heiSSt Menge aller Nachbarn von Knoten *i*
- ▶ Knoten *k* ist isoliert
- ▶ Kante  $e_2$  heiSSt Schlinge

 $\left(\bigcup_{\text{LogDynamic}}$ 

Operations Research J. Pannek Wiederholung

Beispiele für Netzwerkmodelle basierend auf Graphen

Modellierung mittels Graphen 151 Grundlegende Strukturen Repräsentation von Graphen mit Matrizen Berechnung kürzester Wege in Graphen Anwendungsmöglichkeiten kürzester Wege Zusammenfassung & Ausblick

# Vorgänger- und Nachfolger in Graphen

#### Vorgänger

In einem gerichteten Graph heiSSt der Ursprung einer Kante Vorgänger und der Abschluss der Kante Nachfolger. Es bezeichne *P*(*i*) und *S*(*i*) die Menge der Vorgänger und Nachfolger von Knoten *i*.

#### Parallel

Zwei ungerichtete Kanten sind parallel, wenn sie dasselbe Knotenpaar verbinden.

#### Schlichter Graph

Ein Graph, der weder Schlingen noch parallele Kanten bzw. Pfeile besitzt, wird als schlicht bezeichnet.

#### Digraph

Ein schlichter gerichteter Graph mit endlicher Knotenmenge heiSSt Digraph.

#### $\left(\bigcup_{\text{Log Dynamics}}$

Operations Research J. Pannek Wiederholung Beispiele für Netzwerkmodelle basierend auf Graphen Modellierung mittels Graphen 152 Grundlegende Strukturen Repräsentation von Graphen mit Matrizen Berechnung kürzester Wege in Graphen Anwendungsmöglichkeiten kürzester Wege Zusammenfassung & Ausblick

## Wege und Kreise

## $\big(\mathrm{Log}\mathsf{Dynamics}\big)$

Operations Research J. Pannek Wiederholung

Beispiele für Netzwerkmodelle basierend auf Graphen

Modellierung mittels Graphen 153 Grundlegende Strukturen Repräsentation von Graphen mit Matrizen Berechnung kürzester Wege in Graphen Anwendungsmöglichkeiten kürzester Wege Zusammenfassung & Ausblick

399

Weg Ein Weg bezeichnet eine Folge von Knoten, in der zwei aufeinanderfolgende Knoten durch eine Kante verbunden sind.

Ein Weg in einem gerichteten Graphen erfordert, dass aufeinanderfolgende Knoten durch gerichtete Kanten verbunden sind.

#### Kreis

Wenn erster und letzter Knoten eines Wegs übereinstimmen, nennen wir den Weg einen Kreis.

Einen Graph ohne Kreis nennt man kreisfrei.

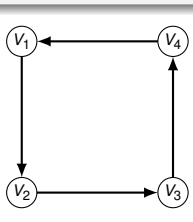

# Aufgabe (Wege in einem Graph)

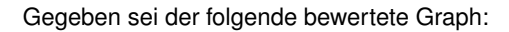

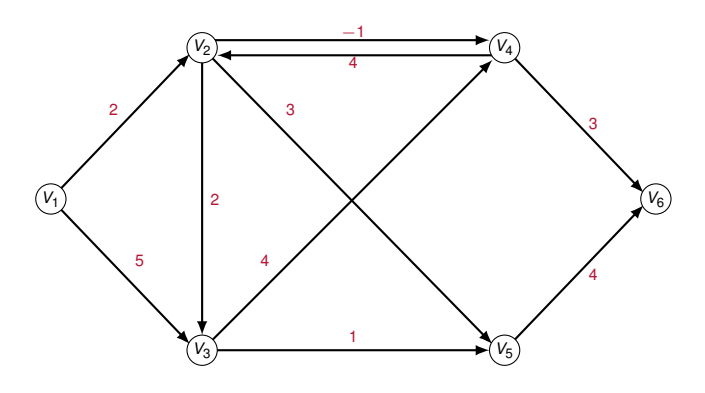

- 1. Geben Sie drei verschiedene Wege von Knoten  $V_1$  zu Knoten  $V_6$  an.
- 2. Geben Sie einen Kreis beginnend mit Knoten *V*<sup>4</sup> an.
- 3. Welches ist der kostengünstigste Weg von Knoten  $V_1$  zu Knoten  $V_6$ ?
- 4. Welches ist der kostengünstigste Weg von Knoten  $V_1$  zu Knoten  $V_6$ , falls sich die Kosten *c*<sup>42</sup> auf *−*5 ändern?

 $\left(\bigcup_{\text{LogDynan}}$ 

Operations Research J. Pannek Wiederholung

Beispiele für Netzwerkmodelle basierend auf Graphen Modellierung mitte Graphen 154 Grundlegende Strukturen Repräsentation von Graphen mit Matrizen echnung kürzeste we in Graphen Anwendungsmöglichkeiten kürzester Wege isammenfassung & **Ausblick** 

## Darstellung eines Graph als Matrix 1/3

#### Adjazenzmatrix (un)gerichteter Graph

Sei *G* = (*V, E*) ein (un)gerichteter, endlicher Graph ohne parallele Kanten. Die zugehörige Adjazenzmatrix *A* = (*aij*) ist definiert mit

 $a_{ij} =$ ( 1 falls *{i, j} ∈ E*  $\begin{aligned} \text{bzw.} \quad a_{ij} = 0 \quad \text{sonst.} \end{aligned}$  $\int$  1 falls  $(i, j) \in E$ 0 sonst*.*

**Merke:** Adjazenzmatrizen ungerichteter Graphen sind symmetrisch.

#### Adjazenzmatrix mit Kantengewichten

 $a_{ij} =$ 

Sei *G* = (*V, E*) ein gerichteter, endlicher Graph ohne parallele Kanten mit Kantengewichten. Die zugehörige Adjazenzmatrix *A* = (*aij*) ist definiert mit

> $\int c_{ij}$  falls  $\{i, j\}$  ∈ *E* (ungerichtet) bzw.  $(i, j)$  ∈ *E* (gerichtet) *∞* sonst*.*

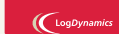

```
Operations Research
           J. Pannek
    Wiederholung
     Beispiele für
     Netzwerkmodelle
basierend auf
     Graphen
    Modellierung m
    Graphen
     Grundlegende S
155 Repräsentation von
Graphen mit Matrizen
        rechnung kürz
      ranaaniang nan<br>Mana in Grapha
     Anwendungsmöglichkeiten
kürzester Wege
       isammenfassung &
     Ausblick
```
# Darstellung eines Graph als Matrix 2/3 – Beispiel 1

Der bewertete Graph *G* als Adjazenzmatrix *A*:

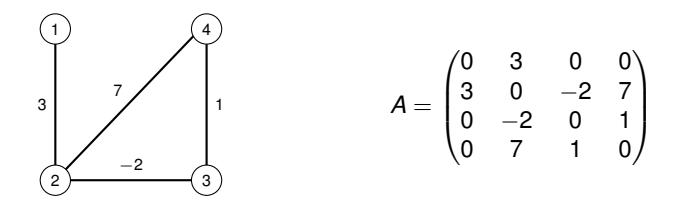

*G* und *A* sind strukturgleich, d.h. Eigenschaften von *G* sind in *A* enthalten (und umgekehrt).

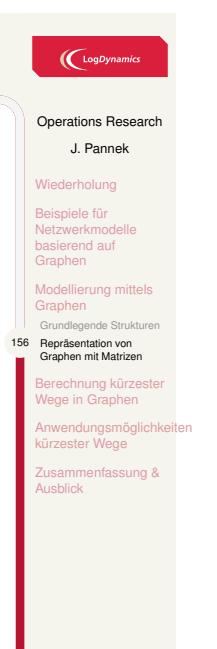

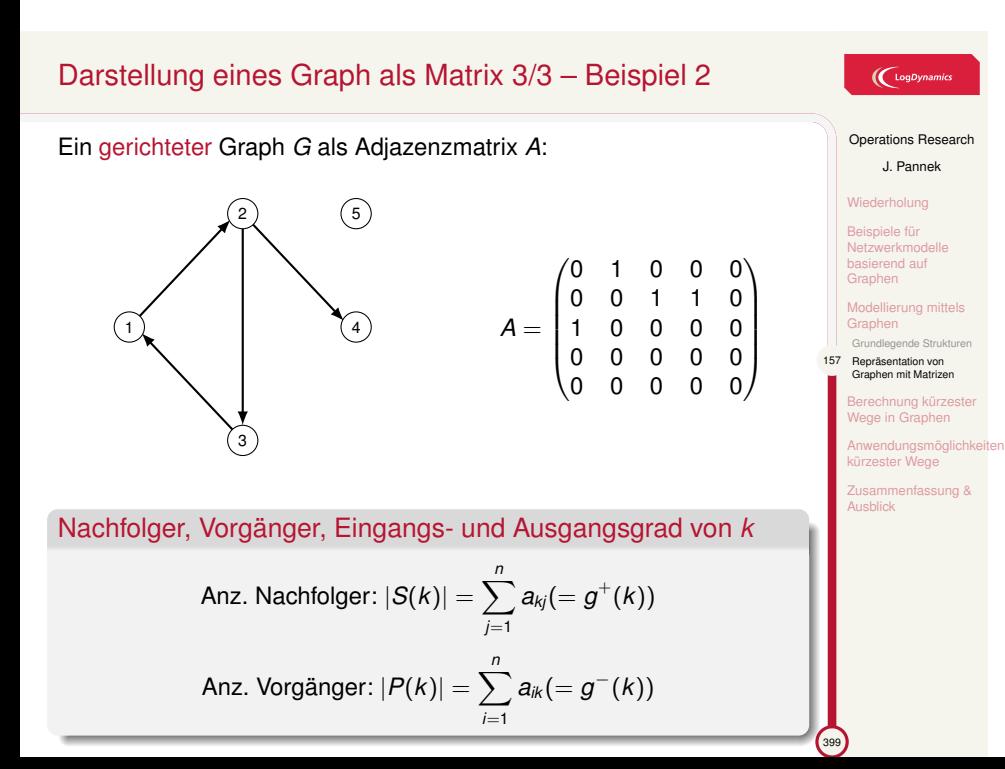

# Inhalt der Vorlesung

Beispiele für Netzwerkmodelle basierend auf Graphen

Modellierung mittels Graphen Grundlegende Strukturen Repräsentation von Graphen mit Matrizen

Berechnung kürzester Wege in Graphen Problem Funktionsprinzip Lösung mittels Dijkstra-Algorithmus Lösung mittels Simplex-Algorithmus

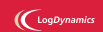

Operations Research J. Pannek

Wiederholung Beispiele für Netzwerkmodelle basierend auf Graphen

Modellierung mittels Graphen

157 Berechnung kürzester Wege in Graphen Problem Funktionsprinzip

Lösung mittels Dijkstra-Algorithmus Lösung mittels Simplex-Algorithmus

Anwendungsmöglichkeiten kürzester Wege Zusammenfassung & Ausblick

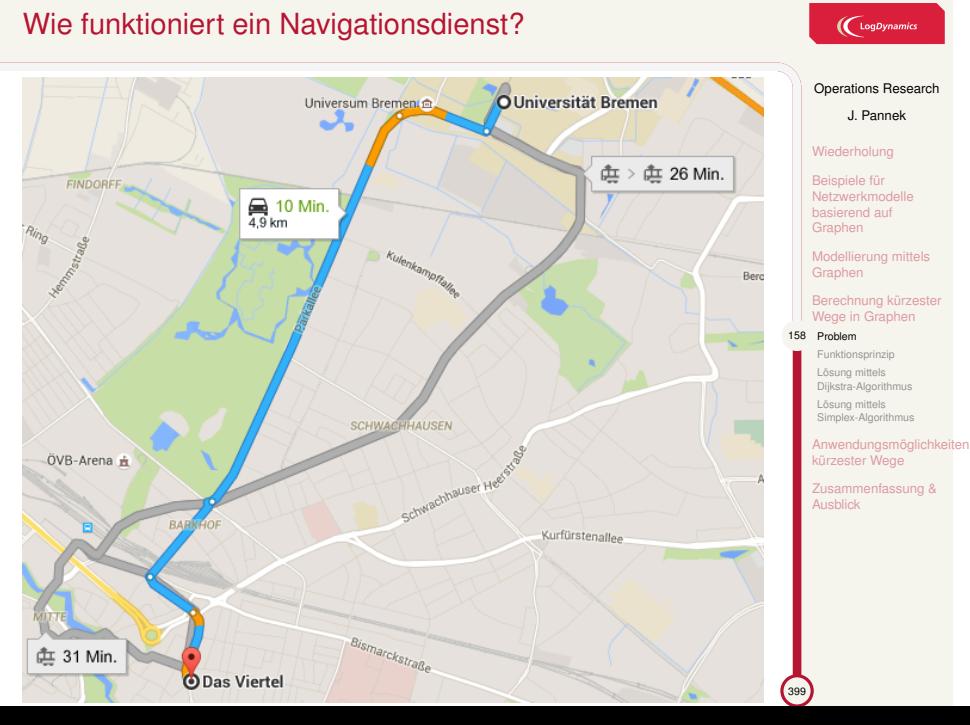

 $\bigcup$  LogDynamics

# Varianten des kürzesten Wege Problems

## $\left(\bigcup_{\text{LogDynamic}}$

#### Problemstellung

Gesucht ist in einem Graphen *ein kürzester Weg* . . .

- 1. von einem Startknoten *s* zu einem **Endknoten** *t* (single-pair shortest path problem)
- 2. einem **Startknoten** *s* zu allen **anderen Knoten** eines Graphen (single-source shortest path problem)
- 3. von allen Knoten eines Graphen zu einem **Endknoten** *t* (single-destination shortest path problem)
- 4. jeweils zwischen allen Knotenpaaren (all-pairs shortest path problem).

Der Dijkstra-Algorithmus löst das single-source shortest path problem.

Operations Research J. Pannek Wiederholung Beispiele für Netzwerkmodelle basierend auf Graphen Modellierung mitte Graphen Berechnung kürz Vege in Grap 159 Problem Funktionsprinzip Lösung mittels Dijkstra-Algorithmus Lösung mittels Simplex-Algorithmus Anwendungsmöglichkeiten kürzester Wege sammenfassung &

Ausblick

# Idee der Funktionsweise des Dijkstra-Algorithmus

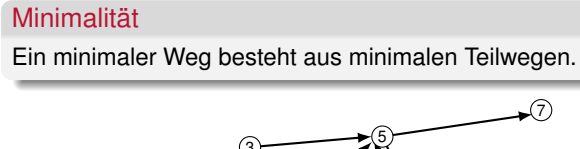

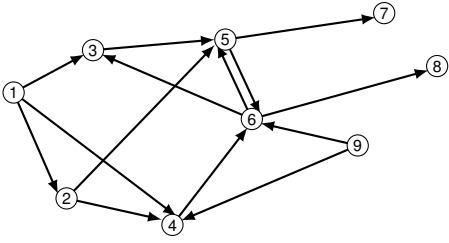

**Annahme:** minimaler 1-5-Weg ist 1*,* 2*,* 4*,* 6*,* 5 **Folgerung:** minimaler 1-6-Weg ist 1*,* 2*,* 4*,* 6

#### Dreiecksungleichung

Falls *duv* die kürzeste Distanz zwischen Knoten *u* und *v* ist, dann gilt für einen beliebigen Knoten *x*

399

Operations Research J. Pannek Wiederholung

 $\left(\bigcup_{\text{LogDynamic}}$ 

Beispiele für Netzwerkmodelle basierend auf Graphen

Modellierung mittels Graphen Berechnung kürzester Wege in Graphen Problem 160 Funktionsprinzip Lösung mittels Dijkstra-Algorithmus Lösung mittels Simplex-Algorithmus Anwendungsmöglichkeiten kürzester Wege sammenfassung & **Ausblick** 

# Informeller Ablauf des Dijkstra-Algorithmus

**Gegeben:** Gerichteter Graph *G* = (*V, E, c*) mit nichtnegativen Kantengewichten und einem Startknoten, z.B. 1 *∈ V*.

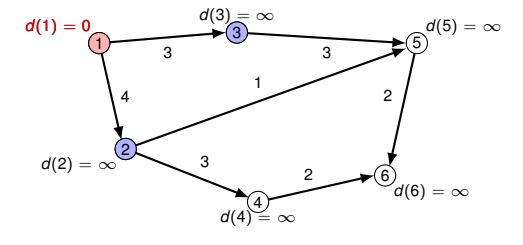

**Anmerkung Handout-Version: die relevanten Details sind nur im animierten Foliensatz erkennbar.**

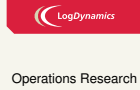

J. Pannek Wiederholung

Beispiele für Netzwerkmodelle basierend auf Graphen

Modellierung mittels Graphen

Berechnung kürzester Wege in Graphen Problem Funktionsprinzip

161 Lösung mittels Dijkstra-Algorithmus Lösung mittels Simplex-Algorithmus Anwendungsmöglichkeiten kürzester Wege isammenfassung & Ausblick

# Notation für den Pseudocodes des Dijkstra-Algorithmus

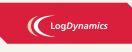

 $\blacktriangleright$  Graph  $G = (V, E, c)$  mit nichtnegativen Kantengewichten

- ▶ Ein Startknoten *s ∈ V*
- ▶ Die Anzahl der Knoten im Graph sei *n* = *|V|*
- ▶ *S*(*i*) = *{j|*(*i, j*) *∈ E}* ist die Menge der Nachfolger von Knoten *i*
- ▶ *d* ist ein *n*-Vektor von Distanzen. Die Distanz *d*(*i*) ist die bislang bekannte kürzeste Distanz von Startknoten *s* zu Knoten *i*.
- ▶ *R* ist ein *n*-Vektor für Knoten. Der Knoten *R*(*i*) ist der direkter Vorgänger von Knoten *i* auf dem kürzesten Weg von *s* zu *i*.
- ▶ *M* ist eine Menge von Knoten. Für jeden Knoten *i* in *M* ist bereits ein Weg (nicht zwingend der kürzeste) von *s* nach *i* bekannt. (*M* enthält die blauen Knoten).

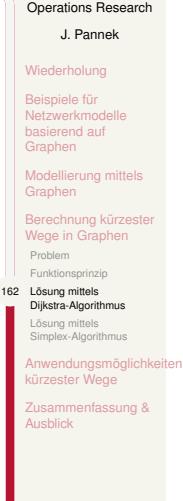

# Pseudocode des Dijkstra-Algorithmus

# $\bigcup$  LogDynamics

 $\int_{399}$ 

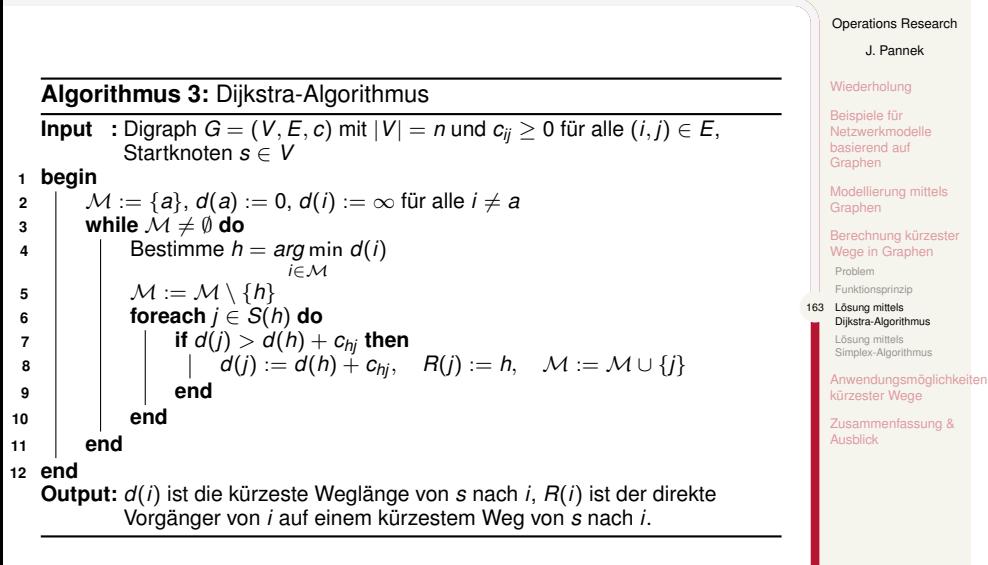
# Beispiel Dijkstra-Algorithmus 1/8 Pseudocode: Zeile Input

**Input**: gerichteter Graph  $G = (V, E, c)$  mit  $c_{ij} \geq 0$ ,  $\forall (i, j) \in E$ Der Startknoten sei *s*.

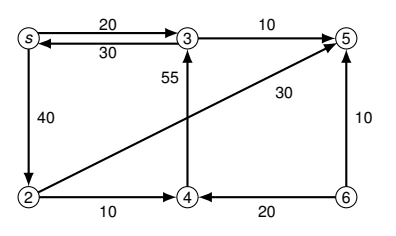

**Gesucht**: Kürzeste Wege von Knoten *s* zu allen Knoten in *V \ {s}*.

Operations Research J. Pannek Wiederholung Beispiele für Netzwerkmodelle basierend auf Graphen Modellierung mittels Graphen Berechnung kürzester Wege in Graphen Problem Funktionsprinzip 164 Lösung mittels Dijkstra-Algorithmus Lösung mittels Simplex-Algorithmus Anwendungsmöglichkeiten kürzester Wege Zusammenfassung & Ausblick

 $\bigl(\bigcup_{\text{LogDynamic}}$ 

# Beispiel Dijkstra-Algorithmus 2/8 Pseudocode: Zeile 2 (Initialisierung)

Startknoten  $s = 1 \Rightarrow \mathcal{M} = \{1\}$ ,  $d(1) = 0$ Für alle  $i \in V \setminus \{1\}$ , setze  $d(i) = +\infty$ .

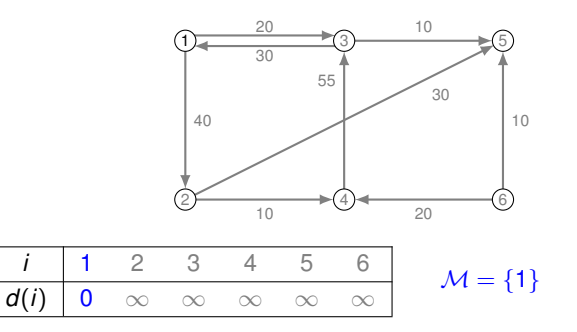

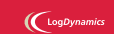

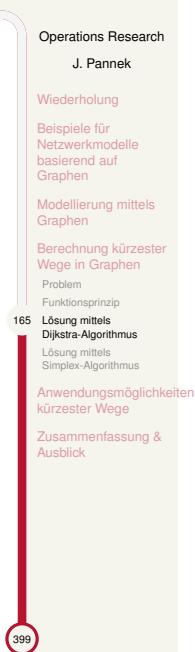

# Beispiel Dijkstra-Algorithmus 3/8 Pseudocode: Zeilen 3 bis 11 (1. Iteration, markierter Knoten *h* = 1)

 $\left(\bigcup_{\text{LogDynamic}}$ Operations Research

J. Pannek Wiederholung

Beispiele für Netzwerkmodelle basierend auf Graphen

Modellierung mittels Graphen

Berechnung kürzester Wege in Graphen Problem Funktionsprinzip

166 Lösung mittels Dijkstra-Algorithmus Lösung mittels Simplex-Algorithmus Anwendungsmöglichkeiten kürzester Wege sammenfassung & Ausblick

399

**Zeile 4**: Welcher Knoten *h* aus  $M = \{1\}$  soll rot markiert werden?  $h = 1$ 

**Zeile 5**: Entferne  $h = 1$  aus  $M$ ,  $h$  wird markiert,  $M = \emptyset$ 

**Zeilen 6–10**: Betrachte alle direkten Nachfolger von  $h = 1$  (hier Knoten 2, 3)

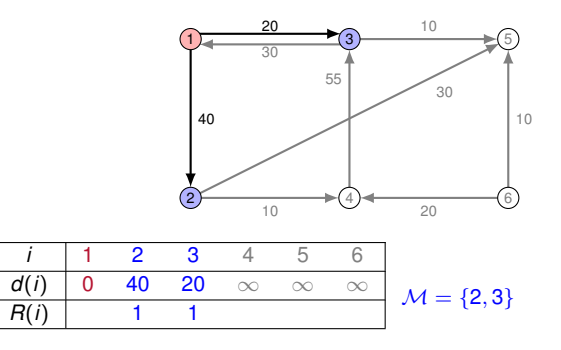

Von Zeile 11 zurück zu Zeile 3: Beginne neue Iteration, falls *M* nichtleer

# Beispiel Dijkstra-Algorithmus 4/8 Pseudocode: Zeilen 3 bis 11 (2. Iteration, markierter Knoten *h* = 3)

**Zeile 4**: Wähle zu markierenden Knoten *h* aus *M* = *{*2*,* 3*}*

Allgemein:  $h = \operatorname{argmin}_{i \in \mathcal{M}} d(i)$ Im Beispiel: 3 = argmin*<sup>i</sup>∈{*2*,*3*} {d*(2)*, d*(3)*}*

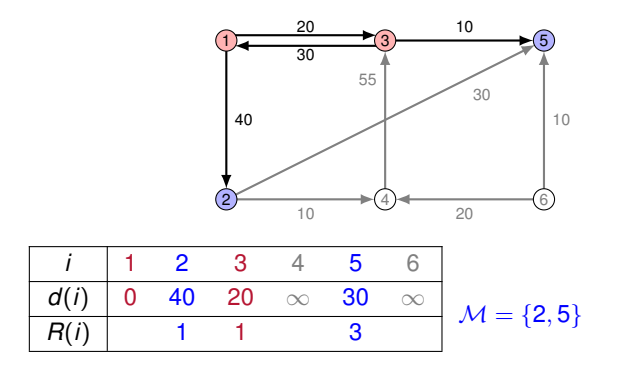

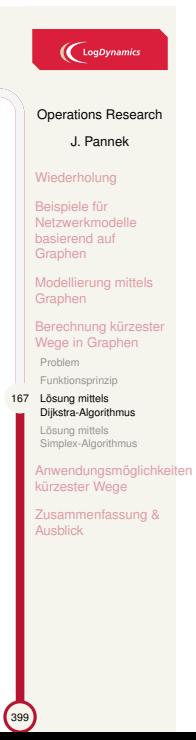

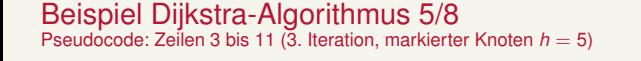

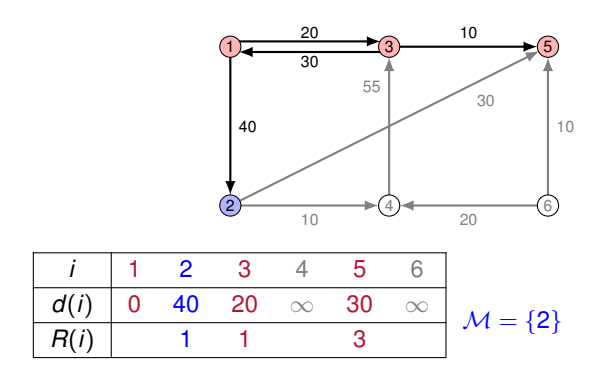

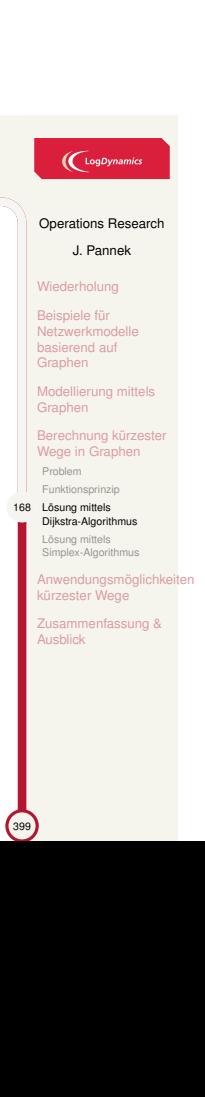

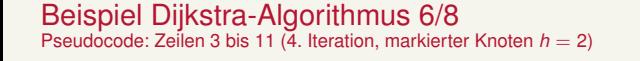

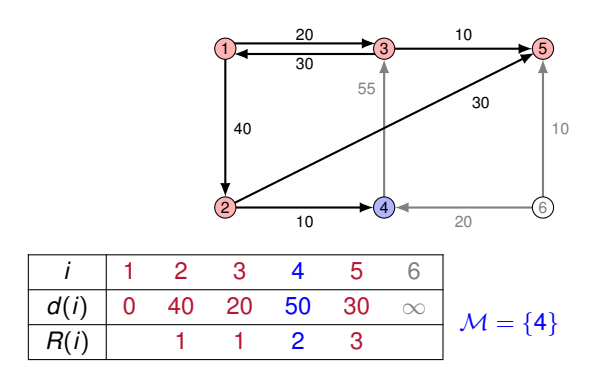

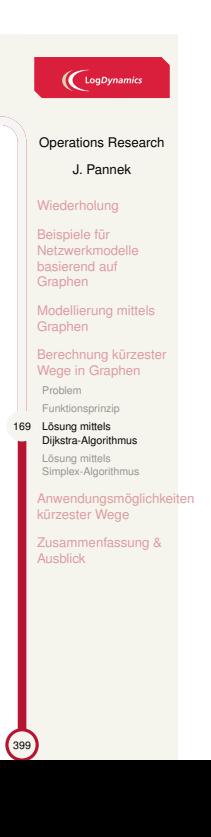

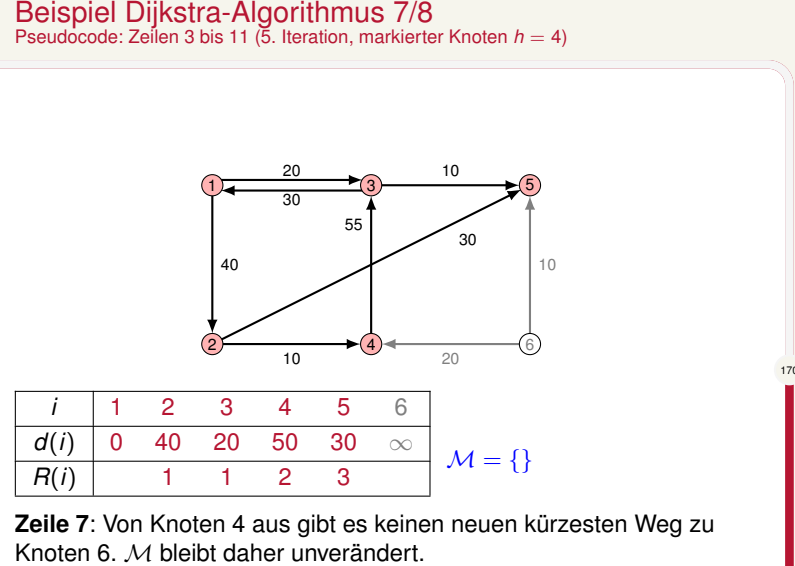

*M* = *∅ →* Abbruchbedingung in **Zeile 3** erfüllt, keine weitere Iteration.

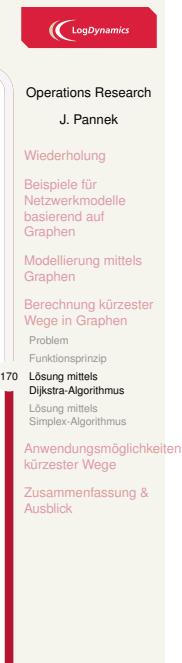

#### Beispiel Dijkstra-Algorithmus 8/8 Pseudocode: Zeile Output – Interpretation Ergebnis

Die Vektoren *d* und *R* enhalten nun folgende Werte:

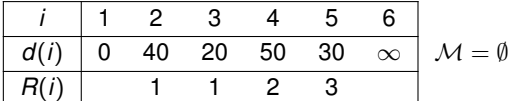

#### **Ablesen der kürzesten Weglängen von** *s* = 1**:**

*d*(5) = 30 *→* kürzeste Distanz von *s* nach 5 ist 30, etc.

Beachte:  $d(6) = \infty \rightarrow e$ s existiert kein Weg von  $s = 1$  zu Knoten 6.

#### **Ablesen des kürzesten Weges von** *s* = 1 **nach 5:**

- 1. *R*(5) = 3 (Knoten 3 wird unmittelbar vor Knoten 5 besucht)
- 2. Vorgänger von 3?  $R(3) = 1$  (Kn. 1 wird unmittelbar vor Kn. 3 besucht)
- 3. Vorgänger von 1? *R*(1) ohne Wert, da Startknoten.

Der kürzester Weg von 1 nach 5 lautet: 1, 3, 5

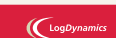

Operations Research J. Pannek Wiederholung

Beispiele für Netzwerkmodelle basierend auf Graphen

Modellierung mittels Graphen Berechnung kürzester Wege in Graphen Problem Funktionsprinzip 171 Lösung mittels<br>Bijkstra-Algorithmus Lösung mittels Simplex-Algorithmus Anwendungsmöglichkeiten kürzester Wege isammenfassung & Ausblick

<sup>399</sup>

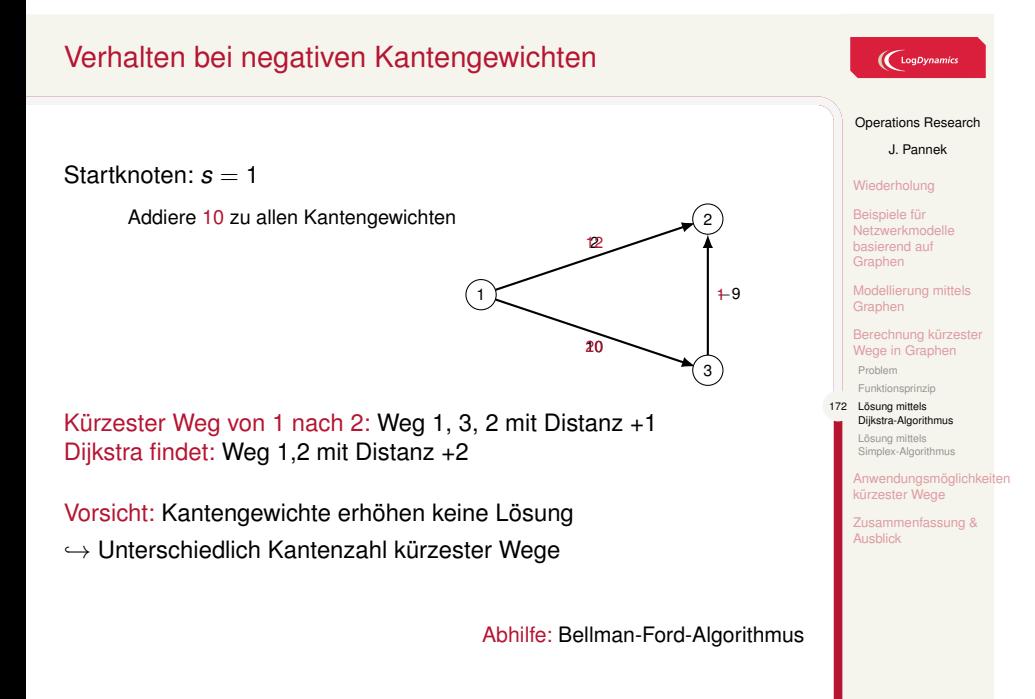

## Formulierung als lineares Optimierungsmodell

**Idee:** *d*(*i*) mit Entscheidungsvariable *x<sup>i</sup>* abbilden *,→ x<sup>i</sup>* bezeichnet kürzeste Entfernung Startknotens zu Knoten *i*

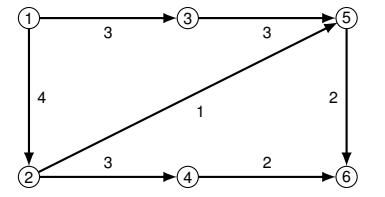

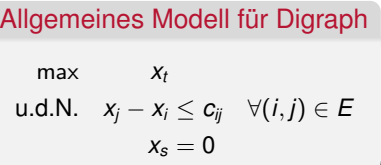

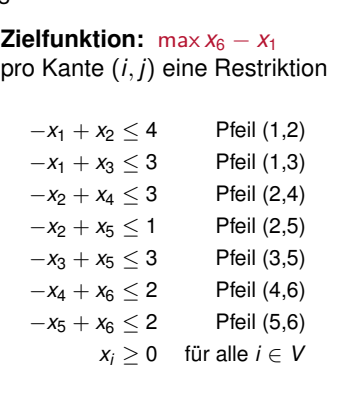

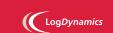

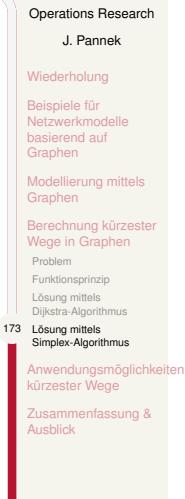

### Inhalt der Vorlesung

Beispiele für Netzwerkmodelle basierend auf Graphen

Modellierung mittels Graphen Grundlegende Strukturen Repräsentation von Graphen mit Matrizen

Berechnung kürzester Wege in Graphen Problem Funktionsprinzip Lösung mittels Dijkstra-Algorithmus Lösung mittels Simplex-Algorithmus

Anwendungsmöglichkeiten kürzester Wege

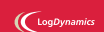

Operations Research J. Pannek

Wiederholung

Beispiele für Netzwerkmodelle basierend auf Graphen Modellierung mittels Graphen

Berechnung kürzester Wege in Graphen

173 Anwendungsmöglichkeiten kürzester Wege Zusammenfassung & Ausblick

#### Reiseplanung im Tür-zu-Tür-Service Minimiere z.B. Umsteigevorgänge, Reisedauer

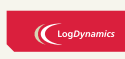

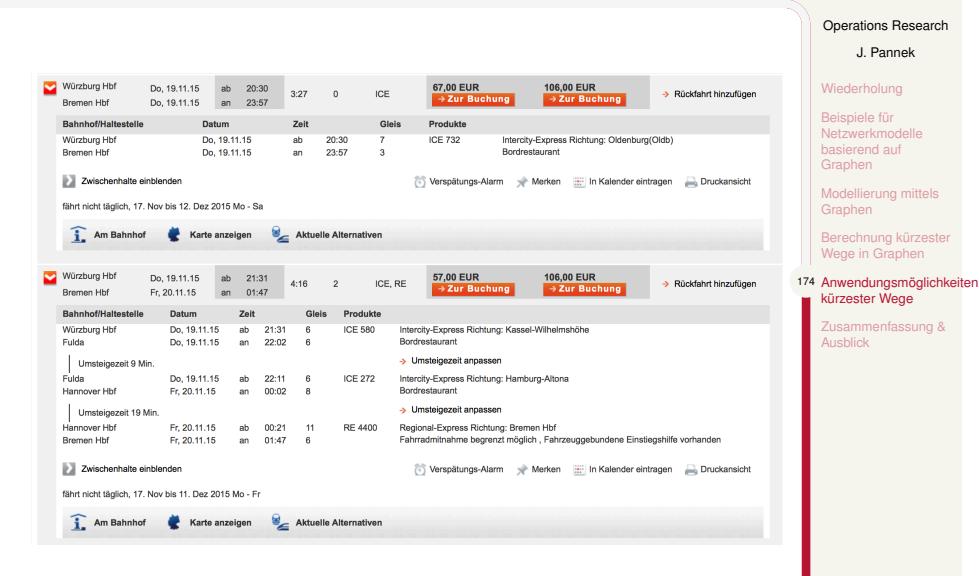

## Künstliche Intelligenz (Wegfindung)

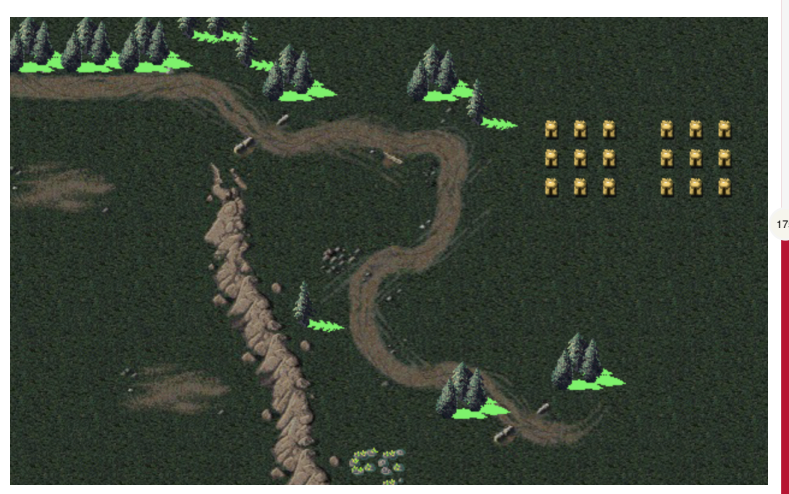

### $\bigcup$  LogDynamics

#### Operations Research

J. Pannek Wiederholung Beispiele für Netzwerkmodelle basierend auf Graphen Modellierung mittels Graphen

Berechnung kürzester Wege in Graphen 175 Anwendungsmöglichkeiten kürzester Wege

Zusammenfassung & Ausblick

### Zusammenfassung & Ausblick

#### **Fragen zur Wiederholung:**

- ▶ Was bedeutet die Begriffe Digraph, Weg, Adjazenzmatrix?
- ▶ Wie funktioniert das Dijkstra-Verfahren?

#### Klausurrelevante Literatur

Domschke/Drexl Kapitel 3.1 und 3.2, oder Nickel/Stein/Waldman Kapitel 3.1 und 3.2, oder Werners Kapitel 5

#### **Ausblick**

- ▶ Tutorium: Dijkstra, Graphentheoretische Begriffe
- ▶ Vorlesung: MaximalfluSS-Problem, Problem des kostenminimalen FluSSes sowie Lösungsverfahren, Suhl/Mellouli Kapitel 6.8

#### $\left(\bigcup_{\text{Log Dynamics}}$

Operations Research J. Pannek

- Wiederholung Beispiele für Netzwerkmodelle basierend auf Graphen Modellierung mittels Graphen Berechnung kürzester Wege in Graphen Anwendungsmöglich kürzester Wege
- 176 Zusammenfassung &<br>■ Ausblick

 $\bigcup$  LogDynamics

Operations Research

J. Pannek Wiederholung

> Flüsse in Netzen Max-Flow-Problem Min-Cost-Flow-Problem

Zusammenfassung & Ausblick

399

Teil VI Graphentheorie II – Netzflussprobleme

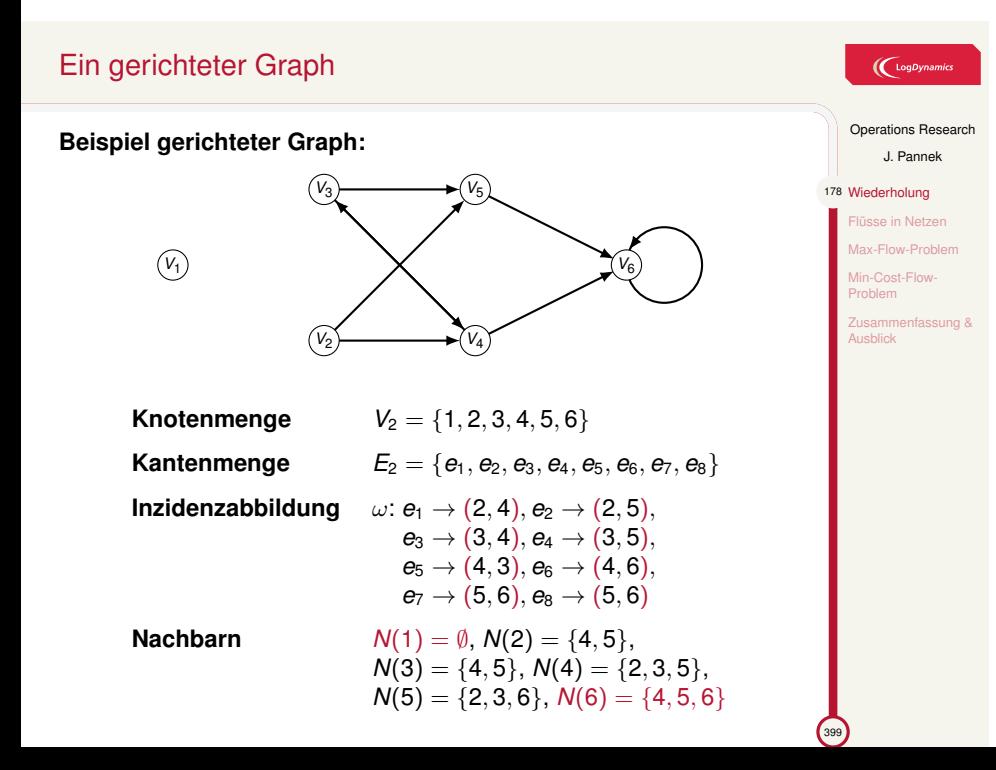

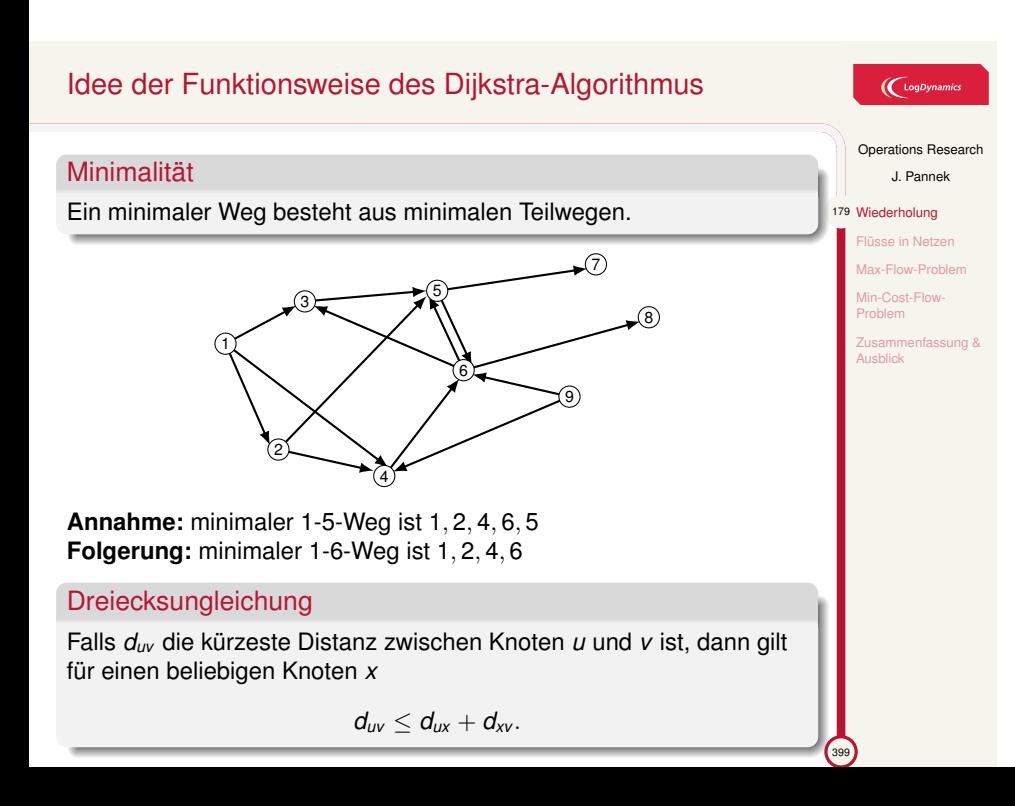

### Informeller Ablauf des Dijkstra-Algorithmus

**Gegeben:** Gerichteter Graph *G* = (*V, E, c*) mit nichtnegativen Kantengewichten und einem Startknoten, z.B. 1 *∈ V*.

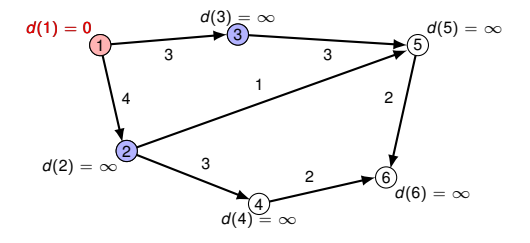

**Anmerkung Handout-Version: die relevanten Details sind nur im animierten Foliensatz erkennbar.**

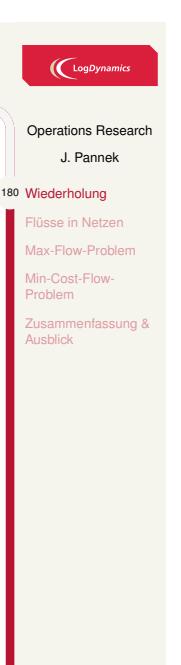

### Inhalt der Vorlesung

### $\bigcup$  LogDynamics

399

Operations Research J. Pannek Wiederholung 180 Flüsse in Netzen Max-Flow-Problem Min-Cost-Flow-Zusammenfassung & Ausblick Flüsse in Netzen Max-Flow-Problem Problemstellung Verfahren Min-Cost-Flow-Problem Problemstellung Verfahren

#### Ein Flussnetz

#### $\bigl(\bigcup_{\text{logDyna}}$

Operations Research J. Pannek Wiederholung 181 Flüsse in Netzen Max-Flow-Problem Min-Cost-Flow-Problem Zusammenfassung & Ausblick

- $\blacktriangleright$  Ein Digraph  $G = (V, E)$
- ▶ Zwei besondere Knoten *s* (Quelle) und *t* (Senke)
- ▶ Quelle: ein Knoten ohne Vorgänger aber mit mind. einem Nachfolger
- ▶ Senke: ein Knoten ohne Nachfolger aber mit mind. einem Vorgänger
- ▶ Jede Kante *e ∈ E* hat eine Kapazität *u*(*e*) (bzw. *uij ≥* 0*,*(*i, j*) *∈ E*)

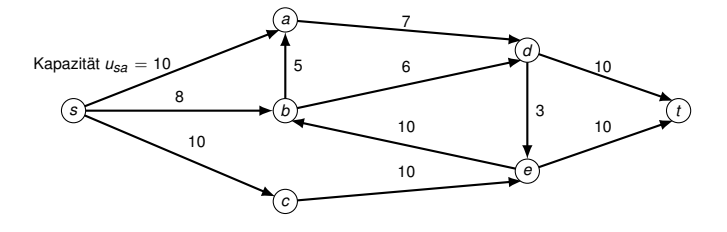

#### Was ist ein Fluss in einem Flussnetz? 1/2

#### s-t-Fluss

Ein s-t-Fluss (engl. flow) ist eine Funktion, die jeder Kante

- *e* = (*i, j*) *∈ E* einen **Flusswert** *xij ≥* 0 zuweist und folgendes erfüllt:
- ▶ Kapazitätskonform: Der Flusswert einer Kante ist höchstens so groSS wie die Kapazität der Kante, d.h. 0 *≤ xij ≤ uij, ∀*(*i, j*) *∈ E*
- ▶ Flusserhaltung: In jeden Knoten mit Ausnahme von Quelle *s* und Senke *t* muss genau so viel hineinflieSSen wie herausflieSSt, d.h.

$$
v \in V \setminus \{s, t\} : \sum_{e \text{ nach } v} x_e = \sum_{e \text{ verlässt } v} x_e
$$

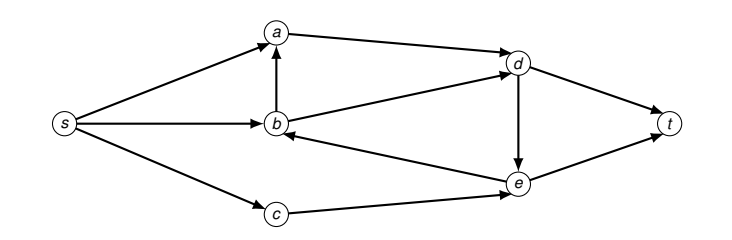

#### $\left(\bigcup_{\text{LogDynamic}}\right)$

#### Operations Research

- J. Pannek Wiederholung 182 Flüsse in Netzen
	- Max-Flow-Problem Min-Cost-Flow-

Problem

### Zusammenfassung & Ausblick

### Was ist ein Fluss in einem Flussnetz? 2/2

Wert eines Flussses

Der Wert **z** eines Flusses **x** ist

$$
\mathbf{z}(\mathbf{x}) = \sum_{i \in V} x_{si}.
$$

Der Wert entspricht dem (Netto-)Fluss, der aus der Quelle *s* abflieSSt.

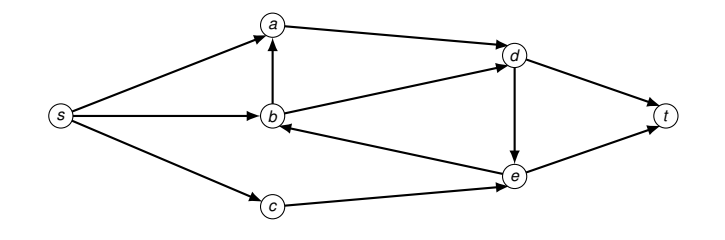

 $\bigl(\bigcup_{\text{LogDynamic}}$ 

#### Operations Research J. Pannek

Zusammenfassung & Ausblick

Wiederholung 183 Flüsse in Netzen Max-Flow-Problem Min-Cost-Flow-

 $\frac{1}{39}$ 

### Inhalt der Vorlesung

### $\sum_{\text{Log Dynamics}}$

J. Pannek

Problemstellung Verfahren

 $3999$ 

Operations Research Wiederholung Flüsse in Netzen 183 Max-Flow-Problem Min-Cost-Flow-Problem Zusammenfassung & Ausblick Flüsse in Netzen Max-Flow-Problem Problemstellung Verfahren Min-Cost-Flow-Problem Problemstellung Verfahren

### Das Max-Flow-Problem (Maximalflussproblem)

#### Maximalflussproblem

Wie viele Flusseinheiten können maximal von einem Startknoten zu einem Zielknoten transportiert werden?

Anwendung bei Kapazitätsuntersuchung in Netzen, z.B:

- ▶ Petroleum Produkte in einem Netz aus Pipelines
- ▶ Nachrichten/Datenpakete in einem Telekommunikationsnetz
- ▶ Autos in StraSSennetz

Weitere Anwendungen:

- ▶ Projektauswahl
- ▶ Bildverarbeitung
- ▶ Einsatzplanung von Flugzeugen (Airline Scheduling)

 $\blacktriangleright$  ...

#### $\left(\bigcup_{\text{LogDynamic}}$

Operations Research J. Pannek Wiederholung Flüsse in Netzen Max-Flow-Problem 184 Problemstellung Verfahren Min-Cost-Flow-Problem

nfassung &

Zusamme<br>Ausblick

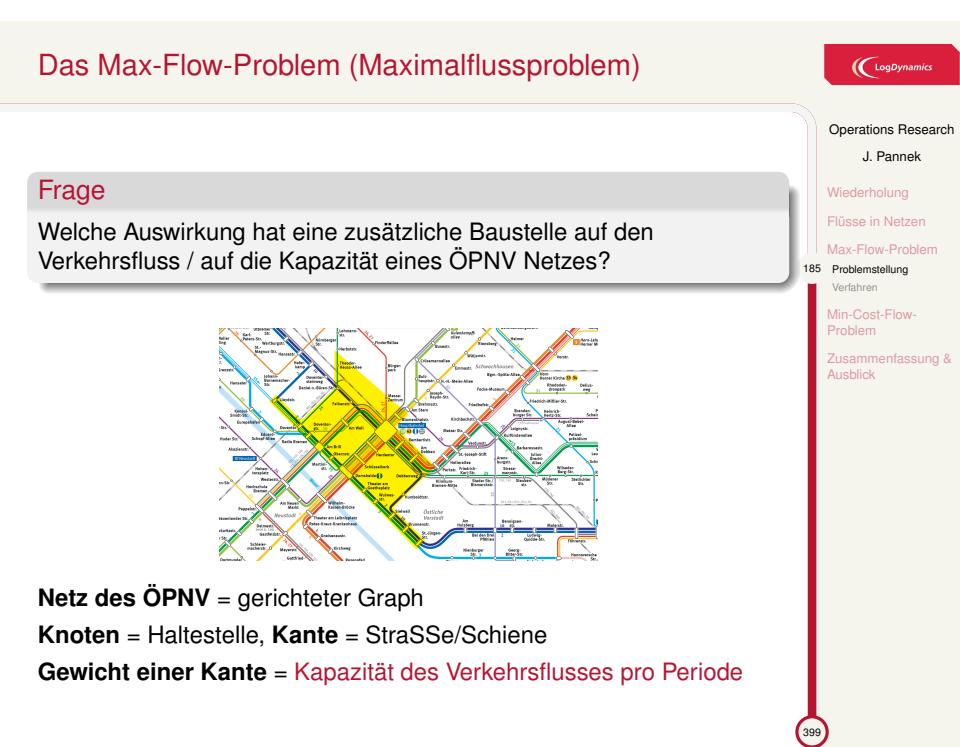

### Formulierung des Max-Flow-Problems 1/3

### $\left(\bigcup_{\text{LogDynamic}}$

Operations Research J. Pannek Wiederholung Flüsse in Netzen Max-Flow-Proble 186 Problemstellung Verfahren Min-Cost-Flow-Problem

nfassung &

Zusamme<br>Ausblick

#### Gegeben

- ▶ Graph  $G = (V, E)$  mit Quelle  $s \in V$  und Senke  $t \in V, s \neq t$
- ▶ Jede Kante (*i, j*) *∈ E* besitzt eine maximal zulässige Kapazität *uij*

#### **Gesucht**

Maximaler Fluss **x** in *G* von *s* nach *t*, so dass

- ▶ für alle Knoten mit Ausnahme von *s* und *t* die Flusserhaltungsbedingung gilt, und
- ▶ die Kapazitätsbeschränkung jeder Kante eingehalten wird.

#### Fluss und Kapazitätsbeschränkung

Für jede Kante  $(i, j) \in A$  ist der Fluss  $x_{ij}$  mit  $0 \le x_{ij} \le u_{ij}$  festzulegen.

### Formulierung des Max-Flow-Problems 2/3

#### Flusserhaltungsbedingung für einen Knoten *i*

Die Summe des in einen Knoten *i* einflieSSenden Flusses (*inflow*(*i*)) ist gleich der Summe des aus Knoten *i* ausflieSSenden Flusses (*outflow*(*i*)), d.h.

#### $intlow(i) - outflow(i) = 0.$

#### Maximaler Fluss

Der Wert **z** eines Flusses **x** ist das, was an der Senke *t* ankommt, ohne von dort wieder weggeleitet zu werden. Der maximale Fluss ist der Fluss mit maximalem Wert.

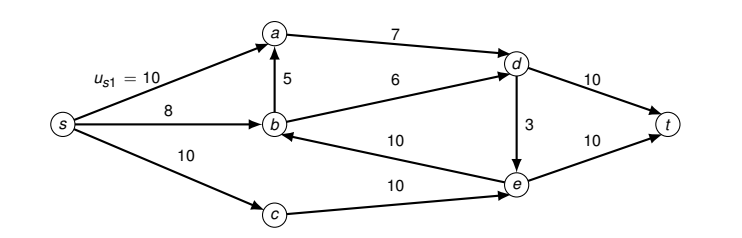

#### $\left(\bigcup_{\text{LogDynamic}}$

Operations Research

J. Pannek Wiederholung

Flüsse in Netzen Max-Flow-Problem 187 Problemstellung

Verfahren Min-Cost-Flow-

Problem

Zusammenfassung & Ausblick

# Formulierung des Max-Flow-Problems 3/3 Formulierung als Lineares Optimierungsproblem

### $\bigl(\bigcup_{\text{LogDynamic}}$

Operations Research J. Pannek Wiederholung Flüsse in Netzen Max-Flow-Problem 188 Problemstellung Verfahren Min-Cost-Flow-Problem

Zusammenfassung & Ausblick

Gesucht

Maximaler Fluss **x** von *s* nach *t*, der die oberen Flussschranken *uij* erfüllt

#### Entscheidungsvariablen

*xij* Flusseinheiten auf der gerichteten Kante (*i, j*)

#### Lineares Optimierungsproblem

max **x**

$$
\begin{aligned}\n\text{s.t.} \quad & \sum_{j:(i,j)\in E} x_{ij} - \sum_{j:(i,j)\in E} x_{ij} = \\
& \begin{cases}\n\text{ x } & \text{für } i = s \\
0 & \text{für } i \in V \setminus \{s,t\} \\
-\text{x } & \text{für } i = t\n\end{cases} \\
0 & \leq x_{ij} \leq u_{ij} \quad \forall (i,j) \in E\n\end{aligned}
$$

### Lösungsverfahren von Ford & Fulkerson 1/2

**Technische Voraussetzung:** ein symmetrisches Flussnetz (Graph)

Symmetrischer Graph

Ein Graph heiSSt symmetrisch, wenn gilt

$$
(i,j)\in E \Leftrightarrow (j,i)\in E,
$$

d.h. zwischen zwei Knoten gibt es entweder keine Kante oder aber zwei entgegengesetzte Kanten.

In asymmetrischen Graphen ergänze fehlende Kanten:

Falls  $(i, j) \in E$  und  $(j, i) \notin E$ , dann füge  $(j, i)$  mit  $\nu_{ji} = 0$  in *E* ein.

Bei Handrechnung kann auf diese Schritte i.d.R. verzichtet werden.

399

Operations Research J. Pannek Wiederholung Flüsse in Netzen Max-Flow-Problem lung

 $\left(\bigcup_{\text{LogDynan}}$ 

189 Verfahren Min-Cost-Flow-Problem z<br>Zusamn usblick<br>usblick

### Lösungsverfahren von Ford–Fulkerson 2/2

#### **Algorithmus 4:** Ford–Fulkerson Algorithmus

**Input** : Symmetrischer Graph  $G = (V, E, c)$  mit Initialfluss  $\mathbf{x}^0$ **<sup>1</sup> begin <sup>2</sup> while** *∃P* **do <sup>3</sup>** Identifiziere flussvergröSSernden Weg *P* von *s* nach *t* **<sup>4</sup>** Definiere Hilfsnetz mit Restflusskapazitäten (Residualnetz) **<sup>5</sup>** VergröSSere Fluss **x** um minimale Restflusskapazität entlang *P* **<sup>6</sup> end <sup>7</sup> end Output:** Maximaler Fluss **x** von *s* nach *t* **Notation:** *xij* = Fluss von Knoten *i* zu Knoten *j*  $x_{ij}^0$  = Fluss auf  $(i, j)$  im Initialzustand  $x_{ij}^1$  = Fluss in erster Iteration  $x_{ij}^k$  = Fluss in *k*-ter Iteration.

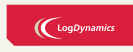

Operations Research J. Pannek Wiederholung Flüsse in Netzen Max-Flow-Problem<br>Problemstellung lung

190 Verfahren Min-Cost-Flow-Problem Zusamm Ausblick

## Was ist ein flussvergröSSernder Weg?

#### FlussvergröSSernder Weg

Ein Weg von *s* nach *t* heiSSt flussvergröSSernd, wenn die Kapazitäten jeder verwendeten Kante positiv (*>* 0) sind.

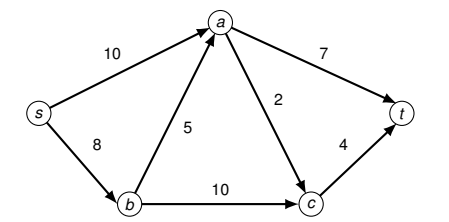

Der Weg *P* = ((*s, a*)*,*(*a, c*)*,*(*c, t*)) ist flussvergröSSernd.

#### Um wie viel wird durch *P* der Fluss vergröSSert?

Es gilt das Flaschenhals-Prinzip! Auf dem Weg *P* kann der Fluss um höchstens *δ* = min*{*10*,* 2*,* 4*}* = 2 Einheiten erhöht werden.

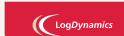

Operations Research J. Pannek Wiederholung Flüsse in Netzen Max-Flow-Problem Ilung

nfassung &

191 Verfahren Min-Cost-Flow-Problem

Zusamm<br>Ausblick

## Residualnetz Ein Residualnetz *G*(*x*) für Fluss **x** zeigt die noch unverbrauchten Flusskapazitäten des ursprünglichen Flussnetzes *G* an. **Gegeben:** Weg *P*, über den ein zusätzlicher Fluss in Höhe von *δ* von *s* nach *t* im Graph  $G = (V, E)$  geschickt wird. Konstruktion Residualnetz Für jede Kante (*i, j*) *∈ P*: ▶ Der zusätzliche Fluss beansprucht auf Kante (*i, j*) die Kapaziät *δ*, die Restkapazität ist  $r_{ij} = u_{ij} - \delta$ ▶ Kapazitätsverringerung auf (*i, j*) induziert KapazitätsvergröSSerung für (*j, i*) (Gegenrichtung / Rückwärtskante):  $r_{ji} = u_{ji} + \delta$ Hinweis zur Notation: *uij* = obere Flussschranke von (*i, j*) im ursprünglichen Flussnetz *G rij* = verbleibende Kapazität im Residualnetz *G*(*x*)

Wie ist das Residualnetz zu konstruieren?

### $\left(\bigcup_{\text{LogDynamic}}\right)$

Operations Research

J. Pannek

Wiederholung Flüsse in Netzen Max-Flow-Problem

lung 192 Verfahren

> Min-Cost-Flow-Problem Zusammenfassung &

Ausblick

 $\mathcal{L}_{39}$ 

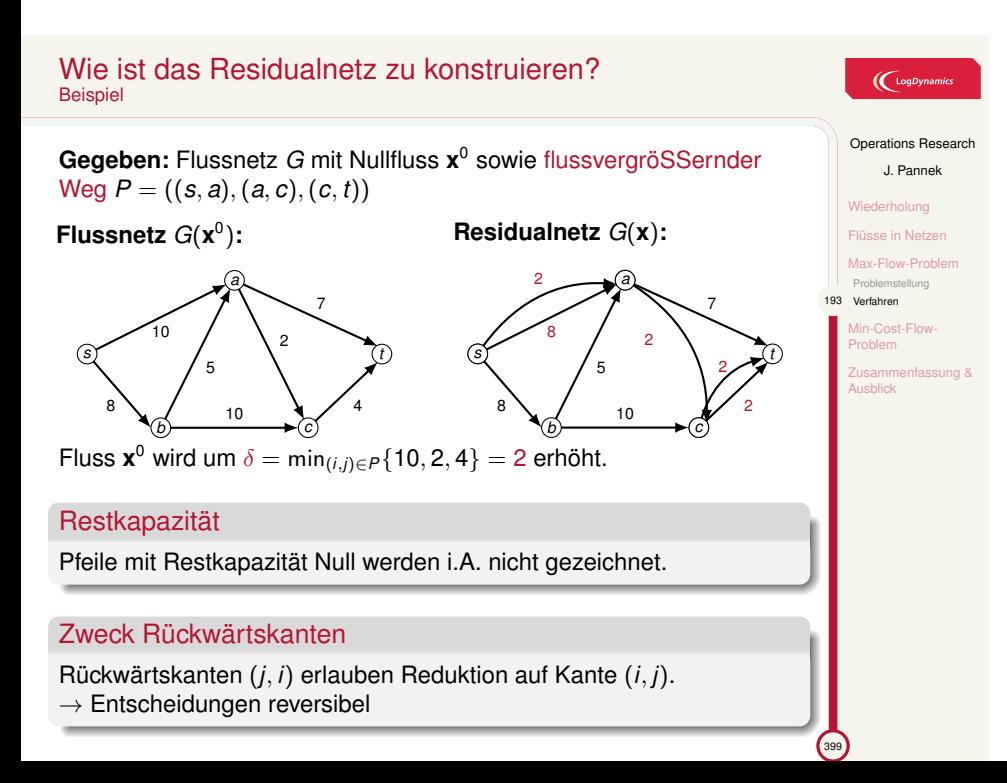

### Augmenting-Path-Algorithmus von Ford & Fulkerson

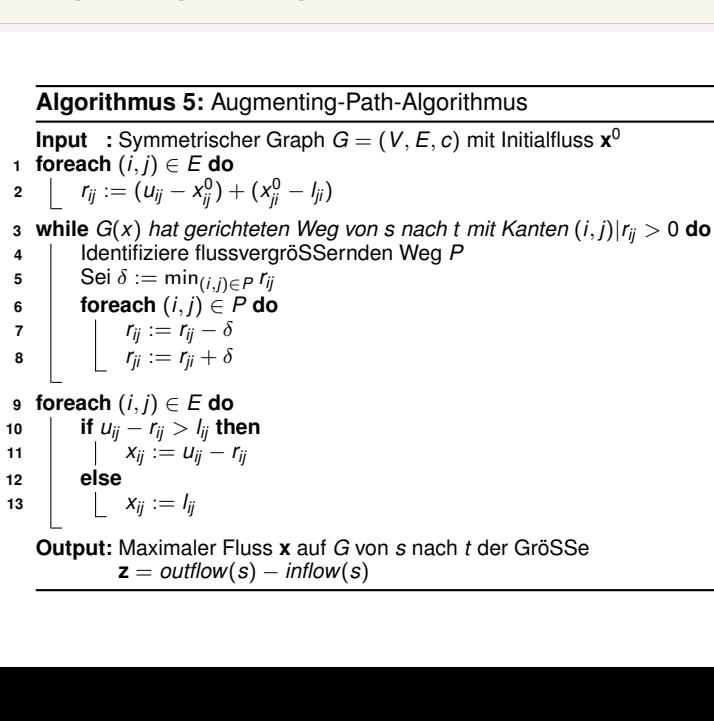

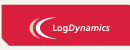

Operations Research J. Pannek Wiederholung Flüsse in Netzen Max-Flow-Problem<br>Problemstellung ung

194 Verfahren Min-Cost-Flow-Problem Zusammenfassung & Ausblick

### Inhalt der Vorlesung

### $\bigcup$  LogDynamics

399

Operations Research J. Pannek Wiederholung Flüsse in Netzen Max-Flow-Problem 194 Min-Cost-Flow-Problem Problemstellung Verfahren Zusammenfassung & Ausblick Flüsse in Netzen Max-Flow-Problem Problemstellung Verfahren Min-Cost-Flow-Problem Problemstellung Verfahren

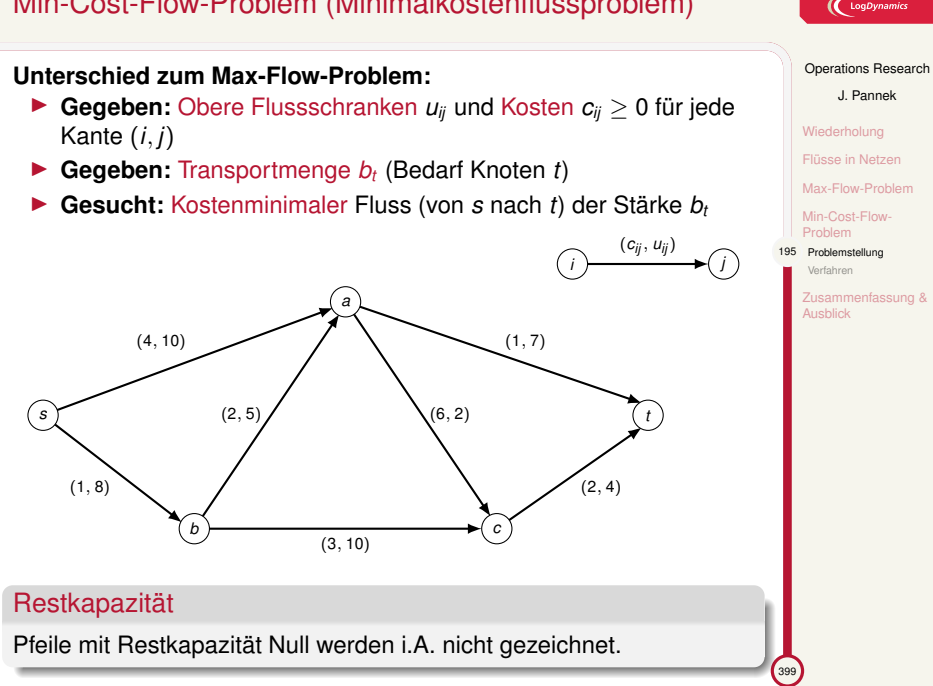

## Min-Cost-Flow-Problem (Minimalkostenflussproblem)

#### $\left(\bigcup_{\text{LogDynan}}$

nfassung &
### Das Successive-Shortest-Path Lösungsverfahren (SSP)

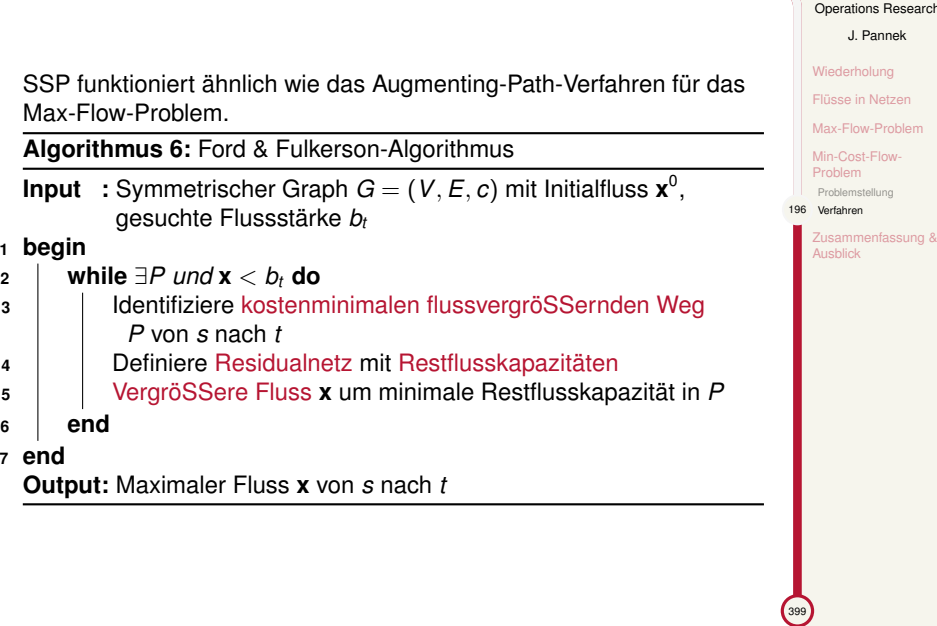

**<sup>1</sup> begin**

**<sup>6</sup> end <sup>7</sup> end**

 $\bigcup$  LogDynamics Operations Research

J. Pannek

# Wie ist das Residualnetz zu konstruieren?

**Gegeben:** Weg *P*, über den ein zusätzlicher Fluss in Höhe von *δ* von *s* nach *t* im Graph  $G = (V, E)$  geschickt wird.

#### Konstruktion Residualnetz

Für jede Kante (*i, j*) *∈ P*:

- ▶ Verringerung der Kapazität auf Kante (*i, j*) um *δ*: *rij* = *uij − δ*
- ▶ Kapazitätsverringerung auf (*i, j*) induziert KapazitätsvergröSSerung für Rückwärtskante  $(j, i)$ :  $r_{ij} = u_{ji} + \delta$
- ▶ NEU: Die Kosten *cji* auf der Rückwärtskante (*j, i*) entsprechen den negativen Kosten von (*i, j*), d.h.: *cji* = (*−*1) *· cij*

#### Zweck Residualnetz

Entscheidungen können bei Bedarf rückgängig gemacht werden.

#### Hinweis zur Notation:

- *uij* = obere Flussschranke *rij* = verbleibende Kapazität im Residualnetz *G*(*x*)
- *cij* Kosten für den Transport einer Flusseinheit auf (*i, j*)

### $\left(\bigcup_{\text{LogDynamic}}\right)$

Operations Research J. Pannek Wiederholung Flüsse in Netzen Max-Flow-Problem Min-Cost-Flow-Problem Problemstellung 197 Verfahren

*<u>Ifassung</u>* 

Ausblick

 $\mathcal{L}_{39}$ 

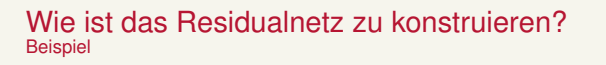

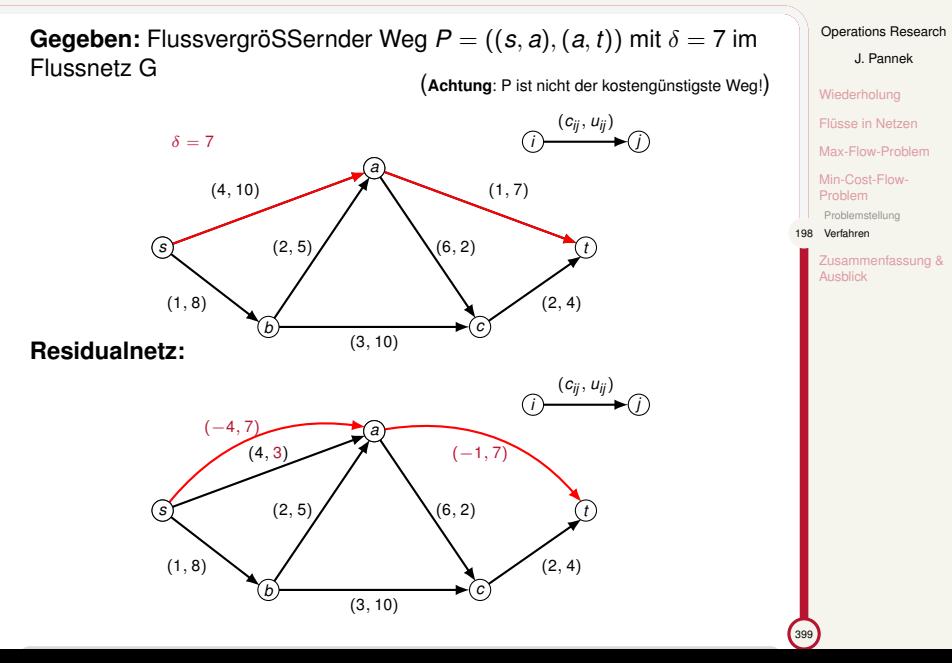

 $\bigl(\bigl(\begin{smallmatrix} \text{LogDynamic} \end{smallmatrix}\bigr)$ 

nfassung &

### Successive-Shortest-Path-Algorithmus

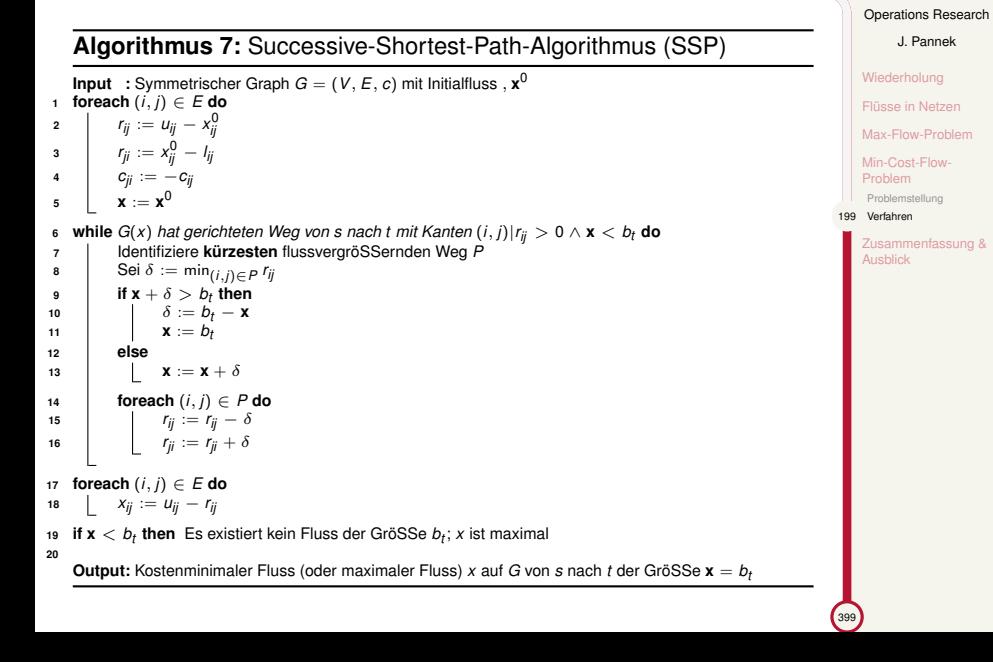

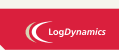

### Suche kostenminimalen flussvergröSSernden Weg

Successive-Shortest-Path-Algorithmus, Zeile 6 bis 8

**s** while G(*x*) *hat gerichteten Weg von s nach t mit Kanten (i, j)*| $r_{ij} > 0 \wedge x < b_i$  do  $\tau$ <br>
a dentifiziere **kürzesten** flussvergröSSernden Weg *P*<br>
8 Sei  $\delta := \min_{(i,j) \in P} r_{ij}$ . . .  $\mathsf{L}$ 

**Kürzester** flussvergröSSernder Weg *P* über die Pfeile (*s, b*)*,*(*b, a*)*,*(*a, t*)

**Erhöhung Flussstärke**  $\delta = \min_{(i,j) \in P} r_{ij} = \min\{8, 5, 7\} = 5$ 

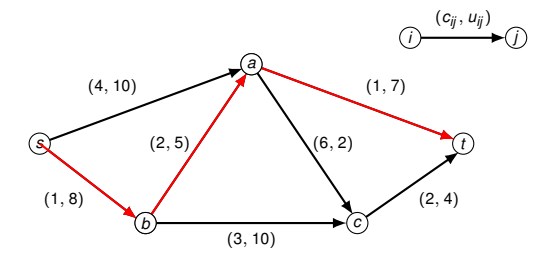

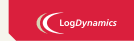

Operations Research J. Pannek Wiederholung Flüsse in Netzen Max-Flow-Problem Min-Cost-Flow-Problem Problemstellung 200 Verfahren

ssung &

Ausblick

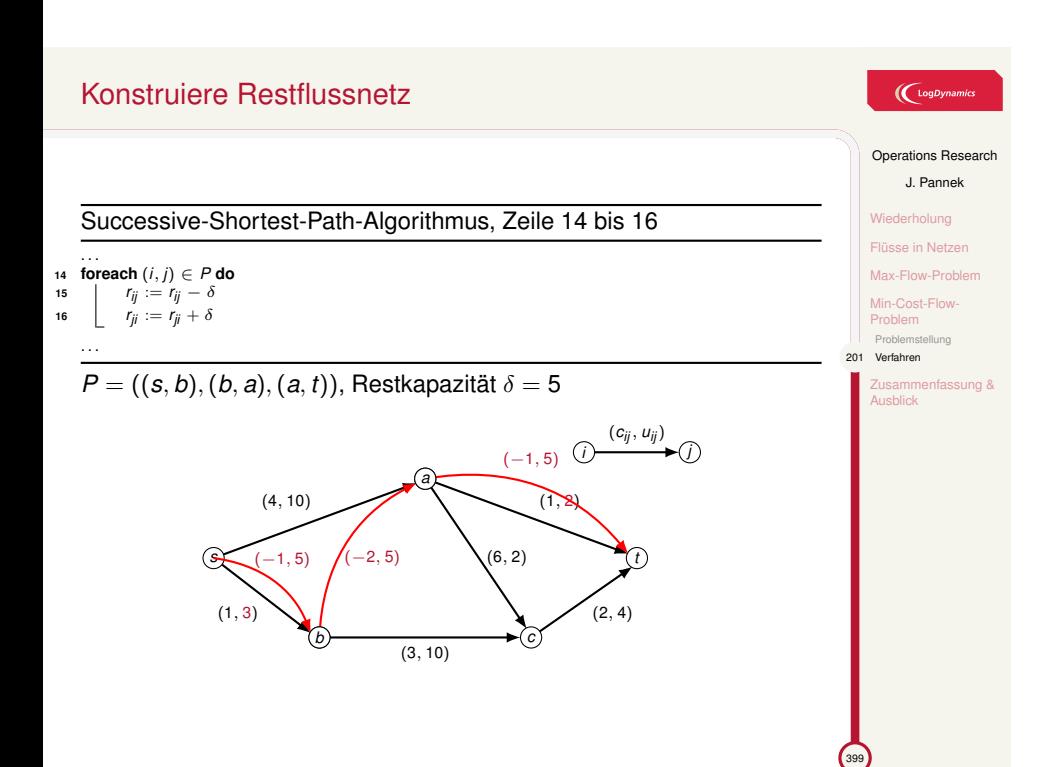

### Unterschiede bei der Lösung von Max-Flow vs. Lösung von Min-Cost-Flow

### $\left(\bigcup_{\text{Log Dynamics}}$

Operations Research J. Pannek Wiederholung Flüsse in Netzen Max-Flow-Problem Min-Cost-Flow-Problem Problemstellung 202 Verfahren

*<u>Ifassung</u>* 

Ausblick

399

### Fragestellung

**Max-Flow:** Wie viel Fluss kann durch ein Netz maximal flieSSen?

**Min-Cost-Flow:** Welches sind die geringsten Kosten für einen festen Fluss mit Wert *b<sup>t</sup>* durch ein Netz?

Unterschiede bei der Lösung von Min-Cost-Flow zu Max-Flow:

- 1. Jede Kante ist mit Kosten und Kapazität bewertet. Muss im Residualnetz beachtet werden.
- 2. Statt irgend einen flussvergröSSernden Weg zu suchen, ist nur der jeweils kostengünstigste Weg erlaubt.
- 3. SSP endet, sobald die geforderte Flussstärke *b<sup>t</sup>* (gegeben!) erreicht ist. Gibt es keinen Fluss mit Stärke *b<sup>t</sup>* , ist das Problem nicht lösbar.

### Zusammenfassung & Ausblick

#### **Fragen zur Wiederholung:**

- ▶ Was bedeutet die Begriffe Fluss, flussvergröSSernder Weg, Residualnetz?
- ▶ Was ist das Max-Flow-Problem?
- ▶ Was ist das Min-Cost-Flow-Problem?
- ▶ Wie funktionieren Augmenting-Path-Verfahren und Successive-Shortest-Path-Verfahren?

#### Klausurrelevante Literatur

Suhl/Mellouli Kapitel 6.8

#### Ausblick

- ▶ Tutorium: Max-Flow, Min-Cost-Flow Problem
- ▶ Vorlesung: Varianten des Min-Cost-Flow-Problems bzw. Transshipmentproblems, Suhl/Mellouli Kapitel 6.5 — 6.9 und Anwendung ÖPV Suhl/Mellouli Kapitel 7

### $\bigl(\bigl({\begin{smallmatrix} \text{LogDynamics} \end{smallmatrix}}\bigr)$

#### Operations Research

- J. Pannek
- Wiederholung
- Flüsse in Netzen Max-Flow-Problem
- Min-Cost-Flow-Probl
- 203 Zusammenfassung & Ausblick

 $\bigcup$  LogDynamics

Operations Research J. Pannek Ausgewählte Flussprobleme Modellierungstechniken für Flussprobleme

Fallbeispiel: Umlaufplanung im ÖPV Zusammenfassung & Ausblick

<sup>399</sup>

Teil VII

Graphentheorie III – Modellierungstechniken für Netzflussprobleme

### Inhalt der Vorlesung

Ausgewählte Flussprobleme Das Zuordnungsproblem Das Transportproblem Das Umladeproblem

Modellierungstechniken für Flussprobleme Untere Flussschranken Mehrere Quellen und/oder mehrere Senken Zirkulationsfluss Antisymmetrisches Netz Node Splitting

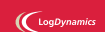

Operations Research J. Pannek

204 Ausgewählte Flussprobleme as Zuordnungsp

> Das Transportproblem Das Umladeproblem Modellierungstechniken für Flussprobleme Fallbeispiel:

Umlaufplanung im ÖPV ssung & **Ausblick** 

### Problem: Schwimmer für die 4x200m Lagenstaffel

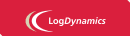

Operations Research J. Pannek Ausgewählte probleme 205 Das Zuordnungsprob Das Transportproblem Das Umladeproblem rungstech für Flussprobleme Fallbeispiel: bolopion.<br>Iaufplanung im ÖPV Zusammenfassung & Ausblick

Das Schwimmsportteam der Uni nimmt an den Unimeisterschaften in der Disziplin Lagenstaffel (4x200m) teil.

Der Trainerin sind die folgenden Bestzeiten ihres Teams bekannt:

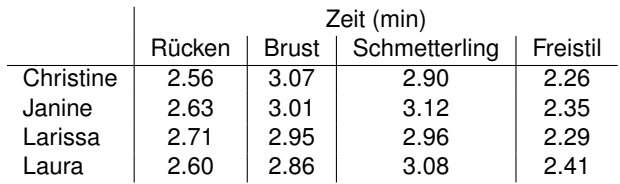

Welche Schwimmerin soll in der Lagenstaffel welche Disziplin schwimmen, damit die Siegchance maximal wird?

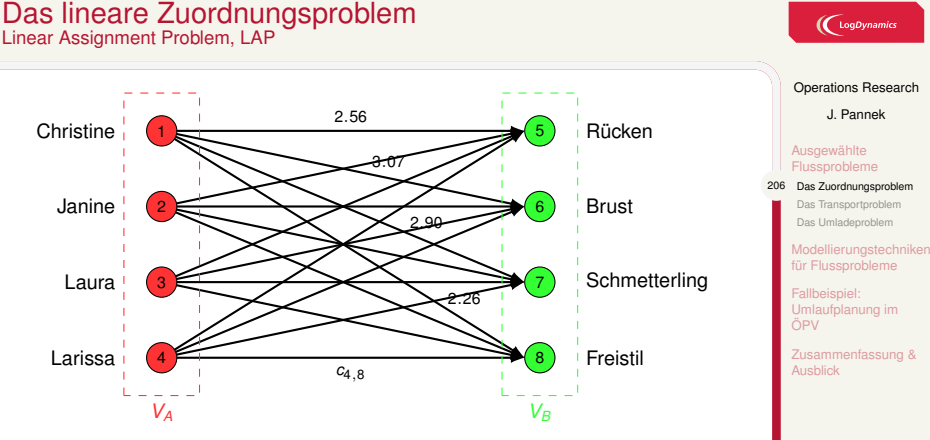

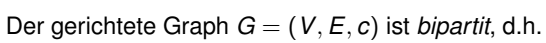

- ▶ die Knotenmenge *V* ist in zwei Teilmengen *V<sub>A</sub>* und *V<sub>B</sub>* partitioniert  $(V = V_A \cup V_B \text{ mit } V_A \cap V_B = \emptyset);$
- ▶ Kanten von *G* beginnen stets mit einem Knoten aus *V<sup>A</sup>* und endet mit einem Knoten aus  $V_B$  ( $E \subseteq V_A \times V_B$ ).

# Das lineare Zuordnungsproblem als Min-Cost-Flow

### **Rückführung des LAP auf ein Min-Cost-Flow-Modell:**

- 1. Führe **künstliche Quelle und Senke** *s* und *t* ein
- 2. Wähle geeignete Kantengewichte ( $c_{si} = c_{it} = 0, i \in V$ , *uij* = 1*, {i, j} ∈ V ∪ {s, t}*)
- 3. Berechne einen kostenminimalen Fluss mit  $b_t = 4$

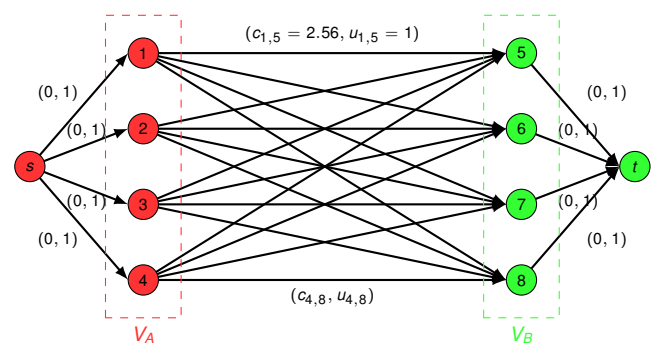

 $\mathcal{L}_{39}$ 

Operations Research J. Pannek Ausgewählte roblem 207 Das Zuordnungspro Das Transportproblem Das Umladeproblem Modellierungstechniken für Flussprobleme Fallbeispiel: Umlaufplanung im ÖPV

 $\bigl(\bigcup_{\text{LogDynamic}}$ 

assung &

**Ausblick** 

# Das lineare Zuordnungsproblem als Lineares Programm Matchingproblem – Stable Marriage Problem

 $\left(\bigcup_{\text{LogDynan}}$ Operations Research J. Pannek Ausgewählte 208 Das Zuordnungspr Das Transportproblem

Das Umladeproblem Modellierungstechniken für Flussprobleme Fallbeispiel: Umlaufplanung im ÖPV

Zusammenfassung & **Ausblick** 

**Gegeben**: bipartitier gerichteter Graph *G* = (*V, E, c*).

$$
\begin{array}{c}\n\text{min} \sum_{i \in V_A} \\
\text{s.t.} \sum_{j \in V_B} \\
\text{s.t.} \sum_{i \in V_B} \\
\text{min} \sum_{i \in V_B}\n\end{array}
$$

s.t. ∑ *j∈V<sup>B</sup> xij* = 1*, ∀i ∈ V<sup>A</sup>* ∑ *i∈V<sup>A</sup> xij* = 1*, ∀j ∈ V<sup>B</sup> xij ≥* 0 *∀i, j ∈ V*

∑ *j∈V<sup>B</sup> cij xij*

*i∈V<sup>A</sup>*

**Gesucht**: kostenminimale Zuordnung je eines Elements aus *V<sup>A</sup>* zu genau einem Element aus *V<sup>B</sup>*

i.A. gilt beim Matching:  $|V_A| \neq |V_B|$ 

### Weitere Anwendungsmöglichkeiten des LAP

#### Zuordnung von

- ▶ Studierenden zu Studienprojekte (Kosten: Präferenz für Projekt)
- ▶ Projektleitern zu Projekten (Kosten: Eignung für Projekt)
- ▶ Key-Account-Kundenbetreuer zu Kunde
- ▶ Maschinen zu Produktionsaufträgen (Kosten: Arbeitsstunden)

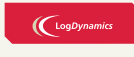

Operations Research J. Pannek Ausgewählte probleme 209 Das Zuordnungsprobl nsportproble Das Umladeproblem rungstech Flueen Fallbeispiel: bolopion.<br>I<mark>laufplanung im</mark> ÖPV

Zusammenfassung & Ausblick

## Problem: Repositionierung leerer Container<br>Transportproblem TPP

 $\bigl(\bigl(\begin{smallmatrix} \text{LogDyn} \end{smallmatrix}\bigr)$ 

Operations Research J. Pannek Ausgewählte<br>Flussprobler sprobleme Das Zuordnungs 210 Das Transportproblem Das Umladeproblem Modellierungstechniken für Flussprobleme Fallbeispiel: Umlaufplanung im ÖPV

Zusammenfassung &

399

**Hintergrund:** Reederei müssen regelmäßig ihre leeren Container zwischen Häfen repositionieren.

Angebotsknoten (*b<sup>i</sup> >* 0*, i ∈ VA*) *←→* Nachfrageknoten (*b<sup>i</sup> <* 0*, i ∈ VB*) Kantengewicht = Transportkosten / Opportunitätskosten

Der Bedarf eines Hafens kann durch **mehrere Häfen** gedeckt werden.

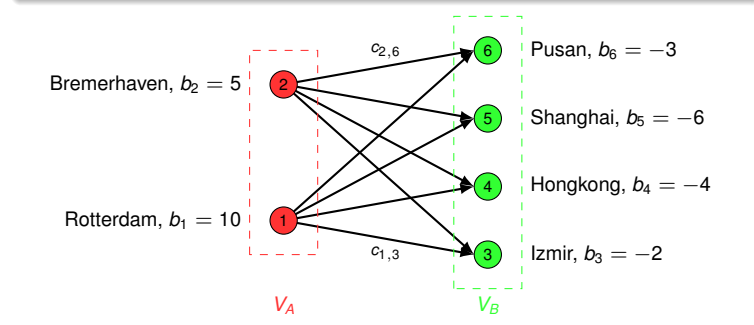

**Gesucht:** kostengünstigster Transportplan für Nachfrage

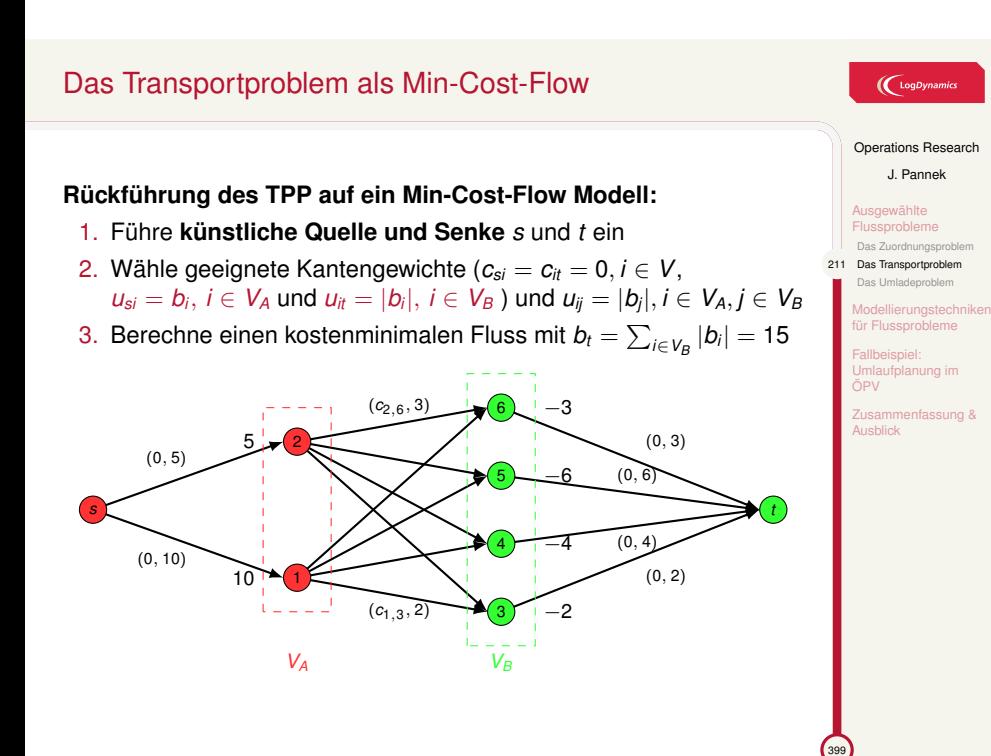

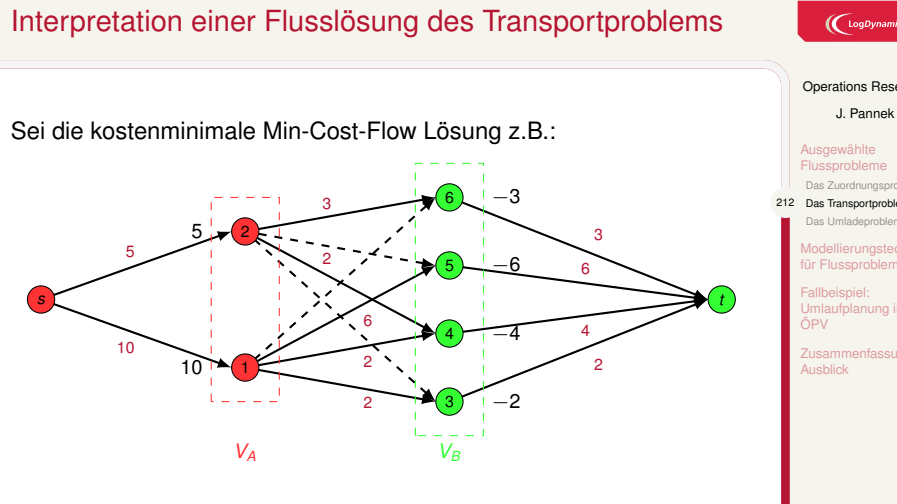

**Interpretation** Lösung: *x*<sup>15</sup> = 6 *→* Transport von 6 leeren Container von Rotterdam (Hafen 1) nach Shanghai (Hafen 5), . . . *xsi* und *xjt* ohne besondere Bedeutung für reales Problem.

**Kosten Transportplan**:  $2c_{13} + 2c_{14} + 6c_{15} + 3c_{26} + 2c_{24}$ 

Operations Research J. Pannek Ausgewählte Flussprobleme Das Zuordnungsproblem 212 Das Transportproblem Das Umladeproblem Modellierungstechniken für Flussprobleme Fallbeispiel: Umlaufplanung im Zusammenfassung & Ausblick

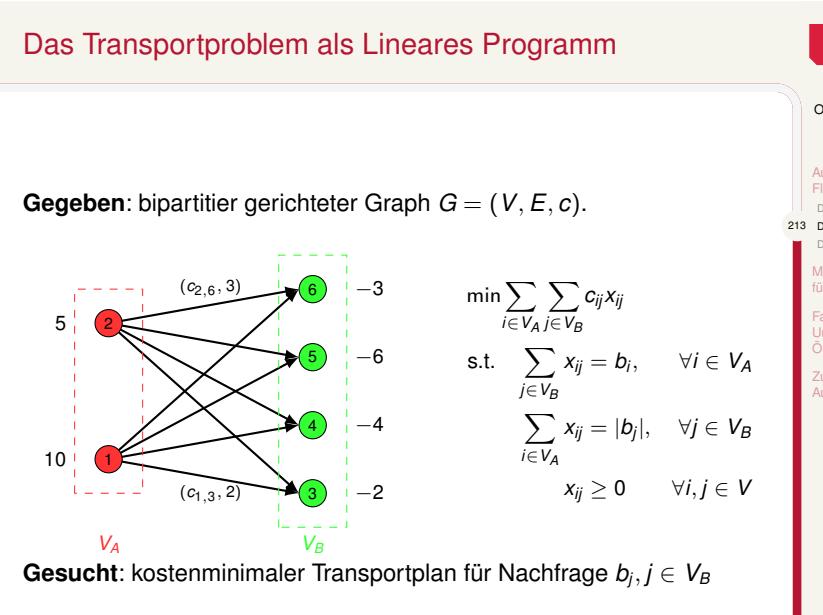

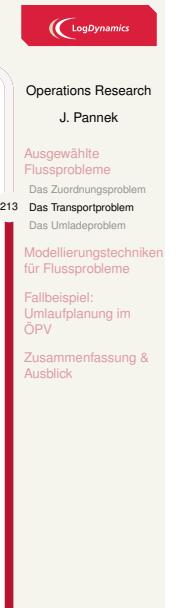

### Das mehrstufige Transportproblem

#### **Erweiterung des TPP:**

- ▶ nur indirekte Verbindungen zwischen Angebots- und Nachfrageknoten über Umladeknoten
- ▶  $V = V_A ∪ V_B ∪ V_T$
- ▶ Bedarf der Umladeknoten ist Null

#### **Anwendungen:**

- ▶ Einstufiges TPP: Transport der Güter von Fabrik zu Kunde
- ▶ Zweistufig TPP: Transport der Güter von Fabrik zu Distributionszentrum zu Kunde
- ▶ Zwei- und mehrstufige TPP: Intermodale Transporte

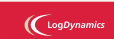

Operations Research J. Pannek Ausgewählte Flussprobleme Das Zuordnungs 214 Das Transportproblem Das Umladeproblem Modellierungstechniken für Flusso Fallbeispiel: Umlaufplanung im ÖPV Zusammenfassung & Ausblick

 $\sim$ 

# Das Umladeproblem Transshipment-Problem

 $\bigcup$  LogDynami

Operations Research J. Pannek

Ausgewählte Flussprobleme Das Zuordnungsproblem Das Transportprobl 215 Das Umladeproblem Modellierungstechniken Flusspr Fallbeispiel: aufplanung in ÖPV Ausblick

399

**NEU:** untere Flussschranke (FS) *lij*

Kantenbewertung:  $(c_{ij}, l_{ij}, u_{ij}) \sim$  (Kosten, untere FS, obere FS). **NEU:** Umladeknoten (*b<sup>i</sup>* = 0), neben Angebots- bzw. Nachfrageknoten  $(b_i > 0$  bzw.  $b_i < 0$ ).

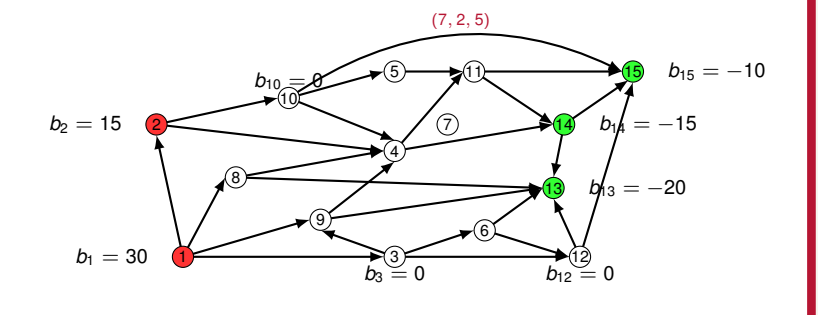

### Das Umladeproblem als lineares Programm

**Annahme:** Gesamtangebot = Gesamtnachfrage, d.h. P *i∈V b<sup>i</sup>* = 0

#### Umladeproblem

Das Umladeproblem ist gegeben durch

min  $z = \sum$ (*i,j*)*∈E*

s.t. outflow(*i*) – inflow(*i*) =  $b_i$   $\forall i \in V$  (Flusserhaltung)

*l*<sub>ij</sub> ≤ *x*<sub>ij</sub> ≤ *u*<sub>ij</sub> *y*(*i*, *j*)  $∈$  *E* (Flussschranken)

*cijxij* (Gesamtkosten des Flusses *x*)

### $\mathbb{C}$  LogDy

Operations Research J. Pannek

Ausgewählte Flussprobleme Das Zuordnungsproblem Das Transportproblem 216 Das Umladeproblem Modellierungstechniken für Flussprobleme Fallbeispiel: Umlaufplanung im ÖPV

Zusammenfassung & Ausblick

399

mit

$$
\text{outflow}(i) := \sum_{j:(i,j)\in E} x_{ij} \qquad \qquad \text{inflow}(i) := \sum_{j:(j,i)\in E} x_{ij}
$$

*j*:(*j,i*)*∈E xji*

Falls *b<sup>i</sup> >* 0, dann ist *i* ein Angebotsknoten und *outflow*(*i*) *> inflow*(*i*) Falls *b<sup>i</sup> <* 0, dann ist *i* ein Nachfrageknoten und *outflow*(*i*) *< inflow*(*i*) Falls  $b_i = 0$ , dann ist *i* ein Umladeknoten und *outflow*(*i*) = *inflow*(*i*)

### Inhalt der Vorlesung

Ausgewählte Flussprobleme Das Zuordnungsproblem Das Transportproblem Das Umladeproblem

Modellierungstechniken für Flussprobleme Untere Flussschranken Mehrere Quellen und/oder mehrere Senken Zirkulationsfluss Antisymmetrisches Netz Node Splitting

 $\bigl(\bigl(\begin{smallmatrix} \text{LogDynamic} \end{smallmatrix}\bigr)$ 

Operations Research J. Pannek

Ausgewählte Flussprobleme

<sup>216</sup> Modellierungstechniken<br>■ für Flussprobleme ere Flussschra Mehrere Quellen und/oder mehrere Senken ationefluee netrisches N Node Splitting eispiel aufplanung im ÖPV  $\sum_{i=1}^{n}$ **Ausblick** 

### Zweck der folgenden Modellierungstechniken

Generisches Flussmodell meist einfach aufstellbar

**Aber:** Lösung des generischen Flussmodells (häufig) schwierig

#### **Daher:**

- ▶ Umformung generisches Flussmodell in
	- ▶ Min-Cost-Flow-Modell
	- ▶ Max-Flow-Modell
- ▶ Nutzung von Lösungsverfahren wie Successive-Shortest-Path

#### Notation:

- $\blacktriangleright$  *x<sub>ij</sub>* Fluss (in Flusseinheiten, FE) auf gerichteter Kante  $(i, j)$
- ▶  $c_{ij}$  Kosten je FE auf Kante  $(i, j)$
- ▶ *lij* und *uij* sind untere (lower) und obere (upper) Flusschranken auf Kante (*i, j*) (in FE)
- ▶ *b<sub>i</sub>* Angebots-  $(b<sub>i</sub> > 0)$  bzw. Nachfragemenge in FE  $(b<sub>i</sub> < 0)$  von Knoten *i*

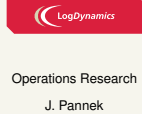

fassung &

Ausgewählte Flussprobleme <sup>217</sup> Modellierungstechniken<br>■ für Flussprobleme Untere Flussschranken Mehrere Quellen und/oder mehrere Senken Zirkulationsfluss Antisymmetrisches Net de Splitting Fallbeispiel: laufplanung im ÖPV

Ausblick

### Modellierungstechnik 1/5 – Untere Flussschranken

#### Graphtransformation für Schranken

Der Graph eines Flussmodells lässt sich so transformieren, dass **positive untere Flussschranken** (*lij >* 0) entfallen, d.h. alle *lij* = 0.

**Idee:** Für jede Kante mit *lij >* 0

- ▶ Setze *x ′ ij* := *xij − lij*
- ▶ Wandle *lij ≤ xij ≤ uij* um in 0 *≤ x ′ ij ≤ uij − lij*
- ▶ Einsetzen in Flusserhaltungsbedingungen: *b ′ <sup>i</sup>* = *b<sup>i</sup> − lij* bzw.  $b'_j = b_j + l_j$

$$
b_i \quad \textcircled{1} \qquad \qquad \underbrace{(l_{ij}, u_{ij})}_{x_{ij}} \qquad \qquad b_j \qquad b_i - l_{ij} \quad \textcircled{1} \qquad \underbrace{(0, u_{ij} - l_{ij})}_{x'_{ij}} \qquad \qquad b_j + l_{ij}
$$

*x ′ ij* misst den über *lij* hinausgehenden Fluss.

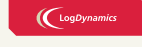

#### Operations Research

```
J. Pannek
     Ausgewählte
Flussprobleme
    Modellierungs
     für Flusspr
218 Untere Flussschranken
      Mehrere Quellen und/oder
mehrere Senken
     Zirkulationsfluss
     Antisymmetrisches N
      Node Splitting
     Fallbeispiel:
     Umlaufplanung im
     ÖPV
     Zusammenfassung &
```
### Modellierungstechnik 2/5 – Mehrere Quellen/Senken

#### Graphtransformation für Quellen/Senken

Ein Graph mit mehreren Quellen und/oder Senken kann in einen Graphen mit nur einer Quelle *s* und Senke *t* transformiert werden.

**Idee:** Einführung einer Superquelle *s* und Supersenke *t*

Kante von *s* zu Angebotsknoten *i* mit Gewicht (0*,* 0*, bi*) Kante von Nachfrageknoten *i* zu Supersenke *t* mit Gewicht (0*,* 0*, |bi|*)

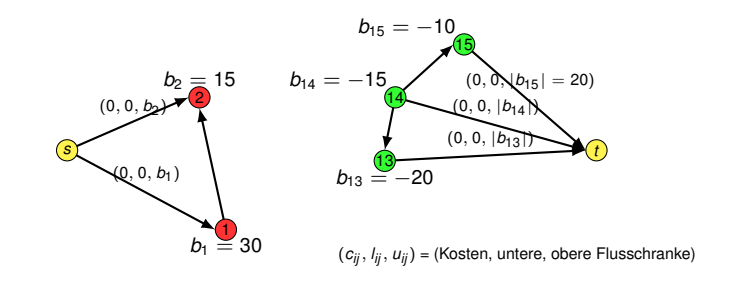

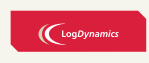

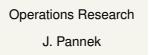

Modellierungstechniken für Flusspr re Fluss 219 Mehrere Quellen und/oder mehrere Senken Zirkulationsfluss Antisymmetrisches Netz Node Splitting Fallbeispiel: aufplanu ÖPV Ausblick

Ausgewählte

### Modellierungstechnik 3/5 – Hinzufügen einer Zirkulation

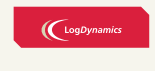

Operations Research J. Pannek Ausgewählte **Flussproblem** Modellierungstechniken für Flussproble Untere Flusssch Mehrere Quellen und/oder mehrere Senken 220 Zirkulationsfluss Antisymmetrisches Netz de Splitting Fallbeispiel: Umlaufplanung im ÖPV

Zusammenfassung &

399

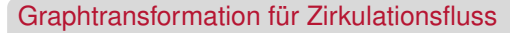

Sollen alle Quellen und Senken eliminiert werden, entsteht ein Zirkulationsflussproblem; hier gibt es nur noch Umladeknoten.

Eignet sich zur Modellierung periodischer Sachverhalte. Ergänze neue Kante von **Senke** *t* zu **Quelle** *s*

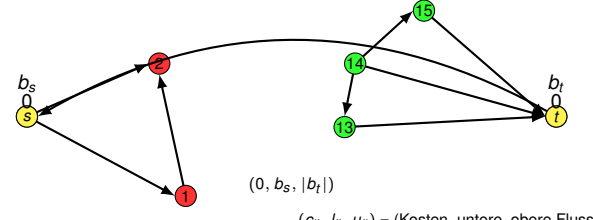

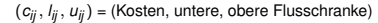

Ein zulässiger Fluss hat immer die auf der (*t, s*) geforderte Stärke *b<sup>s</sup>* (Stärke Min-Cost-Flow =  $b_s$ , Stärke Max-Flow =  $b_s$ ).

### Modellierungstechnik 4/5 – Symmetrische Kanten

#### Graphtransformation für Symmetrische Kanten

Symmetrische Flussgraphen (aus (*i, j*) *∈ E* folgt (*j, i*) *∈ E*) können in **antisymmetrische** Flussgraphen überführt werden (aus (*i, j*) *∈ E* folgt  $(j, i) \notin E$ ).

**Idee:** Neuer Knoten *ji* für jedes Paar (*i, j*)*,*(*j, i*) *∈ E*.

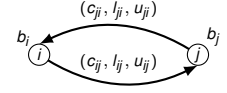

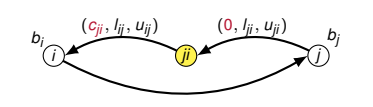

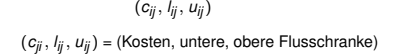

Kante (*i, j*) unverändert

Aber Kante (*j, i*) wird durch (*j, ji*) und (*ji, i*) ersetzt. Flusschranken bleiben im Prinzip erhalten, Kosten werden angepasst **Zweck:** manchen Algorithmen wird die Arbeit erleichtert

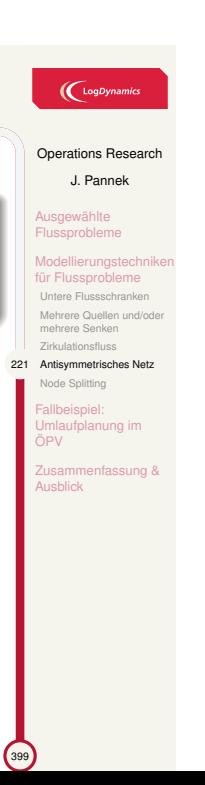

### Modellierungstechnik 5/5 – Kapazitäten/Kosten für Knoten

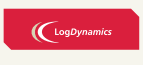

Operations Research J. Pannek

Zusammenfassung &

Ausgewählte **Flussprobleme** Modellierungstechniken für Flussprobler Untere Fluss Mehrere Quellen und/oder mehrere Senken Zirkulationsfluss Antisymmetrisches Netz 222 Node Splitting Fallbeispiel: Umlaufplanung im ÖPV

399

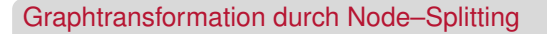

Sollen Kosten oder Kapazitätsrestriktionen beim Durchfließen eines Knoten statt auf Kanten berücksichtigt werden, dann kann man die Technik des Node–Splitting anwenden.

**Idee:** Knoten *i* durch zwei Knoten *i ′* und *i ′′* ersetzen und neue Kante (*i ′ , i ′′*) einfügen

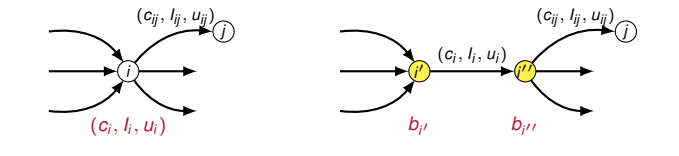

Kosten *c<sup>i</sup>* bzw. Flussschranken *li*, *u<sup>i</sup>* werden auf Kante übertragen

### Inhalt der Vorlesung

Ausgewählte Flussprobleme Das Zuordnungsproblem Das Transportproblem Das Umladeproblem

Modellierungstechniken für Flussprobleme Untere Flussschranken Mehrere Quellen und/oder mehrere Senken Zirkulationsfluss Antisymmetrisches Netz Node Splitting

#### Fallbeispiel: Umlaufplanung im ÖPV

 $\bigl(\bigcup_{\text{Log Dynamics}}$ 

#### Operations Research J. Pannek

Ausgewählte Flussprobleme

Modellierungstechniken für Flussprobleme 222 Fallbeispiel: Umlaufplanung im ÖPV

Zusammenfassung & Ausblick

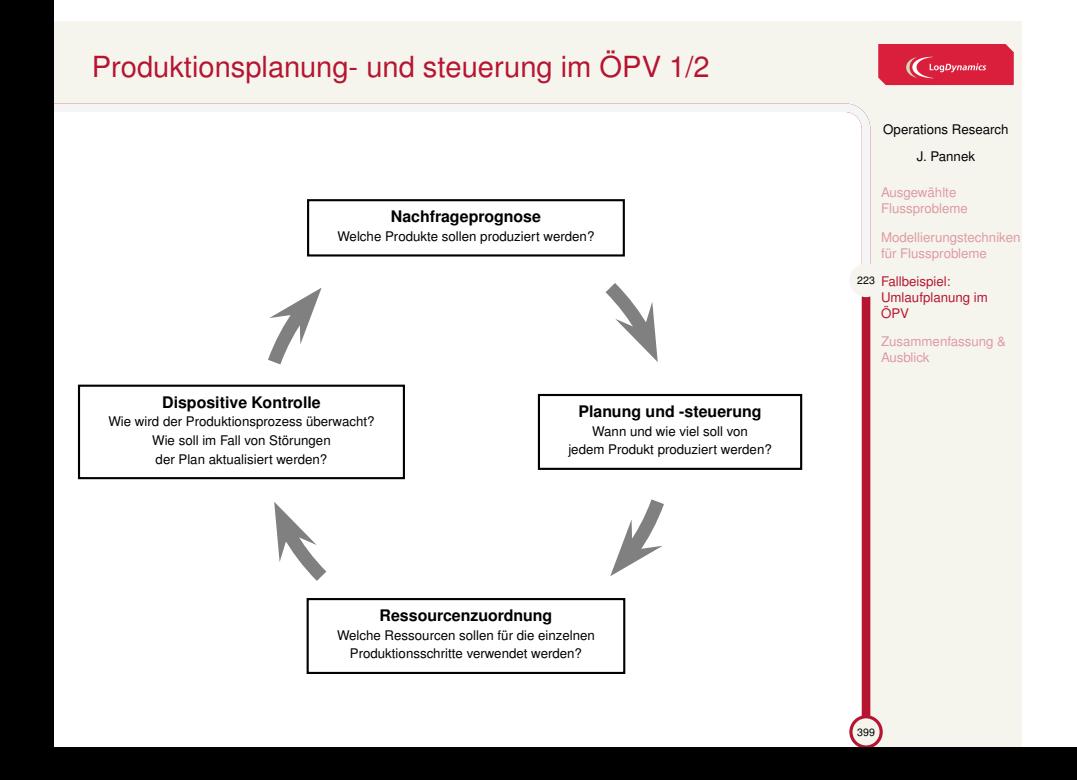

### Produktionsplanung- und steuerung im ÖPV 2/2

### $\left(\bigcup_{\text{LogDynamic}}\right)$

Operations Research

J. Pannek Ausgewählte Flussprobleme

Modellierungstechniken für Flussprobleme 224 Fallbeispiel: Umlaufplanung im ÖPV

sammenfassung & Ausblick

Wartungsanforderungen ▶ Personal: Urlaub, Flugsimulator

#### **4. Dispositive Kontrolle**

**3. Ressourcenzuordnung** ▶ konkrete Fahrzeuge/Personen werden Fahrten zugeordnet

▶ Fahrzeuge:

- ▶ Bewertung Ist-Situation
- ▶ Störungen antizipieren
- ▶ Reaktion auf Störungen

#### **1. Nachfrageprognose**

- ▶ Passagieraufkommen, Auslastung
- ▶ Entwurf Transportnetz: Linien, Kapazitäten, Takt, Saison
- ▶ Produkt = Fahrten/Flüge mit gleicher Linie, Startzeit, Wochentag

#### **2. Planung und -steuerung**

- ▶ Flottenzuordnung
- ▶ Umläufe
- ▶ Diensteinsatzplanung

 $\mathcal{L}_{\alpha}$ 

### Das Umlaufplanungsproblem

Ein Fahrplan ist gegeben.

#### Umlauf

Folge von Fahrten (bzw. Flügen), die **zeitlich und räumlich** durch ein Fahrzeug (bzw. Flugzeug) bedient werden können.

Leerfahrt = Bewegung des Transportmittels ohne Fahrgäste

Leerfahrten sind erlaubt und auch sinnvoll

#### Umlaufplanung

Ausgehend von einem **gegebenen Fahrplan** sind Umläufe für die Fahrzeuge zu bilden, so dass

- ▶ alle Planfahrten bedient werden und
- ▶ die Gesamtkosten (**Fixkosten** Fuhrpark, **variable Kosten** für Leerfahrten) minimiert werden.

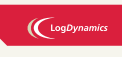

Operations Research J. Pannek Ausgewählte Flussprobleme Modellierungstechniken für Flussprobleme 225 Fallbeispiel: Umlaufplanung im ÖPV isammenfassung & Ausblick

 $\sqrt{399}$ 

### Netzwerkbasierte Modellierung der Umlaufplanung

Fluss = Fahrzeuge "fließen" im Netz

Fluss soll Planfahrten geeignet "überdecken"

**Fahrtverknüpfungen** bzw. Anschlüsse für Fahrzeuge, d.h.

- ▶ Fahrzeug beendet eine Fahrt, mit welcher Fahrt geht es weiter?
- ▶ Analog zu Passagieranschlüssen

### **Modellierung:**

Planfahrt (Ankunftsereignis, Abfahrtereignis) *∼* Knoten Anschlüsse (Fahrtverknüpfungen) *∼* Kanten

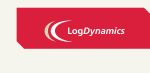

Operations Research J. Pannek

Ausgewählte Flussprobleme

Modellierungstechniken für Flussprobleme

226 Fallbeispiel: Umlaufplanung im ÖPV ammenfassung &

 $\sim$ 

### Fallbeispiel 1/6

 $\left(\bigcup_{\text{LogDynamic}}$ 

Operations Research J. Pannek Ausgewählte Flussprobleme Modellierungstechniken für Flussprobleme

227 Fallbeispiel: Umlaufplanung im ÖPV

Zusammenfassung & Ausblick

399

Für den folgenden Fahrplan sollen Umläufe geplant werden.

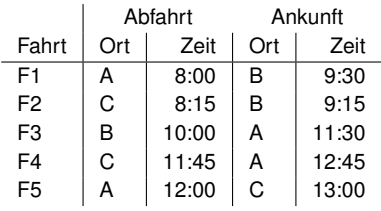

Dauer Leerfahrten (in Minuten) zwischen den Orten:

$$
\begin{array}{c|cc}\n & A & B & C \\
\hline\nA & - & 30 & 30 \\
B & - & 20 \\
C & & - & -\n\end{array}
$$

### Fallbeispiel 2/6

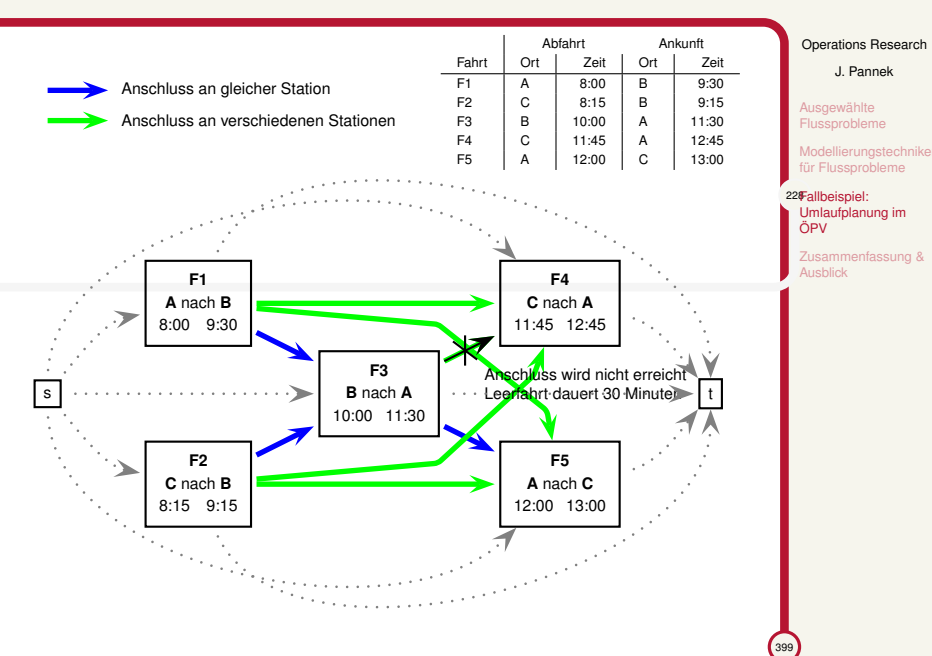

(LogDynamics
### Fallbeispiel 3/6

Erläuterung zur vorherigen Folie:

- ▶ Knoten entsprechen (Plan-)Fahrten F1, F2, F3, F4
- ▶ Kante (*i, j*): **Fahrtverknüpfung** möglich, d.h. Fahrt *j* kann mit dem gleichen Fahrzeug durchgeführt werden wie Fahrt *i*;
- $\blacktriangleright$  blau Kante  $(i, j)$ : Ankunftsort von *i* identisch mit Abfahrtsort von *j*, **keine Leerfahrt nötig**, z.B. (F3,F5)
- ▶ grüne Kante (*i, j*): Ankunfts- und Abfahrtsort der Planfahrten *i* und *j* verschieden, **Leerfahrt nötig**, z.B. (F1,F4)
- ▶ graue Kante: von Fahrzeugdepot (Quelle *t*) zu Planfahrt bzw. von Planfahrt zu Fahrzeugdepot (Senke *s*)
- ▶ keine Kante, z.B. von *F*3 nach *F*4, weil *F*4 nicht rechtzeitig erreicht wird.

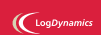

Operations Research

J. Pannek Ausgewählte Flussprobleme

Modellierungstechniken für Flussprobleme

229Fallbeispiel: Umlaufplanung im ÖPV nfassung &

 $\sqrt{399}$ 

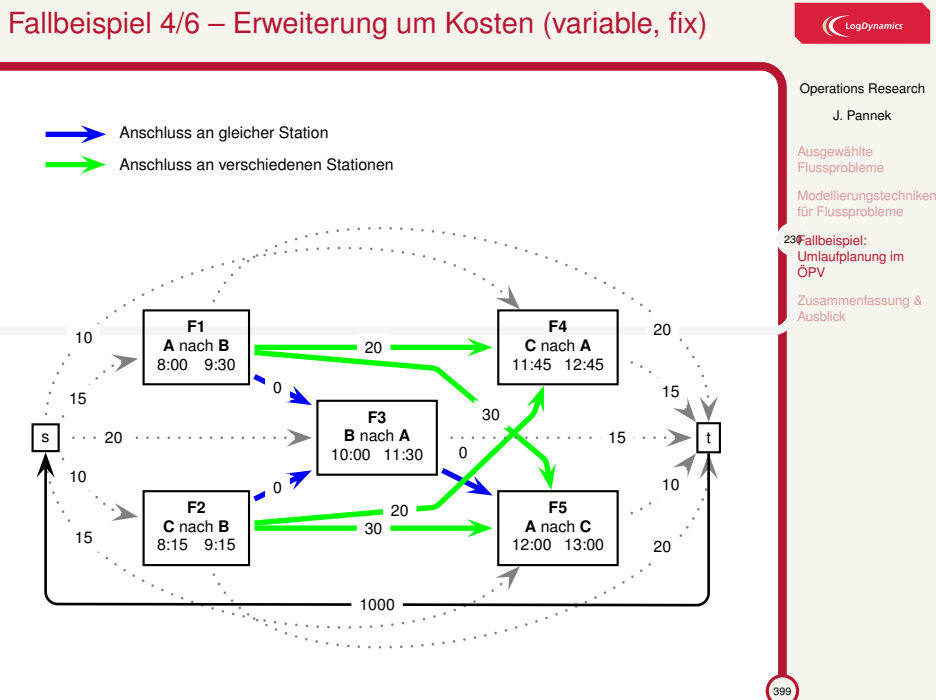

# Fallbeispiel 5/6 – Erweiterung um Kosten (variable, fix)

# $\bigl(\bigcup_{\text{LogDynamic}}$

Operations Research J. Pannek

ssung &

Ausgewählte Flussprobleme Modellierungstechniken für Flussprobleme 23**Fallbeispiel:** Umlaufplanung im ÖPV

Ausblick

 $\mathcal{L}_{39}$ 

Erläuterung zur vorherigen Folie:

- ▶ Kilometerabhängige (variable) Kosten auf Kanten
- ▶ Fixkosten für Fahrzeugeinsatz, verschiedene Möglichkeiten:
	- a) Depot-Planfahrt auf (*s, i*) und (*i, t*) Kanten **oder**
	- b) Kante von Senke *t* nach Quelle *s* mit Fixkosten pro Fahrzeug als Kantengwicht *cts →* Zirkulationsfluss;
- ▶ Jede Flusseinheit muss durch (*t, s*) Kante fließen. Warum? Das Netz ohne (*t, s*) ist in jedem Fall **azyklisch** wegen Abfahrtzeiten
- ▶ Flusswert auf (*t, s*)-Kante = Anzahl benötigter Fahrzeuge

# Fallbeispiel 6/6

 $\bigl(\bigcup_{\text{LogDynamic}}$ 

Operations Research J. Pannek Ausgewählte Flussprobleme Modellierungstechniken für Flussprobleme 232Fallbeispiel: Umlaufplanung im ÖPV

ssung &

399

Noch liegt kein klassisches Min-Cost-Flow Modell vor. Warum?

- ▶ Fluss muss über jeden Planfahrtknoten fließen, d.h. Flussschranke auf Knoten und nicht wie erforderlich auf Kante
- ▶ Anwendung der Modellierungstechnik **Node-Splitting**

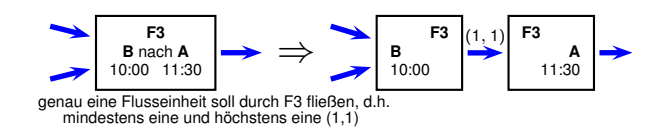

Nun ist Lösung mittels Successive-Shortest-Path-Verfahren möglich

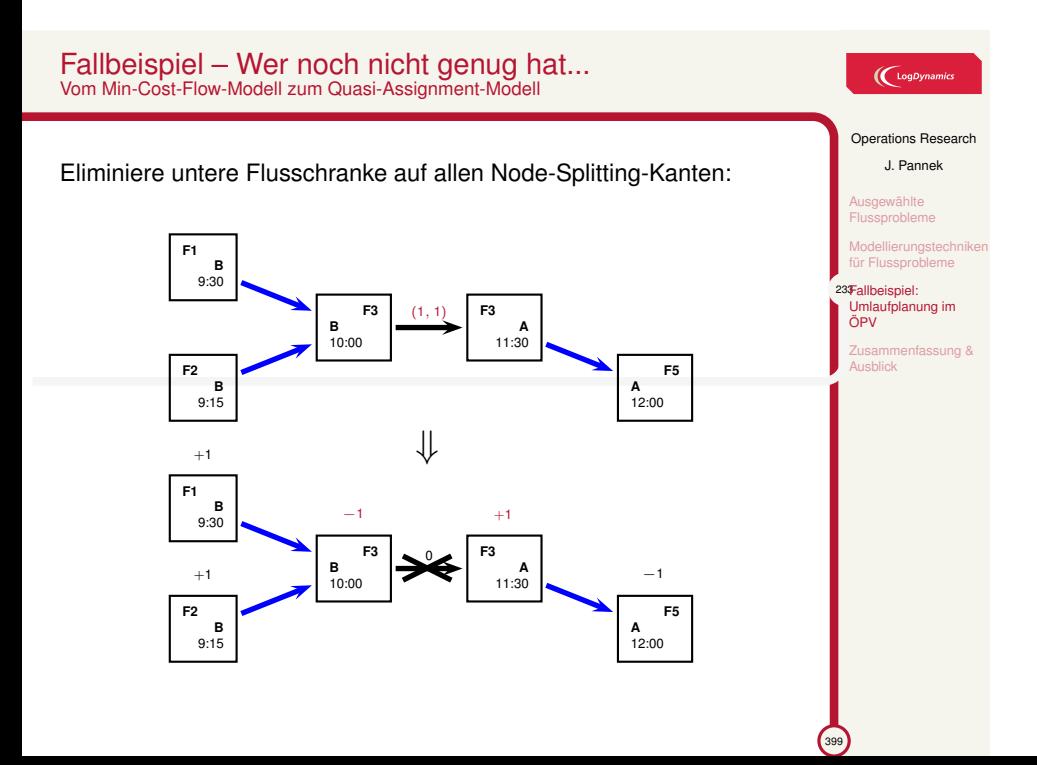

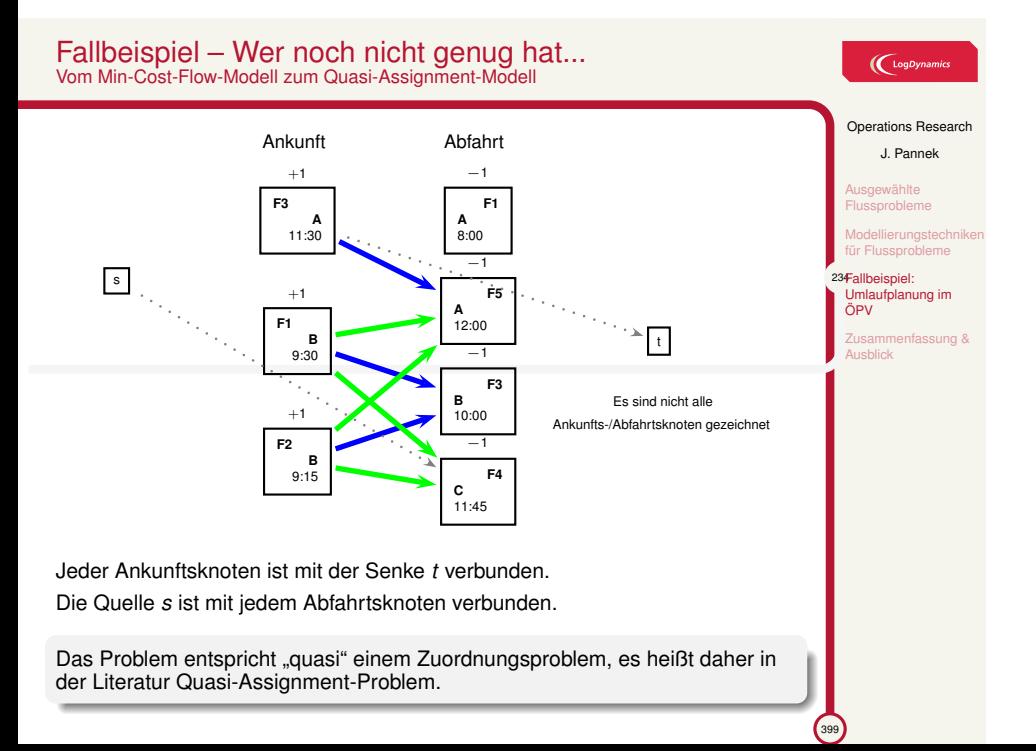

### Zusammenfassung & Ausblick

### **Fragen zur Wiederholung:**

- ▶ Was bedeutet die Begriffe Zuordnungs-, Transport-, und Umladeproblem?
- ▶ Wie funktionieren untere Flussschranken?
- ▶ Wozu dient Node-Splitting?

### Klausurrelevante Literatur

Suhl/Mellouli Kapitel 6.5 — 6.9 und Suhl/Mellouli Kapitel 7

### Ausblick

- ▶ Tutorium: Max-Flow, Min-Cost-Flow Problem
- ▶ Vorlesung: Modellierung **ganzzahliger** Optimierungsprobleme Domschke/Drexler Kapitel 6.1, 6.2, 6.5 oder Nickel/Stein/Waldman Kapitel 5.1, 5.2 oder Suhl/Mellouli Kapitel 4 (ohne 4.6, 4.8)

### $\bigl(\bigl({\begin{smallmatrix} \text{LogDynamics} \end{smallmatrix}}\bigr)$

### Operations Research

J. Pannek

Ausgewählte Flussprobleme

Modellierungstechniken für Flussprobleme

Fallbeispiel: Umlaufplanung im

ÖPV

235Zusammenfassung & Ausblick

 $\bigcup$  LogDynamics

Operations Research J. Pannek Wiederholung Ganzzahlige Entschei-dungsvariablen Logische Verknüpfung von Restriktionen

Mengenmäßige Verknüpfung von Restriktionen

Ausgewählte kombinatorische Opti-mierungsprobleme Zusammenfassung & Ausblick

<sup>399</sup>

Teil VIII

Ganzzahlige und kombinatorische Optimierung I – Modellierung

# Inhalt der Vorlesung

# Wiederholung Ganzzahlige Entscheidungsvariablen Logische Verknüpfung von Restriktionen Mengenmäßige Verknüpfung von Restriktionen Ausgewählte kombinatorische Optimierungsprobleme Packen, Zerlegen und Überdecken von Mengen Traveling-Salesman-Problem

### $\bigcup$  LogDynamics

Operations Research J. Pannek

236Wiederholung Ganzzahlige Entschei-dungsvariablen Logische Verknüpfung von Restriktionen mäßige ı<mark>üpfung vo</mark>n

**rewählte** kombinatorische Opti-mierungsprobleme Zusammenfassung & Ausblick

striktionen

 $\sqrt{399}$ 

### Wiederholung Graphentheorie I – III Modellierung

### **Grundstrukturen von Graphen**

- ▶ Knoten, Kanten, Pfeile
- ▶ Nachbar-/Vorgänger-/Nachfolger-Beziehung
- ▶ Digraphen, Wege

### **Standardprobleme auf Graphen**

- ▶ Lineares Zuordnungsproblem
- ▶ Transportpoblem
- ▶ Umladeproblem
- ▶ Maximalfluss-Problem
- ▶ Kostenminimaler-Fluss-Problem (Min-Cost-Flow)

### **Netzpläne**

- ▶ Vorgangspfeilnetzpläne
- ▶ Vorgangsknotennetzpläne
- ▶ Kostenplanung

### $\bigl(\bigl({\begin{smallmatrix} \text{LogDynamics} \end{smallmatrix}}\bigr)$

Operations Research

J. Pannek

237Wiederholung Ganzzahlige Ents

dungsvariablen Logische Verknüpfung von Restriktionen

nmäßige

Verknüpfung von Restriktionen aewählte kombinatorische Opti-mierungsprobleme

nfassung & Zusam<mark>m</mark><br>Ausblick

# Wiederholung Graphentheorie I – III Algorithmen  $\bigl(\bigcup_{\text{logDynamic}}$ Operations Research J. Pannek 238Wiederholung Ganzzahlige Entschei-dungsvariablen Logische Verknüpfung von Restriktionen ▶ Dijkstra-Verfahren zur Lösung des Kürzeste–Wege–Problems Mengenmäßige Verknüpfung von Restriktionen ▶ Augmenting–Path Verfahren von Ford & Fulkerson für das sgewählte Maximalfluss–Problem kombinatorische Opti-mierungsprobleme Zusammenfassung & Ausblick ▶ Successive–Shortest-Path–Algorithmus für das Min–Cost–Flow–Problem

 $\sqrt{399}$ 

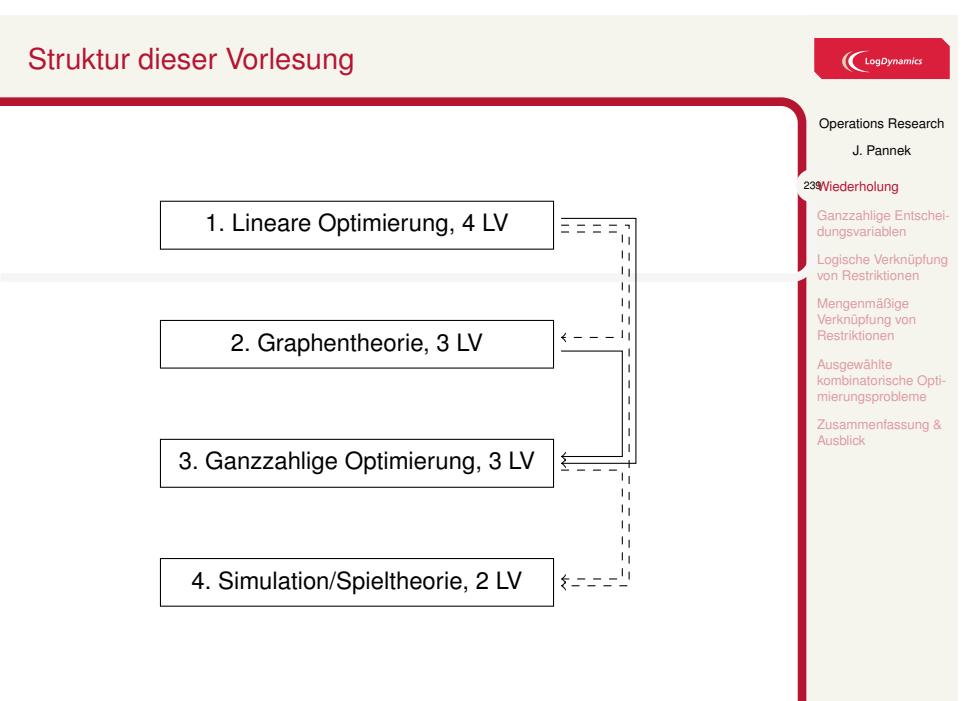

# Inhalt der Vorlesung

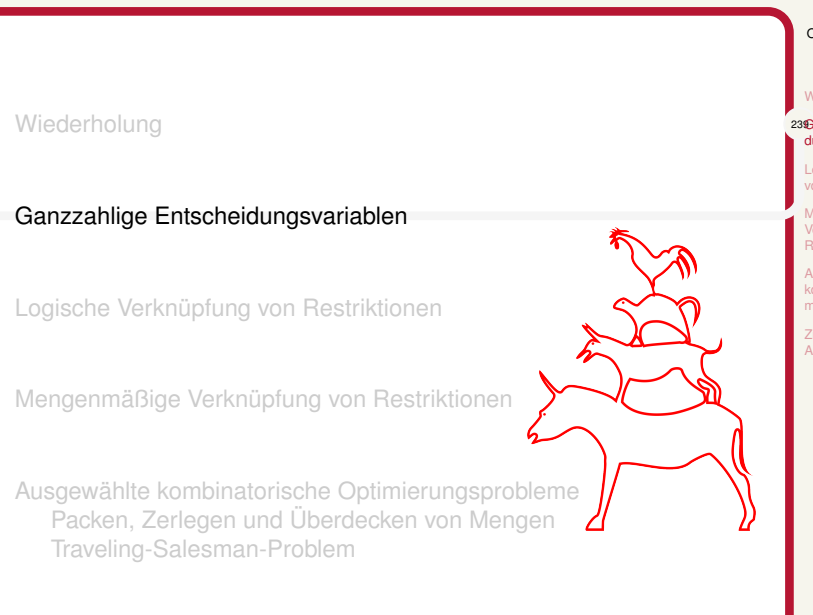

### $\bigcup$  LogDynamics

Operations Research J. Pannek

Wiederholung 239Ganzzahlige Entschei-dungsvariablen

Logische Verknüpfung von Restriktionen nmäßige

r<mark>knüpfung vo</mark>n estriktionen **rewählte** kombinatorische Opti-mierungsprobleme Zusammenfassung & Ausblick

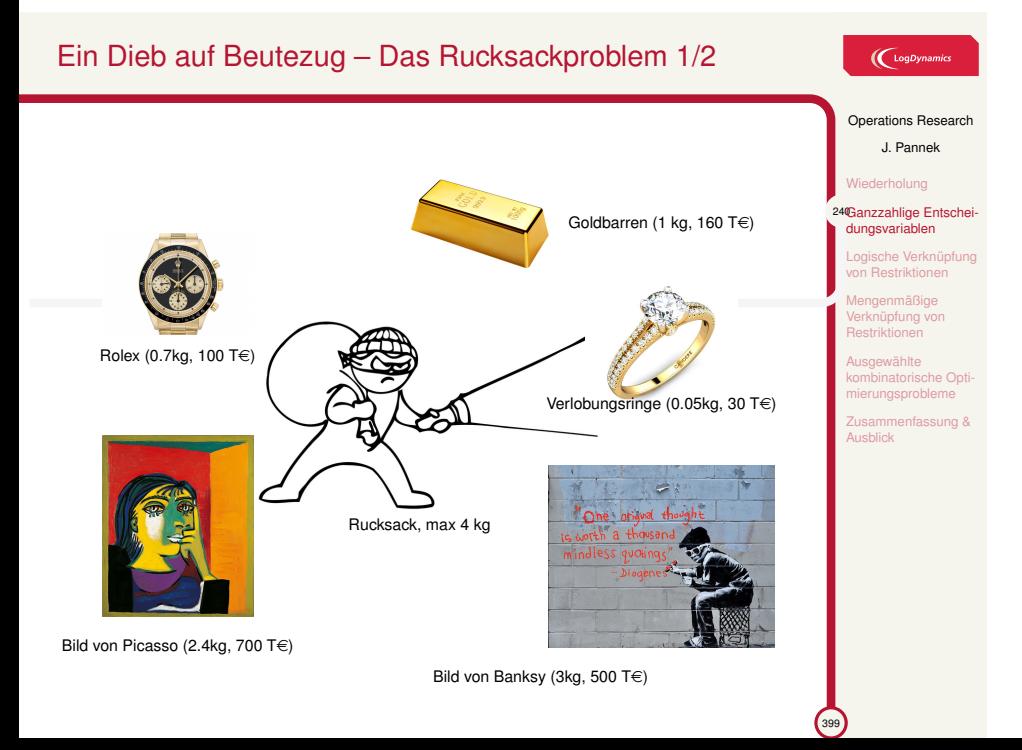

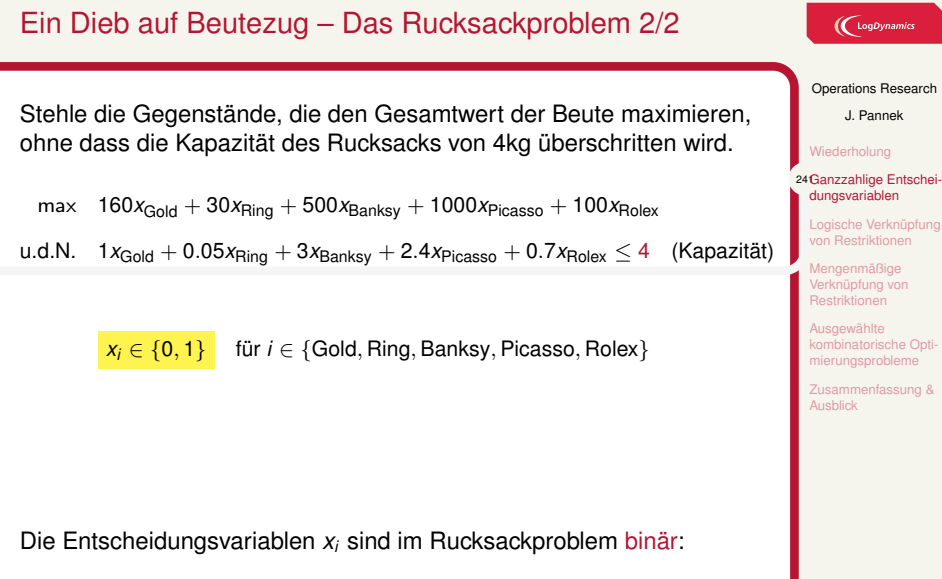

i,

 $x_i =$ ( 1*,* stehle Gegenstand *i*, 0*,* stehle Gegenstand *i* **nicht**.

# Ein Modell des Rucksackproblems

### Das Rucksackproblem - engl. Knapsackproblem

Aus *n* Objekten mit Gewichten  $w_i \geq 0$  ( $i = 1, \ldots, n$ ) und Nutzenwerten  $u_i$  ≥ 0 ( $i$  = 1, . . . ,  $n)$  soll eine nutzenmaximale Auswahl getroffen werden, so dass eine maximale Gesamtkapazität *C* nicht überschritten wird.

**Anwendung**: Auswahl Einheiten bei begrenzter Kapazität

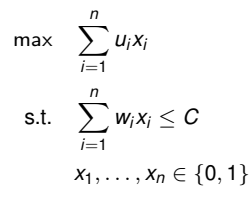

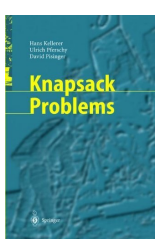

**Bedeutung**: In vielen umfangreicheren Problemen als Teilproblem enthalten

Kellerer, Pferschy, Pisinger 546 Seiten

### Operations Research

 $\left(\bigcup_{\text{LogDynamic}}\right)$ 

J. Pannek

Wiederholung

242Ganzzahlige Entschei-dungsvariablen Logische Verknüpfung von Restriktionen Mengenmäßige Verknüpfung von Restriktionen

gewählte kombinatorische Opti-mierungsprobleme Zusammenfassung & Ausblick

# Ganzzahlige Optimierungsmodelle (IP)

**Bislang:** Lineare Optimierungsmodelle (LP) mit kontinuierlichem Wertebereich aller Entscheidungsvariablen, meist *x* ∈ R<sup>+</sup>

### **Erweiterung:**

### Ganzzahliges Optimierungsproblem

Hat mindestens eine Entscheidungsvariable *y* einen **diskreten** Wertebereich, z.B.  $y \in \mathbb{N}_0$ , dann liegt ein ganzzahliges (linearen) Optimierungsmodell (**integer program, IP**) vor.

- a) Gemischt-ganzzahlige Optimierungsmodelle besitzen diskrete **und** kontinuierliche Variablen (**mixed integer programs, MIP**)
- b) Kombinatorische Optimierungsmodelle besitzen ausschließlich Variablen mit diskreten Wertebereichen, d.h. es gibt nur **endlich** viele zulässige Lösungen.

### $\left(\bigcup_{\text{LogDynam}}$

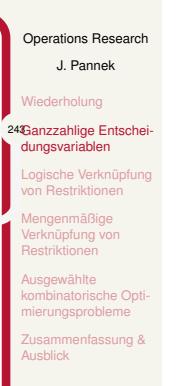

# Wann sind ganzzahlige Entscheidungsvariablen nötig?

- ▶ Betrachtete Größen sind unteilbar z.B. Produktion von 3.3 Flugzeugen oder Behandlung von 20.7 Patienten kaum sinnvoll
- ▶ Modellierung logischer Abhängigkeiten z.B. *wenn . . . , dann . . .* Zusammenhänge
- ▶ Linearisierung nicht-linearer Modelle z.B. bei sprungfixen Kosten, alternativen Restriktionen, Skaleneffekten

# Operations Research J. Pannek rholung 244Ganzzahlige Entscheidungsvariablen Logische Verknüpfung von Restriktionen mäßige nüpfung vor striktionen awählte kombinatorische Opti-mierungsprobleme fassung & **Ausblick**

 $\bigl(\bigcup_{\text{Log Dynamics}}$ 

### **Hintergrund**

Ganzzahliger Variablen erlauben umfangreichere und realitätsnähere Modellierung

# IP erfordern neue Lösungsverfahren

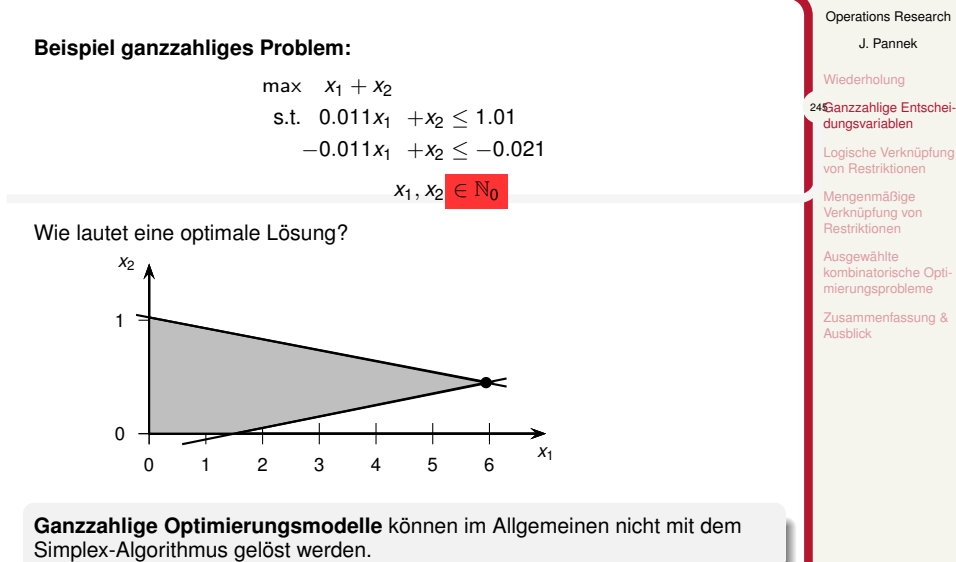

# Logische Verknüpfung von Restriktionen

 $\bigl(\bigcup_{\text{LogDynamic}}$ 

nmäßige rknüpfung vor **Restriktionen** awählte kombinatorische Opti-mierungsprobleme Zusammenfassung & Ausblick

# Inhalt der Vorlesung

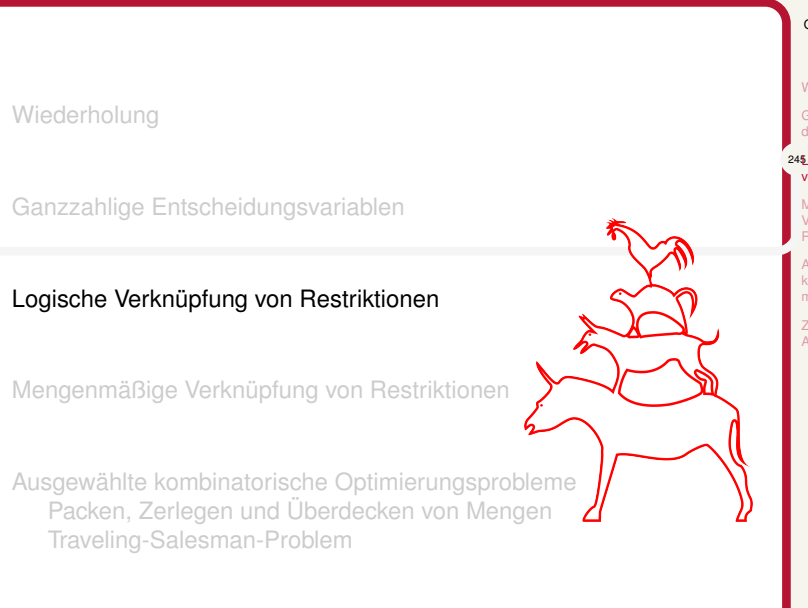

### $\bigl(\bigcup_{\text{Log Dynamics}}$

### Operations Research J. Pannek Wiederholung Ganzzahlige Entscheidungsvariablen 245Logische Verknüpfung von Restriktionen nmäßige Verknüpfung von Restriktionen sgewählte kombinatorische Opti-mierungsprobleme Zusammenfassung & Ausblick

# Logische Aussagen

### $\bigl(\bigcup_{\text{Log Dynamics}}$

Operations Research J. Pannek erholung izzahlige Ents dungsvariablen <sup>246</sup>Logische Verknüpfung<br>∎ von Restriktionen Mengenmäßige Verknüpfung von Restriktionen **usgewählte** kombinatorische Opti-mierungsprobleme Zusammenfassung & Ausblick

399

Logische Aussagen

Aussagen sind Sätze, die einen Sachverhalt beschreiben, dem man einen Wahrheitswert (wahr/falsch) zuordnen kann.

"In Bremen schneit es gerade." - Aussage kann wahr oder falsch sein.

"Schneit es in Bremen?" - Frage, keine Aussage. Nicht beurteilbar, ob Satz selbst wahr oder falsch ist .

Mathematisch lassen sich Aussagen mit **binären** Variablen modellieren:

$$
x_i = \begin{cases} 1, & \text{falls die Aussage } i \text{ wahr ist,} \\ 0 & \text{andernfalls.} \end{cases}
$$

*xi* ist Entscheidungsvariable, die nur zwei Werte annehmen kann.

# Im Rucksackproblem des Diebs können etwa Sachverhalte als zusätzliche Restriktionen modelliert werden (alle *x<sup>i</sup>* binär): 1. Stehle höchstens 3 Gegenstände:  $x_1 + x_2 + x_3 + x_4 + x_5 \leq 3$  (1) 2. Stehle den Ring und die Rolex:  $x_{\text{Ring}} + x_{\text{Rolex}} = 2$  (2) 3. Stehle den Picasso und/oder die Rolex (mind. einen):  $x_{\text{Picasso}} + x_{\text{Rolex}} \ge 1$  (3)

Logische Beziehungen in Optimierungsmodellen 1/3

# $\bigl(\bigcup_{\text{LogDynamic}}$ Operations Research J. Pannek holung zzahlige Ents dungsvariablen 247Logische Verknüpfung von Restriktionen mäßige üpfung vor Restriktionen wählte kombinatorische Opti matemeene e sung & Ausblick

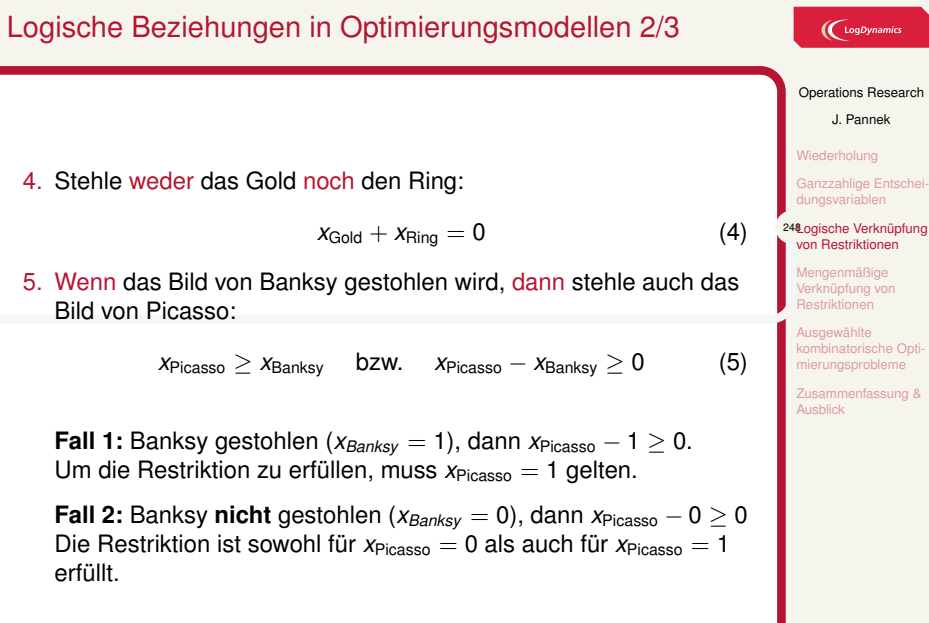

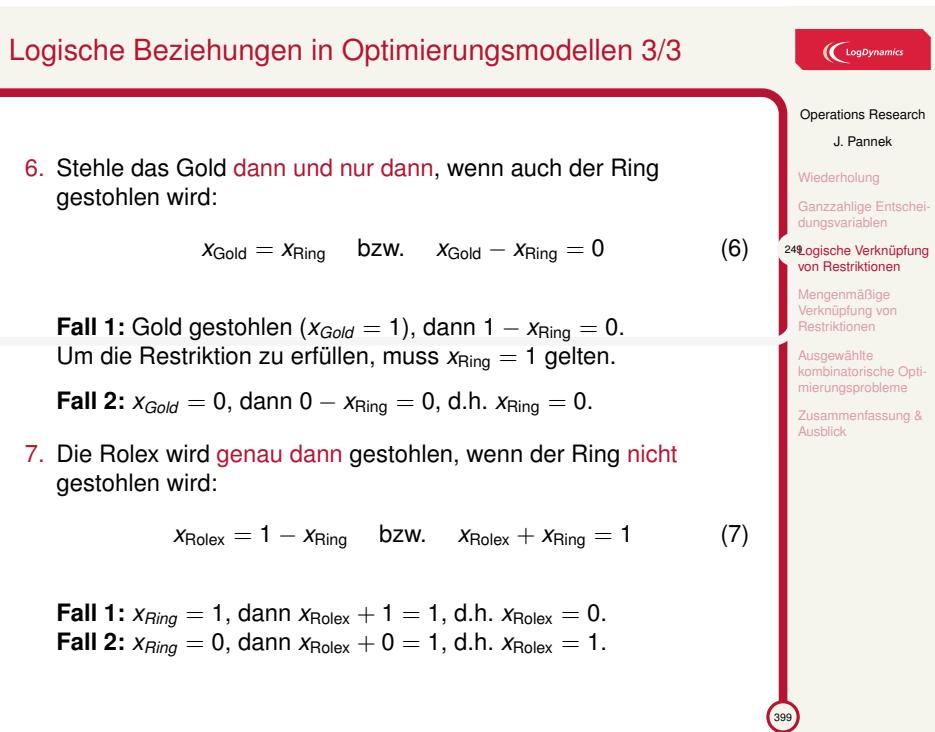

# Verknüpfung logischer Aussagen als Restriktionen

Die Entscheidungsvariable *x<sup>i</sup>* wird auch als binäre Indikatorvariable bezeichnet.

$$
x_i = \begin{cases} 1, & \text{falls Aussage } A_i \text{ wahr ist} \\ 0, & \text{andernfalls.} \end{cases} i = 1, 2
$$

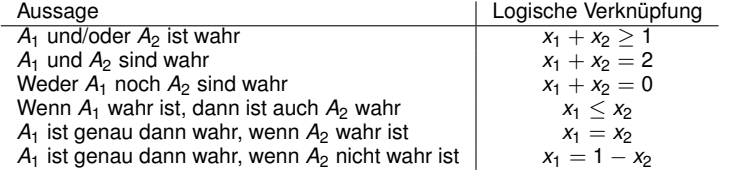

# $\bigl(\biggl({\rm Log}\textit{Dynamics}\bigr)$

# Operations Research J. Pannek Wiederholung Ganzzahlige Entschei-dungsvariablen

250Logische Verknüpfung von Restriktionen Mengenmäßige Verknüpfung von Restriktionen Ausgewählte kombinatorische Opti-mierungsprobleme Zusammenfassung & Ausblick

<sup>399</sup>

# Inhalt der Vorlesung

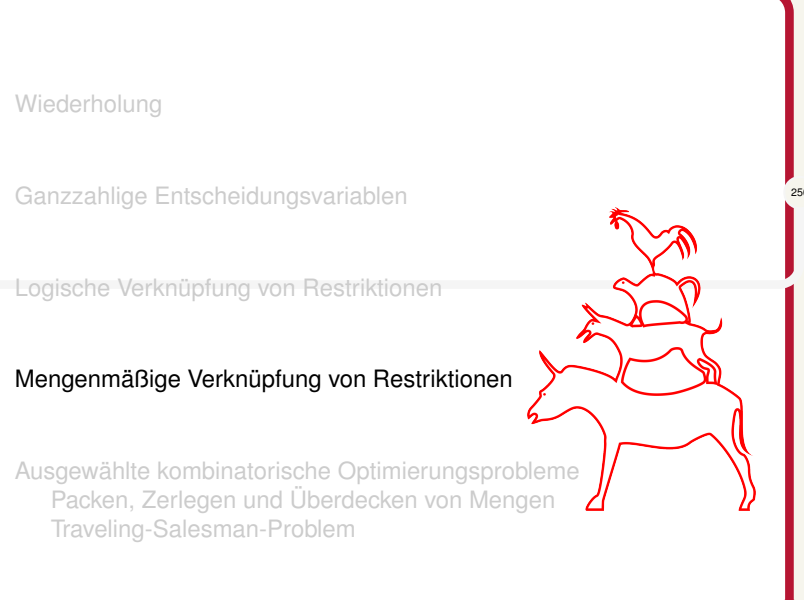

### $\bigcup$  LogDynamics

Operations Research J. Pannek

Wiederholung nzzahlige Entsche dungsvariablen

Logische Verknüpfung von Restriktionen

250Mengenmäßige Verknüpfung von Restriktionen aewählte kombinatorische Opti-mierungsprobleme nfassung & Zusamm<br>Ausblick

 $\sqrt{399}$ 

### Mengenbeziehung

**Erweiterung:** Berücksichtige zwei oder mehr binären Variablen **Folgerung:** Es können nicht nur logische Beziehungen zwischen mehreren binären Variablen modelliert werden.

### Beispiel

Falls eine neue Smartphone-Variante zusätzlich produziert werden soll, dann muss die Fabrik erweitert werden. In der erweiterten Fabrik können maximal 300 Smartphones pro Tag zusätzlich produziert werden.

Zusätzliche Produktionsmenge: *x ∈* R <sup>+</sup> mit *x ≤* 300.

### **Indikatorvariable für Fabrikerweiterung:**

$$
y = \begin{cases} 1, & x > 0, \text{ d.h. Fabrik ist zu erweitern,} \\ 0 & \text{andernfalls, d.h. } x = 0. \end{cases}
$$

$$
\bigl(\biggl({\rm Log}\textit{Dynamics}
$$

Operations Research

J. Pannek

Wiederholung nzzahlige Ents dungsvariablen

Logische Verknüpfung von Restriktionen

251Mengenmäßige Verknüpfung von Restriktionen Ausgewählte kombinatorische Opti-mierungsprobleme Zusammenfassung & Ausblick

 $\sim$ 

# Mengenbeziehung

# $\bigl(\bigcup_{\text{Log Dynamics}}$

### Operations Research J. Pannek Wiederholung

.<br>Ganzzahlige Ents dungsvariablen Logische Verknüpfung von Restriktionen

252Mengenmäßige Verknüpfung von Restriktionen Ausgewählte kombinatorische Opti-mierungsprobleme Zusammenfassung & Ausblick

399

### Fortsetzung Beispiel

Der Deckungsbeitrag pro Smartphone sei 25 GE, die Kosten für die Fabrikerweiterung betragen 2.000 GE (Abschreibung pro Tag).

### **Berücksichtigung der Fixkosten in der Zielfunktion:**

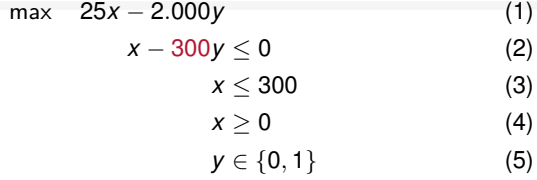

**Frage:** Welche Werte außer 300 kann der Koeffizient von *y* in (2) annehmen, damit der gewünschte Effekt eintritt?

# Mengenbeziehung – Modellierung mittels Big-M 1/3

Um solche Beziehungen unabhängig von konkreten Parameterwerten schreiben zu können verwendet man die Big-M Notation.

> max 25*x −* 2*.*000*y x* − *M* · *y*  $\le$  0 *x ≥* 0 *x ≤* 300 *y ∈ {*0*,* 1*}*

# Big–M

**M** (sprich "Big M") ist ein konstanter Koeffizient, der eine bekannte **obere Schranke** für *x* darstellt, d.h. *x ∈* [0*, M*].

### **Eigenschaft**

**M** ist eine **hinreichend** große Zahl.

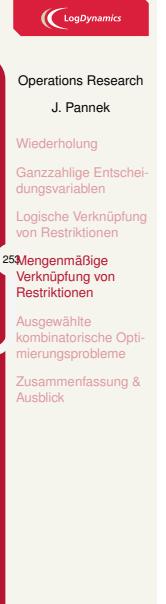

# Mengenbeziehung – Modellierung mittels Big-M 2/3

Allgemein soll modelliert werden:

### Grundproblem

Aus *x* > 0 folgt *y* = 1 (*y*  $\in$  {0, 1}*, x*  $\in$   $\mathbb{R}^+$ ).

Weitere Werte von Modellparametern sind nicht bekannt.

### Modellierung mit Big-M

Führe einen **hinreichend großen** konstanten Parameter *M* (Big-M) ein.

*x ≤ M · y*

Falls  $y = 0$  dann muss  $x = 0$ , falls  $y = 1$  darf  $x$  zwischen 0 und M liegen.

Der tatsächliche Wert von *M* hängt von den konkreten Werten der übrigen Modellparameter ab. Solange *M* hinreichend groß ist, spielt der tatsächliche Wert für das Modell keine Rolle.

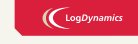

### Operations Research

J. Pannek

hlige E dungsvariablen Logische Verknüpfung von Restriktionen 254Mengenmäßige Verknüpfung von Restriktionen

**Ausgewählte** kombinatorische Optingsprob Zusammenfassung & Ausblick

# Mengenbeziehung – Modellierung mittels Big-M 3/3

### Grundproblem

Aus  $x > 0$  folgt  $y = 1$  ( $y \in \{0, 1\}$ ,  $x \ge 0$ ).

**Alternative**, aber ungenügende Modellierungsideen:

a) *x ≤ y*

*Positiv*: nur bei  $y = 1$  kann  $x > 0$  gelten. Negativ: *x* kann keine Werte größer 1 annehmen.

b)  $(1 - y) \cdot x = 0$ 

*Positiv*: bei *y* = 1 sind für *x* beliebige Werte möglich. Negativ: Multiplikation von Entscheidungsvariablen *→* **nichtlineares** Modell.

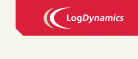

Operations Research J. Pannek Wiederholung .<br>Ganzzahlige Ents

Logische Verknüpfung von Restriktionen

255Mengenmäßige Verknüpfung von Restriktionen **usgewählte** kombinatorische Opti-mierungsprobleme Zusammenfassung & Ausblick

 $\sim$ 

# Mengenbeziehung – Wahl eines Wertes für *M*

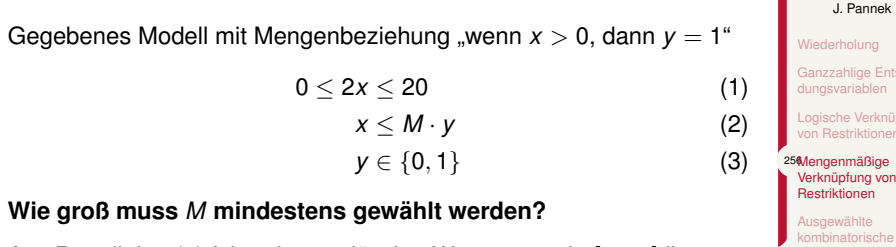

Aus Restriktion (1) folgt, dass zulässige Werte von *x* in [0*,* 10] liegen.

Restriktion (2) darf dieses Intervall nicht einschränken. Korrekt sind demnach alle Werte für *M ≥* 10.

### Einschränkung des Lösungsraums

Zur Lösung des Modells sollte *M* so groß wie nötig, aber so klein wie möglich gewählt werden.

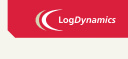

Operations Research J. Pannek Wiederholung Ganzzahlige Entschei-dungsvariablen Logische Verknüpfung von Restriktionen

Ausgewählte kombinatorische Opti-mierungsprobleme Zusammenfassung & Ausblick

# Mengenbeziehungen – *x* zwischen zwei Schranken

# $\bigl(\bigcup_{\text{LogDynamic}}$

Operations Research J. Pannek

zahlige Er dungsvariablen .<br>She Verkni von Restriktionen 257Mengenmäßige Verknüpfung von Restriktionen **rewählte** inatorische Opt ingsprobleme fassung &

**Ausblick** 

399

### Problem

Eine Variable *x* soll *entweder* den Wert 0 haben *oder* zwischen einer unteren Schranke *m* und einer oberen Schranke *M* liegen.

Anwendung Big-M Verfahren, aber für **obere und untere** Schranke.

### MIP-Modell

*y* = ( 1*,* falls *x ∈* [*m, M*] 0, falls  $y = 0$  $x \le M \cdot y$  *y* = 0 erzwingt *x* = 0, sonst *x*  $\le M$  $x \ge m \cdot y$  *y* = 0 erzwingt *x* = 0, sonst *x*  $\ge m$ 

Bei vorherigen Beispielen galt stets *m* = 0.

# Beispiel – Aufteilung landwirtschaftlicher Nutzfläche 1/3

### Beispiel

In welchem Umfang soll ein landwirtschaftlicher Betrieb seine 100 Hektar Land für

- ▶ die Rinderzucht,
- ▶ den Getreideanbau und
- ▶ den Anbau von Biogemüse

nutzen, so dass er seinen Gewinn maximiert?

### **Restriktionen und Daten:**

- ▶ Rinderzucht erfordert einen Stall zu Kosten von 200 GE/Periode.
- ▶ Getreideanbau erfodert den Kauf von Maschinen für 100 GE/Periode
- ▶ Rinderzucht und Biogemüseanbau können nicht gleichzeitig erfolgen.
- ▶ Mangels Personal können höchstens 20 Hektar für den Biogemüseanbau verwendet werden.
- ▶ Für jeden Hektar, der für die Viehzucht genutzt wird, fällt ein Deckungsbeitrag von 17 GE an (Getreide 14 GE, Biogemüse 23 GE)

399

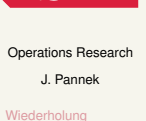

 $\left(\bigcup_{\text{Log Dynamics}}$ 

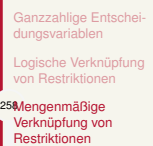

**Ausgewählte** kombinatorische Optingsprob ssung &

# Beispiel – Aufteilung landwirtschaftlicher Nutzfläche 2/3

### **Kontinuierliche Entscheidungsvariablen:**

- ▶ *x<sup>R</sup>* für Rinderzucht verwendete Hektar
- ▶ *x<sup>G</sup>* für Getreideanbau verwendete Hektar
- ▶ *x<sup>B</sup>* für Biogemüseanbau verwendete Hektar

### **Binäre Entscheidungsvariablen:**

- $\blacktriangleright$   $y_R = 1$  Rinderzucht wird betrieben,  $y_R = 0$  sonst.
- $\blacktriangleright$   $y_G = 1$  Getreide wird angebaut,  $y_G = 0$  sonst.
- $\blacktriangleright$   $y_B = 1$  Biogemüse wird angebaut,  $y_B = 0$  sonst.

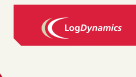

### Operations Research J. Pannek

nolung zzahlige Ents dungsvariablen

he Verknü von Restriktionen

259Mengenmäßige Verknüpfung von Restriktionen aewählte ,<br>binatorische Opt ungsprobleme nfassung <mark>&</mark>

Zusamn<br>Ausblick

 $\mathcal{L}_{\alpha}$ 

# Beispiel – Aufteilung landwirtschaftlicher Nutzfläche 3/3

# $\bigl(\bigcup_{\text{logDynam}}$ Operations Research J. Pannek olung ige En dungsvariablen Verkni von Restriktionen 260Mengenmäßige Verknüpfung von Restriktionen aewählte kombinatorische Opti-mierungsprobleme nfassung & ∠usamm<br>Ausblick

**Zielfunktion**

 $max z = 17x<sub>R</sub> + 14x<sub>G</sub> + 23x<sub>B</sub> - 200y<sub>R</sub> - 100y<sub>G</sub>$ **Restriktionen**

 $x_R + x_G + x_B \le 100$  Gesamtfläche *x<sup>R</sup> ≤ M<sup>R</sup> · y<sup>R</sup>*  $x_G \leq M_G \cdot y_G$  $x_B \leq 20 \cdot y_B$ *y*<sub>R</sub> + *y*<sub>B</sub>  $\leq$  1 **Rinder und Biog. nicht gleichzeitig**<br>*x<sub>i</sub>*  $\geq$  0 *i* = *R*, *G*, *B*  $i = R, G, B$ 

Sinnvolle Werte für  $M_{B}$ ,  $M_{G}$  und  $M_{B}$ : *M<sup>R</sup>* = *M<sup>G</sup>* = 100 wegen Beschränkung Gesamtfläche
## Inhalt der Vorlesung

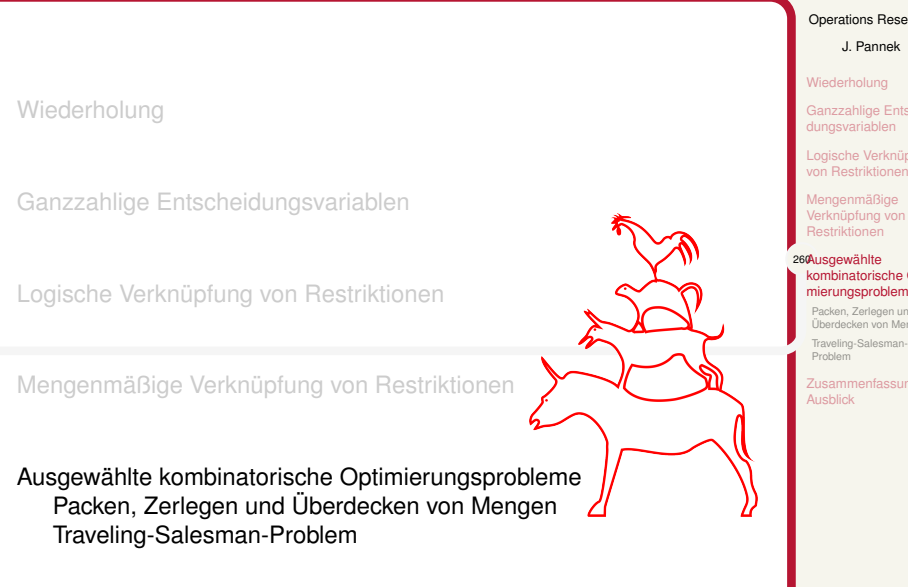

## $\big(\mathrm{LogDynamics}\big)$

#### Operations Research

J. Pannek

erholung

izzahlige Entsch dungsvariablen che Verknün

iäßige ıüpfung vor riktionen

260Ausgewählte kombinatorische Opti-mierungsprobleme Packen, Zerlegen und

en von Men<br>en von Men Traveling-Salesman-Problem  $na &$ 

### Klassifikation kombinatorischer Optimierungsprobleme

▶ **Zuordnungsprobleme** lineares und quadratisches Zuordnungsproblem, Stundenplanungsprobleme

▶ **Reihenfolgeprobleme** Traveling Salesman Problem, allg. Tourenplanung, Maschinenbelegungsprobleme

▶ **Gruppierungsprobleme** Zuschnitt- und Packprobleme, Fließbandabstimmung, Losgrößenplanung, Clusteranalyse

▶ **Auswahlprobleme** z.B. Rucksack-, Set-Partitioning- und Set-Covering-Problem

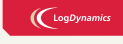

Operations Research J. Pannek

erholung izzahlige Entsc

dungsvariablen che Verknüpf von Restriktionen näßige rknüpfung vo<mark>r</mark>

estriktionen 261Ausgewählte kombinatorische Opti-mierungsprobleme Packen, Zerlegen und Überdecken von Mengen

Traveling-Salesman-Problem Zusammenfassung & Ausblick

# Mengenüberdeckungsproblem – Set-Covering-Problem Beispiel Allokation von Rettungswagen

### Beispiel

Wo sollen Rettungswagen positioniert werden, sodass sämtliche Ortsteile von Bremen innerhalb von 5 Minuten von mindestens einem Rettungswagen erreicht werden können?

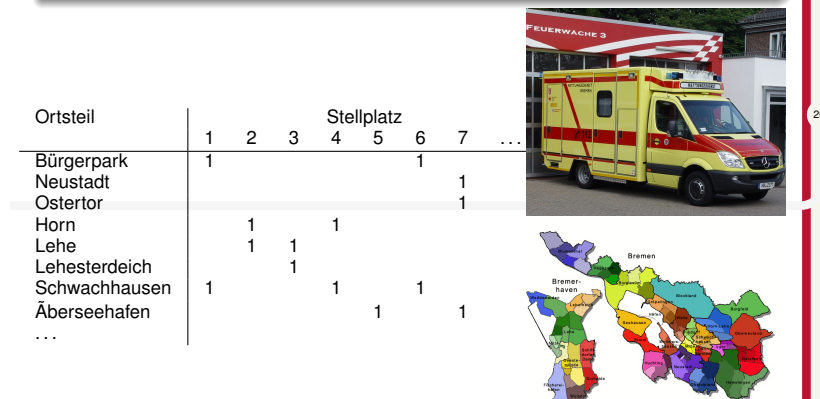

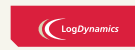

## Operations Research J. Pannek zahlige Er

dungsvariablen Logische Verknüpfung von Restriktionen Mengenmäßige ipfung Restriktionen

**Ausgewählte** kombinatorische Optimierungsprobleme 262Packen, Zerlegen und Überdecken von Mengen Traveling-Sale Problem

Zusammenfassung & Ausblick

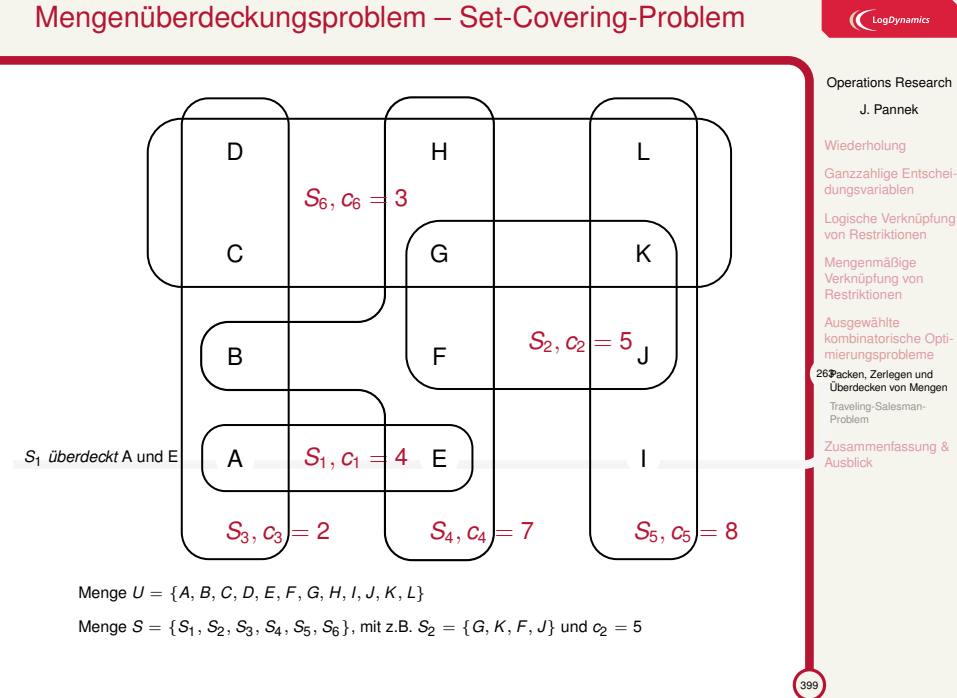

## Mengenüberdeckungsproblem – Set-Covering-Problem

### Mengenüberdeckungsproblem – Set-Covering-Problem

### Mengenüberdeckungsproblem (Set-Covering-Problem)

Gegeben sind eine Menge *U* von *m* Objekten sowie *n* mit Kosten *c<sup>j</sup>* bewertete Teilmengen *S<sup>j</sup>* von *U*. Gesucht ist eine kostenminimale Auswahl von Teilmengen *Sj*, sodass jedes der *m* Objekte in mindestens einer der ausgewählten Teilmengen enthalten ist.

**Parameter:** *aij* = 1, falls Objekt *i ∈ U* in Teilmenge *S<sup>j</sup>* enthalten ist, 0 sonst.

min 
$$
\sum_{j=1}^{n} c_j x_j
$$
  
s.t.  $\sum_{j=1}^{n} a_{ij} x_j \ge 1$  für  $i = 1, ..., m$   
 $x_1, ..., x_n \in \{0, 1\}$ 

(Gewichtetes) Mengenüberdeckungsproblem (Set-Covering-Problem) Minimierung und nur *≥*-Restriktionen; rechte Seite nur 1; übrige Matrixkoeffizienten nur 0 oder 1

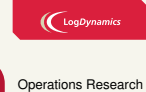

J. Pannek **Niederholung** anzzahlige Entsc dungsvariablen Logische Verknüpfung von Restriktionen Mengenmäßige Verknüpfung von Restriktionen **aewählte** kombinatorische Opti-mierungsprobleme 264Packen, Zerlegen und Überdecken von Mengen Traveling-Salesman-Problem Zusammenfassung & Ausblick

### Mengenzerlegungs- und Mengenpackproblem

### Mengenzerlegungsproblem (Set-Partitioning-Problem)

Gegeben sind eine Menge *U* von *m* Objekten sowie *n* mit *Kosten c<sup>j</sup>* bewertete Teilmengen *S<sup>j</sup>* von *U*. Gesucht ist eine kostenminimale Auswahl von Teilmengen *Sj*, sodass jedes der *m* Objekte in genau einer der ausgewählten Teilmengen enthalten ist.

#### Mengenpackproblem (Set-Packing-Problem)

Gegeben sind eine Menge *U* von *m* Objekten sowie *n* mit *Nutzen u<sup>j</sup>* bewertete Teilmengen *S<sup>j</sup>* von *U*. Gesucht ist eine kostenminimale Auswahl von Teilmengen *Sj*, sodass jedes der *m* Objekte in höchstens einer der ausgewählten Teilmengen enthalten ist.

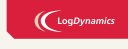

#### Operations Research J. Pannek

Wiederholung Ganzzahlige Ents Logische Verknüpfung von Restriktionen enmäßige rknüpfung vor

**Restriktionen** wählte natorische Op mierungsprobleme 265Packen, Zerlegen und Überdecken von Mengen aveling-Salesman

Zusammenfassung & Ausblick

Problem

## Traveling-Salesman-Problem (TSP)

### Traveling-Salesman-Problem (TSP)

Welches ist die kürzeste Tour, so dass der Handelsreisende jeden Ort genau einmal besucht und schließlich am Startort wieder ankommt?

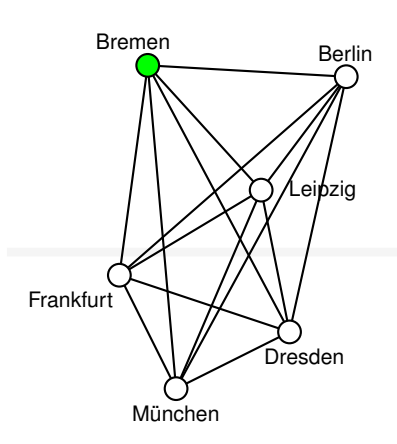

### Gegeben:

- $V = \{1 \dots n\}$  Menge von Knoten, z.B. Kundenorten
- ▶ *G* = (*V, E, c*) vollständiger Graph
- ▶ bewertete Kanten, z.B. *cij* Entfernung zwischen dem Knoten *i* und dem Knoten *j*
- $\blacktriangleright$  symmetrisches TSP:  $c_{ij} = c_{ji}$
- ▶ asymmetrisches TSP:  $c_{ij} \neq c_{ji}$

### $\bigl(\bigcup$  LogDynami

#### Operations Research

- J. Pannek
- **Niederholung**
- .<br>Ganzzahlige Ents dungsvariablen Logische Verknüpfung von Restriktionen

nmäßige nüpfung vor triktionen

*v*ählte kombinatorische Optiingsprobleme Packen, Zerlegen und Überdecken von Mengen araveling-Salesman-

Problem Zusammenfassung & Ausblick

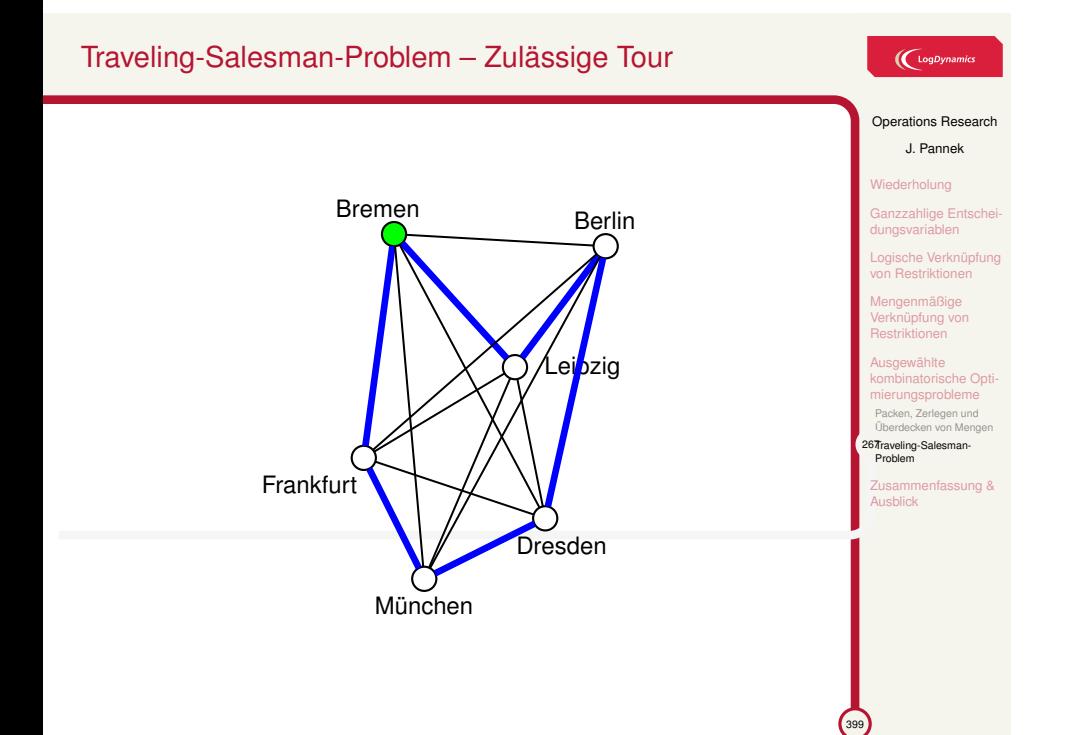

## Traveling-Salesman-Problem – Anwendungen

### $\bigl(\bigcup_{\text{LogDynamic}}$

Operations Research J. Pannek

rholung zzahlige Ents dungsvariablen Logische Verknüpfung von Restriktionen mäßige ıüpfung vor triktione kombinatorische Optingsprobleme Packen, Zerlegen und unugun un<br>en von Me 68Traveling-Salesman-Proble

Zusammenfassung & Ausblick

399

▶ Lagerhaus – Routing eines Pickers zum Einsammeln der Ware

- ▶ Genetik DNS-Sequenzierung
- ▶ Raumfahrt Treibstoffeinsparung bei der Repositionierung von Satelliten
- ▶ Halbleiterindustrie Design von Schaltkreisen auf Chips
- ▶ Telekommunikation Einsammeln von Münzen aus Münztelefonen
- ▶ Telekommunikation Routing in ringförmigen Glasfasernetzen
- ▶ Energie Design von Stromnetzen, insb. letzte Meile
- ▶ Teilprobleme komplexerer Tourenplanungsprobleme

## Traveling-Salesman-Problem – Anwendungen

#### Deutschlandtour

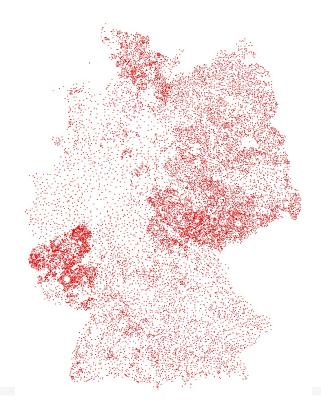

15.112 Städte, Tourlänge ca. 66.000km, Optimale Lösung gefunden am 20.4.2001, 110 CPUs, 22 CPU-Jahre Rechenzeit

#### Integrierte Schaltkreise

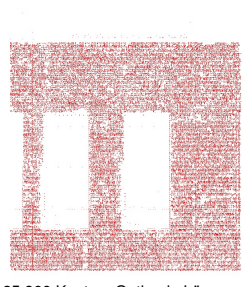

85.900 Knoten, Optimale Lösung gefunden 2006, 136 CPU-Jahre Rechenzeit

## $\bigcup$  LogDynamics

#### Operations Research

J. Pannek

Wiederholung

Ganzzahlige Entsch dungsvariablen

Logische Verknüpfung von Restriktionen näßige ıüpfung vor

triktionen **Ausgewählte** kombinatorische Optiingsprobleme

.<br>Ren, Zerlegen und:<br>Redecken von Mend Überdecken von Mengen 269Traveling-Salesman-Problem

 $\overline{a}$ Ausblick

399

Geschichte, Anwendungen, Google-Maps TSP-Planer, iPhone App für TSP: http://www.tsp.gatech.edu/apps/

#### Traveling-Salesman-Problem – Modellierung  $\left(\bigcup_{\text{LogDynamic}}$ Operations Research J. Pannek *xij* = 1, wenn in der Tour Knoten *j* holung unmittelbar auf Knoten *i* folgt, 0 ahlige E Unerwünschte Subtour sonst. dungsvariablen Logische Verknüpfung  $\sum_{n=1}^{n}$ von Restriktionen Bremen Berlin*xij* = 1*, ∀i ∈ V* Mengenmäßige Verknüpfung von - 1 *j*=1 Restriktionen  $\sum_{n=1}^{n}$ Ausgewählte *xji* = 1*, ∀i ∈ V* kombinatorische Optimierungsprobleme *j*=1 Packen, Zerlegen und Überdecken von Mengen Lespzig <sup>270</sup>Traveling-Sale **Subtour Eliminierung**: Proble Zusammenfassung & In einer zulässigen Tour dürfen für Ausblick jede echte Teilmenge *S* der Menge **Frankfurt** aller Knoten *V* höchstens *|S| −* 1 Kanten verwendet werden. O<br>Dresden C München

## Traveling-Salesman-Problem – Modellierung

**Entscheidungsvariablen:**  $x_{ij} = 1$ , wenn *j* auf *i* in der Tour folgt, 0 sonst.

min 
$$
\sum_{i=1}^{n} \sum_{j=1}^{n} c_{ij} x_{ij}
$$
  
\ns.t.  $\sum_{j=1, j \neq i}^{n} x_{ij} = 1$  für  $i = 1, ..., n$   
\n $\sum_{j=1, j \neq i}^{n} x_{ji} = 1$  für  $i = 1, ..., n$   
\n $\sum_{i \in S} \sum_{j \in S} x_{ij} \le |S| - 1$  für  $S \subset \{1, ..., n\}$  und  $2 \le |S| \le \frac{n}{2}$   
\n $x_{ij} \in \{0, 1\}$  für  $i, j = 1, ..., n$ 

Bei *n* = 50 Knoten mehr als 33 Millionen Restriktionen zur Subtour-Eliminierung.

 $\bigl(\bigcup_{\text{Log Dynamics}}$ Operations Research J. Pannek Wiederholung Ganzzahlige Entschei-dungsvariablen Logische Verknüpfung von Restriktionen genmäßige rknüpfung von **Restriktioner** aewählte **ibinatorische Opti** rungsprobleme Packen, Zerlegen und Überdecken von Mengen 271Traveling-Salesman-Problem Zusammenfassung & Ausblick

<sup>399</sup>

### Zusammenfassung & Ausblick

#### **Fragen zur Wiederholung:**

- ▶ Was bedeutet die Begriffe logische Abhängigkeiten und Mengenbeziehungen mit Big-M?
- ▶ Was bezeichnen die kombinatorischen Optimierungsprobleme Knapsack-, Set-Covering-, Set-Partitioning-, Set-Packing-, Traveling-Salesman-Problem?

### Klausurrelevante Literatur

Modellierung **ganzzahliger** Optimierungsprobleme Domschke/Drexler Kapitel 6.1, 6.2, 6.5 oder Nickel/Stein/Waldman Kapitel 5.1, 5.2 oder Suhl/Mellouli Kapitel 4.1–4.4, 4.7

#### Ausblick

- ▶ Tutorium: Modellierung **ganzzahliger** Optimierungsprobleme
- ▶ Vorlesung: Lösung von IP/MIP mit **Branch & Bound**, siehe Domschke/Drexler Kapitel 6.4, 6.5 oder Nickel/Stein/Waldman Kapitel 5.4.1 oder Suhl/Mellouli Kapitel 5.3

### $\left(\bigcup_{\text{LogDynamic}}$

Operations Research

J. Pannek

zzahlige Ents dungsvariablen

Logische Verknüpfung von Restriktionen

üpfung vo Restriktionen Ausgewählte kombinatorische Opti-

Mengenmäßige

ngspro 272Zusammenfassung & Ausblick

 $\bigcup$  LogDynamics

Operations Research J. Pannek Wiederholung Vollständige Enumeration Branching – Verzweigen in Teilprobleme

Bounding – Verwerfen von Teilproblemen Ablauf Branch-and-Bound Verfahren B&B für ein Zuordnungsproblem B&B mit LP-Relaxierung für ein Rucksackproblem Zusammenfassung & Ausblick

399

Teil IX

Ganzzahlige und kombinatorische Optimierung II – Branch-and-Bound

## Inhalt der Vorlesung

### Wiederholung

Vollständige Enumeration

Branching – Verzweigen in Teilprobleme

Bounding – Verwerfen von Teilproblemen Lower Bound Upper Bound und Relaxierung

Ablauf Branch-and-Bound Verfahren

B&B für ein Zuordnungsproblem

### $\bigl(\bigcup_{\text{logDynamic}}$

#### Operations Research J. Pannek 273Wiederholung **Ilständige** Enumeration **Branching** Verzweigen in **Teilprobleme** Inding – Verwe von Teilprobleme Ablauf

Branch-and-Bound Verfahren B&B für ein Zuordnungsp B&B mit LP-Relaxierung für ein Rucksackproblem Zusammenfassung & Ausblick

## Verknüpfung logischer Aussagen als Restriktionen

 $\big(\mathrm{LogDynamics}\big)$ 

Operations Research J. Pannek 274Wiederholung Vollständige Enumeration Branching – Verzweigen in Teilprobleme

> Bounding – Verwerfen von Teilproblemen Ablauf Branch-and-Bound Verfahren B&B für ein Zuordnungsproblem B&B mit LP-Relaxierung für ein Rucksackproblem Zusammenfassung & Ausblick

Die Entscheidungsvariable *x<sup>i</sup>* wird auch als binäre Indikatorvariable bezeichnet.

$$
x_i = \begin{cases} 1, & \text{falls Aussage } A_i \text{ wahr ist} \\ 0, & \text{andernfalls.} \end{cases} i = 1, 2
$$

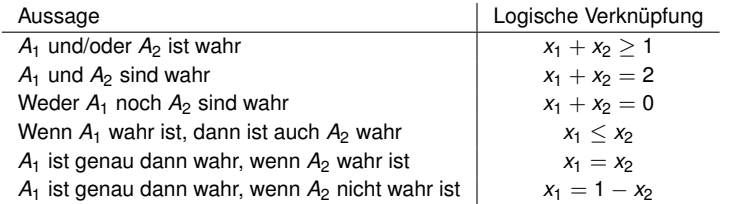

### Mengenbeziehung – Modellierung mittels Big-M

Allgemein soll modelliert werden:

#### Grundproblem

Aus *x* > 0 folgt *y* = 1 (*y*  $\in$  {0, 1}*, x*  $\in$   $\mathbb{R}^+$ ).

Weitere Werte von Modellparametern sind nicht bekannt.

### Modellierung mit Big-M

Führe einen **hinreichend großen** konstanten Parameter *M* (Big-M) ein.

*x ≤ M · y*

Falls  $y = 0$  dann muss  $x = 0$ , falls  $y = 1$  darf  $x$  zwischen 0 und M liegen.

Der tatsächliche Wert von *M* hängt von den konkreten Werten der übrigen Modellparameter ab. Solange *M* hinreichend groß ist, spielt der tatsächliche Wert für das Modell keine Rolle.

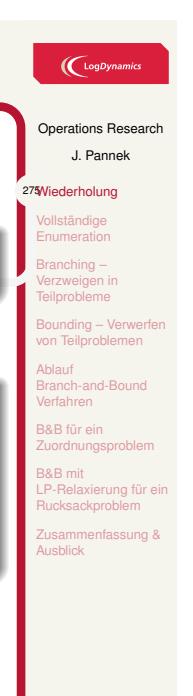

## Traveling-Salesman-Problem (TSP)

### Traveling-Salesman-Problem (TSP)

Welches ist die kürzeste Tour, so dass der Handelsreisende jeden Ort genau einmal besucht und schließlich am Startort wieder ankommt?

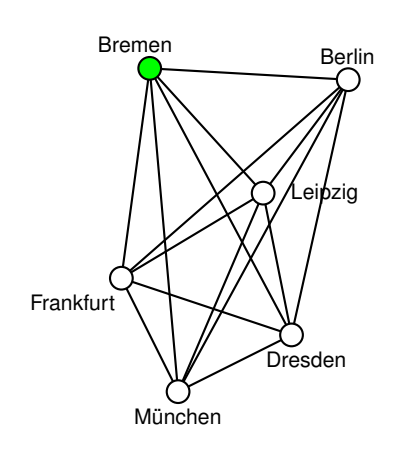

### Gegeben:

- $V = \{1 \dots n\}$  Menge von Knoten, z.B. Kundenorten
- ▶ *G* = (*V, E, c*) vollständiger Graph
- ▶ bewertete Kanten, z.B. *cij* Entfernung zwischen dem Knoten *i* und dem Knoten *j*
- $\blacktriangleright$  symmetrisches TSP:  $c_{ij} = c_{ji}$
- ▶ asymmetrisches TSP:  $c_{ij} \neq c_{ji}$

## $\left(\bigcup_{\text{LogDynamic}}$

- Operations Research J. Pannek 276Wiederholung Vollständige Enumeration
- Branching Verzweigen in Teilprobleme Bounding – Verwe on Teilprobleme Ablauf Branch-and-Bound
- Verfahren B&B für ein Zuordnungsp B&B mit LP-Relaxierung für ein Rucksackproblem

## Zusammenfassung & Ausblick

 $\left($ 399 $\right)$ 

## IP erfordern neue Lösungsverfahren

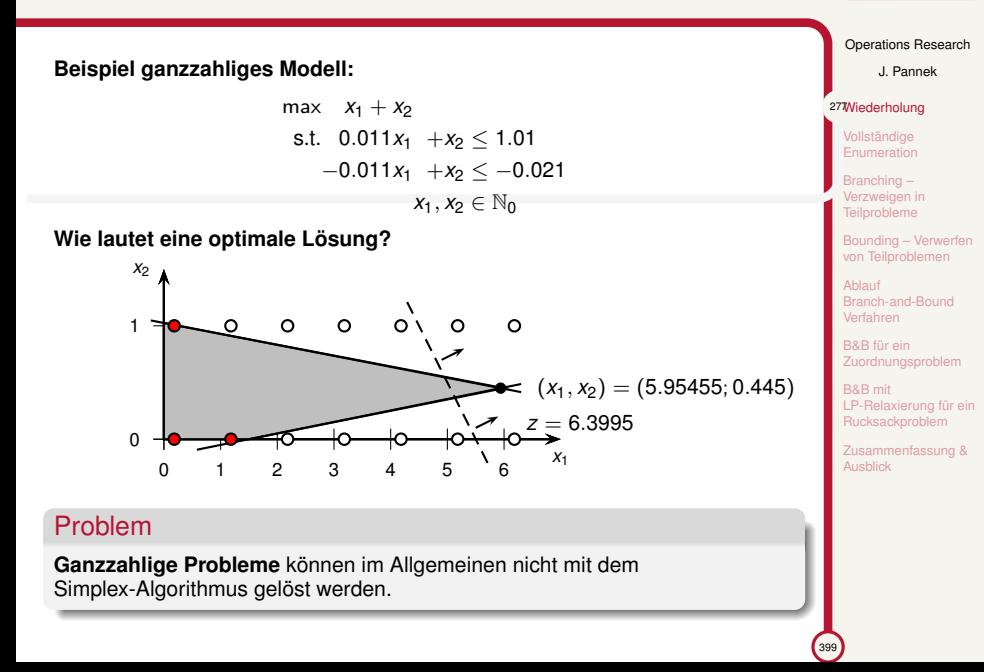

## $\bigl(\bigcup_{\text{LogDynamic}}$

## Inhalt der Vorlesung

Wiederholung

### Vollständige Enumeration

Branching – Verzweigen in Teilprobleme

- Bounding Verwerfen von Teilproblemen Lower Bound Upper Bound und Relaxierung
- Ablauf Branch-and-Bound Verfahren

B&B für ein Zuordnungsproblem

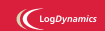

### Operations Research

J. Pannek Wiederholung 277Vollständige **Enumeration** Branching – Verzweigen in **Teilprobleme** ding – Verwe von Teilproblemen Ablauf Branch-and-Bound Verfahren B&B für ein Zuordnungsp

> B&B mit LP-Relaxierung für ein Rucksackproblem Zusammenfassung & Ausblick

## Modell des Rucksackproblems

### Rucksackproblem

Aus *n* Objekten mit Gewichten  $w_i \geq 0$  ( $i = 1, ..., n$ ) und Nutzenwerten  $u_i \geq 0$  ( $i = 1, ..., n$ ) soll eine nutzenmaximale Auswahl getroffen werden, sodass ein maximales Gesamtgewicht *C* nicht überschritten wird.

Ein Dieb auf Beutezug – Beispiel für Probleminstanz

max 10*xGold*+9*xPicasso*+12*xRing* +5*xBanksy* +9*xRolex* s.t.  $5x_{Gold} + 6x_{Picasso} + 12x_{Ring} + 10x_{Banksy} + 12x_{Rolex} \leq 25$ 

*x<sup>j</sup> ∈ {*0*,* 1*} ∀j*

### Operations Research J. Pannek Wiederholung

 $\bigl(\bigcup_{\text{LogDynamic}}$ 

278/ollständige<br>Billen Enumeration Branching – Verzweigen in Teilprobleme Bounding – Verwerfen von Teilproblemen Ablauf Branch-and-Bound Verfahren B&B für ein Zuordnungsp B&B mit LP-Relaxierung für ein Rucksackproblem Zusammenfassung & Ausblick

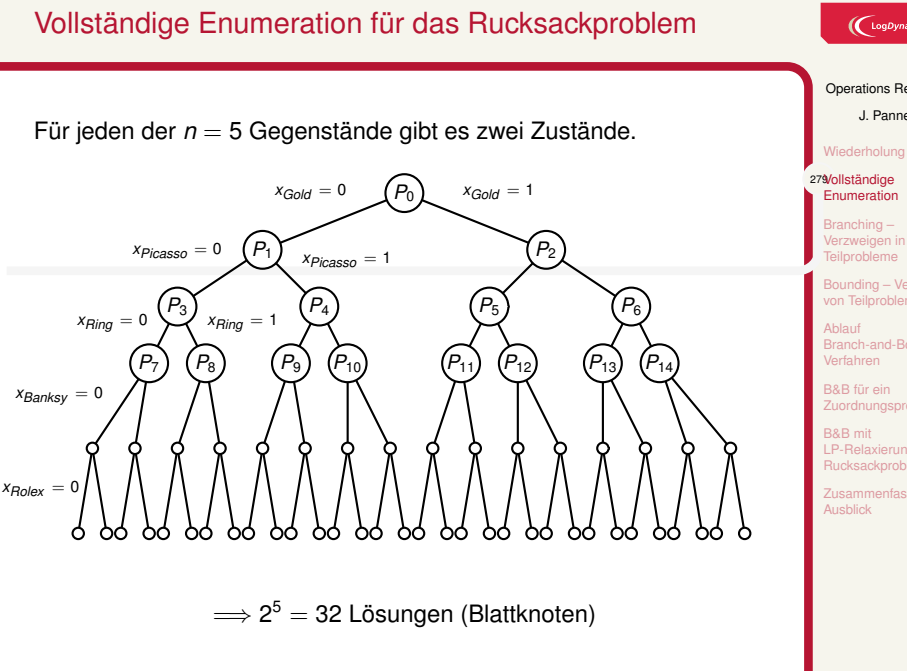

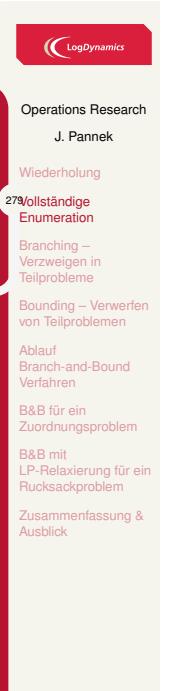

### Vollständige Enumeration nicht sinnvoll

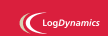

Operations Research J. Pannek Wiederholung 280Vollständige **Enumeration** Branching – Verzweigen in Teilprobleme Bounding – Verwer von Teilproblemen Ablauf Branch-and-Bound Verfahren B&B für ein Zuordnungsprob B&B mit LP-Relaxierung für ein Rucksackproblem Zusammenfassung & Ausblick

**Rucksack-Problem** mit *n* Objekten: 2*<sup>n</sup>* Lösungen

**Traveling-Salesman-Problem** mit *n* Städten: (*n −* 1)! Lösungen

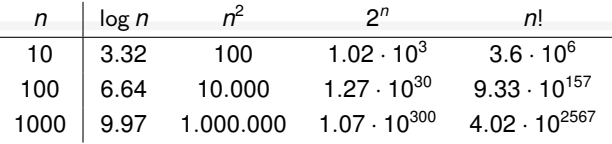

Falls ein PC 10<sup>6</sup> TSP-Lösungen pro Sekunden berechnet, dauert die Lösung mittels vollständige Enumeration bei

**23 Knoten** 0.82 Milliarden Jahre und bei

**24 Knoten** 19.67 Milliarden Jahre.

## Inhalt der Vorlesung

Wiederholung

Vollständige Enumeration

### Branching – Verzweigen in Teilprobleme

Bounding – Verwerfen von Teilproblemen Lower Bound Upper Bound und Relaxierung

Ablauf Branch-and-Bound Verfahren

B&B für ein Zuordnungsproblem

## $\big(\mathrm{LogDynamics}\big)$

### Operations Research J. Pannek Wiederholung Vollständige Enumeration 280Branching – Verzweigen in Teilprobleme ding – Verw von Teilproblemen Ablauf Branch-and-Bound Verfahren B&B für ein Zuordnungsp B&B mit LP-Relaxierung für ein Rucksackproblem Zusammenfassung & Ausblick

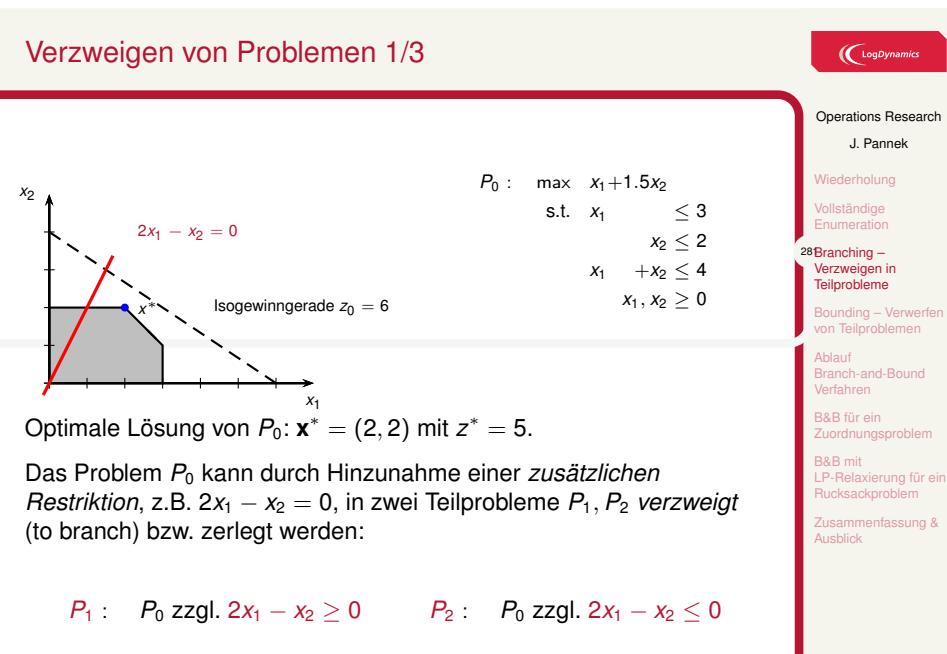

### $\bigl(\bigcup_{\text{Log Dynamics}}$

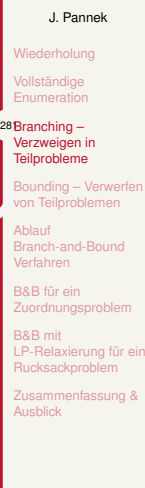

## Verzweigen von Problemen 2/3

 $\bigl(\bigcup_{\text{LogDynamic}}$ 

Keine zulässige Lösung geht verloren, d.h. M(*P*0) = M(*P*1) *∪* M(*P*2). Der optimale Wert *z*<sup>\*</sup> von  $P_0$  ist  $z^*(P_0) = \max\{z^*(P_1), z^*(P_2)\}.$ *x*1 *x*2  $2x_1 - x_2 \leq 0$ *x ∗* = (1*,* 2); *z <sup>∗</sup>*(*P*<sup>1</sup> ) = 4  $P_1$  : max  $x_1 + 1.5x_2$ s.t.  $x_1 \leq 3$  $x_2 \leq 2$ *x*<sub>1</sub> + *x*<sub>2</sub>  $\leq$  4<br>2*x*<sub>1</sub> - *x*<sub>2</sub>  $\lt$  0 2*x*<sub>1</sub> −*x*<sub>2</sub> ≤ 0<br>*x*<sub>1</sub>, *x*<sub>2</sub> ≥ 0  $x_2 \geq 0$ *x*2 2*x*<sup>1</sup> *− x*<sup>2</sup> *≥* 0 *x ∗* = (2*,* 2); *z <sup>∗</sup>*(*P*<sup>2</sup> ) = 5  $P_2$  : max  $x_1 + 1.5x_2$ s.t.  $x_1 \leq 3$  $x_2 \leq 2$ *x*<sub>1</sub> + *x*<sub>2</sub>  $\leq$  4<br>2*x*<sub>1</sub> - *x*<sub>2</sub>  $\geq$  0 2*x*<sub>1</sub> −*x*<sub>2</sub> ≥ 0<br>*x*<sub>1</sub>, *x*<sub>2</sub> ≥ 0  $x_2 \geq 0$ 

*x*1

## Operations Research J. Pannek Wiederholung Vollständige Enumeration 282Branching – Verzweigen in Teilprobleme Bounding – Verwe on Teilproblemen Ablauf Branch-and-Bound Verfahren B&B für ein Zuordnungsp B&B mit LP-Relaxierung für ein Rucksackproblem Zusammenfassung & Ausblick

<sup>399</sup>

## Verzweigen von Problemen 3/3

## $\bigl(\bigcup_{\text{LogDynamic}}$

Operations Research J. Pannek Wiederholung **Ilständige** Enumeration 283Branching – Verzweigen in Teilprobleme ding – Verw von Teilproblemen Ablauf Branch-and-Bound Verfahren B&B für ein Zuordnungsproblem B&B mit LP-Relaxierung für ein Rucksackproblem Zusammenfassung & Ausblick

399

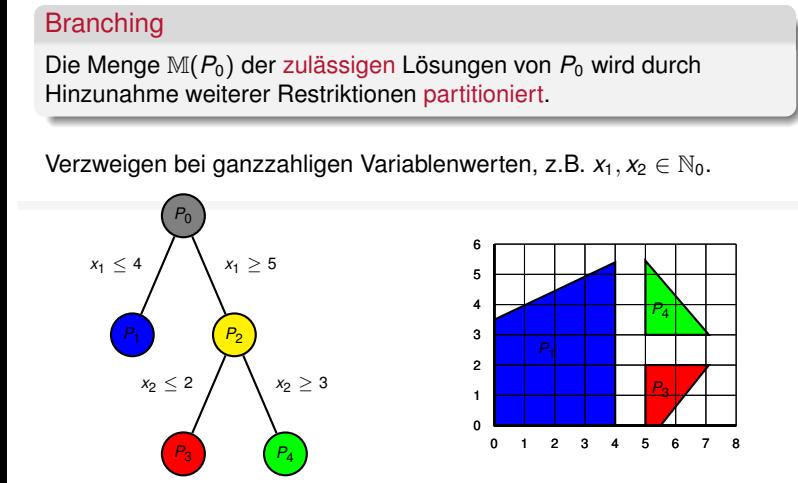

Durch Verzweigung gehen keine Informationen verloren. Anhand welcher Variablen/Werte zu verzweigen ist, hängt vom konkreten Verfahren ab. Zerlegung in mehr als zwei Teilprobleme auch möglich.

## Inhalt der Vorlesung

Wiederholung

Vollständige Enumeration

Branching – Verzweigen in Teilprobleme

### Bounding – Verwerfen von Teilproblemen Lower Bound Upper Bound und Relaxierung

Ablauf Branch-and-Bound Verfahren

B&B für ein Zuordnungsproblem

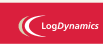

#### Operations Research

J. Pannek

Wiederholung lständige Enumeration

Branching – Verzweigen in Teilprobleme

<sup>283</sup>Bounding – Verwerfen<br>∎ von Teilproblemen Lower Bound Upper Bound und Relaxierung

Branch-and-Bound Verfahren B&B für ein

B&B mit LP-Relaxierung für ein Rucksackproblem Zusammenfassung & Ausblick

### Bounding

### Bounding

Mittels Bounding wird für jedes Teilproblem geprüft, ob dieses zu verzweigen ist oder nicht.

Dazu berechnet man

- ▶ *untere Schranken* (lower bound, LB) für den optimalen Zielfunktionswert von  $P_0$  und
- ▶ *obere Schranken* (upper bound, UB) für den optimalen Zielfunktionswert eines Teilproblems *P<sup>i</sup>* und
- ▶ entscheidet anhand dieser Schranken, ob ein Teilproblem *P<sup>i</sup>* zu verzweigen ist oder nicht (*Auslotung*).

### Sinn des Bounding

Teilprobleme identifizieren, deren zulässiger Bereich keine Optimallösung des Ausgangsproblems  $P_0$  enthält

#### $\left(\bigcup_{\text{Log Dynamics}}$

Operations Research

J. Pannek

Vollständige Enumeration Branching – Verzweigen in Teilprobleme

Wiederholung

284Bounding – Verwerfen von Teilproblemen Lower Bound Upper Bound und

Ablauf Branch-and-Bound Verfahren B&B für ein

Relaxierung

Zuordnungspr B&B mit LP-Relaxierung für ein Rucksackproblem

Zusammenfassung & Ausblick

### Untere Schranke eines Maximierungsproblems 1/2

### Untere Schranke (lower bound, LB)

Eine untere Schranke *LB* eines Maximierungsproblems  $P_0$  ist ein Wert, der stets kleiner-gleich dem maximalen Zielfunktionswert *f ∗* von *P*<sup>0</sup> ist, d.h. *f <sup>∗</sup> ≥ LB*

Eine LB bezieht sich auf das (globale) Ausgangsproblem *P*0.

Wie berechnet man eine LB?

- a) Der kleinste (schlechteste) Zielfunktionswert für ein Maximierungsproblem ist stets *−∞*, d.h. *LB* = *−∞* gilt immer.
- b) Der Wert jeder zulässigen Lösung eines Maximierungsproblems  $P_0$  ist eine *untere Schranke*, d.h.  $LB = f(x)$ , falls *x* für  $P_0$  zulässig ist.

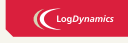

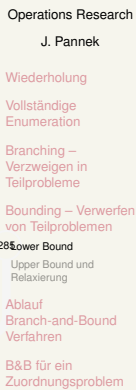

B&B mit LP-Relaxierung für ein Rucksackproblem

Zusammenfassung & Ausblick

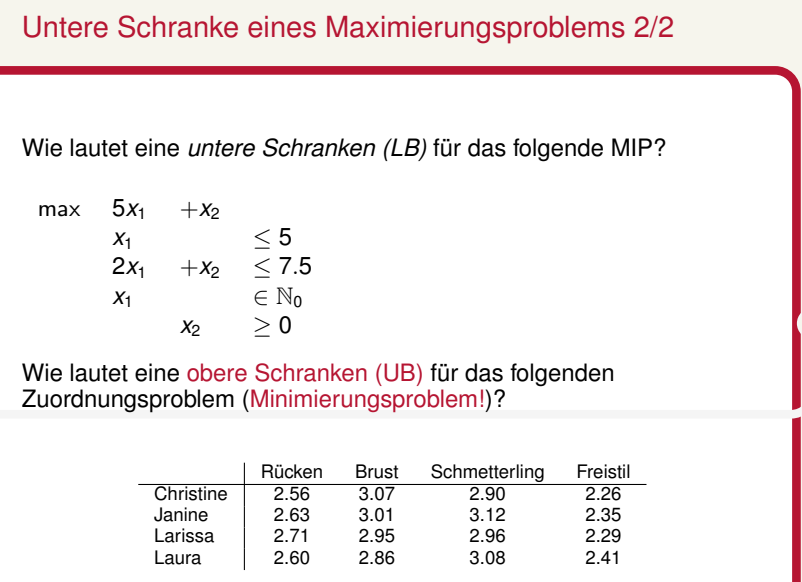

# $\bigcup$  LogDynamics Operations Research J. Pannek Wiederholung Vollständige Enumeration Branching – Verzweigen in Teilprobleme Bounding – Verwerfen<br>von Teilproblemen<br>28 Lower Bound<br>Upper Bound und<br>Relaxierung Ablauf Branch-and-Bound Verfahren B&B für ein Zuordnungsproblem B&B mit LP-Relaxierung für ein Rucksackproblem Zusammenfassung & Ausblick

### Obere Schranke eines Maximierungsproblems

### Obere Schranke (upper bound, UB)

Eine obere Schranke *UB*(*Pi*) eines Maximierungsproblems *P<sup>i</sup>* ist ein Wert, der stets größer-gleich dem maximalen Zielfunktionswert *f ∗* (*Pi*)  $\mathsf{von}\; P_i$  ist, d.h.  $f^*(P_i) \leq \mathsf{UB}(P_i)$ 

UB werden für (lokale) Teilprobleme *P<sup>i</sup>* berechnet.

Wie berechnet man einen UB für ein Teilproblem *Pi*?

**Vereinfache** das Teilproblem *Pi*, z.B. durch Weglassen von Restriktionen, und lösen das so relaxierte Problem  $P_i^R$ .

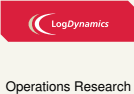

J. Pannek Wiederholung Vollständige Enumeration Branching – Verzweigen in Teilprobleme Bounding – Verv von Teilprobleme Lower Bound 287Upper Bound und Relaxierung nch-and-Bo Verfahren B&B für ein B&B mit LP-Relaxierung für ein Rucksackproblem Zusammenfassung & Ausblick

### Wie funktioniert die Relaxierung eines Problems?

### Idee Relaxierung

Ersetze ein schwierig zu lösendes Optimierungsproblem *P* durch ein leichter zu lösendes Optimierungsproblem  $P^R$ , dessen optimaler Wert aber mindestens so groß wie der von *P* ist:  $z^*(P) \leq z^*(P^R)$ .

Wie relaxiert man ein Optimierungsproblem?

- 1. Vergrößerung des Lösungsraums, sodass M(P) ⊆ M(P<sup>R</sup>) oder
- 2. Ersetzen der Zielfunktion  $f(x)$  durch  $f^R(x)$ , sodass  $f^R(x) \ge f(x)$ für alle *x ∈* M(*P*) (Lagrange Relaxierung, **hier nicht weiter betrachtet**)

M(*P*) steht für die Menge der zulässigen Lösung von Problem *P*

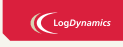

Operations Research J. Pannek Wiederholung ollständige Enumeration Branching – Verzweigen in Teilprobleme Bounding – Verwe von Teilproblemen Lower Bound 288Upper Bound und Relaxierung Ablauf Branch-and-Bound Verfahren B&B für ein Zuordnungspr B&B mit LP-Relaxierung für ein Rucksackproblem Zusammenfassung & Ausblick

<sup>399</sup>

#### 399 Ablauf Verfahren B&B mit LP-Relaxierung – Verzicht auf Ganzzahligkeit LP-Relaxierung Entscheidungsvariablen mit ganzzahligem Wertebereich werden durch Variablen mit einem kontinuierlichen Wertebereich ersetzt. Ausgangsproblem  $P_0$ : *P*<sub>0</sub> : max  $f(x) = 4x_1 - x_2$ 7*x*1*−*2*x*<sup>2</sup> *≤* 14 *x*<sup>2</sup> *≤* 3 2*x*1*−*2*x*<sup>2</sup> *≤* 3  $x_1, x_2 \in \mathbb{Z}_+$ LP-Relaxierung von P<sub>0</sub>:  $P_0^R$  : max  $f(x) = 4x_1 - x_2$ 7*x*<sub>1</sub> − 2*x*<sub>2</sub> ≤ 14<br>*x*<sub>2</sub> ≤ 3  $x_2 \le 3$ <br>2 $x_2 \le 3$ 2*x*1*−*2*x*<sup>2</sup> *≤* 3  $x_1, x_2 \ge 0$ Lösung der **LP-Relaxierung**  $P_0^R$  mittels Simplex:  $x^* = (\frac{20}{7}, 3)$ ,  $f(x^*) = \frac{59}{7} \sim 8.42.$ Folgerung Der Wert einer optimalen Lösung von *P*<sup>0</sup> kann nicht größer als 8*.*42 sein, d.h.  $UB(P_0) = 8.42$ ; wg. Ganzzahligkeit gilt sogar  $UB(P_0) = 8$

# $\left(\bigcup_{\text{LogDynamic}}$ Operations Research J. Pannek Wiederholung **Ilständige** Enumeration Branching – Verzweigen in Teilprobleme ding – Ve v Teilprobler Lower Bound 289Upper Bound und Relaxierung Branch-and-Bound B&B für ein LP-Relaxierung für ein Rucksackproblem Zusammenfassung & Ausblick

### Kombinatorische Relaxierung – Verzicht auf Restriktionen

# $\bigl(\bigl(\begin{array}{c}\n\text{LogDy}\n\end{array}\bigr)$

Kombinatorischen Relaxierung

Ignoriere für ein Problem *P*<sup>0</sup> ein oder mehrere Restriktionen.

Das relaxierte Problem  $P_0^R$  muss einen mindestens gleich guten Zielfunktionswert wie *P*<sup>0</sup> haben, da das Weglassen von Restriktionen nur zu einer Verbesserung führen kann.

#### **Beispiele:**

- ▶ *Traveling-Salesman-Problem* Verzicht auf Restriktionen zur Vermeidung von Subtouren
- ▶ *Lineares Zuordnungsproblem* für Schwimmteam (VL07), ordne jeder Schwimmerin genau eine Disziplin zu. **Relaxierung:** ordne eine Disziplin keiner, einer oder mehr als einer Schwimmerin zu.

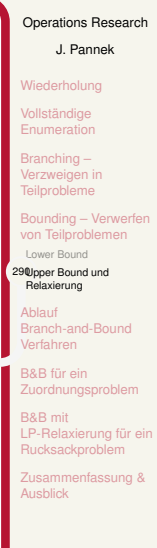

### Muss ein Teilproblem verzweigt werden? 1/3 – Fall a

Ein Teilproblem *P<sup>i</sup>* muss **nicht mehr verzweigt** werden, wenn . . .

**Fall a**:  $UB(P_i) \leq LB$ 

. . . die obere Schranke *UB*(*Pi*) des Teilproblems *P<sup>i</sup>* kleiner ist als die beste untere Schranke *LB* des Ausgangsproblems *P*0.

Wir kennen bereits eine Lösung, die besser als die bestmögliche Lösung von  $P_i$  ist.  $P_i$  muss nicht verzweigt werden und heißt daher **ausgelotet**.

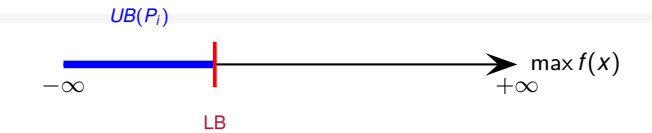

**Notation:** *P* bzw.  $P_0$  – originäres Problem

 $P_i$  – durch Verzweigung entstandenes Teilproblem *i*,  $P_i^R$  – Relaxierung von  $P_i$ *LB* – untere Schranke von *P*<sup>0</sup> , *UB<sup>i</sup>* = *UB*(*P<sup>i</sup>* ) – obere Schranke von Teilproblem *P<sup>i</sup>*

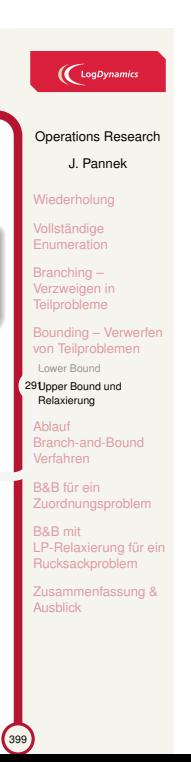
## Muss ein Teilproblem verzweigt werden? 2/3 – Fall b Ein Teilproblem *P<sup>i</sup>* muss **nicht mehr verzweigt** werden, wenn . . . **Fall b:**  $UB(P_i) > LB$  und Zulässigkeit für  $P_0$ . . . die obere Schranke *UB*(*Pi*) des Teilproblems *P<sup>i</sup>* größer als der beste bekannte LB ist **und** die Lösung *x ∗* für *P R <sup>i</sup>* auch für *P<sup>i</sup>* (und damit auch für  $P_0$ ) zulässig ist. Wir haben eine bessere Lösung für  $P_0$  gefunden, der LB ist zu aktualisieren, *LB* := *UB*(*Pi*). *P<sup>i</sup>* ist **ausgelotet**. max *f*(*x*) *−∞* + <sup>1</sup> + *∞*  $UB(P_i)$  und  $x^*$  von  $P_i^R$  erfüllt auch die Restriktionen von P<sub>0</sub> LB **Notation:** *P* bzw. *P*<sup>0</sup> – originäres Problem  $P_i$  – durch Verzweigung entstandenes Teilproblem *i*,  $P_i^R$  – Relaxierung von  $P_i$

*LB* – untere Schranke von *P*<sup>0</sup> , *UB<sup>i</sup>* = *UB*(*P<sup>i</sup>* ) – obere Schranke von Teilproblem *P<sup>i</sup>*

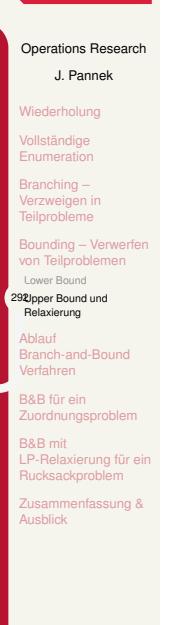

 $\left(\bigcup_{\text{Log Dynamics}}$ 

 $\left($ 399 $\right)$ 

# Muss ein Teilproblem verzweigt werden? 3/3 – Fall c

Ein Teilproblem *P<sup>i</sup>* muss **nicht mehr verzweigt** werden, wenn . . .

**Fall c**: *R i* ) = *∅*

...das relaxierte Problem  $P_i^R$  keine zulässige Lösung hat.

Existiert für das weniger strikte Restriktionssystem von  $P_i^R$  keine Lösung, gibt es auch keine für das striktere *Pi*.

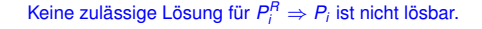

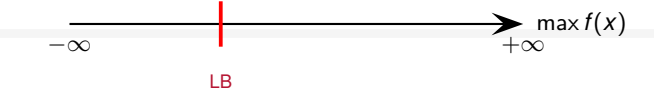

### Verzweigen

Die Fälle a, b, c schließen einander aus. **Falls keiner der drei Fälle vorliegt**, ist das Teilproblem *P<sup>i</sup>* zu **verzweigen**.

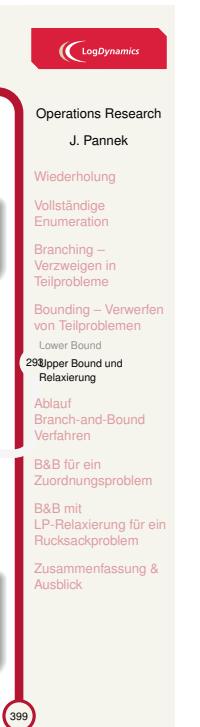

### Zusammenfassung Auslotung

Problem *P<sup>i</sup>* heißt ausgelotet und muss nicht verzweigt werden, falls:

- a.  $UB(P_i) \leq LB(P_0) -$  Ausloten wg. Bound Der optimale Wert von  $P_i$  ist schlechter als der beste bislang gefundene Wert
- b.  $UB(P_i) > LB(P_0)$  und  $x^*(P_i^R) \in \mathbb{M}(P_0)$  Ausloten wg. **Optimalität**

Das Teilproblem *P<sup>i</sup>* wurde optimal gelöst, zugleich ist die gefundene Lösung besser als die beste bislang bekannte Lösung.

c. M(*P R i* ) = *∅* – Ausloten wg. Unzulässigkeit Für das relaxierte Problem  $P_i^R$  gibt es keine zulässige Lösung, daher gibt es auch für *P<sup>i</sup>* keine.

### $\left(\bigcup_{\text{LogDynamic}}$

Operations Research

J. Pannek

lständige **Enumeration** Branching –

Wiederholung

Verzweigen in **Teilprobleme** Bounding – Verwerfen on Teilprobl

Lower Bound 294Upper Bound und Relaxierung

Ablauf Branch-and-Bound Verfahren

B&B für ein Zuordnungsproblem B&B mit

LP-Relaxierung für ein Rucksackproblem Zusammenfassung & Ausblick

## Inhalt der Vorlesung

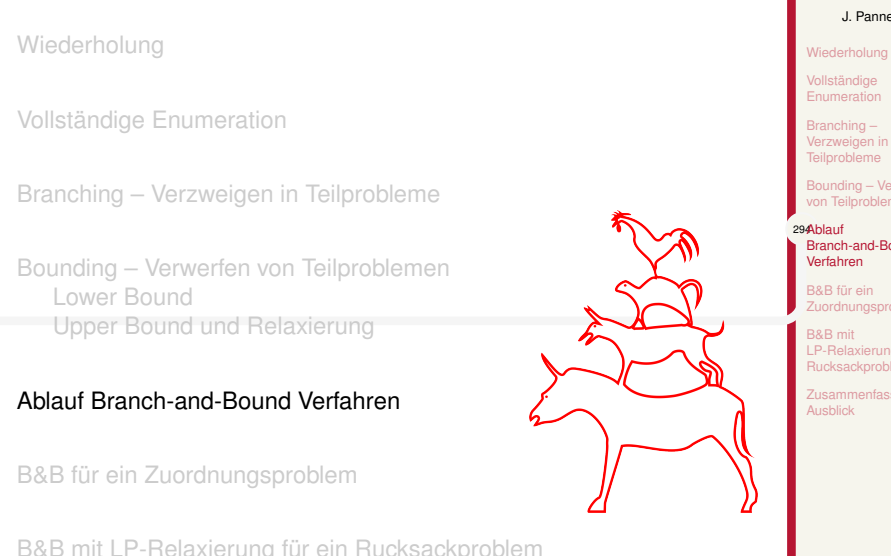

## $\big(\mathrm{LogDynamics}\big)$

Operations Research

J. Pannek

**Iständige Enumeration** nching

Verzweigen in **Teilprobleme** Bounding – Verw

294Ablauf Branch-and-Bound Verfahren

B&B für ein Zuordnungsproblem B&B mit LP-Relaxierung für ein Rucksackproblem Zusammenfassung & Ausblick

399

B&B mit LP-Relaxierung für ein Rucksackproblem

# Ein Allgemeines Branch & Bound (B&B) Verfahren

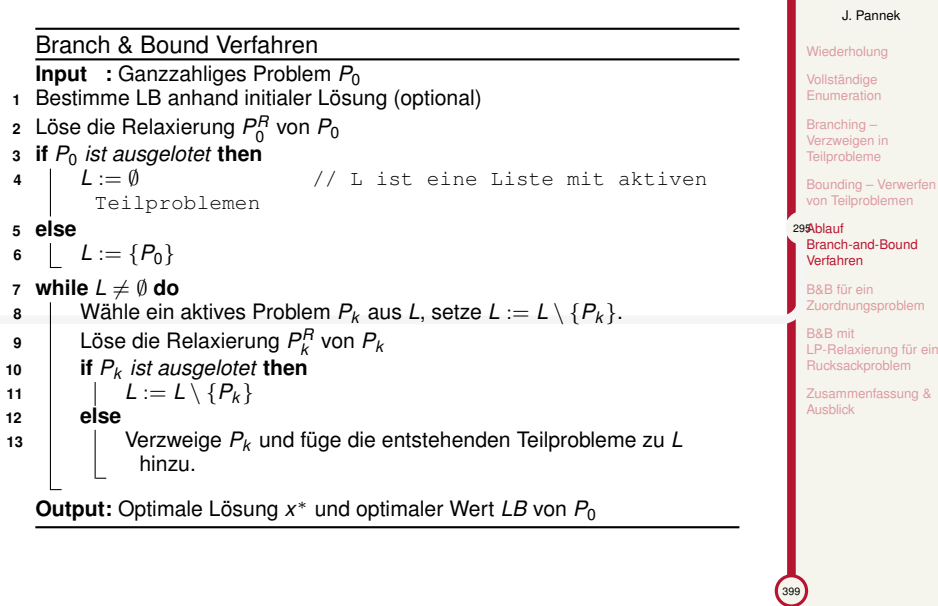

 $\bigcup$  LogDynamics

Operations Research

## Einige Komponenten des B&B sind zu spezifizieren

#### **Welches Teilproblem soll als nächstes verzweigt werden?**

- ▶ Last-in, first-out (LIFO-Regel): das zuletzt der Liste *L* hinzugefügte Problem wird verzweigt.
- ▶ Maximum-upper-bound (MUB-Regel): das aktive Problem *P<sup>i</sup>* mit dem größten *UB*(*Pi*) wird verzweigt.

### **Wie soll ein Problem verzweigt werden?** Bei LP-Relaxierung:

- ▶ Verzweige beliebige nicht-ganzzahlige Variable  $x_i^R$ , mit  $x_i \leq \lfloor x_i^R \rfloor$ bzw.  $x_i \geq \lceil x_i^R \rceil$
- ▶ Verzweige Variable mit kleinsten nicht-ganzzahligen Anteil

#### Beispiel: Variable mit kleinstem nicht-ganzzahligen Anteil

Ein LP-relaxierte Lösung eines rein ganzzahligen Problems *P*<sup>0</sup> sei  $x^R = (7, 0, 0.5, 4, 3.2, 4, 0.8)$ . Verzweigt wird anhand von  $x_5 = 3.2$ , mit 0.2*.* hat sie den kleinsten nicht-ganzzahligen Anteil. Verzweige in zwei Probleme mit zusätzlichen Restriktionen  $x_2 \leq 3$  bzw.  $x_2 \geq 4$ .

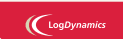

Operations Research J. Pannek

**Iständige Enumeration** Branching – Verzweigen in **Teilprobleme** Bounding – Verwerfen von Teilproblemen 296Ablauf Branch-and-Bound Verfahren B&B für ein Zuordnungsproblem B&B mit LP-Relaxierung für ein ksackpro sammenfassung & Ausblick

## Inhalt der Vorlesung

Wiederholung Vollständige Enumeration Branching – Verzweigen in Teilprobleme Bounding – Verwerfen von Teilproblemen Lower Bound Upper Bound und Relaxierung Ablauf Branch-and-Bound Verfahren B&B für ein Zuordnungsproblem

## $\big(\mathrm{LogDynamics}\big)$

#### Operations Research

J. Pannek Wiederholung

**Iständige Enumeration** Branching – Verzweigen in **Teilprobleme** 

nding – Verwe von Teilprobleme Ablauf Branch-and-Bound

Verfahren 296B&B für ein Zuordnungsproblem

B&B mit LP-Relaxierung für ein Rucksackproblem

Zusammenfassung & Ausblick

## Maschinenbelegungsproblem als Zuordnungsproblem

 $\bigl(\bigl({\begin{smallmatrix} \text{LogDynamics} \end{smallmatrix}}\bigr)$ 

Operations Research J. Pannek Wiederholung **vollständige** Enumeration Branching – Verzweigen in Teilprobleme Bounding – Verwerfe von Teilproblemen Ablauf Branch-and-Bound Verfahren 297B&B für ein Zuordnungsproblem B&B mit LP-Relaxierung für ein Rucksackproblem Zusammenfassung & Ausblick

Es gibt vier Aufträge A1 bis A4 sowie vier Maschinen M1 bis M4.

- ▶ Jede Maschine muss genau einen Auftrag bearbeiten.
- ▶ Jeder Auftrag muss auf genau einer Maschine bearbeitet werden. (Relaxierung!)

Bearbeitungsdauern in Stunden:

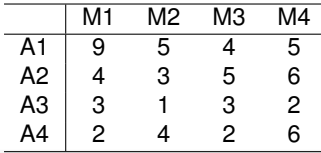

### Problem

Wie müssen die Maschinen mit Aufträgen belegt werden, damit die gesamte Produktionszeit minimal ist?

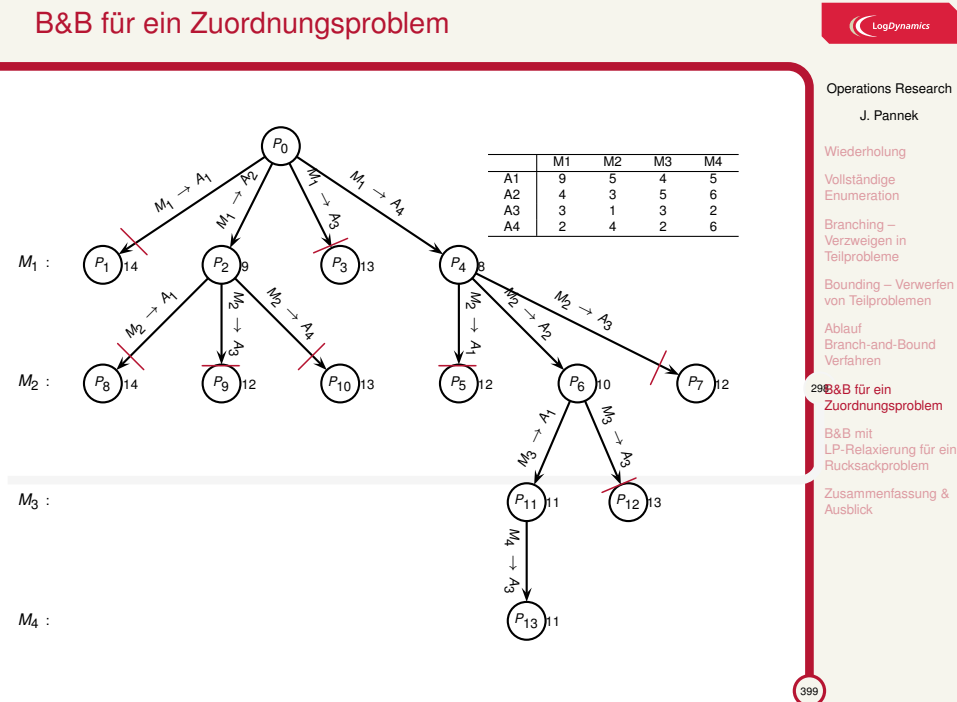

## $\bigcup$  LogDynamics

## Inhalt der Vorlesung

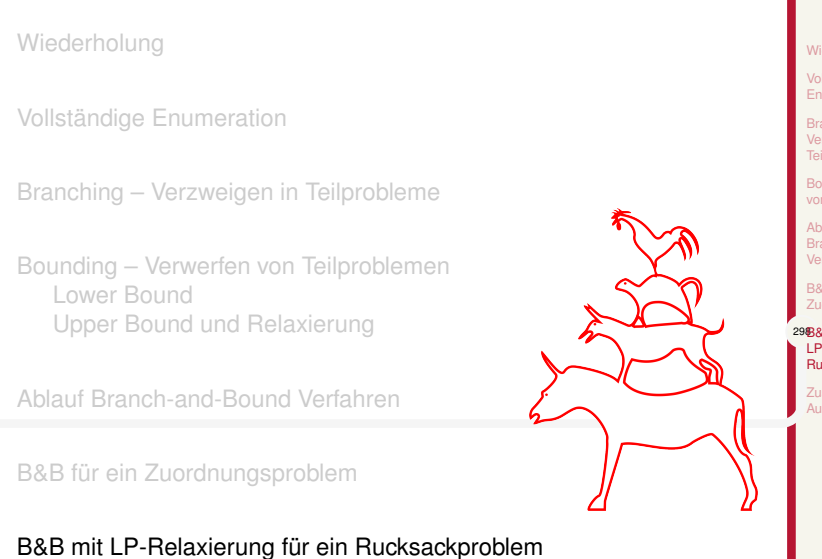

## $\big(\mathrm{LogDynamics}\big)$

Operations Research J. Pannek Wiederholung lständige Branching – Verzweigen in **Teilprobleme** Bounding – Verwe von Teilpr Ablauf Branch-and-Bound Verfahren B&B für ein ungsp 298B&B mit LP-Relaxierung für ein Rucksackproblem Zusammenfassung & Ausblick

### Rucksackproblem zur Auswahl von Investitionsprojekten

Operations Research J. Pannek Wiederholung Vollständige Enumeration Branching – Verzweigen in Teilprobleme Bounding – Verwerfen von Teilproblemen Ablauf Branch-and-Bound Verfahren B&B für ein uordnungsprob 299B&B mit LP-Relaxierung für ein Rucksackproblem Zusammenfassung & Ausblick

 $\bigl(\bigcup_{\text{Log Dynamics}}$ 

<sup>399</sup>

In welche Projekte soll investiert werden, um bei einem Investitionsbudget von 25 Mio. € den erwarteten Gewinn zu maximieren?

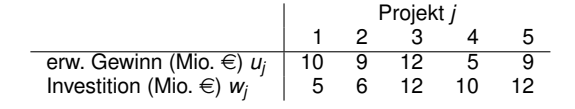

### Formulierung als Rucksackproblem

max 10*x*1+9*x*2+12*x*<sup>3</sup> +5*x*<sup>4</sup> +9*x*<sup>5</sup> s.t.  $5x_1+6x_2+12x_3+10x_4+12x_5 \leq 25$ *x<sup>i</sup> ∈ {*0*,* 1*} i* = 1*, . . . ,* 5

## Spezifizierung des verwendeten B&B-Verfahrens

- ▶ **Relaxierung**: LP-Relaxierung D.h. die Restriktion  $x_j$  ∈ {0, 1} wird zu 0 ≤  $x_j$  ≤ 1 relaxiert.
- ▶ **Auswahl** des zu verzweigenden Problems: LIFO-Regel
- ▶ **Verzweigungs-Variable**: beliebige Variable *x<sup>j</sup>* mit nicht-ganzzahligem Wert. Fixiere einmal  $x_j = 0$  und einmal  $x_j = 1$ .

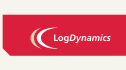

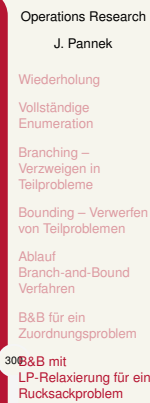

Zusammenfassung & Ausblick

<sup>399</sup>

## LP-Relaxierung zur Berechnung eines UB

**Üblicherweise:** Löse LP-relaxiertes Problem mit Simplex.

**Ausnahmsweise** ist es hier einfacher, da **nur eine** Restriktion:

- ▶ Berechne für jedes *j* den Nutzen pro Gewichtseinheit ( *<sup>u</sup><sup>j</sup> wj* )
- ▶ Weise in monoton absteigender Reihenfolge von *<sup>u</sup><sup>j</sup> wj* den zugehörigen Variablen *x<sup>j</sup>* den Wert 1 zu, solange das Budget nicht erschöpft ist. Plane das erste nicht mehr voll aufnehmbare Projekt anteilig ein.

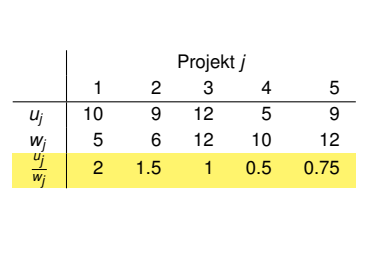

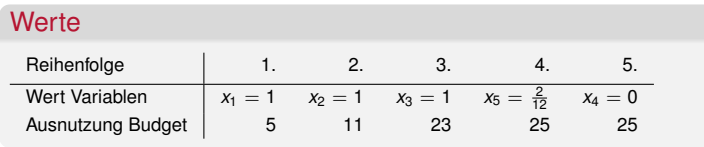

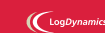

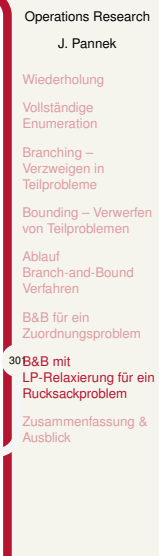

### Bearbeitung von *P*<sup>0</sup>

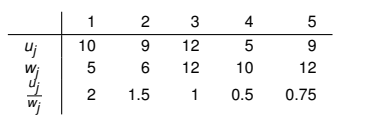

**Liste aktiver Probleme**:  $L = (P_0)$ **Bearbeitetes Problem:** *P*0, wegen LIFO-Regel

- ▶ Löse Relaxierung *P R* <sup>0</sup> mit 0 *≤ x<sup>i</sup> ≤* 1*, ∀i*: *x*<sup>∗</sup>( $P_0^R$ ) = (1, 1, 1, 0, 1/6) mit *z*<sup>∗</sup>( $P_0^R$ ) = 32.5, d.h. *UB*( $P_0$ ) = 32.5
- ▶ (Optional:) Lower Bound? Wert von x<sub>5</sub> kann auf 0 abgerundet werden,  $\hat{L}B = f(1, 1, 1, 0, 0) = 31$
- ▶ Prüfe Auslotung von *P*0: *UB*(*P*0) *> LB* (daher nicht **Fall a**) und Lsg  $(1, 1, 1, 0, 1/6)$  ist zulässig für  $P_0^R$  (daher nicht **Fall c**) aber nicht für  $P_0$ (daher nicht **Fall b**). *P*<sup>0</sup> ist zu verzweigen und zwar anhand von *x*5.

$$
\begin{cases}\nP_0 \\
\downarrow AB = 31 \\
\downarrow AB = 31\n\end{cases}
$$
\n
$$
x_5 = 0 \quad x_5 = 1
$$
\n
$$
x_7
$$
\n
$$
x_8 = 0 \quad \downarrow B = 31
$$
\n
$$
x_9 = 1
$$
\n
$$
x_2 = 1
$$

 $\textsf{Liste}$  aktiver Probleme  $\textsf{L} = (P_2, P_1)$  (Reihenfolge bei Handrechnung nicht eindeutig!)

### $\bigl(\bigl(\begin{array}{c} \begin{array}{c}\text{LogDynamic} \end{array}\bigr)$

### Operations Research

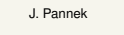

Wiederholung

Vollständige Enumeration

Branching – Verzweigen in Teilprobleme Bounding – Verw

von Teilprobleme Branch-and-Bound

fahren B&B für ein Zuordnungspr

.<br>30**2**8&B mit LP-Relaxierung für ein Rucksackproblem

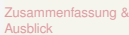

<sup>399</sup>

#### Operations Research J. Pannek Wiederholung **Iständige Enumeration** Branching – Verzweigen in **Teilprobleme** ding von Teilproblemen Ablauf Branch-and-Bound Verfahren B&B für ein 303B&B mit LP-Relaxierung für ein Rucksackproblem Zusammenfassung & Ausblick Bearbeitung von Teilproblem *P*<sup>1</sup> 1 2 3 4 5 *u<sup>j</sup>* 10 9 12 5 9 *w<sup>j</sup>* 5 6 12 10 12 *uj/w<sup>j</sup>* 2 1.5 1 0.5 0.75 **Liste aktiver Probleme**:  $L = (P_2, P_1)$ **Bearbeitetes Problem:**  $P_1$ , wegen LIFO ▶ Löse Relaxierung  $P_1^R$  ( $P_0$  mit  $x_5 = 0$ ):  $x^*(P_1^R) = (1, 1, 1, 1/5, 0)$  mit  $z^*(P_1^R) = 32.0$ , d.h.  $UB(P_1) = 32.0$ ▶ Prüfe Auslotung:  $P_1$  ist **nicht auslotbar**, weil  $UB(P_1) > LB$  und  $x^*(P_1^R)$ unzulässig für *P*0. Verzweige *P*<sup>1</sup> anhand von *x*4. *P*0 *P*<sup>1</sup> *P*<sup>2</sup>  $x_5 = 0$   $x_5 = 1$ 32*.*5 31 32*.*0 *P*3  $x_4$ *P*4  $x_4 = 1$

#### **Liste aktiver Probleme**  $\widetilde{L} = (P_2, P_4, P_5)$

 $\bigl(\bigcup_{\text{LogDynamic}}$ 

 $\left($ 399 $\right)$ 

## Bearbeitung von Teilproblem *P*<sup>3</sup>

1 2 3 4 5 *u<sup>j</sup>* 10 9 12 5 9 *w<sup>j</sup>* 5 6 12 10 12 *uj/w<sup>j</sup>* 2 1.5 1 0.5 0.75

Liste aktiver Probleme:  $L = (P_2, P_4, P_3)$ **Bearbeitetes Problem:**  $P_3$  ( $P_0$  mit  $x_5 = 0$ ,  $x_4 = 0$ ), wegen LIFO

▶ Löse Relaxierung  $P_3^R$  :

- $x^*(P_3^R) = (1, 1, 1, 0, 0)$  mit  $z^*(P_3^R) = 31.0$ , d.h.  $UB(P_3) = 31$
- ▶ Prüfe Auslotung: *UB*(*P*3) *≥ LB* und Lsg (1,1,1,0,0) ist ganzzahlig (d.h. zulässig für *P*0. Fall b trifft zu, das Teilproblem *P*<sup>3</sup> wurde optimal gelöst und ist *auslotbar*. (LB aktualisieren)

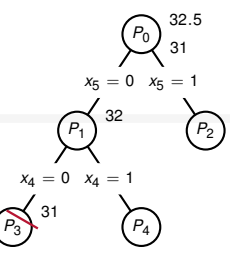

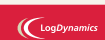

Operations Research J. Pannek Wiederholung lständige Branching – Verzweigen in **Teilprobleme** ding – Ve Teilp Ablauf Branch-and-Bound Verfahren B&B für ein 304B&B mit

LP-Relaxierung für ein Rucksackproblem Zusammenfassung & Ausblick

<sup>399</sup>

## Bearbeitung von Teilproblem *P*<sup>4</sup>

 $\begin{array}{cccccc} 1 & 2 & 3 & 4 & 5 \\ 10 & 9 & 12 & 5 & 9 \\ 5 & 6 & 12 & 10 & 12 \\ 2 & 1.5 & 1 & 0.5 & 0.75 \end{array}$ *u<sup>j</sup>* 10 9 12 5 9 *w<sup>j</sup>* 5 6 12 10 12 *uj/w<sup>j</sup>* 2 1.5 1 0.5 0.75 Liste aktiver Probleme:  $L = (P_2, P_4)$ 

**Bearbeitetes Problem:**  $P_4$  ( $P_0$  mit  $x_5 = 0$ ,  $x_4 = 0$ ), wegen LIFO-Regel

- ▶ Löse Relaxierung  $P_4^R$ :  $x^*(P_4^R) = (1, 1, 1/3, 1, 0)$  mit  $z^*(P_4^R) = 27$ , d.h.  $UB(P_4) = 27.0$
- ▶ Prüfe Auslotung: *UB*(*P*4) *≤ LB* gilt, d.h. *P*<sup>4</sup> *ist auszuloten*, da es keine bessere Lösung als die bislang beste Lösung enthalten kann (Fall a).

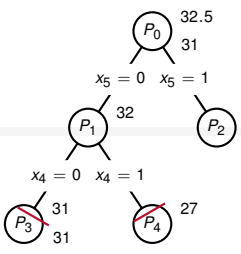

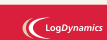

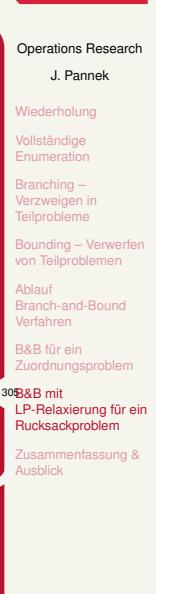

<sup>399</sup>

#### Operations Research J. Pannek **Niederholung** ständige **Enumeration** Branching – Verzweigen in **Teilprobleme** von Teilproblemen Ablauf Branch-and-Bound Verfahren B&B für ein Zuordnungsproblem 306B&B mit LP-Relaxierung für ein Rucksackproblem Zusammenfassung & usanm<br>usblick Bearbeitung von Teilproblem *P*<sup>2</sup> 1 2 3 4 5 *u<sup>j</sup>* 10 9 12 5 9 *w<sup>j</sup>* 5 6 12 10 12 *uj/w<sup>j</sup>* 2 1.5 1 0.5 0.75 **Liste aktiver Probleme:**  $L = (P_2)$ **Bearbeitetes Problem:**  $P_2$  ( $P_0$  mit  $x_5 = 1$ ), wegen LIFO-Regel ▶ Löse Relaxierung  $P_2^R$ :  $x^*(P_2^R) = (1, 1, 1/6, 0, 1)$  mit  $z^*(P_2^R) = 30.0$ , d.h.  $UB(P_2) = 30.0$ ▶ Prüfe Auslotung: *P*<sup>2</sup> *ist auslotbar*, weil *UB*(*P*2) *< LB* (Fall a). *P*0 32*.*5 *P*<sup>1</sup> *P*<sup>2</sup>  $= 0$  *x*<sub>5</sub> = 1 *P*3  $x_4 = 0$ *P*4 |  $x_4 = 1$  $\asymp$ 31 32 31 27 30 | Es gibt nun keine aktiven Probleme mehr. Die bislang beste Lösung *x <sup>∗</sup>*(*P*3) = (1*,* 1*,* 1*,* 0*,* 0) muss optimal sein!

31

### $\bigl(\bigcup_{\text{logDyna}}$

### Zusammenfassung & Ausblick

#### **Fragen zur Wiederholung:**

- ▶ Wie wird ein IP/MIP mittels Branch-and-Bound Verfahren gelöst?
- ▶ Was funktioniert die Zerlegung in Teilprobleme (*Branching*) und die Bestimmung einer Untersuchungsreihenfolge der Teilprobleme (*Bounding*), insb. Auslotung?

#### Klausurrelevante Literatur

Branch-and-Bound-Verfahren Lösung von IP/MIP mit **Branch & Bound**, siehe Domschke/Drexler Kapitel 6.4, 6.5

#### **Ausblick**

- ▶ Tutorium: Modellierung **ganzzahliger** Optimierungsprobleme
- ▶ Vorlesung: Heuristische Verfahren zur Lösung von kombinatorischen Optimierungsproblemen, siehe Domschke/Drexler Kapitel 6.2, 6.6.1 oder Nickel/Stein/Waldman Kapitel 6 oder Suhl/Mellouli Kapitel 8.1, 8.2, 8.4

#### $\left(\bigcup_{\text{Log Dynamics}}$

Operations Research J. Pannek Wiederholung Vollständige Enumeration Branching – Verzweigen in Teilprobleme Bounding – Verwe von Teilproblem Ablauf **Branch-and-Bound** Verfahren B&B für ein Zuordnungsproblem B&B mit LP-Relaxierung für ei Rucksackproblem 307Zusammenfassung & Ausblick

 $\bigcup$  LogDynamics

Operations Research J. Pannek Wiederholung Das kapazitierte Tourenplanungsprob-lem (CVRP) Heuristische Lösungsverfahren Konstruktionsheuristiken Nachbarschaftssuchverfahren Zusammenfassung & Ausblick

399

Teil X

Ganzzahlige und kombinatorische Optimierung III – Heuristische Verfahren

## Inhalt der Vorlesung

### Wiederholung

Das kapazitierte Tourenplanungsproblem (CVRP)

Heuristische Lösungsverfahren

Konstruktionsheuristiken Nächster-Nachbar-Heuristik für das TSP Sukzessives-Einfügen für das TSP Savings-Verfahren für das CVRP Sweep-Verfahren für das CVRP

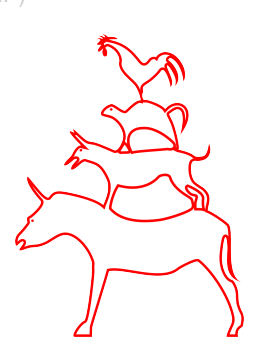

### $\bigl(\bigcup_{\text{logDynamics}}$

Operations Research

## J. Pannek

308Wiederholung Das kapazitierte Tourenplanungsprob-lem (CVRP)

Heuristische Lösungsverfahren nstruktionsheuristiken Nachbarschaftssuchverfahren Zusammenfassung & Ausblick

## Branch & Bound (B&B) Verfahren

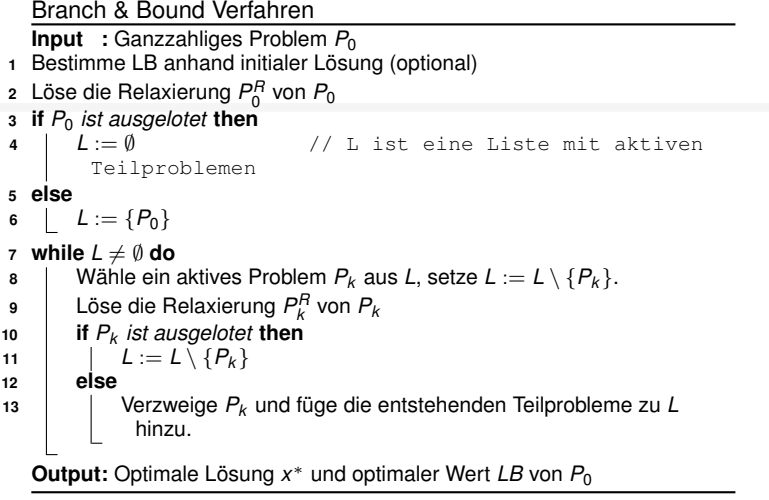

## $\bigcup_{\text{Log Dynamics}}$

### Operations Research J. Pannek 309Wiederholung

Das kapazitierte Tourenplanungsprob-lem (CVRP) Heuristische Lösungsverfahren Konstruktionsheuristiken Nachbarschaftssuchverfahren

Zusammenfassung & Ausblick

### Auslotung

Problem *P<sup>i</sup>* heißt ausgelotet und muss nicht verzweigt werden, falls:

a.  $UB(P_i) \leq LB(P_0) -$  Ausloten wg. Bound

Der optimale Wert von  $P_i$  ist schlechter als der beste bislang gefundene Wert

b.  $UB(P_i) > LB(P_0)$  und  $x^*(P_i^R) \in \mathbb{M}(P_0)$  – Ausloten wg. **Optimalität** 

Das Teilproblem *P<sup>i</sup>* wurde optimal gelöst, zugleich ist die gefundene Lösung besser als die beste bislang bekannte Lösung.

c. M(*P R i* ) = *∅* – Ausloten wg. Unzulässigkeit Für das relaxierte Problem  $P_i^R$  gibt es keine zulässige Lösung, daher gibt es auch für *P<sup>i</sup>* keine.

### $\left(\bigcup_{\text{LogDynamic}}$

Operations Research

#### J. Pannek 310Wiederholung

Das kapazitierte

Tourenplanungsprob-lem (CVRP)

Heuristische Lösungsverfahren Konstruktionsheuristiken

hbarschaftssuchverfa Zusammenfassung & Ausblick

## Komponenten Spezifikation des B&B

#### **Welches Teilproblem soll als nächstes verzweigt werden?**

- ▶ Last-in, first-out (LIFO-Regel): das zuletzt der Liste *L* hinzugefügte Problem wird verzweigt.
- ▶ Maximum-upper-bound (MUB-Regel): das aktive Problem *P<sup>i</sup>* mit dem größten *UB*(*Pi*) wird verzweigt.

### **Wie soll ein Problem verzweigt werden?** Bei LP-Relaxierung:

- ▶ Verzweige beliebige nicht-ganzzahlige Variable  $x_i^R$ , mit  $x_i \leq \lfloor x_i^R \rfloor$ bzw.  $x_i \geq \lceil x_i^R \rceil$
- ▶ Verzweige Variable mit kleinsten nicht-ganzzahligen Anteil

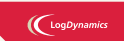

#### Operations Research J. Pannek

### 311Wiederholung

- Das kapazitierte
- Tourenplanungsprob-lem (CVRP)
- Heuristische Lösungsverfahren
- truktionsheuristiken
- chbarschaftssuchverfahren
- Zusammenfassung & Ausblick

## Inhalt der Vorlesung

Wiederholung

### Das kapazitierte Tourenplanungsproblem (CVRP)

Heuristische Lösungsverfahren

Konstruktionsheuristiken Nächster-Nachbar-Heuristik für das TSP Sukzessives-Einfügen für das TSP Savings-Verfahren für das CVRP Sweep-Verfahren für das CVRP

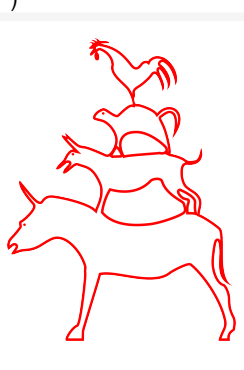

## (LogDynamics

Operations Research

J. Pannek

Wiederholung

311Das kapazitierte Tourenplanungsprob-lem (CVRP) Heuristische Lösungsverfahren Konstruktionsheuristiken

> Nachbarschaftssuchverfahren Zusammenfassung & Ausblick

## Terminologie der Tourenplanung

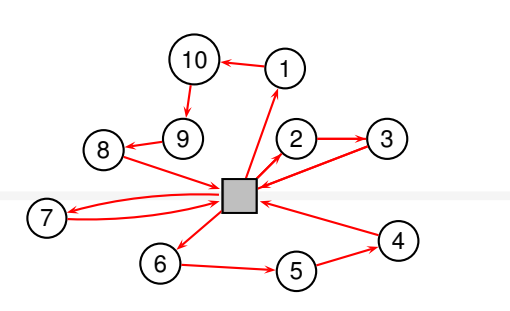

Depot: Knoten, an dem Fahrzeuge stationiert sind. Im Depot beginnt und endet eine Fahrt.

Tour: Menge aller Kunden, die in derselben Fahrt anzufahren sind.

Route: Reihenfolge, in der die Kunden einer Tour zu bedienen sind.

Tourenplan: Menge aller Touren und zugehöriger Routen, die alle Restriktionen erfüllen = zulässige Lösung eines Tourenplanungsproblems.

### $\left(\bigcup_{\text{LogDynamic}}$

### Operations Research J. Pannek rholung 312Das kapazitierte Tourenplanungsprob-lem (CVRP)

Heuristische onsone<br>1gsverfal truktionsheuristike Nachbarschaftssuchverfahren Zusammenfassung & Ausblick

# Das kapaziterte Tourenplanungsproblem Capacitated Vehicle Routing Problem (CVRP)

- ▶ Knoten 1, . . . , n sind Kunden(-standorte) *i* mit einer Nachfrage  $q_i > 0$ .
- $\blacktriangleright$  Im Depot (Knoten 0,  $q_0 = 0$ ) stehen ausreichend viele identische Fahrzeuge mit Fahrzeugkapazität *Q* bereit.
- ▶ Die Nachfrage eines Kunden ist durch genau ein Fahrzeug zu bedienen.
- ▶ Eine Fahrzeugtour startet und endet im Depot; die in einer Tour bediente Kundennachfrage darf *Q* nicht übersteigen.
- ▶ Bediene alle Kunden und minimiere Gesamtwegstrecke aller Touren.

```
\gamma^{q_1 = 0.9} (2)
                                                                                                                                                       Distanzmatrix (cij ):
            q_1 = 0.9 \qquad \qquad \qquad \qquad \qquad \qquad \qquad \qquad \qquad \qquad \qquad \qquad \qquad \qquad \qquad \qquad \qquad \qquad \qquad \qquad \qquad \qquad \qquad \qquad \qquad \qquad \qquad \qquad \qquad \qquad \qquad \qquad \qquad \qquad \qquad
```
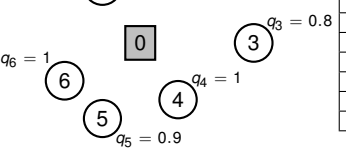

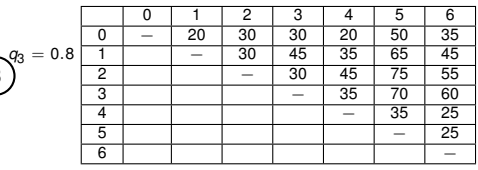

### $\left(\bigcup_{\text{LogDynam}}$

Operations Research

J. Pannek

erholung 313Das kapazitierte

Tourenplanungsprob-lem (CVRP) Heuristische Lösungsverfahren

399

truktionsheuristike chbarschaftssuchverfahren Zusammenfassung & Ausblick

### Anwendung

Auslieferung von Gütern zu Kunden

- ▶ Büroartikel
- ▶ Auslieferung neuer PKW zum Autohändler
- ▶ Weihnachtsgeschenke durch Weihnachtsmann (zur Not auch DHL,  $UPS$ ,  $\dots$ )
- ▶ Essen-auf-Rädern
- ▶ Telekom-Techniker zur Freischalten des DSL-Anschlusses

Einsammeln von Gütern

- ▶ Einsammeln von Milch
- ▶ Entleerung Dixi-Toiletten

Müllabfuhr? Briefträger? Straßenreinigung? *→* kantenorientierte Modelle

### $\bigl(\bigcup_{\text{Log Dynamics}}$

Operations Research J. Pannek Wiederholung 314Das kapazitierte Tourenplanungsprob-lem (CVRP) Heuristische Lösungsverfahren uktionsheuristiken Nachbarschaftssuchverfahren Zusammenfassung & Ausblick

## Mögliche Erweiterungen des CVRP

- ▶ Heterogener Fuhrpark
- ▶ Zeitfenster, in denen Belieferung erfolgen muss
- ▶ Einsammeln und Ausliefern gleichzeitig (Pickup-and-Delivery)
- ▶ Rechtsabbiegen bevorzugen
- ▶ Minimierung Treibstoffverbrauch
- ▶ Arbeitszeit Fahrer, Lenk- und Ruhezeiten

### $\bigl(\bigcup_{\text{LogDynamic}}$

Operations Research J. Pannek

Wiederholung 315Das kapazitierte Tourenplanungsprob-lem (CVRP) Heuristische Lösungsverfahren ruktionsheuristiken

Nachbarschaftssuchverfahren Zusammenfassung & Ausblick

## Inhalt der Vorlesung

Wiederholung

Das kapazitierte Tourenplanungsproblem (CVRP)

### Heuristische Lösungsverfahren

Konstruktionsheuristiken Nächster-Nachbar-Heuristik für das TSP Sukzessives-Einfügen für das TSP Savings-Verfahren für das CVRP Sweep-Verfahren für das CVRP

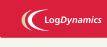

Operations Research J. Pannek

Wiederholung

Das kapazitierte Tourenplanungsprob-lem (CVRP)

315Heuristische Lösungsverfahren

399

Konstruktionsheuristiken Nachbarschaftssuchverfahren Zusammenfassung & Ausblick

### Was sind Heuristiken?

Heuristiken berechnen für ein Optimierungsproblem i.d.R. gute aber nicht notwendigerweise optimale Lösungen.

- ▶ Im Gegensatz zu einem Branch-and-Bound-Verfahren
	- ▶ garantiert eine Heuristik weder das Finden einer optimalen Lösung,
	- ▶ noch erfolgt ein Optimalitätsbeweis.
	- ▶ Zudem sind Heuristiken problemspezifisch.
- ▶ Bei Heuristiken handelt es sich lediglich um plausible und erfolgsversprechende Vorgehensregeln.
- ▶ Heuristiken erfreuen sich bei Unternehmen großer Beliebtheit.

Heuristiken berechnen in der Regel KEINE optimale Lösung!

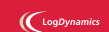

Operations Research J. Pannek

Wiederholung Das kapazitierte

Tourenplanungsprob-lem (CVRP)

316Heuristische Lösungsverfahren

399

struktionsheuristike hbarschaftssuchverfahren Zusammenfassung & Ausblick

## Das Bin-Packing-Problem

### Fragestellung

Wie viele Fahrzeuge benötigt man im CVRP mindestens, um alle Kunden zu bedienen?

**Gegeben:** Eine Menge *J* = *{*1*, . . . , n}* von *n* unteilbaren Objekten mit einer individuellen Größe von *w<sup>i</sup> ,* (*i* = 1*, . . . , n*) sowie *m* Behältern (bins) mit identischer Kapazität *c ≥ w<sup>i</sup> ,* (*i* = 1*, . . . , n*).

**Gesucht:** Die minimale Anzahl von Bins, so dass jedes Objekt aus *J* in einen Behälter gepackt ist, wobei die Gesamtlänge aller Objekte in einem Bin die Bin-Kapazität nicht übersteigen darf.

#### Beispiel-Probleminstanz

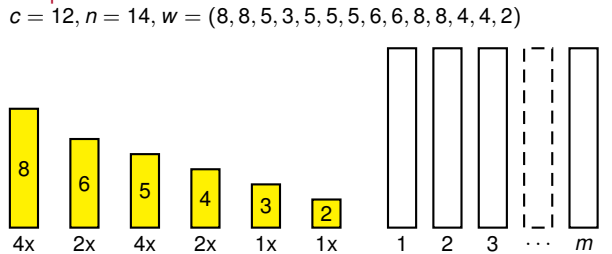

 $\bigl(\bigcup_{\text{LogDynamic}}$ 

Operations Research

J. Pannek Wiederholung

Das kapazitierte Tourenplanungsprob-lem (CVRP)

#### 317Heuristische Lösungsverfahren

399

nstruktionsheuristikei Nachbarschaftssuchverfahren Zusammenfassung & Ausblick

# Eine Heuristik für das Bin-Packing-Problem Next Fit Decreasing

### **Gegeben:**

Bins der Länge 12, vierzehn Objekte der Längen 8, 8, 5, 3, 5, 5, 5, 6, 6, 8, 8, 4, 4, 2.

Sortiere Objekte in nicht-aufsteigender Reihenfolge ihrer Länge: 8, 8, 8, 8, 6, 6, 5, 5, 5, 5, 4, 4, 3, 2

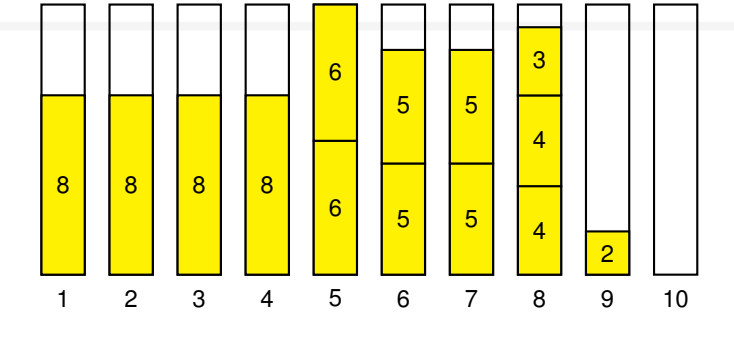

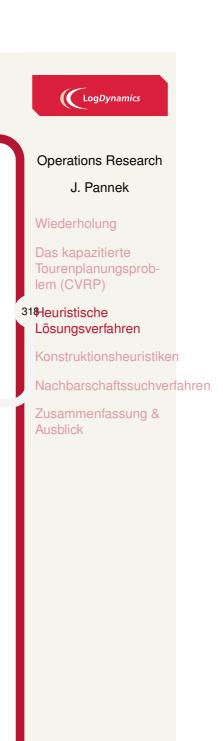

## Rechtfertigung für den Einsatz von Heuristiken

Heuristiken garantieren keine optimale Lösung, warum werden sie dennoch eingesetzt?

- 1. Berechnung von Bounds in Branch-and-Bound-Verfahren
- 2. Komplizierte Realität wird durch vereinfachtes Modell abgebildet. Ist die optimale Lösung eines vereinfachten Modells eine besser Lösung der realen Problemstellung als eine Näherungslösung?
- 3. Die im Modell verwendeten Parameterwerte sind häufig ungenau oder unbekannt.
- 4. Die in der Realität verfügbare Zeit zur Berechnung einer optimalen Lösung ist zu kurz. Näherungslösung besser als gar keine Lösung.

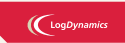

Operations Research

J. Pannek Wiederholung

Das kapazitierte Tourenplanungsprob-lem (CVRP)

#### 319Heuristische Lösungsverfahren

399

struktionsheuristiker hbarschaftssuchverfahren Zusammenfassung & Ausblick

## Klassifikation von Heuristiken

### **Eröffnungsverfahren / Konstruktionsheuristiken**

- ▶ Greedy-Heuristiken
- ▶ Vorausschauende Heuristiken

### **Verbesserungsverfahren / Nachbarschaftssuchverfahren**

- $\blacktriangleright$  r-opt (2-opt, 3-opt,  $\ldots$ )
- ▶ r-exchange
- $\blacktriangleright$  ...

### **Metaheuristiken**

- ▶ Genetische Algorithmen
- ▶ Variable Nachbarschaftssuche
- $\blacktriangleright$  Matheuristiken
- $\blacktriangleright$  ...

### $\bigcup$  LogDynamics

Operations Research

J. Pannek Wiederholung

Das kapazitierte Tourenplanungsprob-lem (CVRP)

320Heuristische Lösungsverfahren

 $\sim$ 

Konstruktionsheuristiken Nachbarschaftssuchverfahren Zusammenfassung & Ausblick

## Inhalt der Vorlesung

Wiederholung

Das kapazitierte Tourenplanungsproblem (CVRP)

Heuristische Lösungsverfahren

Konstruktionsheuristiken Nächster-Nachbar-Heuristik für das TSP Sukzessives-Einfügen für das TSP Savings-Verfahren für das CVRP Sweep-Verfahren für das CVRP

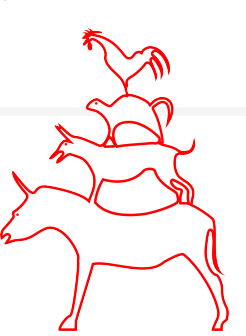

### $\bigl(\bigcup_{\text{logDynamic}}$

Operations Research

J. Pannek

Wiederholung Das kapazitierte

Tourenplanungsprob-lem (CVRP) Heuristische Lösungsverfahren

320Konstruktionsheuristiken Nächster-Nachbar-Heuristik für das TSP

kzessives-Einfügen für das TSP Savings-Verfahren für das .<br>Sir das

**chverfahren** Zusammenfassung & Ausblick
## Greedy-Konstruktionsheuristik 1/2

engl. greedy = gierig, hier auch kurzsichtig

#### **Charakteristika:**

Den Entscheidungsvariablen werden sukzessive Werte zugewiesen.

Bei jeder Wertzuweisung wird jedesmal die größtmögliche Verbesserung (Maximierung) bzw. kleinstmögliche Verschlechterung (Minimierung) der Zielfunktion angestrebt (daher gierig).

Einmal erfolgte Wertzuweisung an Variablen werden nicht revidiert.

**Vorteil:** schnelles und meist einfach nachvollziehbares Verfahren

**Nachteil:** meist nur mäßige Lösungsgüte

## $\bigl(\bigcup_{\text{logDynamic}}$

Operations Research

J. Pannek Wiederholung Das kapazitierte

Tourenplanungsprob-lem (CVRP) Heuristische Lösungsverfahren

#### 321Konstruktionsheuristiken

Nächster-Nachbar-Heuristik für das TSP Sukzessives-Einfügen für das TSP Savings-Verfahren für das CVRP fahren für das

Zusammenfassung & Ausblick

ftssuchverfahren

## Greedy-Konstruktionsheuristiken 2/2 – Ablauf

Üblicher Ablauf einer Greedy-Konstruktionsheuristik:

- 1. Beginne mit einer unzulässigen Lösung *x*, i.d.R. *x* = *∅*.
- 2. Wiederhole 2.1 und 2.2 solange, bis *x* zulässig ist:
	- 2.1 Bewerte jede Komponente mit einem Greedy-Kriterium
	- 2.2 Wähle die gierigste Komponente (größtmöglichen Lösungsverbesserung) und füge diese *x* hinzu

Problemspezifische Entwurfsentscheidungen:

Was ist eine Komponente?

Wie misst man die Gier einer Komponente?

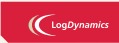

Operations Research

J. Pannek Wiederholung

Das kapazitierte Tourenplanungsprob-lem (CVRP)

Heuristische Lösungsverfahren 322Konstruktionsheuristiken

Nächster-Nachbar-Heuristik für das TSP Sukzessives-Einfügen für das TSP Savings-Verfahren für das CVRP Sweep-Verfahren für das CVRP

Nachbarschaftssuchverfahren Zusammenfassung & Ausblick

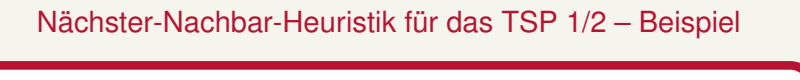

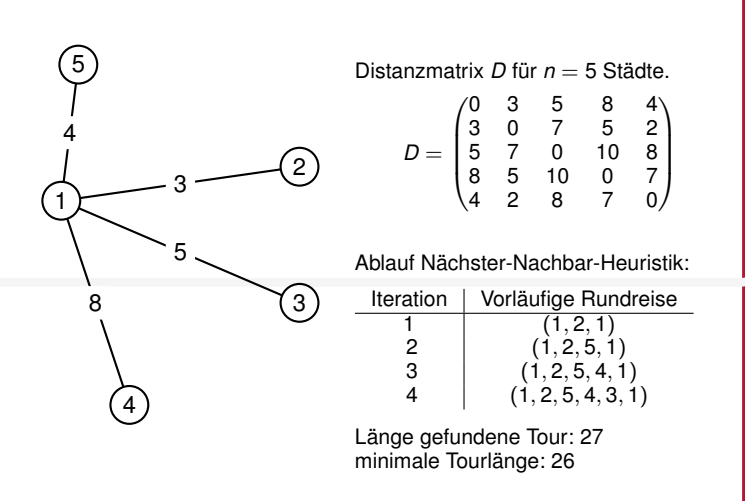

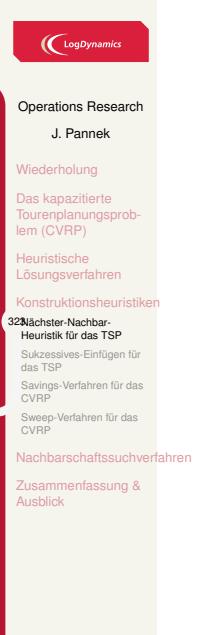

# Nächster-Nachbar-Heuristik für das TSP 2/2

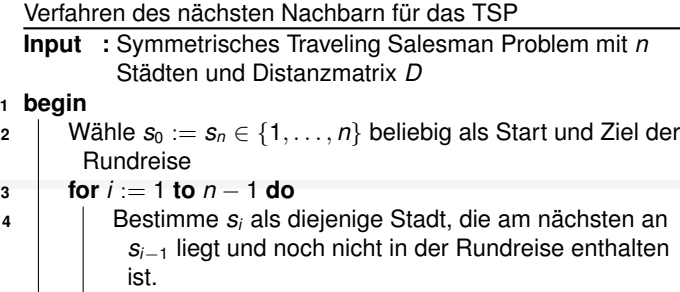

**Output:** Rundreise  $(s_0, s_1 \ldots, s_n)$  mit  $s_0 = s_n$ 

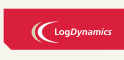

Operations Research

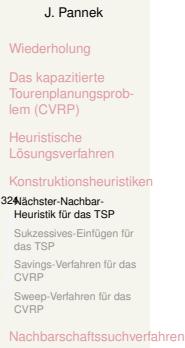

Zusammenfassung & Ausblick

## Vorausschauende Heuristiken

Analogie zu Greedy-Heuristiken:

▶ Sukzessive Zuweisung von Werten zu Entscheidungsvariablen.

Abweichung von Greedy-Heuristiken:

- ▶ Die Konsequenzen einer Entscheidung, d.h. setzen eines Wertes für eine Variable, auf zukünftige Entscheidungen werden abgeschätzt.
- ▶ Entscheidungen können revidiert werden, d.h. ein einmal zugewiesener Wert zu einer Entscheidungsvariable kann sich im Verfahrensverlauf wieder ändern.

**Vorteil:** bessere Lösungen als reines Greedy-Vorgehen

**Nachteil:** höherer Rechenaufwand als Greedy-Verfahren

#### $\bigl(\bigl({\rm Log}\textit{Dynamics}\bigr)$

Operations Research

J. Pannek Wiederholung

Das kapazitierte Tourenplanungsprob-lem (CVRP) Heuristische

nansene<br>Ingsverfal nstruktionshei

Nächster-Nachbar-Heuristik für das TSP 325Sukzessives-Einfügen für das TSP

en für das fahren für das

Nachbarschaftssuchverfahren Zusammenfassung & Ausblick

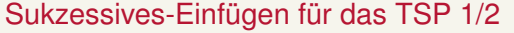

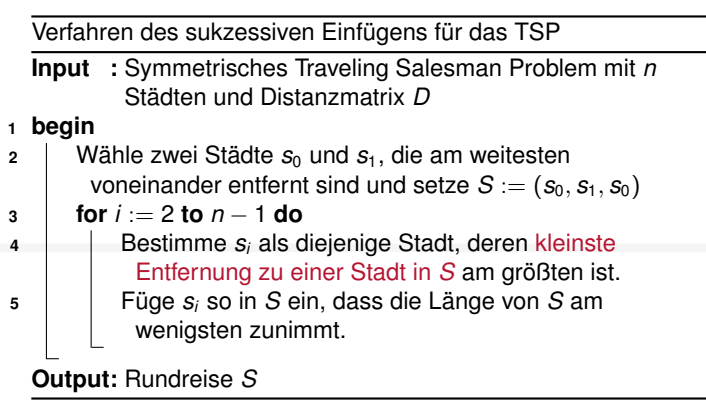

## $\mathbb{C}$ <sup>LogDyna</sup>

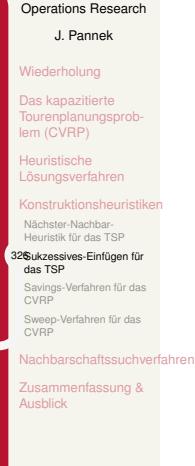

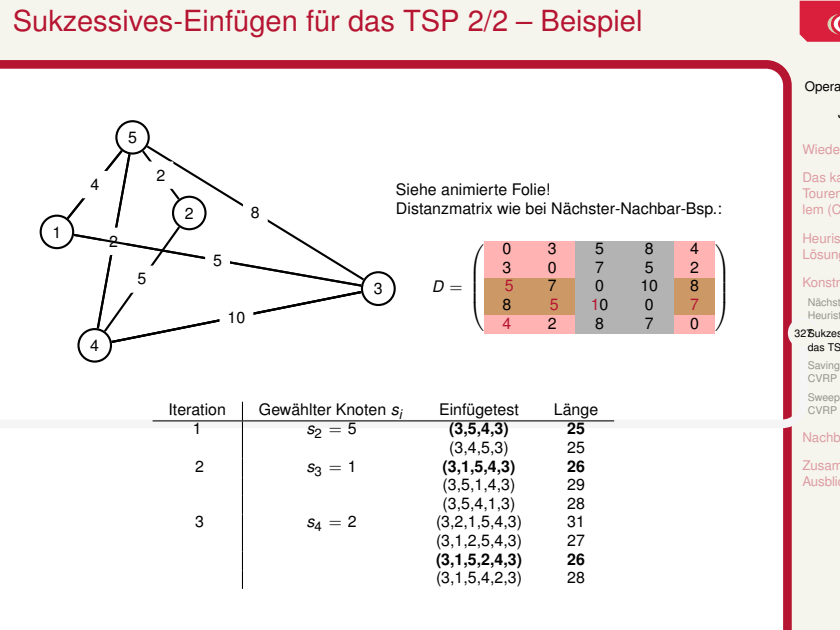

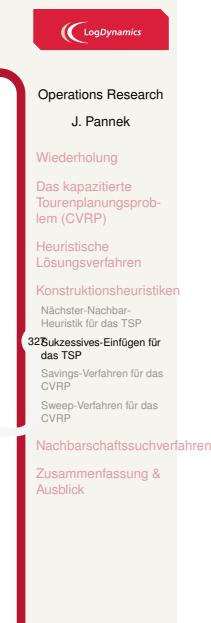

# Savings-Verfahren für das CVRP 1/3

## Savings-Verfahren — Idee

Berechne die durch Vereinigung von zwei Touren eingesparte Wegstrecke (saving)

Einsparung durch Vereinigung der beiden Touren: *sij* = *c<sup>i</sup>*<sup>0</sup> + *c*0*<sup>j</sup> − cij*

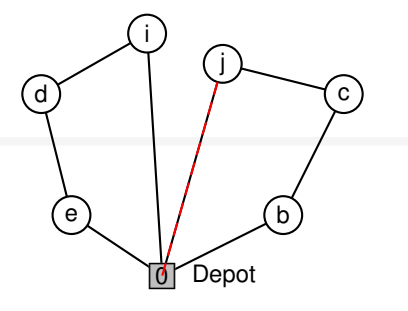

- $\blacktriangleright$  Zwei Touren  $(0, e, d, i, 0)$  und (0*, j, c, b,* 0) mit Kanten *{*0*, i}* und *{*0*, j}*
- ▶ Entferne Kante *{*0*, i}* und *{*0*, j}* und füge Kante *{i, j}* hinzu
- ▶ Kombination der Touren nur möglich, falls Kundenbedarf der Tour *≤* Fahrzeugkapazität

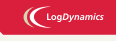

Operations Research J. Pannek Wiederholung Das kapazitierte Tourenplanungsprob-lem (CVRP) Heuristische ngsver **istruktions** Nächster-Nachbar-Heuristik für das TSP Sukzessives-Einfügen für das TSP 328Savings-Verfahren für das CVRP Sweep-Verfahren für das Nachbarschaftssuchverfahren nfassung &

399

Ausblick

## Savings-Verfahren nach 2/3 – Pseudocode

## $\bigl(\bigl({\rm Log}\textit{Dynamic}\bigr)$

Operations Research J. Pannek

Wiederholung Das kapazitierte Tourenplanungsprob-lem (CVRP) Heuristische Lösungsverfahren nstruktionsheurist Nächster-Nachbar-Heuristik für das TSP Sukzessives-Einfügen für das TSP -Verfahren für das

Savings<br>CVRP

für das uchverfahren

usammenfassung & Ausblick

399

1. Berechne Savings-Werte *sij* für alle Kundenpaare *i, j* :

$$
s_{ij}=c_{i0}+c_{0j}-c_{ij}
$$

Konstruiere Pendeltouren (0,i,0), *i* = 1*, . . . , n*

- 2. Betrachte (und lösche) Kundenpaar *i, j* mit größtem Saving *sij*.
- 3. Bediene Kunde *i* und Kunde *j* in einer neuen, einzigen Tour, falls: ▶ Beide Kunden *i* und *j* sind Endkunden verschiedener Touren. Die eine Tour enthält also die Kante (0*, i*) und die andere Tour enthält

die Kante (0*, j*).

▶ Gesamtbedarf der neuen Tour *≤ Q*.

Weiter mit Schritt 2, bis alle *sij >* 0 betrachtet wurden.

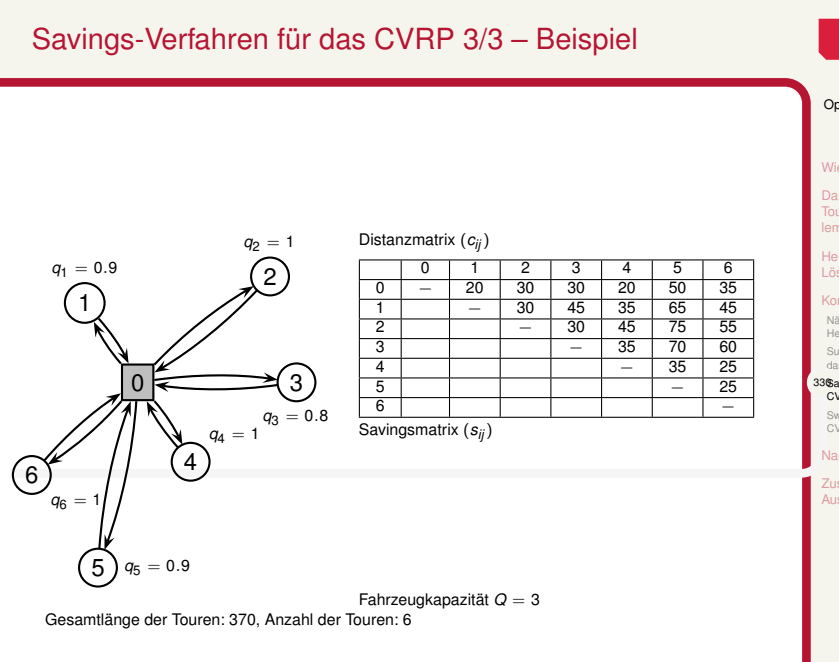

# $\bigl(\bigcup_{\text{Log Dynamics}}$ Operations Research J. Pannek Wiederholung

Das kapazitierte Tourenplanungsprob-lem (CVRP) Heuristische Lösungsverfahren Konstruktionsheuristi Nächster-Nachbar-Heuristik für das TSP

Sukzessives-Einfügen für das TSP 330Savings-Verfahren für das CVRP Sweep-Verfahren für das CVRP

Nachbarschaftssuchverfahren Zusammenfassung & Ausblick

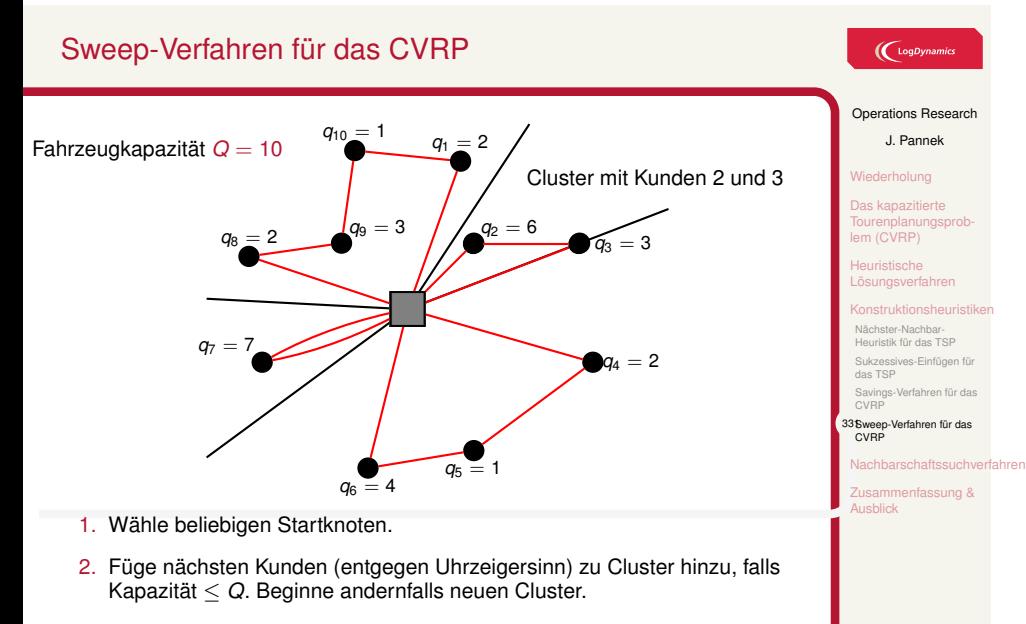

399

3. Löse für Knoten jedes Clusters ein TSP, z.B. mit Nächster-Nachbar Heuristik oder Branch-and-Bound.

# Inhalt der Vorlesung

Wiederholung

Das kapazitierte Tourenplanungsproblem (CVRP)

Heuristische Lösungsverfahren

Konstruktionsheuristiken Nächster-Nachbar-Heuristik für das TSP Sukzessives-Einfügen für das TSP Savings-Verfahren für das CVRP Sweep-Verfahren für das CVRP

### Nachbarschaftssuchverfahren

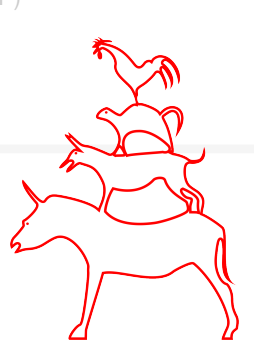

## (LogDynamics

Operations Research

J. Pannek

Wiederholung

Das kapazitierte

Tourenplanungsprob-lem (CVRP)

Heuristische Lösungsverfahren nstruktionsheuristiker

.<br>33Nachbarschaftssuchverfahren

Zusammenfassung & Ausblick

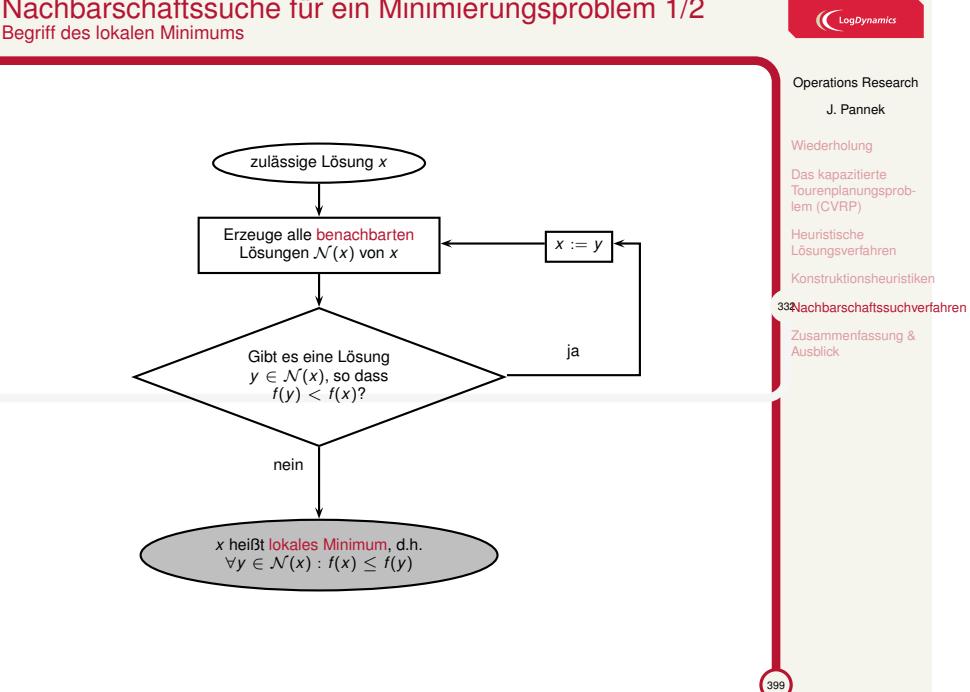

# Nachbarschaftssuche für ein Minimierungsproblem 1/2 Begriff des lokalen Minimums

## Nachbarschaftssuche für ein Minimierungsproblem 2/2

- ▶ **Synonyme:** Lokale Suche oder Verbesserungsverfahren
- ▶ **Voraussetzung:** eine bekannte zulässige Lösung  $X = (X_1, \ldots, X_n)$
- ▶ Alle Lösungen, die durch Anwendung eines Zugs auf *x* entstehen, heißen Nachbarschaft *N* (*x*) von *x*.
- ▶ Ein Zug (engl. move) ist eine Vorschrift, wie die Werte von  $(x_1, \ldots, x_n)$  zu ändern sind.
- $\blacktriangleright$  Ein Zug ändert nur wenige Werte von  $(x_1, \ldots, x_n)$ , daher nennt man die entstehenden Lösungen Nachbarn von *x*.
- $\blacktriangleright$  Gibt es in der Nachbarschaft  $\mathcal{N}(x)$  von  $x$  eine bessere Lösung, wird diese als neue Ausgangslösung gewählt.
- ▶ Gibt es keine bessere Lösung, dann heißt *x* lokales Minimum und die Suche stoppt.

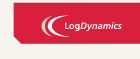

Operations Research J. Pannek

Wiederholung Das kapazitierte Tourenplanungsprob-lem (CVRP) Heuristische

<sub>rönsone</sub><br>ngsverfahr truktionsheuristik

333Nachbarschaftssuchverfahren

Zusammenfassung & **Ausblick** 

 $\sqrt{399}$ 

## Ein einfacher Zug für das Rucksackproblem 1/2

max  $f(x) = 3x_1+6x_2+3x_3+4x_4+2x_5$ s.t.  $x_1 + 4x_2 + 2x_3 + 3x_4 + 2x_5 \le 8$   $x_i \in \{0, 1\}$   $i = 1, ..., 5$ Die zulässigen Startlösung sei *x* = (1*,* 0*,* 1*,* 1*,* 0).

### Zug A: **Ändere den Wert genau einer binären Variable**

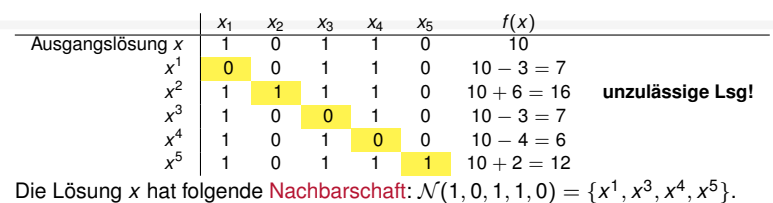

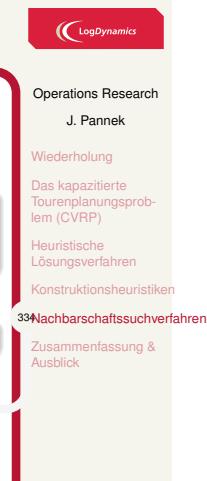

## Ein einfacher Zug für das Rucksackproblem 2/2

max  $f(x) = 3x_1+6x_2+3x_3+4x_4+2x_5$ s.t.  $x_1 + 4x_2 + 2x_3 + 3x_4 + 2x_5 \le 8$   $x_i \in \{0, 1\}$   $i = 1, ..., 5$ Die zulässigen Startlösung sei *x* = (1*,* 0*,* 1*,* 1*,* 0). Zug B: **Tausche einen Gegenstand mit**  $x_i = 1$  gegen einen mit  $x_i = 0$ 

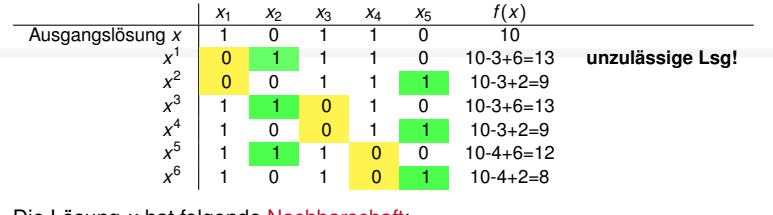

Die Lösung *x* hat folgende Nachbarschaft:  $\mathcal{N}(1, 0, 1, 1, 0) = \{x^2, x^3, x^4, x^5, x^6\}.$ 

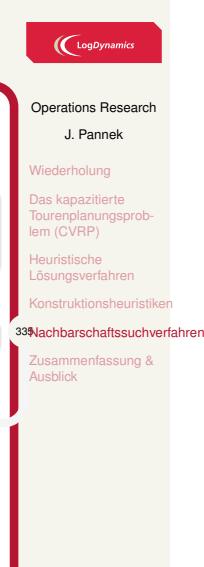

 $\sim$ 

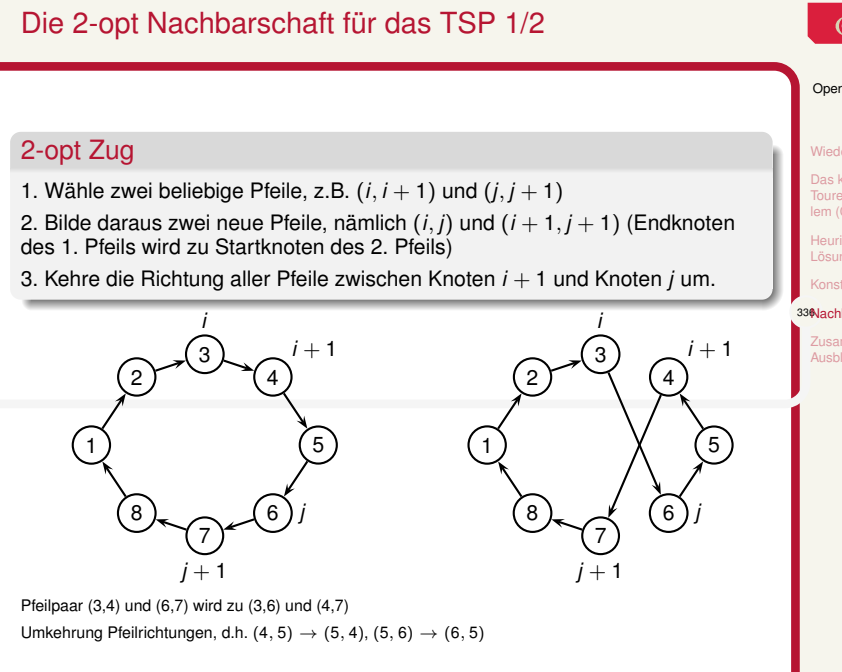

# $\bigcup$  LogDynamics

#### Operations Research

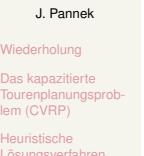

Heuristische Lösungsverfahren nstruktionsheuristiken

#### 336Nachbarschaftssuchverfahren

Zusammenfassung & Ausblick

 $\int_{399}$ 

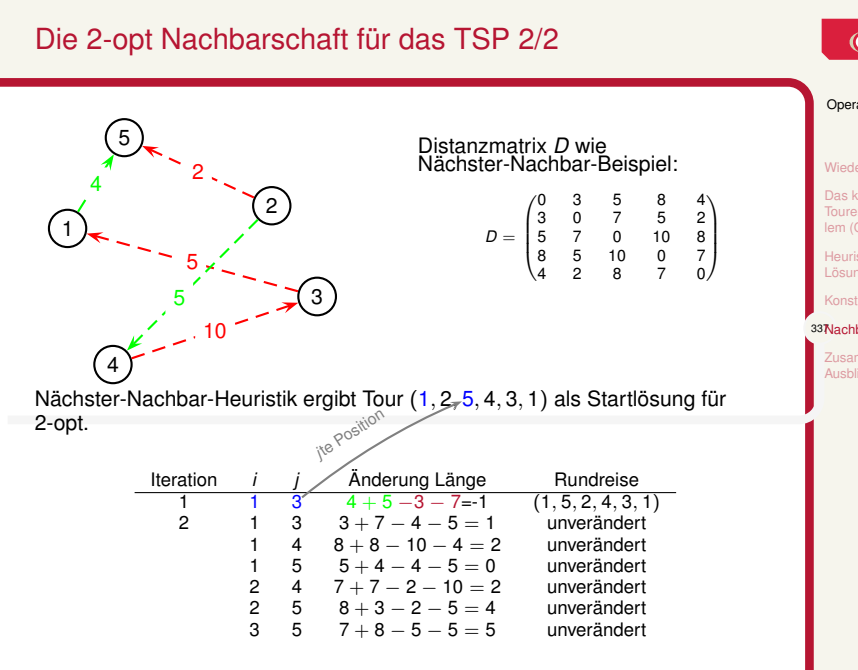

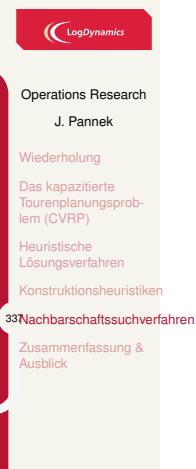

## Eine Heuristik für das CVRP

Eine Heuristik zur Lösung des CVRP könnte aus folgenden Bausteinen bestehen:

Konstruktion einer ersten zulässigen Lösung:

- ▶ **Savings**-Verfahren
- ▶ Für jede Tour: Versuche die Länge der Routen mit der **Nächster-Nachbar-Heuristik** zu verkürzen.

Nachbarschaftssuche zur Verbesserung der konstruierten Lösung:

▶ Für jede Tour: Anwendung von **2-opt** bis lokales Minimum erreicht.

Weitere Verbesserung im Rahmen der Nachbarschaftssuche: Vertausche Kunden zwischen zwei Touren

Umfangreiche Probleme werden häufig durch Kombination mehrere Basisheuristiken bearbeitet.

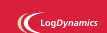

Operations Research J. Pannek

Wiederholung

Das kapazitierte Tourenplanungsprob-lem (CVRP)

Heuristische Lösungsverfahren

ktruktionsheuristik 338Nachbarschaftssuchverfahren

Zusammenfassung & Ausblick

## Zusammenfassung & Ausblick

#### **Fragen zur Wiederholung:**

- ▶ Wie funktionieren Konstruktionsheuristiken und Nachbarschaftssuche?
- ▶ Was bedeuten die Begriffe Lokales Minimum, Nachbarschaft, Nächster-Nachbar, Sukzessives Einfügen (TSP), Savings und Sweep (CVRP)?

## Klausurrelevante Literatur

Heuristische Verfahren zur Lösung von kombinatorischen Optimierungsproblemen, siehe Domschke/Drexler Kapitel 6.2, 6.6.1 oder Nickel/Stein/Waldman Kapitel 6 oder Suhl/Mellouli Kapitel 8.1, 8.2, 8.4

#### Ausblick

- ▶ Tutorium: Heuristische Verfahren
- ▶ Vorlesung: Simulation, siehe Domschke/Drexler Kapitel 10 oder oder Werners Kapitel 7

#### $\bigl(\bigl({\begin{smallmatrix} \text{LogDynamics} \end{smallmatrix}}\bigr)$

#### Operations Research

J. Pannek Wiederholung Das kapazitierte Tourenplanungsprob-lem (CVRP) Heuristische

Lösungsverfahren

Konstruktionsheuristiken nachaftssuchver

339Zusammenfassung & Ausblick

 $\bigcup$   $\bigcup$   $\bigcup$   $\bigcup$   $\bigcup$   $\bigcup$   $\bigcup$   $\bigcup$ 

Operations Research J. Pannek Wiederholung Grundlagen der Simulation

Deterministische Simulation zur Maschinenbelegung

Stochastische Simulation zur Risikoanalyse von Investitionsprojekten

Zusammenfassung & Ausblick

Stochastische Simulation

399

Teil XI Simulation

# Inhalt der Vorlesung

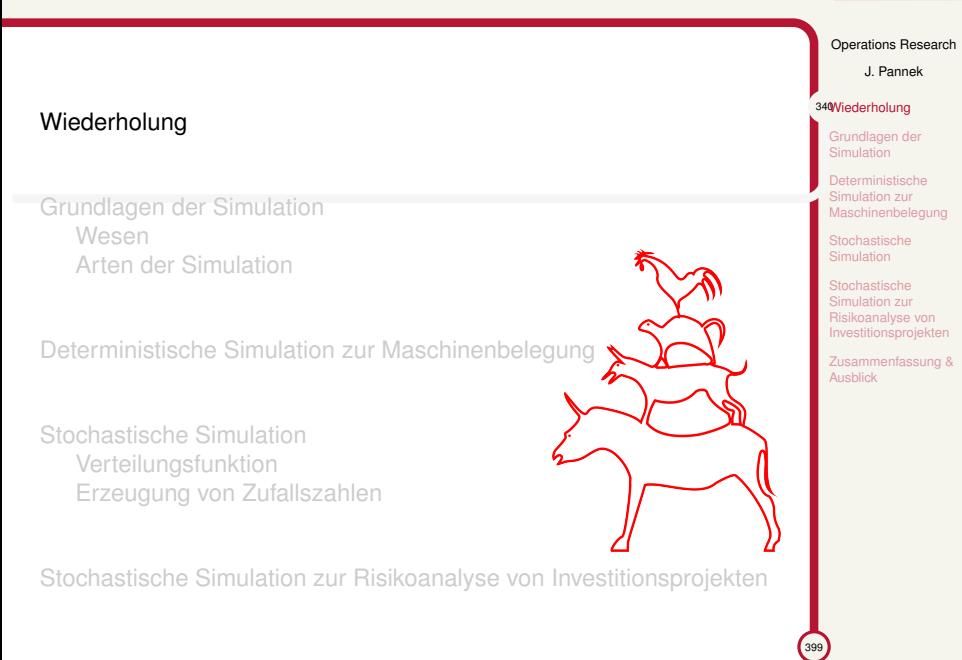

## $\bigl(\bigcup_{\text{Log Dynamics}}$

# Wiederholung Ganzzahlige Optimierung I – III Modellierung

## **Grundstrukturen**

- ▶ Lineares Problem
- ▶ Ganzzahlige Variablen
- ▶ Logische/Mengenmäßige Verknüpfungen

### **Standardprobleme**

- ▶ Zuordnungsproblem
- ▶ Reihenfolgeproblem
- ▶ Gruppierungsproblem
- ▶ Auswahlproblem

 $\left(\bigcup_{\text{LogDynamic}}$ 

Operations Research J. Pannek 341Wiederholung Grundlagen der Simulation

> Deterministische Simulation zur Maschinenbelegung **Stochastische** Simulation **Stochastische** Simulation zur Risikoanalyse von vestitionsprojekter **Isammenfassung &** Ausblick

# Wiederholung Ganzzahlige Optimierung I – III Algorithmen

- ▶ Branch–and–Bound Verfahren
- ▶ Nächster–Nachbar–Heuristik
- ▶ Sukzessives–Einfügen
- ▶ Savings–Verfahren
- ▶ Sweep–Verfahren

 $\bigl(\bigcup_{\text{Log Dynamics}}$ Operations Research J. Pannek 342Wiederholung Grundlagen der Simulation Deterministische Simulation zur Maschinenbelegung Stochastische Simulation Stochastische Simulation zur Risikoanalyse von Investitionsprojekten Zusammenfassung & Ausblick

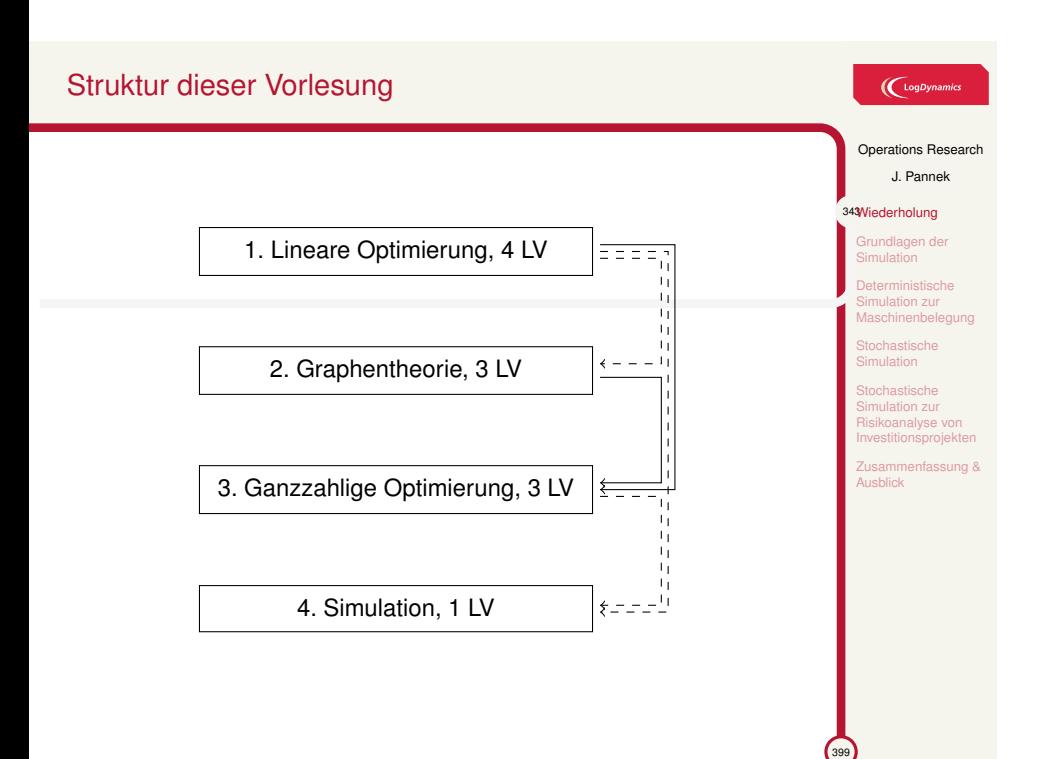

# Inhalt der Vorlesung

 $\bigl(\bigcup_{\text{logDynamic}}$ 

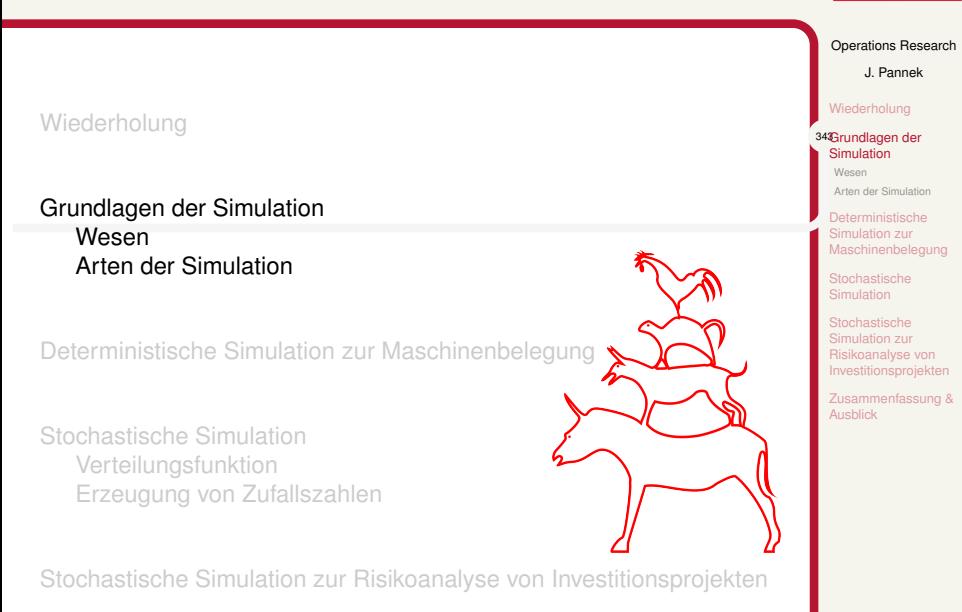

## Simulation: Experimentieren mit Modellen realer Systeme

#### **Idee:**

- ▶ Modellieren von Prozessen realer Systeme
- ▶ Durchführen von (Stichproben-)Experimenten

#### **Zweck:**

▶ Systemverhalten erklären oder gestalten, insbesondere falls es von umfangreichen stochastischen Einflüssen geprägt ist

## Beispiele für den Einsatz von Simulation

Windkanal Automobilbau

Flugsimulator zur Pilotenausbildung

Tierversuche zur Untersuchung der Wirkung von Medikamenten Mathematisches Modell eines Lagerhauses oder Produktionssystems

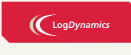

Operations Research J. Pannek

plung Grundlagen der Simulation 344Wesen Arten der Simulation Deterministische Simulation zur Maschinenbelegung **Stochastische** Simulation Stochastische Simulation zur banalyse von Investitionsprojekten Zusammenfassung &

## Wann bietet sich Simulation an?

## $\bigl(\bigl(\begin{smallmatrix} \text{LogDynamic} \end{smallmatrix}\bigr)$

Operations Research J. Pannek

Wiederholung Grundlagen der 345Wesen Arten der Simulation ation zur Maschinenbelegung Stochastische Simulation Stochastische Simulation zur Risikoanalyse von etitionsprojekte ammenfassung &

- ▶ Ein vollständiges mathematisches Optimierungsmodell ist nicht verfügbar oder die Kosten zur Entwicklung sind zu hoch
- ▶ Analytische Methoden, sofern vorhanden, erfordern zu stark vereinfachende Annahmen, sodass der Kern des Problems verfälscht wird
- ▶ Analytische Methoden zu kompliziert bzw. so aufwändig, dass Einsatz nicht praktikabel erscheint
- ▶ Reale Experimente, z.B. mit Prototypen (Flugzeug, Lagersystem), zu kostspielig
- ▶ Beobachtung reales System zu gefährlich (Reaktorverhalten) oder zu zeitaufwändig (Konjunkturschwankungen)

## Arten zu simulierender Systeme und Simulationsmodelle

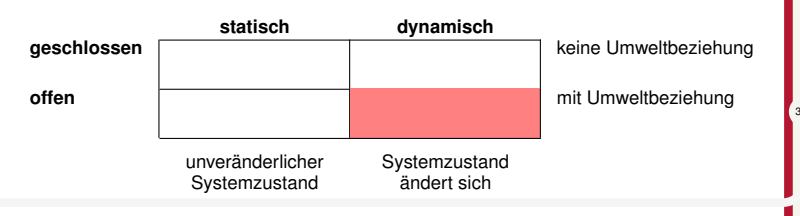

**Besonders relevant:** offene & dynamische Systeme (Warteschlangen, Produktion, Warenhaus . . .)

#### Deterministische Simulationsmodelle

Eingangsgrößen und Parameter bestimmen eindeutig Ausgangsgrößen.

## Stochastische Simulationsmodelle

Zufallseinflüsse treten im System auf, welche durch Zufallsvariablen mit Verteilungfunktionen charakterisierbar sind.

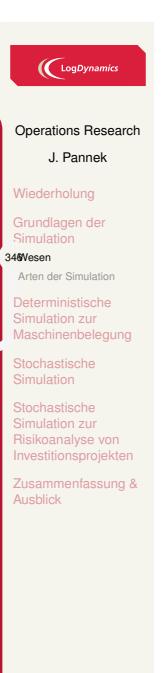

## Arten der Simulation 1/3 – Monte-Carlo-Simulation

**Name:** Roulette in einem Spielkasino in Monte Carlo

**Eigenschaften** des Roulette und der Monte-Carlo-Simulation:

- ▶ Wahrscheinlichkeit für eine bestimmte Zahl a priori bekannt und für alle Zahlen gleich groß
- ▶ Wahrscheinleichkeit für ein bestimmte Zahl ist unabhängig von vorherigen Würfen der Kugel

## **Anwendung:**

- ▶ Lösung von Integralen oder komplizierten Integral- und Differentialgleichungen
- ▶ Künstliche Erzeugung von Stichproben

Mit Monte-Carlo-Simulation lassen sich auch deterministische Probleme lösen!

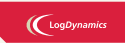

Operations Research

J. Pannek Wiederholung undlagen der Simulation Wesen 347Arten der Simulation erministische Maschinenbelegung **Stochastische** Simulation Stochastische Simulation zur **coanalyse** von

Investitionsprojekten

## Arten der Simulation 2/3 – Diskrete Simulation

## **Eigenschaften:**

- ▶ Zustand wird durch zeitabhängige Variablen beschrieben
- ▶ Zustandsvariablen ändern sich bei Eintritt bestimmter Ereignisse

## **Typen:**

- ▶ Periodenorientierte Zeitführung
- ▶ Ereignisorientierte Zeitführung

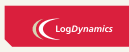

#### Operations Research

J. Pannek Wiederholung undlagen der Simulation Wesen 348Arten der Simulation Maschinenbelegung **Stochastische** Simulation Stochastische Simulation zur Risikoanalyse von Investitionsprojekten **Isammenfassung &** 

Ausblick

## Arten der Simulation 3/3 – Kontinuierliche Simulation

#### **Eigenschaften:**

- ▶ Zustandsvariablen ändern sich kontinuierlich mit der Zeit
- ▶ Modellierung typischerweise mit Differentialgleichungen

### Beispiel diskrete vs. kontinuierliche Modelle

- ▶ Geschwindigkeit eines PKW ändert sich kontinuierlich bei Druck auf Gaspedal
- ▶ Kontinuierlicher Verkehrsfluss an einer Ampel aus Vogelperspektive
- ▶ Diskreter Verkehrsfluss an einer Ampel aus Fußgängerperspektive
- ▶ Diskrete Warteschlange bei Essensausgabe in einer Mensa

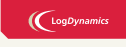

Operations Research J. Pannek

Wiederholung undlagen der Simulation Wesen 349Arten der Simulation Deterministische Simulation zur Maschinenbelegung **Stochastische** Simulation Stochastische Simulation zur oanalyse von Investitionsprojekten Zusammenfassung &

# Inhalt der Vorlesung

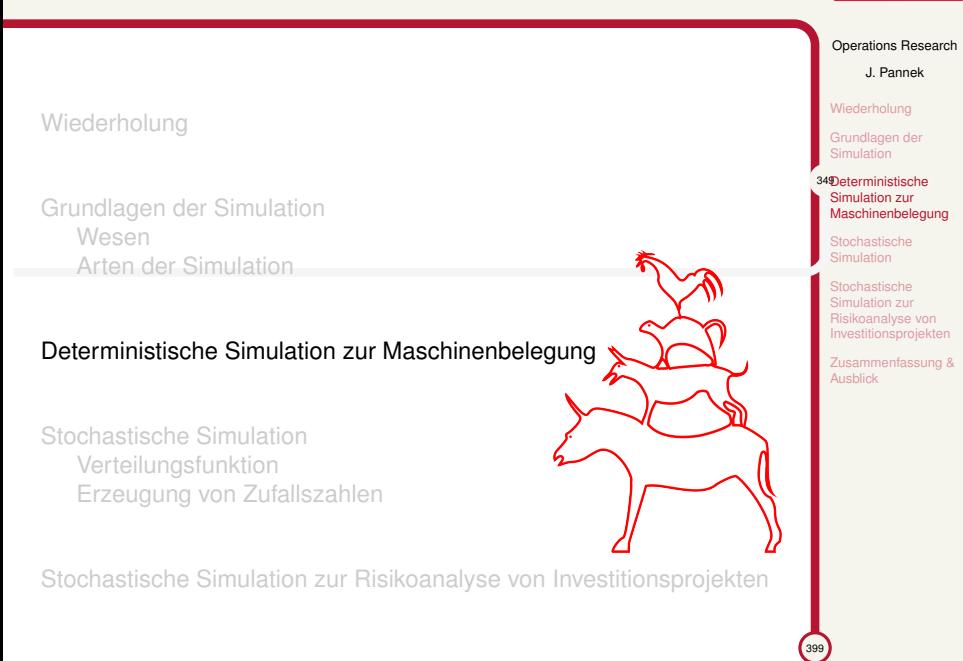

## (LogDynamics

# Ein Maschinenbelegungsproblem 1/2

Es gibt zwei Maschinen *M*1*, M*<sup>2</sup> und vier Aufträge *A*1*, A*2*, A*3*, A*4. Bearbeitungsdauern von Aufträgen auf Maschinen:

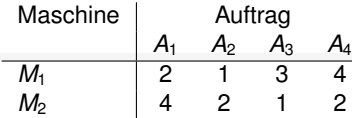

Ein Auftrag *A<sup>i</sup>* muss zuerst mit *M*<sup>1</sup> und danach mit *M*<sup>2</sup> bearbeitet werden.

Lager *L<sup>i</sup>* vor und nach jeder Maschine

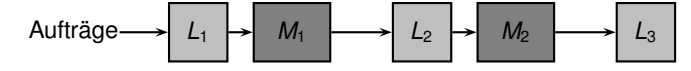

## $\bigl(\bigcup_{\text{LogDynamic}}$

## Operations Research

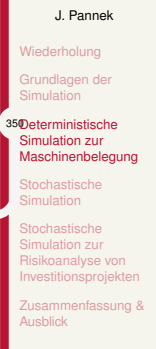

## Ein Maschinenbelegungsproblem 2/2

Mittels Simulation soll das dynamische Verhalten des Produktionssystems untersucht werden:

- ▶ **Variable Eingangsgrößen:** Reihenfolge, in der die Aufträge zu bearbeiten sind, z.B. *A*1*, A*2*, A*3*, A*<sup>4</sup>
- ▶ **Parameter:** Bearbeitungsdauer, z.B. Tabelle vorherige Folie
- ▶ **Ausgangsgröße:** Zeitdauer Gesamtdurchlauf, Auslastung Maschinen, durchschnittliche Wartezeit eines Auftrags vor einer Maschine

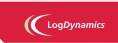

Operations Research J. Pannek Wiederholung

Grundlagen der Simulation 351Deterministische Simulation zur Maschinenbelegung **Stochastische** 

nulation ochastische Simulation zur Risikoanalyse von stitionsprojekter

> ammenfassung & Ausblick

 $\sim$ 

# Diskrete Simulation mit periodenorientierter Zeitführung

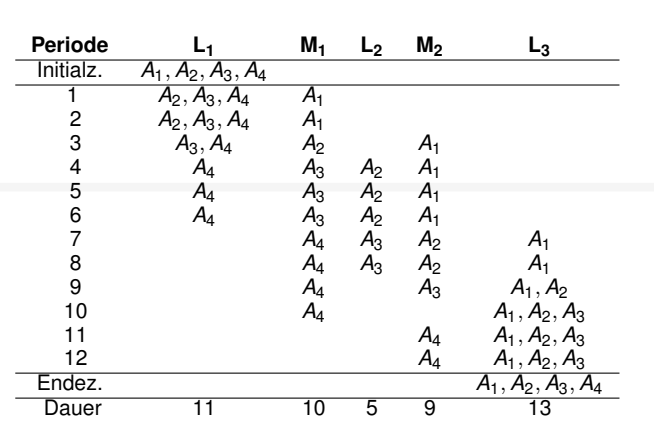

# $\bigcup$  LogDynamics Operations Research J. Pannek Wiederholung Grundlagen der Simulation 352Deterministische Simulation zur Maschinenbelegung Stochastische Simulation Stochastische Simulation zur Risikoanalyse von Investitionsprojekten Zusammenfassung & Ausblick
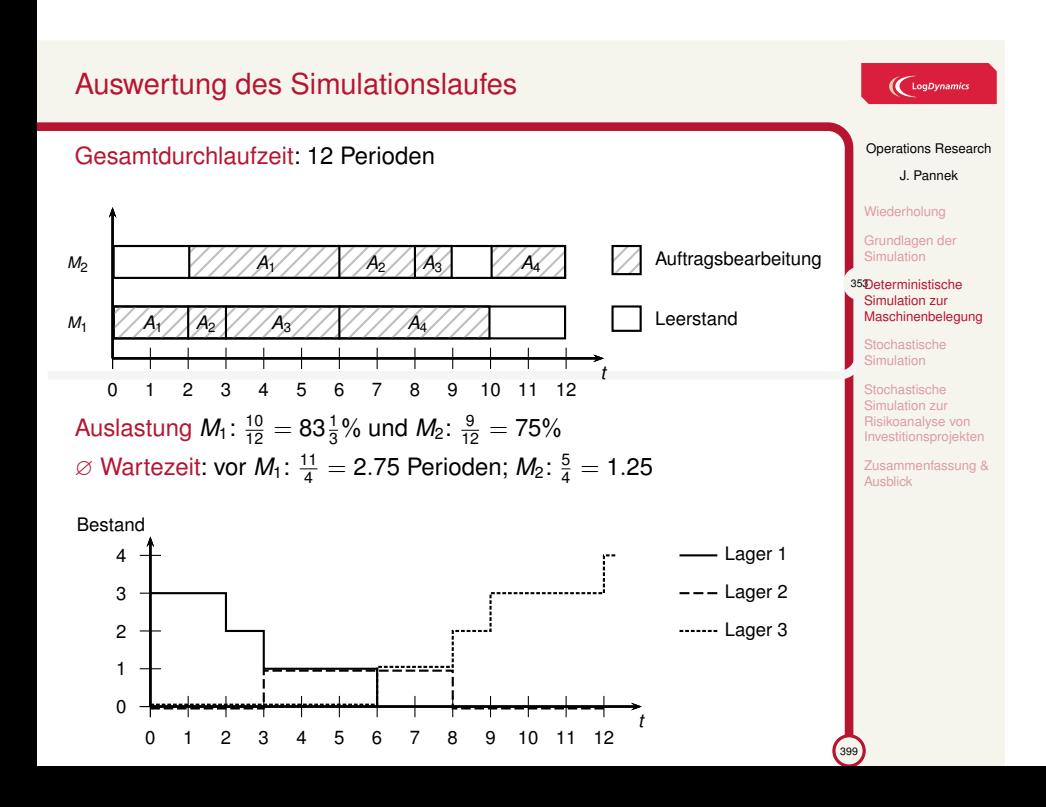

### Bestimmung einer Bearbeitungsreihenfolge 1/2

#### Aufgabe

Maschinen *M*1*, M*<sup>2</sup> und Aufträge *A*1*, A*2*, A*3*, A*<sup>4</sup> wie bisher. Die Bearbeitungsreihenfolge der Aufträge erfülle jedoch nun:

Der Auftrag mit der kürzesten Bearbeitungsdauer (Operationszeit) wird als nächstes bearbeitet (KOZ-Regel).

Skizzieren Sie ein Maschinenbelegungsdiagramm und geben sie die Auslastung von  $M_1$  und  $M_2$  an.

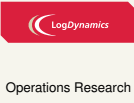

J. Pannek

Wiederholung Grundlagen der 354Deterministische Simulation zur Maschinenbelegung **Stochastische** nulation echastische Simulation zur Risikoanalyse von stitionsprojekte

> sammenfassung & Ausblick

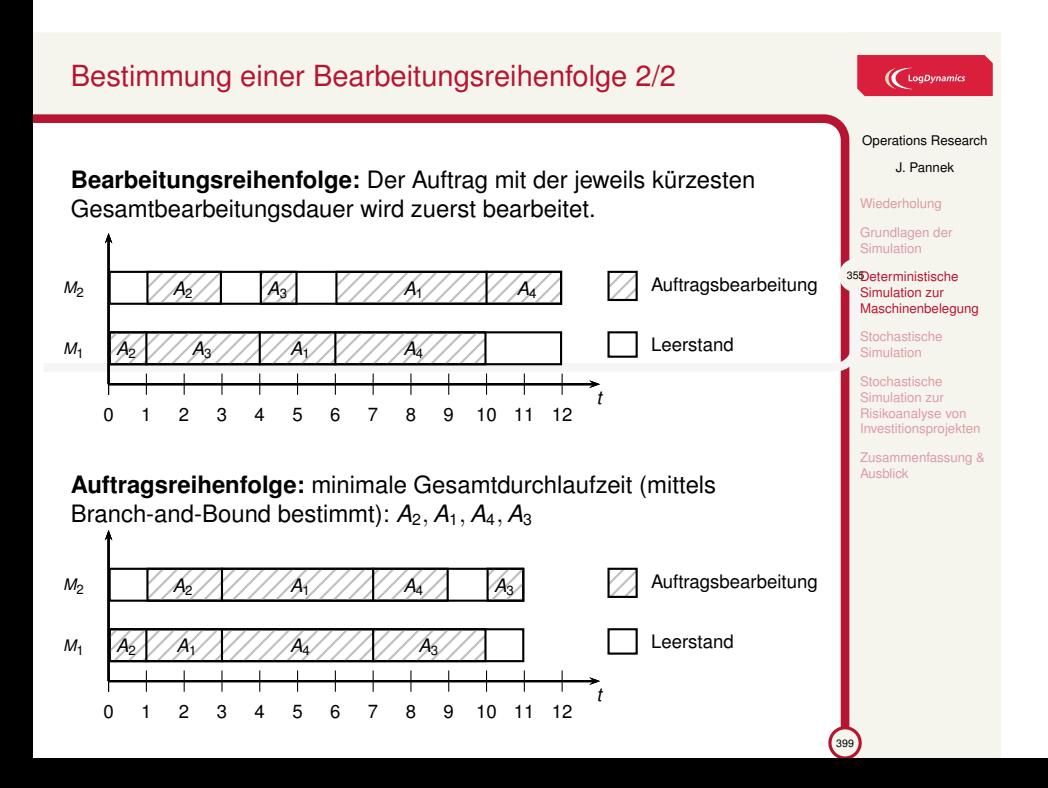

### Bemerkung zu Maschinenbelegungsproblemen

### $\bigl(\bigl({\rm Log}\mathit{Dynamic}\bigr)$

Operations Research J. Pannek Wiederholung

> Grundlagen der Simulation 356Deterministische Simulation zur Maschinenbelegung **Stochastische** nulation ochastische Simulation zur Risikoanalyse von stitionsprojekte nfassung &

- ▶ Simulation eignet sich vor allem zur Erklärung bzw. zur Analyse von Systemen (Analyse-/Erklärungsmodelle).
- ▶ Interessiert lediglich die Bearbeitungsreihenfolge mit der kürzesten Durchlaufzeit, sollten Verfahren der ganzzahligen Optimierung verwendet werden.
- ▶ Komplexität realitätsnäherer Maschinenbelegungsprobleme deutlich höher als dieses Beispiel
- ▶ In der Praxis meist konkurrierende Zielfunktionen:
	- ▶ min Durchlaufzeit
	- ▶ max Termineinhaltung (min maximale Terminüberschreitung)
	- ▶ max Kapazitätsauslastung
	- ▶ min Zwischenlagerbestand

### Inhalt der Vorlesung

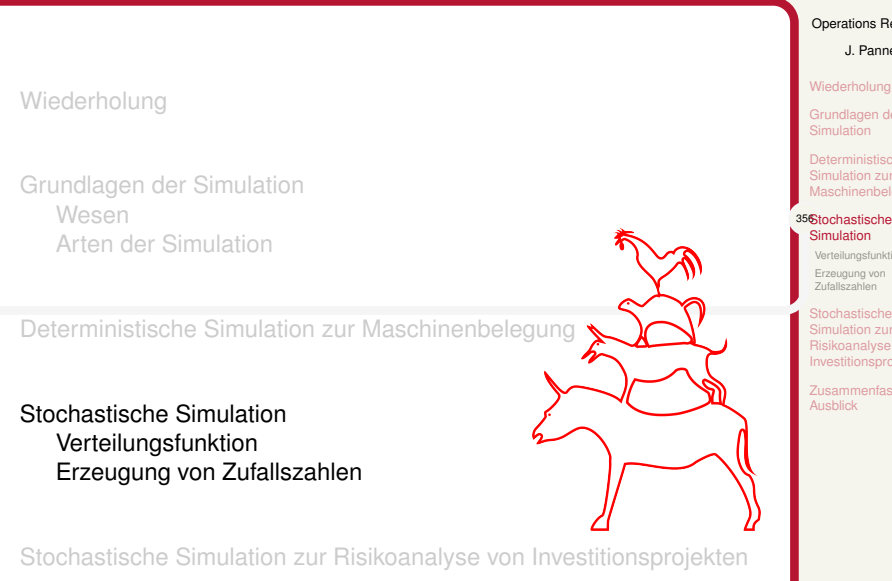

#### (LogDynamics

#### Operations Research

J. Pannek

Wiederholung

Grundlagen der Simulation

Deterministische Simulation zur Maschinenbelegung

Verteilungsfunktion Erzeugung von Zufallszahlen

Stochastische Simulation zur koanalyse vo Investitionsprojekten

Zusammenfassung & **Aushlick** 

### Stochastische Simulation

Zufallsgeschehen des realen Systems wird durch Zufallsvariable erfasst, z.B.

- ▶ Ausfallhäufigkeit von Maschinen
- ▶ Eingang neuer Aufträge
- ▶ Zeitpunkt und Dauer von Anrufen im Call Center

Beschreibung des Verhaltens einer Zufallsvariable *X* mittels:

Dichtefunktion:  $f(x) = P(X = x) = \begin{cases} p_i & \text{falls } X = x \end{cases}$ 0 sonst

 $\text{Verteilungsfunktion: } F(x) = P(X \leq x) = \sum_{x_i \leq x} f(x_i)$ 

- 1. Wie kann das Verteilungsgesetz ermittelt werden, welches das Verhalten einer Zufallsvariable beschreibt?
- 2. Wie können können entsprechende Zufallswerte erzeugt werden?

 $\left(\bigcup_{\text{LogDynamic}}$ 

Operations Research J. Pannek

Wiederholung Grundlagen der Simulation Deterministische Simulation zur Maschinenbelegung 357Stochastische **Simulation** 

Verteilungsfunktion Erzeugung von Zufallszahlen Stochastische Simulation zur Risikoanalyse von

Investitionsprojekten Zusammenfassung & Ausblick

### Ermittlung einer Verteilungsfunktion

Verteilungsfunktion von Zufallsvariablen i.A. unbekannt, daher zwei Vorgehensweisen:

1. Zusatzinformationen rechtfertigen die Annahme einer bestimmten theoretischen Verteilung.

Bsp.: die Lebensdauer von Bauteilen meist exponentialverteilt. Lediglich Verteilungsparamter aus Stichprobe ableiten, z.B. Erwartungswert, Standardabweichung bei Normalverteilung.

2. Ohne Zusatzinformationen Beschränkung auf empirische Verteilung.

#### Statistische Hypothesentests zur

- ▶ Überprüfung der getroffenen Annahmen über eine Verteilung sowie
- ▶ Ermittlung von Konfidenzintervallen von Verteilungsparametern.

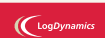

Operations Research

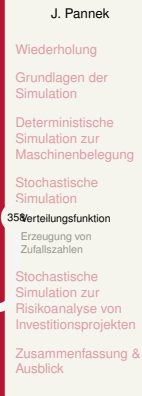

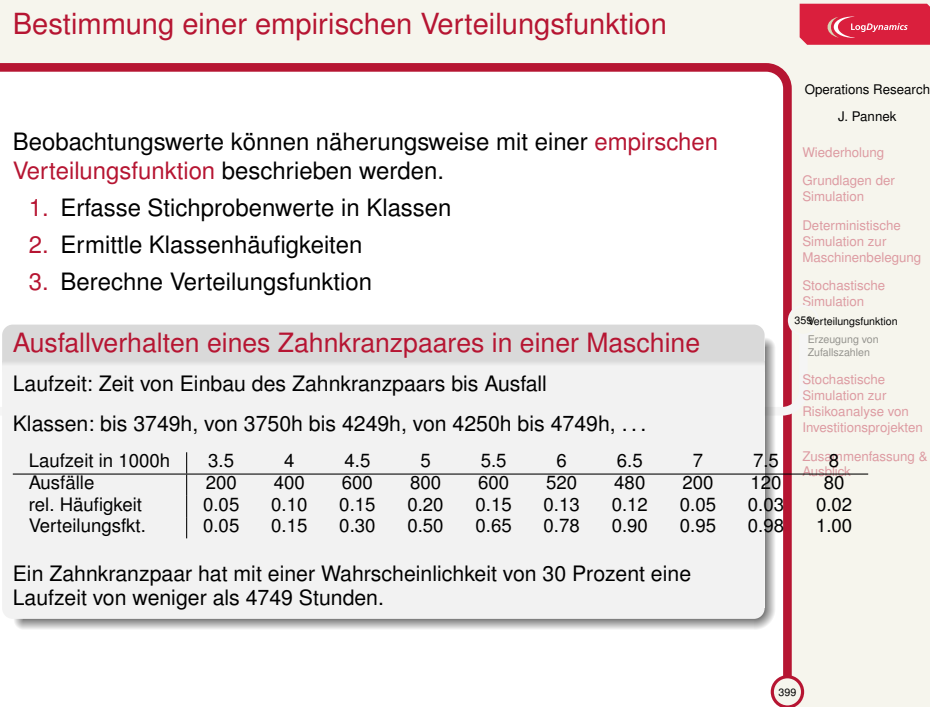

### Woher kommt eine Zufallszahl?

Echte Zufallszahl: Ziehen von Kugeln aus einer Urne, Würfeln

Unechte oder Pseudo-Zufallszahl:

- ▶ Ausnutzen von unregelmäßigen Ziffernfolgen von *π, <sup>√</sup>* 2 oder *e*
- ▶ Arithmetischer Zufallszahlengenerator

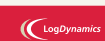

Operations Research J. Pannek Wiederholung Grundlagen der terministisch Simulation zur Maschinenbelegung **Stochastische** Simulation Verteilungsfunktion 360Erzeugung von Zufallszahlen **chastische** Simulation zur Risikoanalyse von Investitionsprojekten Zusammenfassung & Ausblick

### Ein arithmetischer Zufallszahlengenerator

#### $\left(\bigcup_{\text{LogDynamic}}$

#### Operations Research J. Pannek

Wiederholung Grundlagen der Simulation Deterministische Simulation zur Maschinenbelegung Stochastische Simulation Verteilungsfunktion 361Erzeugung von Zufallszahlen Stochastische Simulation zur Risikoanalyse von Investitionsprojekten Zusammenfassung & Ausblick

399

Linearer Kongruenzgenerator nach Lehmer

 $x_{i+1} = (a \cdot x_i + b) \mod m$ 

Die (*i* + 1)-te **Zufallszahl** *xi*+<sup>1</sup> wird aus *i*-ten Zufallszahl *x<sup>i</sup>* erzeugt.

Vorzugebende **Parameter**:  $a, b, m$  ganzzahlig mit  $a, m > 0$  und  $b \ge 0$ sowie *a, b < m*; ein Startwert *x*<sup>0</sup> (Saatwert, engl. seed)

Der Operator **mod** gibt den Rest bei Ganzzahldivision an, z.B. 10 mod 3 = 1 (10*/*3 = 3 Rest 1) oder 22 mod 6 = 4 (22*/*6 = 3 Rest 4).

Berechnung einer Standardzufallszahl *zi*, die im Intervall (0*,* 1) gleichverteilt ist:  $z_i = \frac{x_i}{m-1}$ .

#### Beispiele für die Erzeugung von Zufallszahlen

Zufallszahlengenerator:  $x_{i+1} = (a \cdot x_i + b)$  mod *m* 

**1. Variante:**  $a = 4, b = 0, m = 5$ , Saatwert  $x_0 = 4$  $x_0 = 4$ ,  $x_1 = (4 \cdot 4) \mod 5 = 1$ ,  $x_2 = (4 \cdot 1) \mod 5 = 4$ ,  $x_3 = (4 \cdot 4)$ mod  $5 = 1, \ldots$  Periodenlänge ist 2

**2. Variante:**  $a = 3, b = 2, m = 8$ , Saatwert  $x_0 = 7$  $x_0 = 7$ ,  $x_1 = (3 \cdot 7 + 2)$  mod  $8 = 7$ ,  $\dots \rightarrow$  Periodenlänge ist 1

#### Aufgabe

Wie lautet die generierte Zufallszahlensequenz mit Startwert  $x_0 = 4$ und Parametern  $a = 5, b = 3, m = 8$ ?  $x_0 = 4$ ,  $x_1 = (5 \cdot 4 + 3) \mod 8 = 7$ ,  $x_2 = (5 \cdot 7) \mod 8 = 6$ ,  $x_3 = 1, x_4 = 0, x_5 = 3, x_6 = 2, x_7 = 5, x_4 = 4, \ldots$ *→* Periodenlänge ist 8 (= *m*) und damit maximal.

 $\bigl(\bigl(\begin{smallmatrix} \text{LogDyn} \end{smallmatrix}\bigr)$ 

Operations Research J. Pannek **Niederholung** undlagen der Simulation Deterministische Simulation zur Maschinenbelegung Stochastische Simulation Verteilungsfunktion 362Erzeugung von  $\widetilde{z}$ Stochastische Simulation zur analyse Investitionsprojekten Zusammenfassung & Ausblick

 $\frac{1}{2}$ 

### Anforderungen an gute Zufallszahlengeneratoren

- ▶ Möglichst genaue Annäherung der Pseudo-Zufallszahlen an die gewünschte Verteilungsfunktion
- ▶ Zufallszahlenfolge soll reproduzierbar sein, um (Computer-)Experimente mit Zufallszahlen reproduzieren zu können
- ▶ Effiziente Berechnung
- ▶ Zahlenfolge soll große Periodenlänge aufweisen
- ▶ Zufallszahlenfolge soll im Intervall (0*,* 1) eine hohe Besetzungsdichte haben, d.h. durchschnittliche und maximale Abstände zwischen den Zahlen sollen möglichst gering sein.

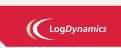

Operations Research

J. Pannek Wiederholung Grundlagen der terministisch Simulation zur Maschinenbelegung chastische

nulation Verteilungsfunktion 363Erzeugung von Zufallszahlen

Stochastische Simulation zur ioanalyse v Investitionsprojekten

**isammenfassung &** Ausblick

### Transformation von (0,1)-Zufallszahlen

#### Ableitung von Zufallszahlen

Zufallszahlen, die beliebigen Verteilungen genügen, lassen sich aus (0,1)-Zufallszahlen ableiten (z.B. Werners Kapitel 7.2.2 oder Domschke/Drechsler Kapitel 10.3)

Transformation einer empirischen Verteilung:

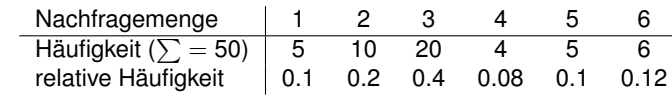

Unterteilung des Intervalls (0*,* 1) gemäß relativer Häufikeiten in disjunkte Abschnitte:

 $]0, 0.1[, [0.1, 0.3[, [0.3, 0.7[, [0.7, 0.78[, [0.78, 0.88[, [0.88, 1.0[$ 

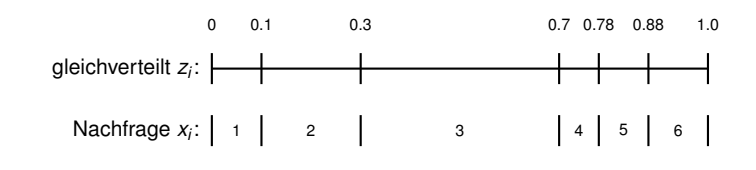

#### $\left(\bigcup_{\text{LogDynamic}}$

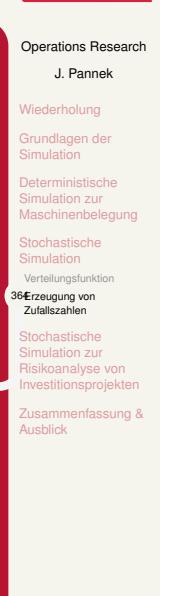

### Inhalt der Vorlesung

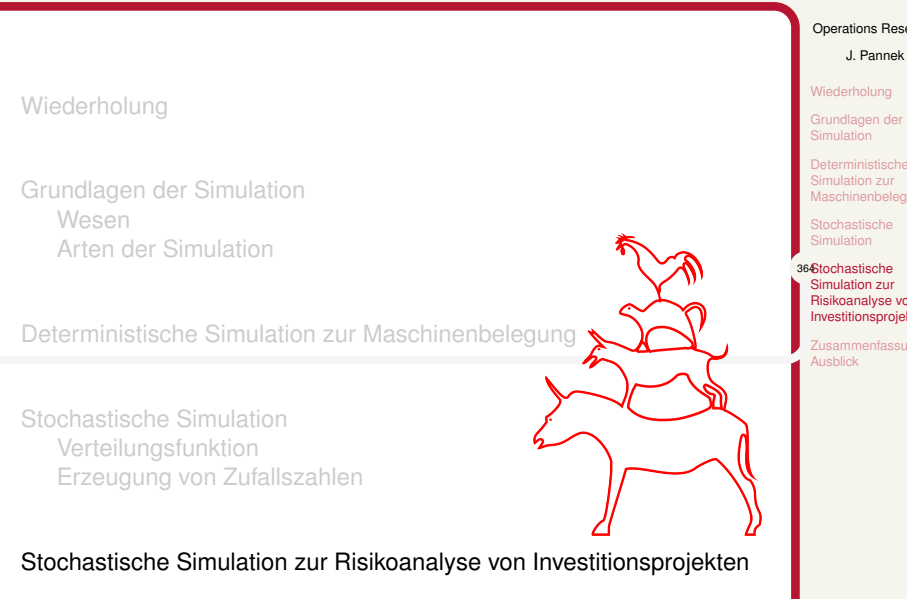

#### $\bigcup$  LogDynamics

#### Operations Research

Wiederholung Grundlagen der Simulation

Deterministische Simulation zur Maschinenbelegung **Stochastische** 

364Stochastische Simulation zur Risikoanalyse von Investitionsprojekten

nfassung & Ausblick

## Risikoanalyse eines Investitionsprojektes Wiederholung Kapitalwert

Vorteilhaftigkeit eines Investitionsprojektes mittels Kapitalwert Kapitalwert: Abzinsung aller Ein- und Auszahlungen auf den Startzeitpunkt der Investition

$$
K(x) = \sum_{t=0}^{T} x_t \cdot (1+i)^{-t}
$$

- ▶ *i* Kalkulationszins
- ▶ *T* Laufzeit (Perioden) des Projekts
- ▶ *x<sup>t</sup>* Einzahlungen minus Auszahlungen in Periode *t*
- **•** Interpretation:

*K*(*x*) *>* 0 *→* Projekt lohnenswert *K*(*x*) *<* 0 *→* Projekt **nicht** lohnenswert

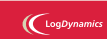

Operations Research J. Pannek Wiederholung Grundlagen der Simulation

Deterministische Simulation zur Maschinenbelegung Stochastische mulation

365Stochastische Simulation zur Risikoanalyse von Investitionsprojekten

Ausblick

nenfassung &

 $\sqrt{399}$ 

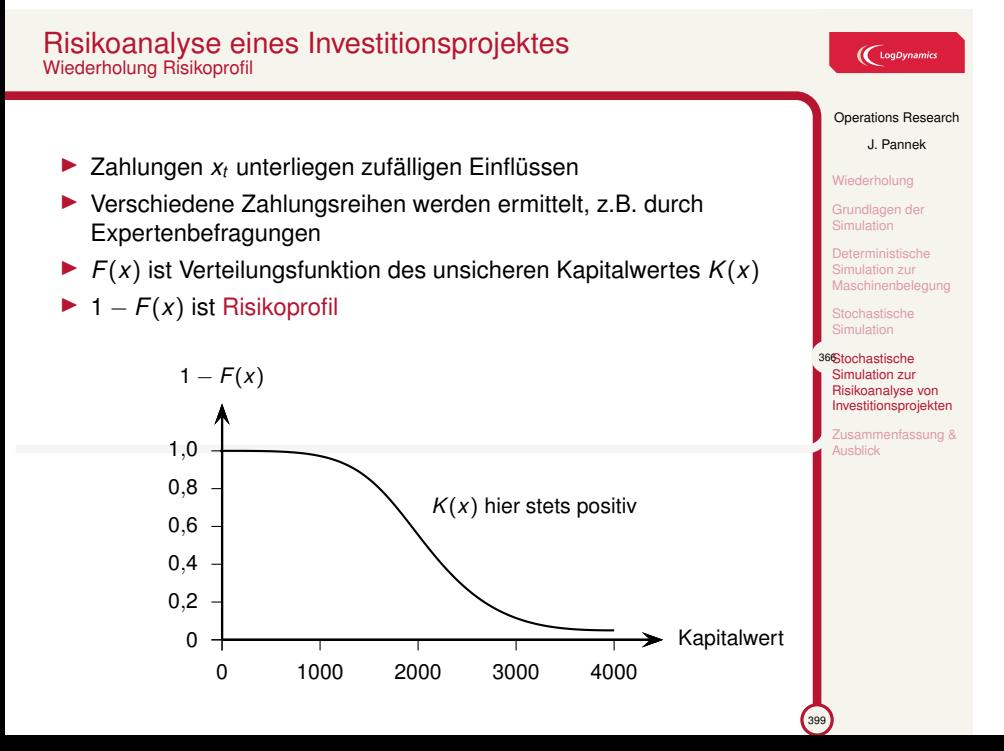

### Beispiel – Zahlungsreihe eines Investitionsprojekts

**Aufgabe:** Ermittlung des Risikoprofils für Investitionsprojekt:

Zeitpunkt  $t = 0$   $t = 1$   $t = 2$   $t = 3$ Zahlung -2100 [900;1100] [850;1150] [830;1230]

Rückzahlung in *t* = 1 zufällig (gleichverteilt) im Intervall [900; 1100]

### **Annahmen:**

- $\blacktriangleright$  Kalkulationszins  $i = 10\%$
- ▶ Zufallszahlungen jeder Periode sind unabhängig voneinander
- ▶ Zufallszahlungen sind im angegebenen Intervall gleichverteilt

**Frage:** Wie kann man Simulation zur Ermittlung eines Risikoprofils einsetzen?

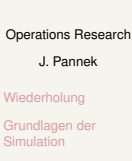

 $\bigl(\bigodot$ LogDyna

Deterministische Simulation zur Maschinenbelegung Stochastische Simulation

367Stochastische Simulation zur Risikoanalyse von Investitionsprojekten

Ausblick

### Zufallszahlen, Transformation, Kapitalwert 1/2

#### **Vorgehensweise:**

- 1. Berechne Zufallszahlen und leite [0*,* 1[ gleichverteilte Zufallszahlen ab
- 2. Bestimme Transformationsfunktion für gegebene Intervalle
- 3. Berechne Kapitalwert für jede Zufallszahl

#### Beispiel

zu 1) Zufallszahlengenerator:  $u_k = (5u_{k-1} + 3)$  mod 64,  $u_0 = 4$ Es sollen 10 Realisationen betrachtet werden, dazu benötigt man 30 Zufallszahlen: 4*,* 23*,* 54*,* 17*,* 24*,* 59*,* 42*,* 21*,* 44*,* 31*, . . .*

[0*,* 1[-Zufallszahlen (gerundet): 0*.*06; 0*.*37; 0*.*86; 0*.*27; 0*.*38; 0*.*94; 0*.*67; 0*.*33; 0*.*70; 0*.*49; *. . .*

zu 2) Transformationsfunktionen:  $[900; 1100] \rightarrow z_1(u) = 900 + 200u$  $[850; 1150] \rightarrow z_2(u) = 850 + 300u$ 

[830; 1230] *→ z*3(*u*) = 830 + 400*u*

#### $\left(\bigcup_{\text{LogDynamic}}$

Operations Research

J. Pannek Wiederholung

undlagen der Simulation Deterministische Simulation zur Maschinenbelegung

Stochastische Simulation 368Stochastische

Simulation zur Risikoanalyse von Investitionsprojekten Zusammenfassung & Ausblick

### Zufallszahlen, Transformation, Kapitalwert 2/2

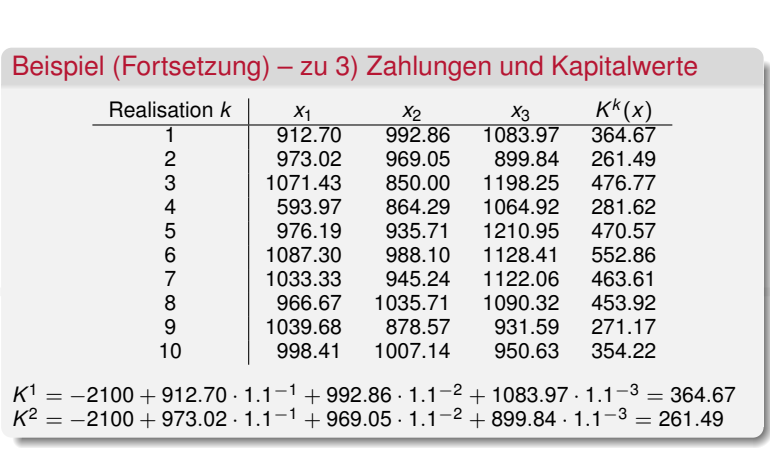

### $\bigcup$  LogDynamics

#### Operations Research

J. Pannek Wiederholung Grundlagen der Simulation Deterministische Simulation zur Maschinenbelegung Stochastische Simulation

ı

369Stochastische Simulation zur Risikoanalyse von Investitionsprojekten Zusammenfassung &

Ausblick

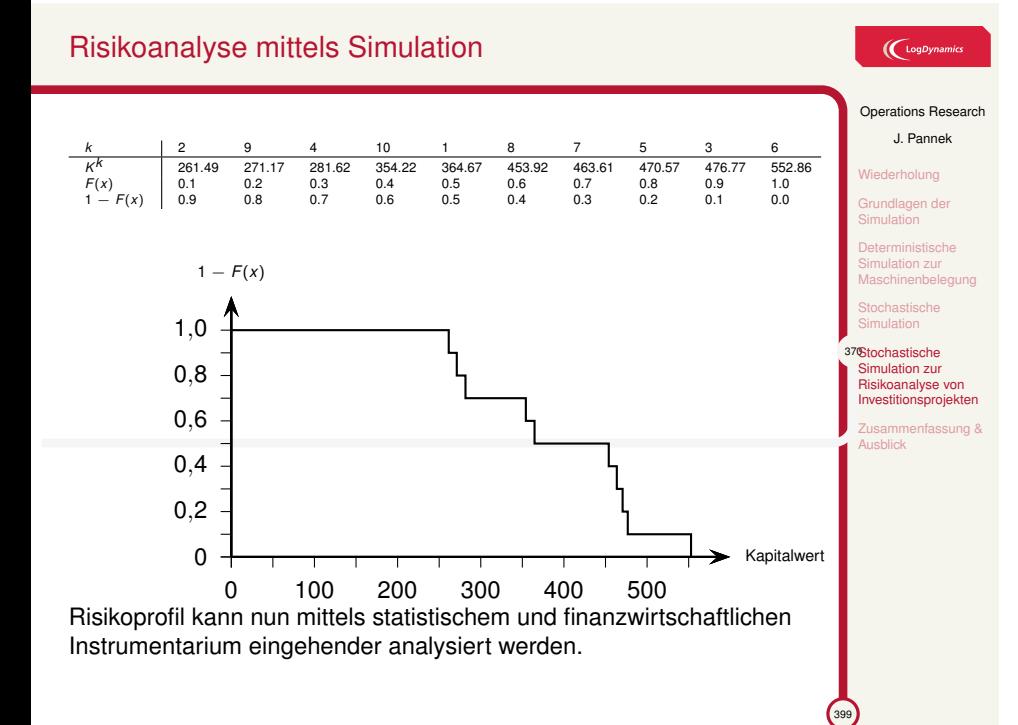

### Zusammenfassung & Ausblick

#### **Fragen zur Wiederholung:**

- ▶ Wie funktioniert Maschinenbelegung mittels deterministischer Simulation?
- ▶ Was ist eine stochastische Simulation und wie wird sie zur Risikianalyse eingesetzt?

#### Klausurrelevante Literatur

Domschke/Drexler Kapitel 10 oder Werners Kapitel 7

#### **Ausblick**

▶ Tutorium: Simulation

### $\bigl(\bigcup_{\text{Log Dynamics}}$

#### Operations Research

J. Pannek Wiederholung Grundlagen der Simulation Simulation zur Maschinenbelegung

Stochastische Simulation Stochastische Simulation zur Risikoanalyse von

Investitionsprojekten 371Zusammenfassung & Ausblick

 $\sqrt{399}$ 

 $\bigcup$   $\bigcup$   $\bigcup$   $\bigcup$   $\bigcup$   $\bigcup$   $\bigcup$ 

Operations Research J. Pannek Motivation und Problemstellung operative Spiele Der Shapley-Wert als ein Lösungskonzept Zusammenfassung & Ausblick

399

Teil XII Kooperative Spieltheorie

### Inhalt der Vorlesung

#### (LogDynamics

#### Operations Research J. Pannek

372Motivation und Problemstellung Kooperative Spiele

Der Shapley-Wert als ein Lösungskonzept

Zusammenfassung & Ausblick

399

Kooperative Spiele Grundbegriffe Gewichtete Abstimmungsspiele

Motivation und Problemstellung

Der Shapley-Wert als ein Lösungskonzept Punktwertige Lösungskonzepte Shapley Axiome Die Shapley-Formel Anwendung der Shapley-Formel

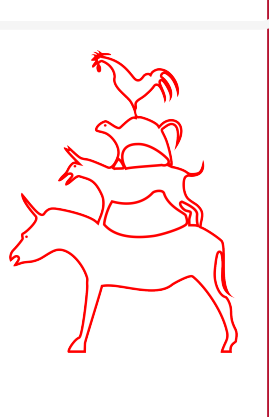

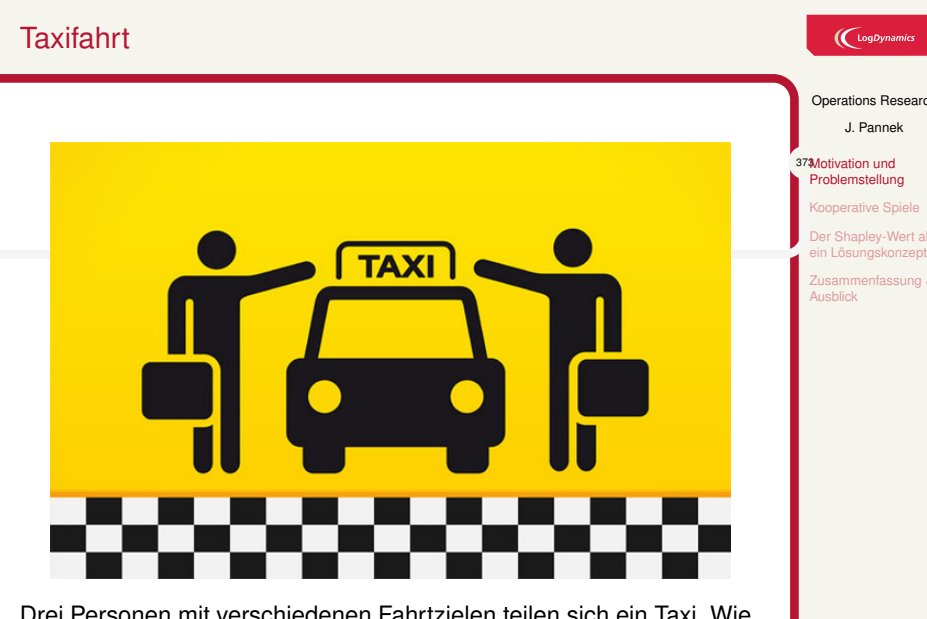

Drei Personen mit verschiedenen Fahrtzielen teilen sich ein Taxi. Wie sollen die anfallenden Kosten auf die drei Personen verteilt werden?

#### Operations Research

Kooperative Spiele Shapley-Wert als

### nfassung &

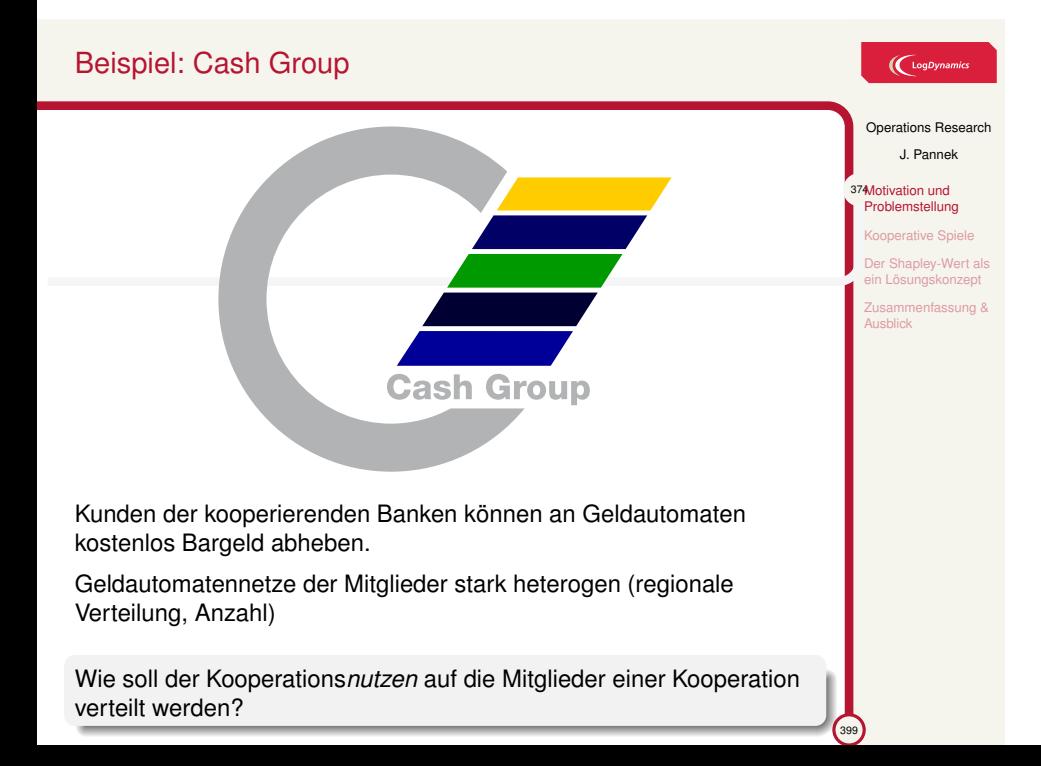

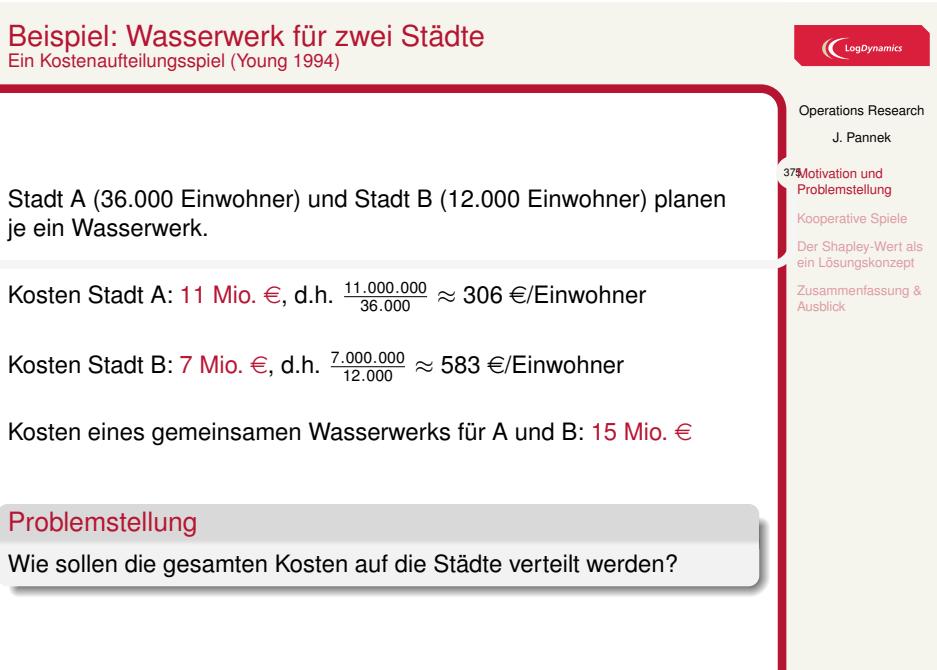

 $\sum_{399}$ 

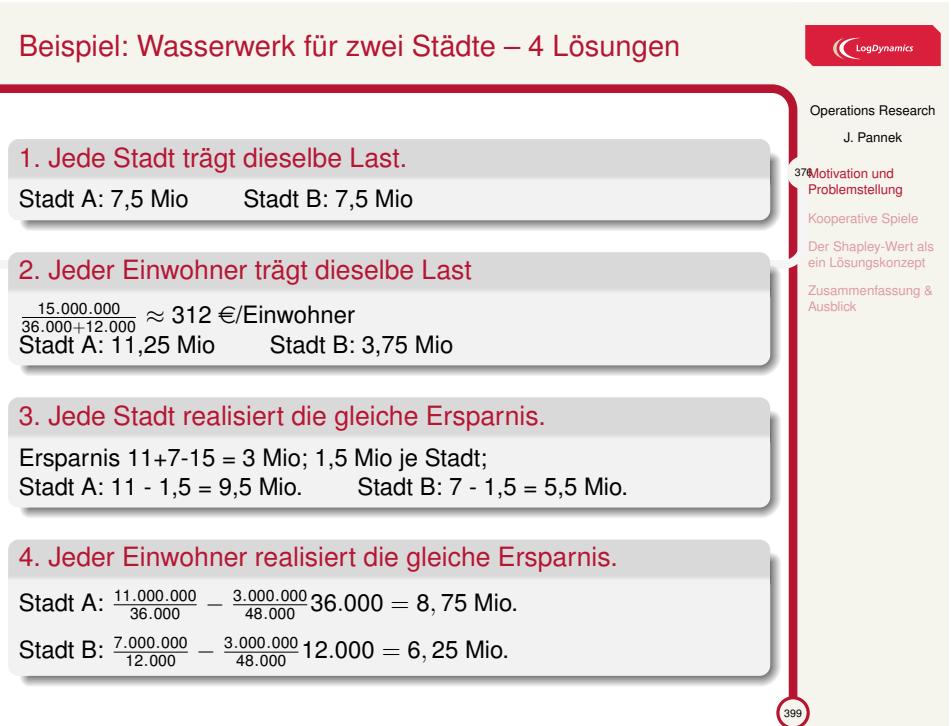

### Nichtkooperative und kooperative Spieltheorie

### $\left(\bigcup_{\text{LogDynamic}}$

Operations Research J. Pannek

377Motivation und Problemstellung Kooperative Spiele apley-Wert als ein Lösungskonzept nfassung &

(Nichtkooperative) **Spieltheorie**

Wie soll sich ein Spieler verhalten, um seinen Nutzen zu maximieren?

- ▶ strategieorientiert
- ▶ Aktionen, Strategien, Auszahlungen, Informationsmengen
- ▶ Lösung: Nash-Gleichgewicht

#### **Kooperative Spieltheorie**

Wie soll der Nutzen eines kooperativen Spiels auf die Spieler verteilt werden?

- ▶ auszahlungsorientiert
- ▶ Lösung: Auszahlung je Spieler, meist basierend auf Axiomen
- ▶ Es werden **keine** strategischen Spiele mit Absprachen zwischen Spielern betrachtet!

### Inhalt der Vorlesung

#### $\bigcup$  LogDynamic

Operations Research J. Pannek tivation und **Problemstellung** 377Kooperative Spiele Grundbegriffe Gewichtete Abstimmungsspiele Der Shapley-Wert als ein Lösungskonzept nfassung &

**Ausblick** 

399

Motivation und Problemstellung

Kooperative Spiele Grundbegriffe Gewichtete Abstimmungsspiele

Der Shapley-Wert als ein Lösungskonzept Punktwertige Lösungskonzepte Shapley Axiome Die Shapley-Formel Anwendung der Shapley-Formel

# Grundbegriffe der kooperativen Spieltheorie 1/2 Koalitionen

### $\left(\bigcup_{\text{LogDynamic}}$

```
Operations Research
J. Pannek
```
ration und Problemstellung **Kooperative Spiel** 378Grundbegriffe Gewichtete Abstimmungsspiele Der Shapley-Wert als ein Lösungskonzept Zusammenfassung & Ausblick

- ▶ Betrachtet wird stets eine Menge von *Spielern* oder Agenten  $N = \{1, 2, \ldots, n\}$
- ▶ Spieler müssen keinesfalls gleichberechtigt sein.
- ▶ Eine Koalition *K* ist eine Teilmenge von *N, K ⊆ N*.

Welche/wie viele Koalitionen enthält die Menge *N* = *{a, b, c}*?

 $2^N = \{\emptyset, \{a\}, \{b\}, \{c\}, \{a, b\}, \{a, c\}, \{b, c\}, \{a, b, c\}\}\$ Anz. Koalitionen:  $|2^N| = |2^{\{a,b,c\}}| = 2^{|N|} = 2^3 = 8$ 

- ▶ Die Menge aller Koalitionen ist 2*<sup>N</sup>* (jeder Spieler kann *Mitglied* oder *nicht Mitglied* sein).
- ▶ *N* heiSSt *groSSe Koalition*.

## Grundbegriffe der kooperativen Spieltheorie 2/2 Koalitionsfunktionen und Koalitionsspiele

### $\bigl(\bigl({\rm Log}\textit{Dynamic}\bigr)$

Operations Research J. Pannek

ivation und **Problemstellung Kooperative Spiele** 379Grundbegriffe Gewichtete Abstimmungsspiele Der Shapley-Wert als ein Lösungskonzept Zusammenfassung & Ausblick

399

▶ Ein *Koalitionsspiel* (*N, v*) besteht aus

- ▶ einer Menge *N* von 1*, . . . , n* Spielern sowie
- ▶ einer *Koalitionsfunktion*  $v : 2^N \to \mathbb{R}$  mit  $v(\emptyset) = 0$ .

Die Funktion *v* ordnet jeder Koalition *K* den Nutzen (eine reele Zahl *v*(*K*)) zu, der gemeinsame von den Mitgliedern in *K* geschaffen werden kann.

Der Wert *v*(*K*) kann auf die Mitglieder in *K* aufgeteilt werden; wie dies erfolgt ist Gegenstand von Lösungskonzepten (Shapley, Kern)

### Gewichtete Abstimmungsspiele

#### $\bigl(\bigcup_{\text{LogDynan}}$

Operations Research J. Pannek vation und Problemstellung **Kooperative Spie** Grundbegriffe 380Gewichtete Abstimmungsspiele Der Shapley-Wert als Lösungskor

ssung &

Ausblick

399

▶ Für *n* Spieler lässt sich ein Abstimmungsspiel als Tupel

$$
[q;g_1,\ldots,g_n]
$$

angeben. *q* ist die erforderliche Quote, *g<sup>i</sup>* das Stimmgewicht von Spieler *i*.

▶ Erreicht eine Koalition die erforderliche Quote?

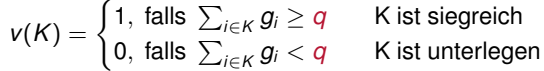

Mehrheitsregel

 $\lceil 1 \rceil$  $\frac{1}{2} \cdot \frac{1}{n}$  $\frac{1}{n}, \ldots, \frac{1}{n}$ *n* 1

## Gewichtete Abstimmungsspiele Beispiel UN-Sicherheitsrat

### $\bigl(\bigcup_{\text{Log Dynamics}}$

Operations Research J. Pannek vation und Problemstellung Kooperative Spiele Grundbegriffe 381Gewichtete Abstimmungsspiele Der Shapley-Wert als ein Lösungskonzept isammenfassung & **Ausblick** 

▶ Sicherheitsrat: 5 ständige Mitglieder (USA, Russland, China, GB, F) 10 nicht-ständige Mitglieder

▶ Resolutionen müssen alle 5 ständigen Mitglieder zustimmen und mindestens 4 nicht-ständige.

[39; 7*,* 7*,* 7*,* 7*,* 7*,* 1*,* 1*,* 1*,* 1*,* 1*,* 1*,* 1*,* 1*,* 1*,* 1]

Wie lautet die Koalitionsfunktion des Sicherheitsrates?

Sei *S* die Menge der ständigen Mitglieder.

$$
V(K) = \begin{cases} 1, S \subseteq K \text{ und } |K| \ge 9 \\ 0, \text{ sonst.} \end{cases}
$$

### Inhalt der Vorlesung

Motivation und Problemstellung

Kooperative Spiele **Grundbegriffe** Gewichtete Abstimmungsspiele

Der Shapley-Wert als ein Lösungskonzept Punktwertige Lösungskonzepte Shapley Axiome Die Shapley-Formel Anwendung der Shapley-Formel

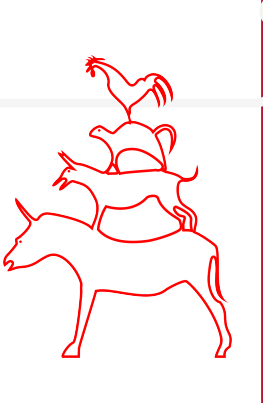

#### (LogDynamics

#### Operations Research

J. Pannek

tivation und Problemstellung

Kooperative Spiele 381Der Shapley-Wert als ein Lösungskonzept Punktwertige Lösungskonzepte

Shapley Axiome Die Shapley-Formel Anwendung der Shapley-Formel

Zusammenfassung & Ausblick

### Was ist eine Lösung für ein Koalitionsspiel (*N, v*)?

### $\bigl(\bigl(\begin{smallmatrix} \text{LogDynamic} \end{smallmatrix}\bigr)$

Operations Research J. Pannek ation und Problemstellung Kooperative Spiele Der Shapley-Wert als ein Lösungskonzept 382Punktwertige Lösungskonzepte Shapley Axiome Die Shapley-For wendung der spley-Formel Zusammenfassung & Ausblick

- $\blacktriangleright$  Eine Lösung für  $(N, v)$  ist ein Auszahlungsvektor  $x = (x_1, \ldots, x_n)$
- ▶ Jedem Spieler *i* aus *N* wir eine Auszahlung *x<sup>i</sup>* zugeordnet (*x* wird auch Nutzenvektor genannt).
- ▶ Je nach Spiel: Nutzen *x<sup>i</sup>* den Spieler *i* erhält bzw. Kosten, die *i* übernehmen muss

#### Bsp. Auszahlungsvektor

Wasserwerk-Spiel (Kosten Stadt A & Stadt B: 15 Mio. €)  $(x_A, x_B) = (7.5, 7.5)$  oder  $(14, 1)$  oder  $(5, 20)$  oder  $(5, 5)$ 

#### **Lösungskonzepte:**

- ▶ mengenwertig, d.h. eine Menge von Auszahlungsvektoren
- ▶ punktwertig, d.h. genau ein Auszahlungsvektor

 $\sqrt{399}$ 

## Punktwertige Lösungskonzepte

### Punktwertiges Lösungskonzept

Ein punktwertiges Lösungskonzept *ψ* ordnet jedem Koalitionsspiel genau einen Auszahlungsvektor zu.

1. Spieler *i ∈ N* erhält alles:

$$
\psi_j^{\text{alles für }i}(v) = v(N)
$$
, falls  $j = i$ , andernfalls 0

2. Jeder Spieler *i ∈ N* erhält *z*:

$$
\psi_i^{\text{jeder erhält } z}(v) = z, i \in \mathsf{N}
$$

3. Egalitär:

$$
\psi_i^{\text{egalitär}}(v) = \frac{v(N)}{n}, i \in \mathbb{N}
$$

4. Marginaler Beitrag zu *N*:

$$
\psi_i^{\text{marginaler Beitrag zu }N}(v) = v(N) - v(N \setminus \{i\}), i \in N
$$

### $\big(\mathrm{LogDynamic}\right)$

#### Operations Research

J. Pannek otivation und

**Problemstellung** Kooperative Spiele Der Shapley-Wert als ein Lösungskonzept 383Punktwertige Lösungskonzepte Shapley Axiome Die Shapley-Formel Anwendung der Shapley-Formel Zusammenfassung & Ausblick

 $\sim$
#### Punktwertige Lösungskonzepte Übung

## $\bigcup$  LogDynamics

#### Operations Research J. Pannek

#### otivation und Problemstellung

- nerative Spiele Der Shapley-Wert als ein Lösungskonzept 384Punktwertige Lösungskonzepte ley Axiome Die Shapley-Forn
- Anwendung der Shapley-Formel

#### Zusammenfassung & Ausblick

399

zu 1 entweder  $v(N) = 0$  oder  $N = \{i\},\$ 

 $2. \hspace{0.1 cm} \psi^{\mathsf{alles} \hspace{0.05 cm} \mathsf{für} \hspace{0.05 cm} i} = \psi^{\mathsf{ieder} \hspace{0.05 cm} \mathsf{er} \mathsf{halt} \hspace{0.05 cm} z} \hspace{0.1 cm} \mathsf{oder}$  $3. \hspace{0.1cm} \psi^{\mathsf{egalitär}} = \psi^{\mathsf{jeder\,erhält}\, z}$ ?

Unter welchen Umständen gilt 1.  $\psi$ <sup>alles für *i* =  $\psi$ <sup>egalitär *i*</sup>,</sup>

- zu 2 sowohl  $N = \{i\}$  als auch  $v(N) = z$ ,
- zu 3 falls *v*(*N*)*/n* = *z*.

## Die Shapley-Lösung in axiomatischer Definition

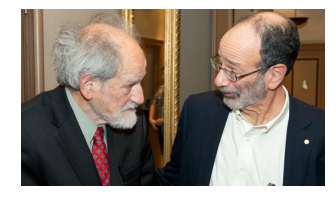

*Lloyd Shapley* und *Alvin Roth* – Nobelpreis 2012 'for the theory of stable allocations and the practice of market design'

#### Shapley-Lösung

Die Shapley-Lösung *ϕ* ist dasjenige Lösungskonzept, das die folgenden Axiome erfüllt (Shapley 1953):

- ▶ Pareto-Axiom
- ▶ Symmetrie-Axiom
- ▶ Axiom über den unwesentlichen Spieler
- ▶ Additivitäts-Axiom

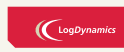

Operations Research

J. Pannek ation und Problemstellung itive Spiel apley-Wert al ein Lösungskonzept Punktwertige Lösungskonzepte 385Shapley Axiome

Die Shapley-Formel Anwendung der Shapley-Formel Zusammenfassung & Ausblick

#### Axiome – Pareto-Axiom

#### $\bigl(\bigcup_{\text{LogDynamic}}$

Operations Research J. Pannek ation und Problemstellung Kooperative Spiele Der Shapley-Wert als ein Lösungskonzept Punktwertige Lösungskonzepte Shapley Axiome Die Shapley-Form Anwendung der Shapley-Formel Zusammenfassung & Ausblick

 $\lceil$ Pareto-Axiom] Die Auszahlung *ψi*(*v*)*, ∀i ∈ N* verteilt die maximal mögliche Nutzensumme:

$$
\sum_{i\in N}\psi_i(v)=v(N).
$$

Aufgabe: Welches der vier Konzepte  $\psi^{\text{elles für }i}_j, \psi^{\text{ieder erhält }z}_i$ *i* ,  $\psi^{\mathsf{egalitär}}_i$ *i* , *ψ* marginaler Beitrag zu *N* Inarginaler Beltrag zu *N* erfüllt das Pareto-Axiom?

ja:  $\psi^{\sf alles\,für\,i}_j,\,\psi^{\sf equal\,}i}_j$ 

nein:  $\psi_i^{\text{marginaler Beltrag zu $N$}},$   $\psi_i^{\text{jeder erhält $z$}},$  letzteres ja, falls  $z=\frac{\nu(N)}{n}.$ 

## Axiome – Unwesentlicher Spieler

#### Definition

Ein Spieler *i*, der zu jeder Koalition genau *v*(*i*) beiträgt,

$$
v(K\cup\{i\})=v(K)+v(\{i\}), i\not\in K, K\subseteq N,
$$

heiSSt unwesentlich. Ein Spieler *i*, der zu keiner Koalition etwas beiträgt,

*v*(*K ∪ {i}*) = *v*(*K*)*, K ⊆ N,*

heiSSt **Nullspieler**.

### Axiom (Unwesentlicher Spieler)

Jeder unwesentliche Spieler erhält genau den Wert seiner Einerkoalition:

 $\psi_i(v) = v({i}).$ 

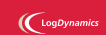

Operations Research J. Pannek

Problemstellung Kooperative Spiele Der Shapley-Wert als ein Lösungskonzept Punktwertige Lösungskonzepte<br>**38 Shapley Axiome** Die Shapley-Forn Anwendung der Shapley-Formel Zusammenfassung & Ausblick

 $\sqrt{399}$ 

## Axiome – Additivitäts-Axiom

#### Axiom (Additivitäts-Axiom)

Wenn *v* und *w* Koalitionsfunktionen sind, dann soll für jeden Spieler *i ∈ N* die Auszahlung bei *v* + *w* gleich der Summe der Auszahlungen bei *v* und *w* sein:

$$
\psi_i(\mathsf{v}+\mathsf{w})=\psi_i(\mathsf{v})+\psi_i(\mathsf{w}).
$$

Die Gesamtauszahlung ist unabhängig davon, ob

- ▶ zwei Koalitionsfunktionen zuerst addiert werden und danach das Lösungskonzept angewendet wird, oder
- ▶ ob zuerst das Lösungskonzept auf jede der Koalitionsfunktionen einzeln angewendet wird und die Zahlungen danach addiert werden.

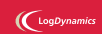

#### Operations Research

J. Pannek ration und Problemstellung rative Spie apley-Wert al ein Lösungskonzept Punktwertige .<br>zepte **Shapley Axiome**<br>Die Shapley-Forr apley-Forn Anwendung der Shapley-Formel Zusammenfassung & Ausblick

## Axiome – Symmetrie-Axiom

## Axiom (Symmetrie-Axiom)

Die Auszahlungen hängen nicht von der Benennung der Spieler ab, sondern nur davon, was diese zu den Koalitionen beitragen.

Falls für jede Koalition *K*, die die Spieler *i* und *j*(*i ̸*= *j*) nicht enthält,

$$
v(K\cup\{i\})=v(K\cup\{j\})
$$

gilt, soll

$$
\psi_i(v)=\psi_j(v)
$$

gelten.

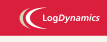

Operations Research J. Pannek ation und Problemstellung

Der Shapley-Wert als ein Lösungskonzept Punktwertige Lösungskonzepte apley Axiome plev-Form vendung der apley-Formel Zusammenfassung & Ausblick

 $\mathcal{L}_{\alpha}$ 

## Shapley-Formel – Idee

Jeder Spieler erhält den Durchschnitt seiner marginalen Beiträge zu allen möglichen Koalitionen.

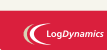

#### Operations Research

J. Pannek Motivation und Problemstellung Kooperative Spiele Der Shapley-Wert als ein Lösungskonzept Punktwertige Lösungskonzepte .<br>Ney Axiome 390Die Shapley-Formel Anwendung der Shapley-Formel

Zusammenfassung & Ausblick

## Herleitung 1/3 – Alle Koalitionen bzw. Beitrittsreihenfolgen

- ▶ *ρ* bezeichnet eine **Reihenfolge** (*ρ*1*, . . . , ρn*) der Spieler in *N*
- ▶ bei  $N = \{1, 2, 3, 4\}$  z.B.  $\rho^1 = (3, 1, 2, 4), \rho^2 = (2, 4, 3, 1), \rho^3 = (1, 3, 2, 4), \ldots$
- ▶ *Ki*(*ρ*) bezeichnet die Koalition bestehend aus den Spielern *ρ*1*, ρ*2*, . . . , ρ<sup>i</sup>* (also ohne die Spieler *ρi*+1*, . . . , ρn*).

#### Beispiele

Reihenfolge  $\rho = (3, 1, 4, 2)$  und Spieler  $i = 1$ :

 $K_1((3, 1, 4, 2)) = \{1, 3\}$ 

Reihenfolge  $\rho = (2, 3, 1, 4)$  und Spieler  $i = 4$ :

$$
K_4((2,3,1,4)) = \{2,3,1,4\}
$$

 $\textsf{Reihenfolge }\rho^3 \textsf{ und Spieler } i=3: K_3(\rho^3)=K_3((1,3,2,4))=\{1,3\}$ 

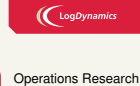

J. Pannek ation und Problemstellung Kooperative Spiele Der Shapley-Wert als ein Lösungskonzept Punktwertige Lösungskonzepte Shapley Axiome 39Die Shapley-Forn Anwendung der Shapley-Formel Zusammenfassung & Ausblick

 $\int_{399}$ 

## Herleitung 2/3 – Marginaler Beitrag zu einer Koalition

▶ Welchen Wert hat eine Koalition *K* mit *i* und welchen ohne *i*?

▶ Marginaler Beitrag eines Spielers *i* zur Koalition *K*:

$$
MB_i^K(v) = v(K \cup \{i\}) - v(K \setminus \{i\}).
$$

▶ Alternative Schreibweise bei gegebener Beitrittsreihenfolge *ρ*:

$$
MB_i^{\rho}(v) = v(K_i(\rho) \cup \{i\}) - v(K_i(\rho) \setminus \{i\}).
$$

Bestimmen Sie die marginalen Beiträge *MB*(*A,B*) *B* und *MB*(*B,A*) *B* im Wasserwerk-Spiel  $(c(A, B) = 15, c(A) = 11, c(B) = 7, c({}) = 0).$  $MB_B^{(A,B)} = 15 - 11 = 4$  $MB_B^{(B,A)} = 7 - 0 = 7$ 

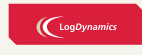

Operations Research J. Pannek

ation und Problemstellung Der Shapley-Wert als ein Lösungskonzept Punktwertige Lösungskonzepte Shapley Axiome 392Die Shapley-Forn Anwendung der Shapley-Formel Zusammenfassung & Ausblick

 $\int_{399}$ 

## Herleitung 3/3 – Gewichtung

#### ▶ Addiere für alle möglichen Beitrittsreihenfolgen (bzw. für alle Koalitionen) die marginalen Beiträge des Spielers *i* und dividiere durch die Anzahl möglicher Beitrittsreihenfolgen.

▶ Für *n* = *|N|* gibt es *n*! = *n ·* (*n −* 1) *· . . . ·* 1 Beitrittsreihenfolgen.

Beispiel: Shapley-Zahlung 
$$
\varphi_B(c)
$$
 für Stadt *B* im  
Wasserwerk-Spiel  $N = \{A, B\}$ ,  
 $c(A, B) = 15$ ,  $c(A) = 11$ ,  $c(B) = 7$ ,  $c({}) = 0$ 

- 1. Reihenfolgen: (A,B), (B,A)
- 2. Summe marginaler Beiträge Spieler B für alle Reihenfolgen:

$$
MB_B = MB_B^{(A,B)} + MB_B^{(B,A)} = 4 + 7 = 11
$$

3. Shapley-Zahlung für Spieler B:  $\varphi_B(c) = \frac{1}{n!} \cdot MB_B = \frac{1}{2} \cdot 11$ 

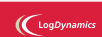

Operations Research J. Pannek ivation und Problemstellung ative Spie Deu-Wert als ein Lösungskonzept Punktwertige Lösungskonzepte Shapley Axiome 393Die Shapley-Formel Anwendung der Shapley-Formel Zusammenfassung & Ausblick

 $\int_{399}$ 

## Die Shapley-Formel

Die Shapley-Formel lautet

$$
\psi_i^{Shapley}(v) = \varphi_i(v)
$$
  
\n
$$
\varphi_i(v) = \frac{1}{n!} \sum_{\rho \in RF} MB_i^{\rho}(v)
$$
  
\n
$$
= \frac{1}{n!} \sum_{\rho \in RF} [v(K_i(\rho)) - v(K_i(\rho) \setminus \{i\})].
$$

Die Shapley-Lösung für ein Koalitionsspiel (*N, v*) lautet  $\varphi(\mathsf{v})=(\varphi_i(\mathsf{v}),\ldots,\varphi_n(\mathsf{v})).$ 

 $\bigl(\bigl({\rm LogDynamic}\bigr)$ 

Operations Research J. Pannek Motivation und Problemstellung

perative Spiele Shapley-Wert als ein Lösungskonzept Punktwertige Lösungskonzepte ley Axiome 394Die Shapley-Formel Anwendung der Shapley-Formel Zusammenfassung & Ausblick

## Shapley-Lösung des Wasserwerk-Spiels

Anwendung Shapley-Formel entweder direkt auf Kostenaufteilungsfunktion *c* oder auf Kostenersparnisfunktion *v*.

> *c*(*{A}*) = 11  $c({B}) = 7$  $c({A, B}) = 15$

## Wie lauten die Shapley-Zahlungen *φA, φB*?

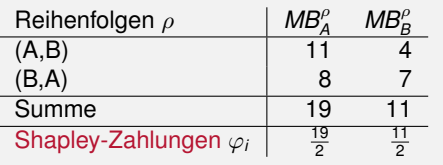

#### $\bigl(\bigcup_{\text{LogDynamic}}$

#### Operations Research

J. Pannek ation und Problemstellung

tive Spiel av-Wert al ein Lösungskonzept ktwertige Lösungskonzepte Shapley Axiome Die Shapley-Forn

395Anwendung der Shapley-Formel Zusammenfassung &

Ausblick

#### Shapley-Formel für ein Eisenbahnkoalitionsspiel 1/2

Drei Bergbaukonzerne fördern in Brasilien Eisenerz. Zum Abtransport des Erzes aus den Minen hin zu mehreren Seehäfen unterhalten die drei Bergbaukonzerne ein gemeinsames Eisenbahnnetz. Gegeben ist die nachfolgende Kostenfunktion, welche jeder Teilkoalition die jährlich zu tragenden Gesamtkosten (in Geldeinheiten GE) des Eisenbahnnetzes zuordnet.

> $c(1) = 400$ ,  $c(2) = 500$ ,  $c(3) = 500$  $c(1, 2) = 750$ ,  $c(1, 3) = 750$ ,  $c(2, 3) = 900$  $c(1, 2, 3) = 1050$

Die drei Bergbaukonzerne suchen nach einer geeigneten Aufteilung der jährlichen Gesamtkosten in Höhe von 1050 GE. **Welche Kosten müssen die drei Bergbaukonzerne (Spieler 1, 2 und 3) jeweils gemäSS der Shapley-Formel tragen?**

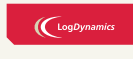

#### Operations Research

J. Pannek ation und

Problemstellung itive Spiele lev-Wert al ein Lösungskonzept ktwertige Lösungskonzepte Shapley Axiome Die Shapley-Form

396Anwendung der Shapley-Formel Zusammenfassung & Ausblick

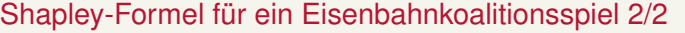

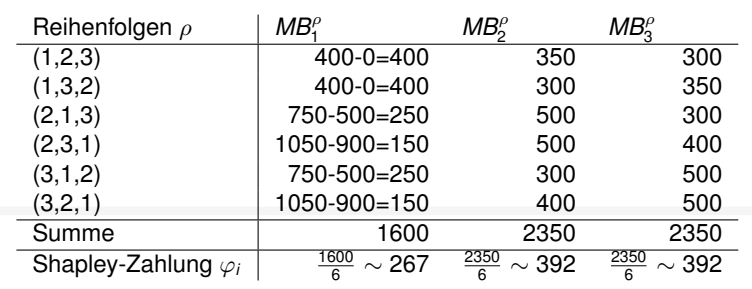

## $\bigcup_{\text{Log Dynamics}}$

#### Operations Research

J. Pannek Motivation und Problemstellung Kooperative Spiele Der Shapley-Wert als<br>
Punktwertige<br>
Lösungskonzepte<br>
Shapley Axiome<br>
Die Shapley-Formel<br> **397Anwendung der Shapley-Formel** Zusammenfassung & Ausblick

# Shapley-Formel für ein Abstimmungsspiel Vergleichen Sie die Shapley-Auszahlung der beiden Abstimmungsspiele [70; 50*,* 25*,* 25] und [70; 55*,* 35*,* 10] für Spieler 1 *a*) $\varphi_1 = \frac{4}{6}$ <br>*b*) $\varphi_1 = \frac{3}{6}$ <br>Trotz Erhöhung des Stimmgewichts von Spieler 1 sinkt dessen Shapley-Auszahlung, weil sein marginaler Beitrag zu allen Koalitionen (insb. mit Spieler 3) sinkt.

 $\bigl(\bigcup_{\text{LogDynan}}$ Operations Research J. Pannek ation und Problemstellung tive Spie

Der Shapley-Wert als ein Lösungskonzept rtige Lösungskonzepte apley Axiome Die Shapley-Form 398Anwendung der Shapley-Formel

Zusammenfassung & Ausblick

## Zusammenfassung & Ausblick

## $\bigl(\bigcup_{\text{logDynamics}}$

Operations Research J. Pannek

ation und Problemstellung itive Spiele Shapley-Wert als ein Lösungskonzept 399Zusammenfassung & Ausblick

399

**Fragen zur Wiederholung:**

- ▶ Was bedeutet der Shapley Wert als punktwertiges Lösungskonzept für Koalitionsspiele?
- ▶ Was ist ein Kooperationsspiel und eine Kooperationsfunktion?

## Literatur

Wiese 2004 (klick mich), Kapitel C1-C4, F1 bis F6